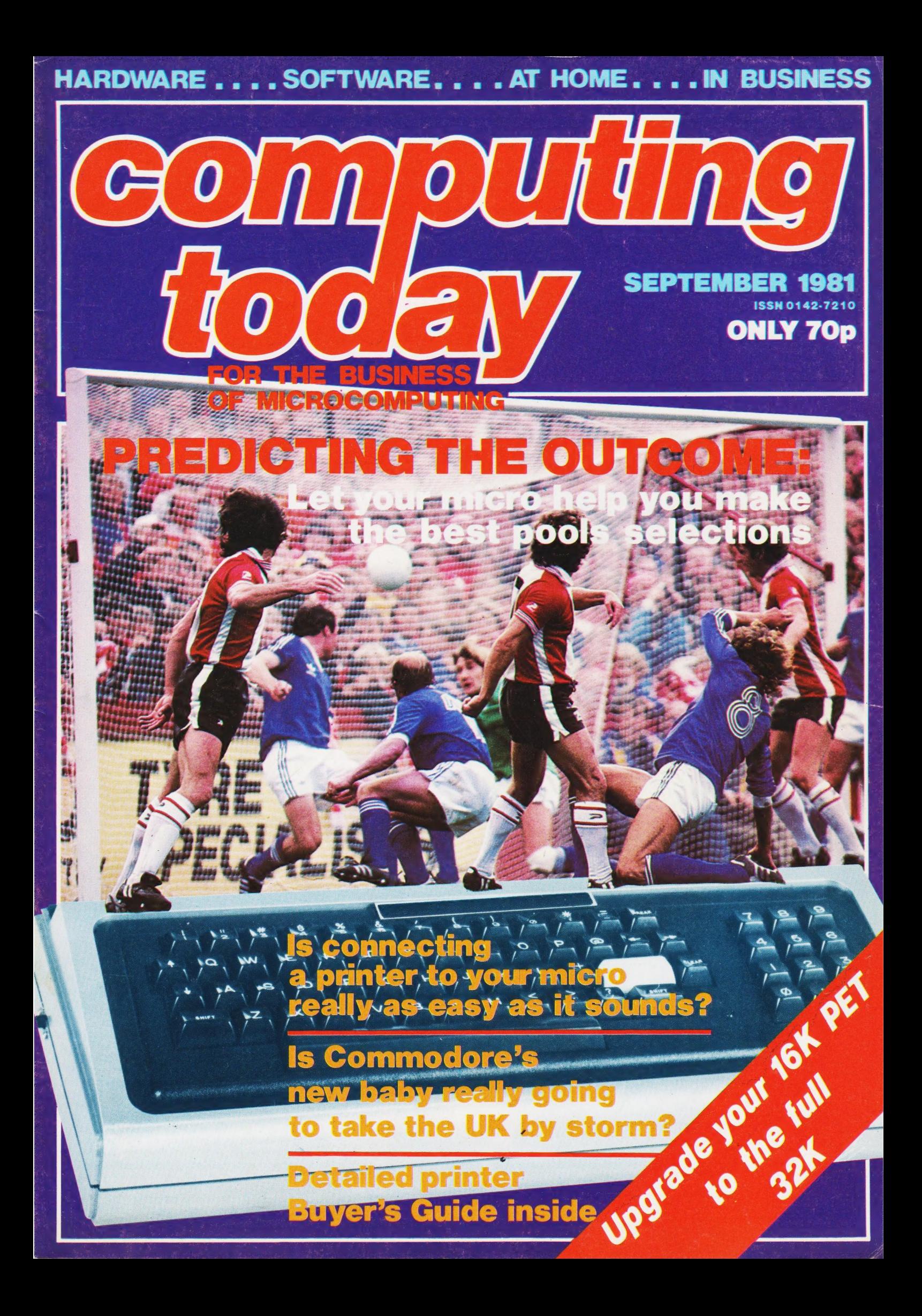

# rro

designed with expansion in mind

**TANGERINE COMPUTERS** get you into computing for less than £80 with

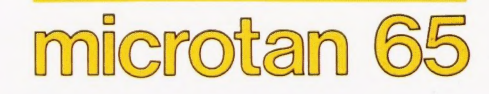

a one-board 6502-based microcomputer

# But it doesn't stop there - Microtan is a SYSTEM

Start your expansion with TANEX - cassette interface, 161/O lines, two 16 bit counter timers, data bus buffering, memory mapping anda further 1K of RAM. Just plug in extra chips for 8K of RAM, 16 more 1/O lines, two more counter timers and a serial I/O line with RS232/20 mA loop and full modem control.

Petes = 7

Computer Systems Ltd.

**CONSTRUCTION** 

a line-by-line assembler/dis-assembler. 10K extended Microsoft BASIC (as used by Apple, Tandy and NASCOM).

TANRAM - up to 40K of extra memory.

The system rack houses up to 12 boards. Extra serial and parallel I/O boards offer up to 128 I/O lines (16 eight bit ports) and eight serial I/O ports.

XBUG - a firmware package with cassette file handling routines and<br>a line-by-line assembler/dis-assembler. 10K extended<br>Microsoft BASIC (as used by Apple, Tandy and NASCOM).<br>TANRAM - up to 40K of extra memory.<br>The system r Coming soon... 32K Eprom board, 6502 based Controller, 256 x 256 Graphics board and TANDOS — a CPM disc system utilising a Slave 280 accessible by the System.

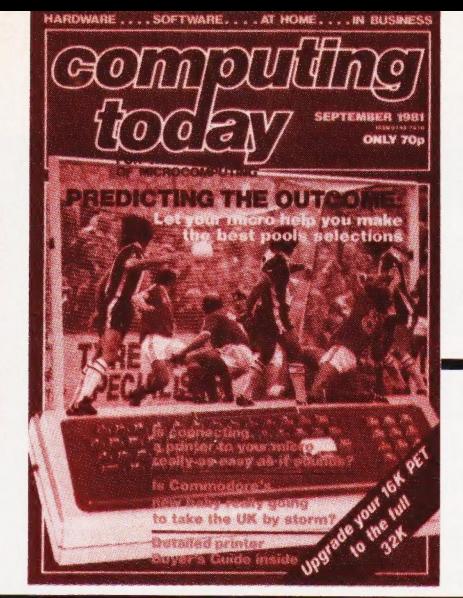

# **CONTENTS** VOL 3 No? SEPTEMBER 1981

EDITORIAL & ADVERTISEMENT OFFICE 145 Charing Cross Road, London WC2H OEE. Telephone 01-437-1002-7. Telex 8811896.

Acting Editor : Henry Budgett Group Art Editor : Paul Wilson-Patterson BA Advertisement Manager : Bill Delaney

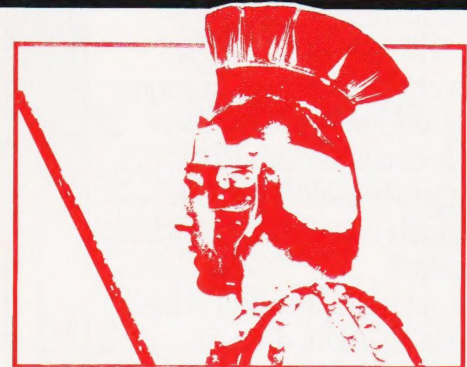

Circus Maximus n32

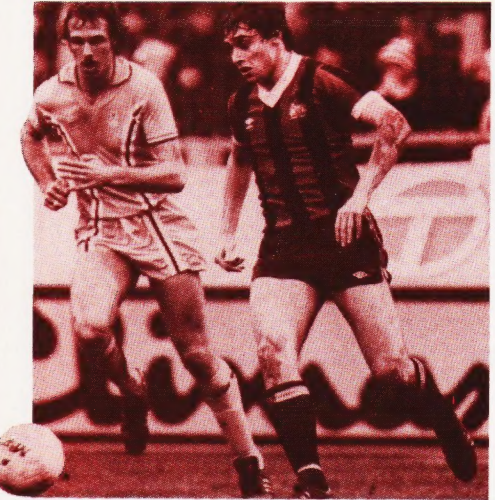

Kicking up a storm p52

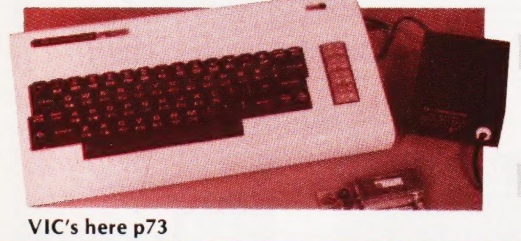

Our monthly look at the latest offerings for the personal computer user.

# BUSINESS NEWS...........12

More media updates and some of the latest business software are among the new products this month.

THE TEACHER'STALE .......17

A short story on the micro revolution in schools starts off our regular spot for teachers to air their views.

GETTING INTO PRINT .....22 Connecting a printer to one's computer may

appear to be just a matter of piugs and sockets. Sometimes it's not that simple.

 $COMPACTOR$  . . . . . . . . . . . . . 27

Reduce your memory requirements for programs by removing the spaces with this NASCOM routine.

# GLADIATORS .............32

A real-time combat simulation in BASIC that's fun on its own or as part of a complete Adventure.

# UPGRADE YOURPET ...... .39

Give yourself more program space by adding an extra 16K to this popular system.

DISC PURGE ..............44 An intelligent utility for the TRS 80 which will make disc operations neater.

**PET LISTER**.................46 Convert those awkward graphics codes into

standard symbols with this machine code routine.

# POOLS PREDICTIONS.......52

Compiling a data base on recent

performance seems to give an advantage **CONSUMER NEWS** ...............8 performance seems to give an when filling in those coupons.

# COLOURCUBE ........,....59 It was only a demonstration, but as you all

seem to want to know how we did it here's the program.

# BOOKPAGE..............6

There are probably as many books on BASIC for microcomputers as there are computers that run it. We take a look at some of the lesser known titles.

# PRINTOUT ...... -1...0 se 4 ¢

Among this month's reader's writes are messages from Darkest Africa, comment on The Bomb and details of some new clubs.

# PROGRAMMING

LANGUAGES..............69

Robotics is definitely the current rage so we present WSFN.

# UNVEILING THEVIC........73

Hailed as the best thing to come out of the Commodore since office furniture, it certainly looks attractive. Our technical team investigates.

# MORSETRAINER ..........78

Let your Tandy take the strain out of all those dits and dahs.

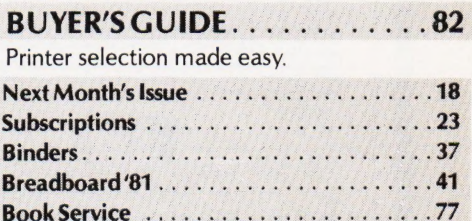

Electronics Digest...................... 81 Electronics Today...........................90 Backnumbers . 91

Editorial Assistants : Tina Boylan Advertisement Copy Control : Sandie Neville, Computing Today is constantly on the look-<br>out for well written articles and programs. If Drawing Office Manager : Paul Edwards Managing Editor : Ron Harris BSc Managing Director : T J Connell

**ABC** Member of the Audit Bureau of Circulation

Computing Today is normally published on the second Friday in the month preceding cover date.<br>Distributed by: Argus Press Sales & Distribution Ltd, 12-18 Paul Street, London EC2A 4JS. 01-247 8233.<br>Printed by: Alabaster Pas

©MODMAGS LTD 1981: All material is subject to worldwide copyright protection. All reasonable care is taken in the preparation of the magazine's contents, but the publishers cannot be held legally responsible for errors. Where mistakes do occur, a correction will normally be published as soon as possible afterwards. All prices and data contai

Subscription Rates : UK £11.25 including postage. Airmail and other rates upon application to Computing Today Subscriptions Department, 513 London Rd, Thornton Heath, Surrey CR4 6AR.

out for wen written articles and programs. If<br>you think that your efforts meet our standards<br>please feel free to submit your work to us for Sales Executive : Claire Fullerton please feel free to submit your work 'to us for consideration.

All material should be typed, but neat hand-written copy may be considered. Any programs submitted must be listed, cassette tapes and discs will not be accepted, and should be accompanied by sufficient documentation to enable their implementation. Please enclose an SAE if you want your manuscript returned, all submissions will be acknowledged. Any published work will be paid for.

All work for consideration should be sent to the Acting Editor at our Charing Cross Road address.

When it comes to looking at what the incredible VIC-20 has to offer, there's one cost-free addon it will pay you to consider right from

# **The VIC centre** It's the add on to start with for your Mis-20

Contact us now to ensure early delivery of your VIC-20. When you've found how the VIC-20 makes it easy for you to

the start-The VIC Centre. Established by Adda Microshops Ltd, part of the successful Adda Computers group, The VIC Centre aims to offer the kind of service you'll not find anywhere else in the country.

To begin with, our business is dedicated towards providing you with a "one-stop" source for the VIC-20, VIC-20 peripherals and VIC-20 software. On the basis of a very simple philosophy: to provide a friendly, fast and comprehensive service for the world's most user-friendly and helpful personal computer.

We'll be amongst the first to have available supplies of the VIC-20 with its magnificent sound and colour capabilities. learn all about computing, we'll supply the software to help your knowledge grow.

We'll keep you informed of new peripherals which will give the VIC-20 system unrivalled versatility on applications ranging from home budgeting and video games to business records and statistics.

All our customers benefit from our telephone technical advisory service and in-store repair facilities.

If you want to get to the heart of what the VIC-20 system is all about then go straight to the centre-The VIC Centreand join our information service now.

Just complete and post the coupon. Or telephone 01-579 1962.

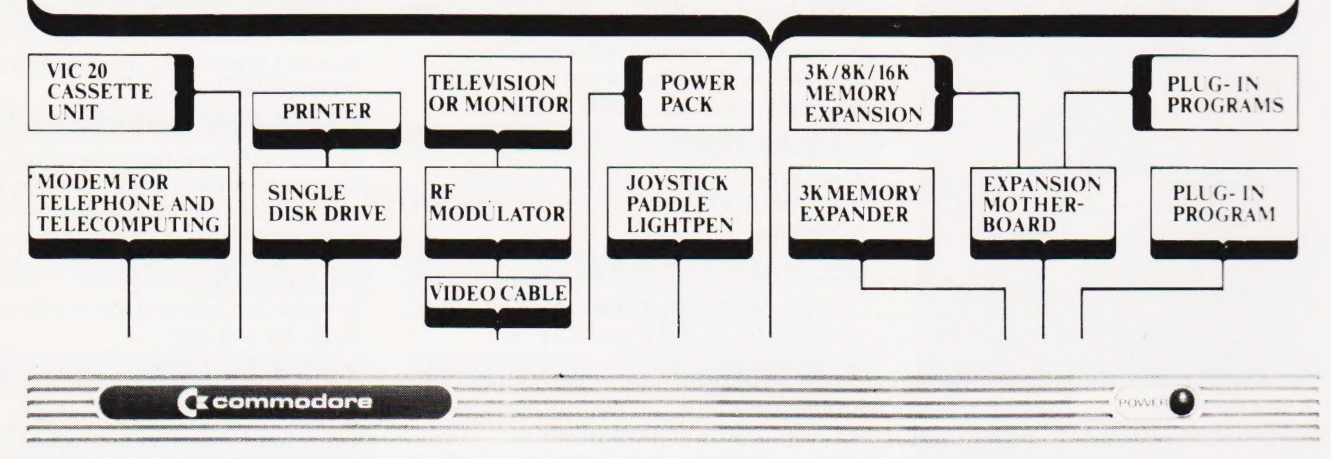

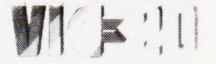

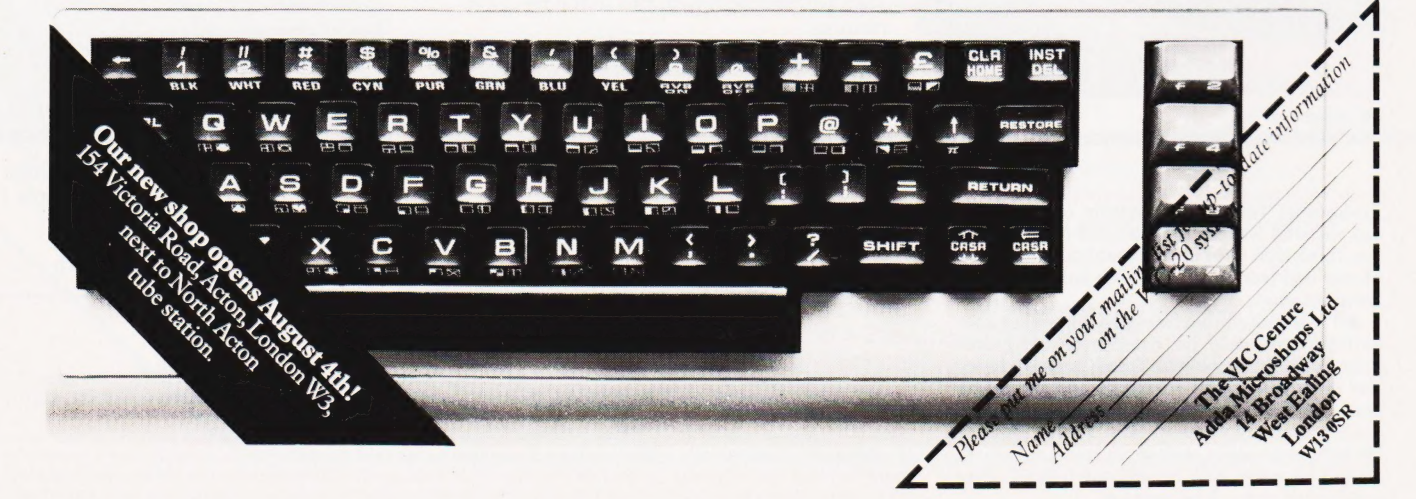

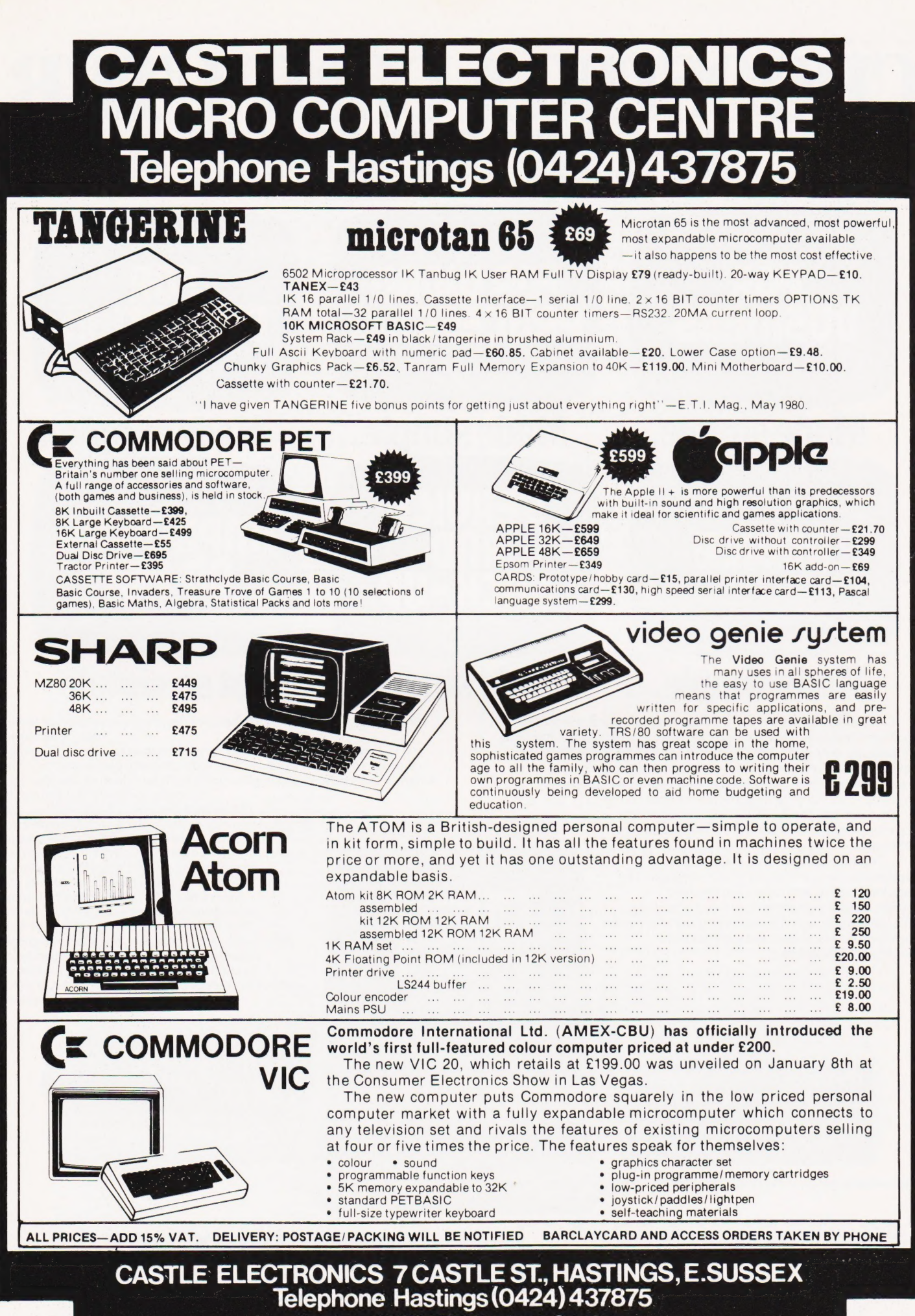

Shop hours 09.00 to 1730 Mondays to Saturdays

# **CHOOSING A COMPUTER**<br>MADE SIMPLE

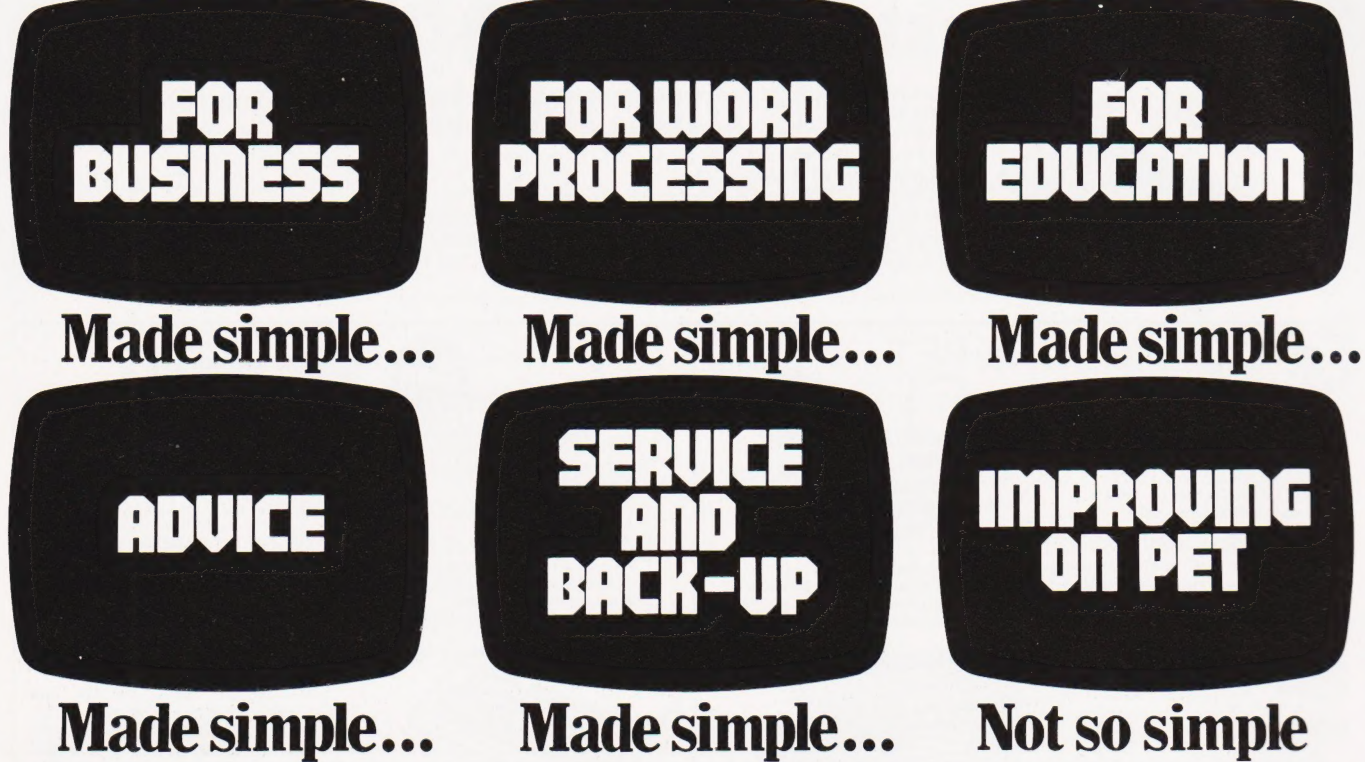

eav

choosing a computer. That is, it's a lot more than just hardware. Mind you, PET stacks up very well when it comes to the computer itself. Because at  $\ldots$  **choosing value...** Our computers start at under £200 and go

programs live up to the quality of our computer. The applications So, if your particular problem is of a range, from both Commodore and specialist highly specialised nature, it may be best to applications. So, if your part suppliers, covers everything from word processing, contact our Information Department direct.<br>Stock control and payroll to accounting and information They will then recommend the dealers who processing. As well as specialist applications for **understand — and who speak your kind of language.** 

exa

Choosing a computer is . . . Choosing a computer is more than just For light relief, we've a pretty impressive range of games and other brain-

Commodore we've been involved with microcomputers for over extent of our range makes sure that you a complete business system. The<br>20 years – in fact, many other manufacturers pay us the compliment extent of our range make of using our microchip for their own computers.<br>So, when you choose PET you know you have a ... choosing a dealer... As you can see, you

So, when you choose PET you know you have a<br>microcomputer that everyone in the business admires<br>and respects.<br>**Expectively** the commodore.<br>In the quality of our computer. The<br>programs live up to the quality of our computer education and the sciences.<br>By choosing a PET you're getting the kind of a By choosing a PET you're getting the kind of systems and service that you'd expect from Britain's biggest selling microcomputer.

 $\chi$   $\chi$   $\chi$  are  $\chi$  and  $\chi$  are  $\chi$  and  $\chi$  are  $\chi$  and  $\chi$  in equals to  $\chi$  and  $\chi$  in equals  $\chi$  biggest  $\chi$  biggest  $\chi$  biggest  $\chi$  biggest  $\chi$  biggest  $\chi$  biggest  $\chi$  biggest  $\chi$  biggest  $\chi$  bigges POOR et hte Pet Ce in es selling microcomputer

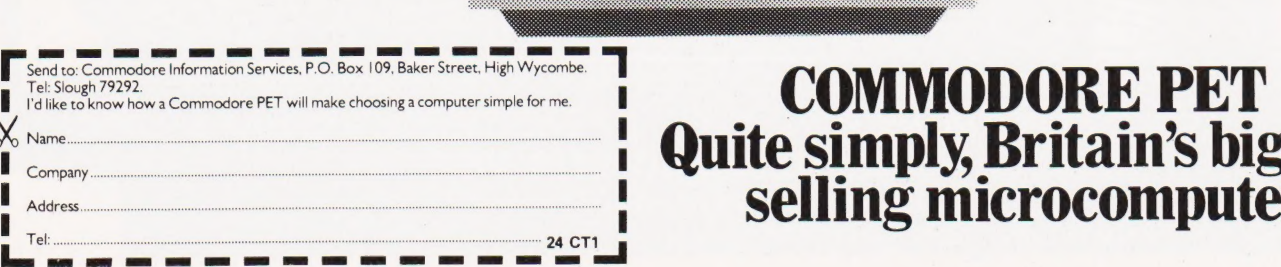

LONDON AREA Adda Computers Ltd W 13, 01-579 5845 Byteshop Computerland NW 1, 01-387 0505 Capital Computer Systems Ltd W 1, 01-636 3863 & 637 555! Centralex — London Ltd SE1 3, 01-318 4213-7 Chromasonic Electronics N19, 01-263 9493/9495 Healey Management Services Ltd E1, 01-247 2858/3149 Home and Business Computers<br>E12, 01-472 5107 Logic Box Ltd SW, 01-222 | 122/5492 Merchant Systems Limited EC4, 01-583 6774 Metyclean Ltd EC4, 01-236 2000 Micro Computation N14, 01-882 5104 Micro Computer Centre<br>SW | 4, 0 | - 878 7044-7 Sumlock Bondain Ltd<br>EC1, 01-250 0505 The Computer Shop (City) Ltd EC!, 01-628 353! HOME COUNTIES Millhouse Designs Ltd ALTON, 84517 The Computer Shop (Banbury) Ltd BANBURY, 3477 H.S.V. Ltd BASINGSTOKE, 62444 M.M.S. Limited BEDFORD, 40601 /2 BrACKNEll, Computers<br>BRACKNELL, 52929<br>BRACKNELL, 529379 & 230480<br>Amplicon Micro Systems Limited<br>Amplicon Micro Systems Limited<br>BRIGHTON, 562163 & 60833 |<br>T & V Johnson (Microcomputers Etc) Ltd<br>CAMBERLEY, 20446 Wego Computers Ltd CATERHAM, 49235 The Computer Shop (Caversham) Ltd CAVERSHAM, 481555 Dataview Ltd COLCHESTER, 865835 DaVinci Computers Ltd EDGWARE, 0! -952 0526 Micro-Facilities Ltd HAMPTON HILL, 01-979 4546 Cream Computer Shop HARROW, 0! -863 0833 L & | Computers HARROW, 0] -204 7525 South East Computers Ltd HASTINGS, 426844 Bromwall Data Services Ltd HATFIELD, 60980/67 | | | Alpha Business Systems HERTFORD, 57425 Commonsense Business Systems Ltd HIGH WYCOMBE, 401 16 Kingsley Computers Ltd HIGH WYCOMBE, 449749 Computer Sales & Software Centre Ltd ILFORD, 01-554 3344 H.B. Computers Ltd KETTERING, 520910 H.B. Computers (Luton) Ltd LUTON, 426887/4 | 6892 South East Computers Ltd MAIDSTONE, 681 263 Photo Acoustics Ltd NEWPORT PAGNELL, 610625 WATFORD, 32006 & 40698 Sumlock Bondain (East Anglia) Ltd NORWICH, 26259 & 614302 The Computer Shop (Oxford) Ltd OXFORD, 722872 T & V Johnson (Microcomputers Etc) Ltd OXFORD, 72146! Arden Data Processing PETERBOROUGH, 49577 & 67831 H.S.V. Ltd SOUTHAMPTON, 331422 Sumlock Tabdown Ltd<br>SOUTHAMPTON, 26647<br>D.D.M. Direct Data Marketing Ltd<br>SCan Computers Ltd<br>SCan Computers Ltd<br>STORRINGTON, (09066) 5432<br>TTORRINGTON, (09066) 5432<br>TONBRIDGE, 355962 Orchard Computer Services WALLINGFORD, 35529 Microchips WINCHESTER, 68085 P.P.M. Ltd WOKING, (04867) 801 | | Petalect Limited WOKING, (04862) 69032 & 21776 **MIDLANDS** Byteshop Computerland<br>BIRMINGHAM, 021-622 7149 C.P.S. (Data Systems) Limited BIRMINGHAM, 021-707 3866 Camden Electronics Limited BIRMINGHAM, 021-773 8240 Marchant Business Systems Ltd BIRMINGHAM, 021 -706 8232 Micro Associates BIRMINGHAM, 021-328 4574 Peach Data Services BURTON-ON-TRENT, 44968 Catlands Information Systems CHESTER, 46327 PEG Associates (Computer Systems) Ltd COVENTRY, 20246 Davidson-Richards Ltd<br>- DERBY, 366803<br>Taylor Wilson Systems Ltd<br>- DORRIDGE, (056 45) 6192

Arden Data Processing LEICESTER, 22255 Roger Clark Business Systems Ltd LEICESTER, 20455 Betas (Systems) Ltd NOTTINGHAM, 48/08 Byteshop Computerland NOTTINGHAM, 40576 PEG Associates (Computer Systems) Ltd RUGBY, 65756 Synchro Computing Ltd<br>STOKE-ON-TRENT, 825391 Walters Computer Systems Ltd<br>
STOURBRIDGE, 708 | | The Computer Shop (Swindon) Ltd SWINDON, 69406 | McDowell, Knaggs & Associates Limited WORCESTER, 28466 YORKS AND HUMBERSIDE Ackroyd Typewriter & Adding Machine Co. Ltd BRADFORD, 31835 & 32243 Allen Computers GRIMSBY, 40568 Microprocessor Services HULL, 23146 Microware Computers Ltd HULL, 562107 Holdene Ltd LEEDS, 459459 Yorkshire Electronics Services Ltd MORLEY, 52218! Computer Centre (Sheffield) Ltd SHEFFIELD, 5351 9/5887 3| Holbrook Business Systems Ltd SHEFFIELD, 484466 Estate Computer Systems SLEAFORD, 305637 Mitrefinch Ltd YORK, 52995 NORTH EAST Currie & Maughan GATESHEAD, 774540 Dyson Instruments HETTON, 260452 Key Computer Services Ltd NEWCASTLE-UPON-TYNE, 815157 Intex Datalog Ltd STOCKTON-ON-TEES, (0642) 781 193 MANCHESTER AREA Byteshop Computerland<br>MANCHESTER, 061-236 4737 Computastore Limited MANCHESTER, 06! -832 476 | Cytek (UK) Limited MANCHESTER, 06 | -872 4682 Executive Reprographic Ltd MANCHESTER, 061-228 | 637 Professional Computer Services Ltd OLDHAM, 061 -624 4065 Catlands Information Systems Ltd STOCKPORT, 061 -477 6699 Catlands Information Systems Ltd WILMSLOW, 527! 66 LIVERPOOL Stack Computer Services Ltd BOOTLE, 051-933 551 | Aughton Microsystems KIRK? /, 051-548 7788 Rockcliff Micro Computers LIVERPOOL, 051-52! 5830 The Computer Shop (Southport) Ltd SOUTHPORT, 77783 NORTH WEST B & B (Computers) Limited BOLTON, 26644 Tharstern Limited BURNLEY, 3848 | Preston Computer Centre PRESTON, 57684 WEST COUNTRY Radan Computational Ltd BATH, 318483 Calculator Services & Sales (Bristol) Ltd<br>
Calculator Services & Sales (Bristol) Ltd<br>
BRISTOL, 779452/3<br>
BRISTOL, 726485<br>
T & V Johnson (Pricrocomputers Etc) Ltd<br>
BRISTOL, 422061<br>
EXETER, 71718<br>
A.C. Systems<br>
South Coast B Milequip Ltd<br>GLOUCESTER, 411010 Devon Computers PAIGNTON, 526303 A.C. Systems<br>PLYMOUTH, 260861 JAD Integrated Services (Plymouth) Ltd PLYMOUTH, 662616 & 29038 J.M. Computer Services Ltd TRURO, 71626 WALES Sumlock Tabdown Ltd CARDIFF, 41 36! Sigma Systems Ltd CARDIFF, 34869 & 21515 Reeves Computers Limited CARMARTHEN, 32441 /2 Computer Supplies (Swansea) SWANSEA, 290047 **SCOTLAND** MacMicro Ltd BEAULY, 046-37 |. 2774 Holdene Microsystems Ltd EDINBURGH, 031-668 2727 Byteshop Computerland<br>
GlASGOW, 041-221 7409<br>
GLASGOW, 041-221 9372-4<br>
Robox Ltd<br>
GLASGOW, 041-221 841 3/4<br>
Ayrshire Office Computers<br>
KILMARNOCK, 42972 NORTHERN IRELAND Northern Ireland Computer Centre Limited HOLYWOOD, (02317) 6548

# Computers and People

# Series

This series is concerned with all aspects of mancomputer relationships, including interaction, interfacing, modelling and artificial intelligence. The volumes are interdisciplinary, communicating results derived in one area of study to workers in another. Applied, experimental, theoretical and tutorial studies are included.

# Fuzzy Reasoning and its Applications

edited by E.H. Mamdani and B.R. Gaines April/May 1981, xviii + 314pp., 0.12.467750.9<br>£12.60 (UK only) / \$30.50

The papers in the volume are grouped into three sections. The first covers the philosophical foundations of fuzzy and other multiple-valued logics and is therefore concerned with the fundamentals of fuzzy logic. The general application of the theory to the handling of fuzzy data is dealt with in Part Il, while the more specific use of fuzzy logic in the design of process controllers is discussed in Part III.

# Computing Skills and the User Interface

edited by M.J. Coombs and J.L. Alty April/May 1981, x + 496pp., 0.12.186520.7<br>£19.00 (UK only) / \$ 46.00

The opening chapters discuss the issues involved in providing computer facilities for two classes of new user: university researchers who want specialised packages which are easy to use yet are both flexible and adaptive, and commercial users who want simple supportive systems which will cause the minimum disruption to their normal work practices. This section is followed by a consideration of the nature of computing skills, techniques of interaction and program comprehension. Finally, the book focusses on conflicting philosophies of interface design and reports practical attempts to produce improved user interfaces.

# Academic Press

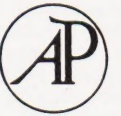

A Subsidiary of Harcourt Brace Jovanovich, Publishers London New York Toronto Sydney San Francisco 24-28 Oval Road, London NW1 7DX, England 111 Fifth Avenue, New York, NY 10003, USA

Caddis Computer Systems Ltd HINCKLEY, 61 3544

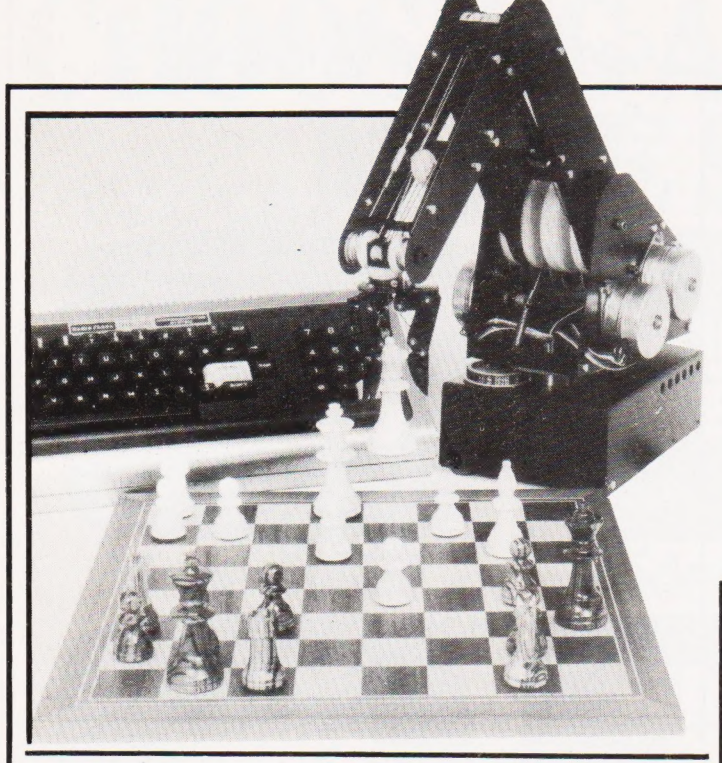

# ON COURSE

With the continuing shortage of trained programmers and systems analysts in the computer market, not to mention the considerable understaffing in other areas, it is nice to see some more courses appearing. Slough College of Further Education are offering a wide range of courses including a TOPS supported Higher TEC in Computer Technology and an HND in Computer Studies. Interviews will start in September for the January 1982 courses and information can be obtained from Dr E Huzan, Head of Computing Division, Slough College of Further Education, Wellington Street, Slough, Berks SL1 1YG. Computer based training is the subject of a oneday workshop and a two-day course being organised by Mills and Allen Communications. The workshop is on 30th September and the course runs on 1st and 2nd October. Full details from Sue Punch at Mills and Allen Communications, 1-4 Langley Court, Long Acre, London WC2E 9JY or ring on 01-240 1307. The Society of Industrial Artists and Designers are running a third series of one-day courses on Computer Typography. Dates are December 16th, February 9th, March 19th and 26th and June 25th, all but the first are in 1982, of course. The cost is £70 inclusive for non-members and £40 for SAID members. Information from Susan Hirst, Education and Training Department, SAID, 12 Carlton House Terrace, London SW1Y 5AH or telephone on 01-930 1911.

# CPU UPGRADE

The ever popular Z80 CPU has been available in 2 and 4 MHz versions for quite a while now but if this still isn't fast enough you can buy a 6 MHz variant called the Z80B. Fully compatible with the existing types and all peripheral devices it is now available through Hi-Tek Distribution, Trafalgar Way, Bar Hill, Cambridge CB3 8SQ.

# NCC EVENTS

The new Microsystems Centre has announced its Autumn training programme for secretarial people who may be asked to advise on word processing equipment. There is a oneday course on September 7th or you can go for five one and a half hour evening sessions starting on 17th September. The cost is £50 for both methods. Wednesday September 2nd is the date for a one-day workshop on Microcomputer Appreciation for Managers. Both of the above are to be held in the Centre at 11 New Fetter Lane, London EC4A 1PU. Other courses and seminars scheduled for September include Computer Based Training, Electronic Office Systems, CP/M In Practice and Elementary BASIC Programming. Full details and prices can be obtained from the above address or by ringing on 01-353 0013, or by contacting the NCC direct at Oxford Road, Manchester M1 7ED or telephone on 061-228 6333.

# GIVING IT AWAY

Our illustrious sister magazine, ETI, is featuring a competition this month that may well appeal to the active programmers among you. Their main feature is a robot arm project and the competition is to write software to drive it from any of the common personal computers; PETs, Tandys, RML 380Zs, MICRONs etc etc. Full rules are published in ETI but essentially all programs must be sup-plied in listed form with full documentation. Cassettes and discs are NOT acceptable as entries although they may be used to support entries on PET and Sharp systems. There is a first prize of £100 so get coding.

# THREE FOR TWO

A new set of interface boards for the Superboard II and UK 101 has been introduced by Technomatic. Cornecting directly to the expansion socket they offer additional user ports, a sound generator, a D to A and an A to D. All are accessible from BASIC and machine code programs. A 50-page booklet describes the applications to which they can be put and a set of 27 programs is also available on cassette. The system comprises a decoding module at £27.50, an analogue board at £47.50 and a display board at £9.50. The cassette costs £3.50 and all prices are exclusive of VAT. For further information contact Technomatic at 17 Burnley Road, London NW101ED or ring on 01-452 1500.

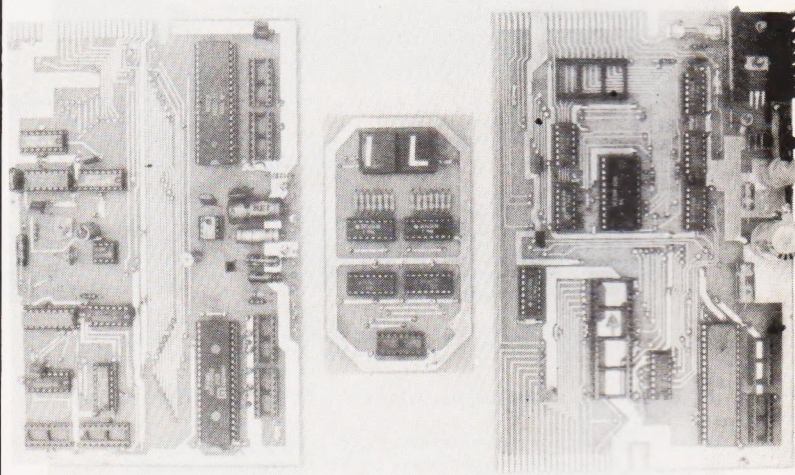

# WRAPPING IT UP

A prototyping kit to introduce electronic engineers to the technology of solder-wrapping has been launched by Pye Borders Electronics. All the necessary components and tools are included allowing a single Eurocard to be equipped with up to 40 16-pin DIP sockets. The nearest equivalents to this system currently available are those supplied by Vero Electronics and T J Brine's Roadrunner. Pye Borders are also offering an automatic wiring service for large production runs as an alternative to PCB type production systems. For further information contact them at Pinnacle Hill Industrial Estate, Kelso, Roxburghshire TD5 8DW.

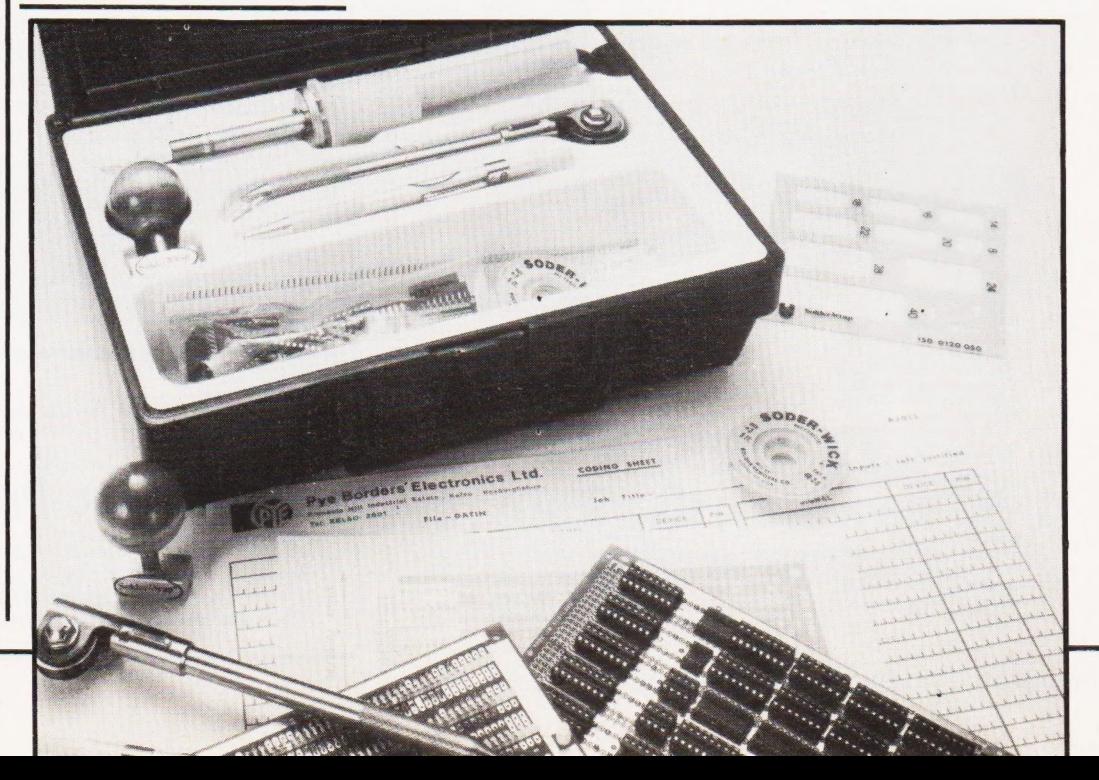

# CONSUMER NEWS

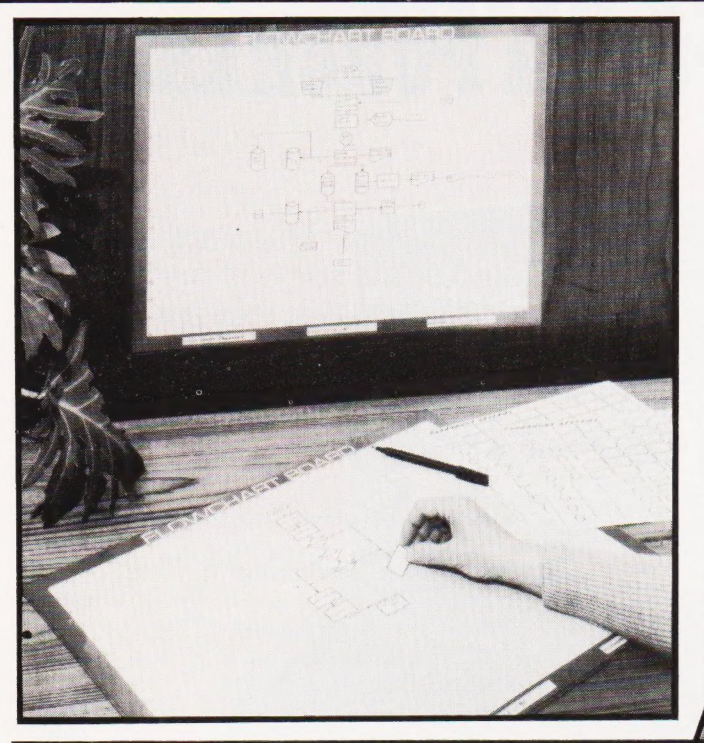

# OF MICE AND MEN!

Supersoft have recently launched what might well be two winners for the PET. First, in the software field: an adventure game that, unlike most previous games of this type, is supplied on cassette not disc. It requires 32K of RAM and as there are no graphics so it will work on 40 or 80 column machines. It is called 'The Hitch Hiker's Guide To The Galaxy' and loosely uses scenarios from the well known book. Like others of the genre it requires you to search for and use various items scattered between here and the end of the universe. You will have to decide just what to do with your 'towel', 'rubber duck' and a 'bowl of petunias' not to mention those wandering 'white mice' and 'Marvin the Robot'. Movement throughout the galaxy is logical and repeatable and you may store

your current status on tape for later re-entry. Price £16 plus VAT. The second item of interest comes from Supersoft's growing firmware stable. ARROW is yet another chip to fii into one of your PET's spare ROM sockets (if you have any left!) It offers facilities such as optional repeat key, hexadecimal calculator, double density plotting, tape positioning and wait for it ... hyperspeed (Supersoft's term) cassette LOAD, SAVE, VERIFY and APPEND. Under ARROW control you can LOAD, SAVE etc a program at about six (yes, six) times faster than normal. When you next LOAD a 16K program get out your stop-watch and time it ... then contact Supersoft for the latest price of ARROW. Their location is on the First Floor, 10-14 Canning Road, Wealdstone, Harrow, Middlesex HA3 7SI.

# CHART ART

A new programming aid has been introduced for the serious programmer or small software house. It consists of a large laminated work-board and sheets of cling-plastic symbols. Annotations and flowchart lines are drawn in with special marker pens and the board can be wiped clean after use. To make a permanent record a photocopy can be taken. Originally developed for in-house use by Data Communications it proved so successful that they set up a special company to market it. The board and two sets of symbols costs £23.72 inclusive. For more information contact Flowchart Systems at Datarite House, Grafton Road, New Malden, Surrey KT3 3AA.

# WHISTLE STOP TOUR

The latest catalogue from Transam offers some solace for those who can't afford to get to London to look at their Tuscan computer. It is currently on-board the MAP train making a 21 week tour round the country. At the time of reading the train is just about half-way round with the next scheduled stops as Aberdeen, Dundee, Newcastle and Middlesbrough. If you have a Prestel set you can check the progress with a quick \* 204200 #. The catalogue lists all the hardware and ancillaries which Transam produce with the notable exception of their original Triton, the 8080 based system produced in conjunction with ETI. For your copy contact them at '59/61 Theobalds Road, Holborn, London WC1 or give them a ring on 01-405 5240

Hy i Le ; i si

# DIY APPLE EXPANSION

An Apple compatible prototyping board is now available from Vero Electronics. Using the very suc-cessful Microboard format it is com plete with a colander ground plane and gold plated connectors and should be readily available from your local stockists. Also using the Microboard format is an \$100 compatible board that has space dedicated for on-board regulators and their associated heatsinks. The third recent offering is a KM6 case frame that can be rack mounted. Ful ly compatible with the existing freestanding versions, it allows Eurocard systems to be permanently installed. If you have any difficulties in supply or obtaining further information Estate, Chandler's Ford, Hants \$05 3ZR.

# **ON-SCREEN EDUCATION**

a

 $10733 - 63122$ . If you own or rent a VCR and want to learn BASIC then a new-style programming course may be of interest. Just introduced by Guild Sound & Vision it consists of a set of four video cassettes, a manual anda set of exercise sheets which cost £180 per set to schools and £240 to individual customers. These prices are for VHS and Betamax systems: others are available. The next course to be released will be on Pascal. More information is available from Guild Sound & Vision at Woodston House, Oundle Road, Peterborough PE2 9PZ or give them a ring on

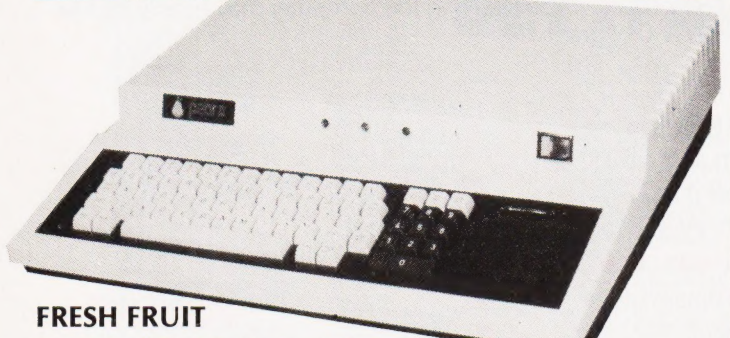

Yet another fruit derived computer is being launched into the European marketplace, the Pear II. If the name sounds a little similar to one you already know and the logo looks rather familiar as well — don't let yourself be fooled. Based on the 6502 processor and complete with full PAL colour graphics the Pear is a cased system with 32K of RAM, expandable to 96K, 24 by 40 screen display, 14 expansion slots and quite a lot more besides. Deliveries will

start at the end of September at a cost of £975 excluding VAT. The sup-plied language is BASIC with COBOL available provided the Z80 'softcard' is installed. Other options include an EPROM programmer, joystick and the facility to reprogram the character set to suit your requirements. For further information contact Pearcom Ltd at 17 Nobel Square, Basildon, Essex \$S13 1LP.

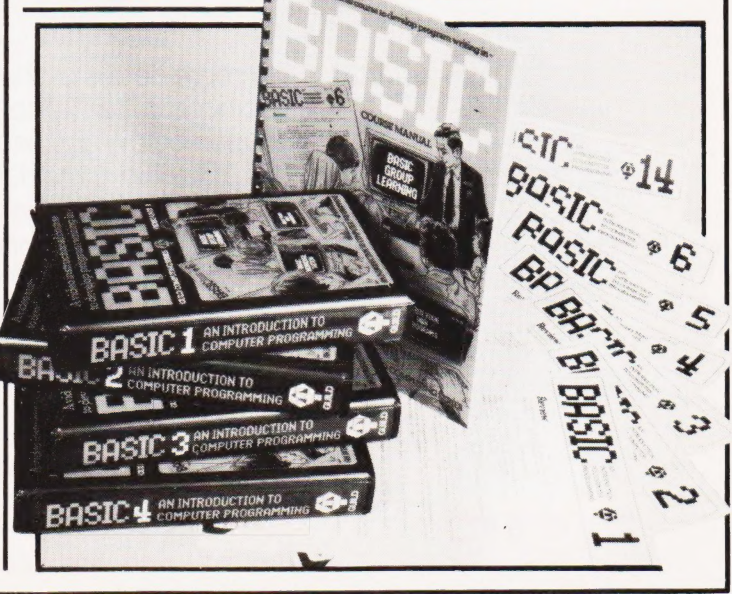

# IMPORTANT NOTICE<br>TO ALL MICRO-COMPUTER PURCHASERS

# The BBC Micro-computer System

In September 1981 the new BBC Microcomputer<sup>\*</sup> goes into production. It will be available by mail-order from the end of October. We believe that this computer will far out-perform any other

- Full QWERTY keyboard with full cursor controls and 10 user programmable keys. Sealed contact switch construction tested to a minimum of 3,000,000 operations.
- Built-in power supply.
- RAM expandable to 32K bytes.
- ROM expandable to 48K bytes.
- Second 8-bit processor option with up to a total of 96K RAM.
- 16-bit processor expansion with up to 8 Megabytes of RAM.
- Cassette and disk interface and filing system.
- Teletext and Prestel (Viewdata) interfaces.
- Networking facility (Econet).
- RS232 Interface.
- $\bullet$ Centronics printer interface.
- Analogue to Digital Interface (Paddle or iovstick).
- Built-in loudspeaker and sound generator.
- Voice synthesiser.
- Elapsed time clock.

A full range of peripherals including printers, disks, monitors will be available for business use.

Regional advice centres for educationalists and user groups for hobbyists are being established.

Nationwide servicing facilities.

machine at a remotely comparable price. We have listed below some of the many features, and suggest that they are considered by anyone choosing a computer for home, school or business use.

# VDU modes as follows:

Memory mapped, transparent access with eight formats:

- 1. 640 x 256-2 colour graphics and
- 80 x 30 text (20K) 2. 320 x 256-4 colour graphics and
- 40 x 32 text (20K) 3. 160 x 256-16 colour graphics and
- 20 x 32 text (20K) 4. 80 x 25-2 colour text (16K) **5.**  $320 \times 256-2$  colour graphics and  $40 \times 32$  text (10K)
- 6. 160 x 256-4 colour graphics and 20 x 32 text (10K)
- 7. 40 x 25-2 colour text (8K)
- 8. 40 x 25 teletext compatible (1K)

Operates in a microsoft-type basic extended to provide unrestricted variable names; multi-line statements, functions and procedures with local variables; powerful string handling; built-in mnemonic assembler and features for Structured programming.

Pascal in ROM available as a second language.

This computer system has been developed as part of the computer literacy project to be launched on BBC 1 in January 1982. The project also includes a 10-part television series, a book, a 30-hour course in programming in BASIC and a range of applications software.

Secondary schools buying this computer may qualify for the 50% DOI grant.

For more details of the BBC Microcomputer System just fill in the coupon below and send it to:  $BBC, Box No 7, London W3 6XJ$ 

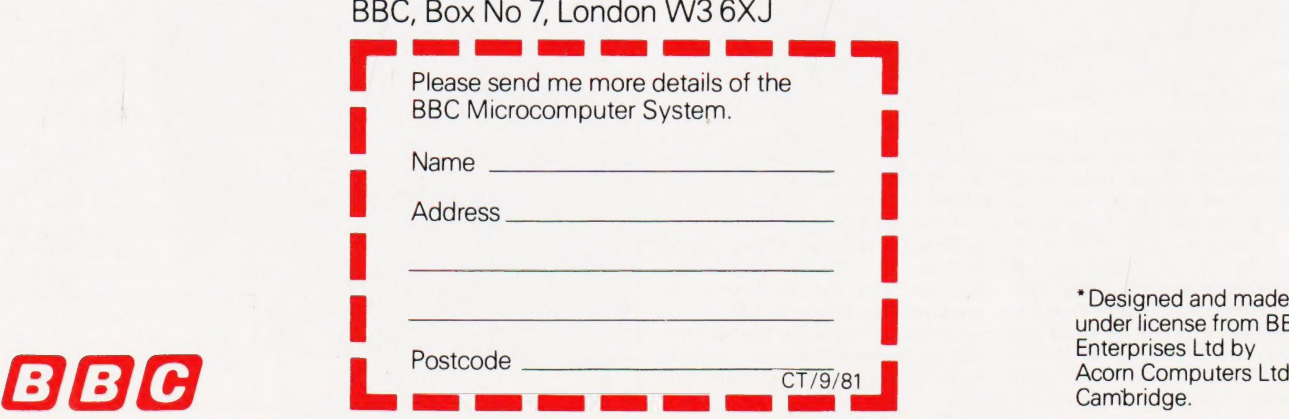

\*Designed and made<br>under license from BBC Enterprises Ltd by Acorn Computers Ltd of Cambridge.

# THE SHARP MZ-80K<br>HAS GOT IT ALL

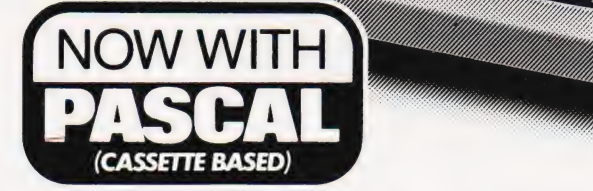

Since its introduction the Sharp MZ-80K has proved to be one of the most successful and versatile microcomputer systems around. Sharp now have acomprehensive range of products ready to make the powerful MZ-80K with its Printer and Disc Drives even more adaptable.

Persian den den

*<u>Millitti</u>* 

Lamananananananananananananan

SHARPSHARPSHARPSHARP SHARPSHARPSH

SHARPSHARPSHARPSHARP HARPSHARPSHARPSHAR **UADDSHARPSH** 

 $_{\odot}$   $_{\odot}$   $_{\odot}$ Sh

Products include: - Universal Interface Card, Machine<br>Language and Z-80 Assembler packages, CP/M\* plus a comprehensive range of software.

\*Trade mark of Digital Research Ltd.

AVON<br>BGG Shop Equipment Ltd<br>Decimal Business M/Cs Ltd<br>Bristol, Tel: 0272 294591<br>BEDFORDSHIRE<br>H.B. Computers (Luton) Ltd<br>Luton, Tel: 0582 416887<br>BERKSHIRE<br>BERKSHIRE<br>Newbear Computing Store Ltd<br>Newbear Computing Store Ltd Newbury, Tel: 0635 30505<br>BIRMINGHAM<br>Camden Electronics<br>Small Heath, Tel: 021-773 8240<br>E.B.S. Ltd Birmingham, 1,Tel: 021-233 3045<br>Electronic Business Systems Ltd<br>Birmingham, Tel: 021-384 2513<br>Jax Rest Ltd<br>Birmingham, Tel: 021-328 4908<br>Birmingham, Tel: 021-328 4908<br>BUCKINGHAMSHIRE<br>Interface Components Ltd<br>Interface Comp CHESHIRE<br>Charles Web (Crewe Ltd<br>Crewe, Tel: 0270 56342<br>Cheshire Computer Services<br>Cheshire Computer Services<br>Lite<br>Levenshulme, Tel: 061-225 4763<br>Hale, Tel: 061-928 8928<br>Hale, Tel: 061-928 8928<br>Mewbear Computing Store Ltd<br>O

DERBYSHIRE<br>New Mills, Tel: New Mills 44344<br>Lowe Electronics Ltd<br>Matlock, Tel: 0629 2817<br>**Orystal Electronics Ltd<br>Crystal Electronics Ltd<br>Tymouth Computers<br>Plymouth. Tel: 0752 23042<br>EXETER** 

Peter Scott (Exeter) Ltd Exeter, Tel: 0392 73309 DORSET South Coast Business M/Cs Ferndown, Tel: 0202 893040

ESSEX<br>Prorole Ltd Westcliff-on-Sea, Tel: 0702 335298<br>GLOUCESTERSHIRE<br>Gloucestershire Shop Equipment Ltd<br>Gloucester, Tel: 0452 36012<br>HAMPSHIRE Advanced Business Concepts New Milton, Tel: 0425 618181 Xitan Systems Ltd Southampton, Tel: 0703 39890

KENT<br>Video services (Bromley) Ltd<br>Bromley, Tel: 01-460 8833<br>LANCASHIRE B & B Computers Ltd<br>H.R. Control Systems Ltd<br>Chorley, Tel: 02572 75234<br>Sound Service<br>Burnley, Tel: 0282 38481<br>Sumita Electronics Ltd<br>Clear Sumita Electronics Ltd<br>Preston, Tel: 0772 51686

The Micro Chip Shop Blackpool, Tel: 0253 403122

# **FITALL H**

LEICESTERSHIRE<br>Color Computers<br>Color Computers<br>Color Computers<br>Leicester Tel: 0533 556268<br>Leicester Tel: 0533 556268<br>Leicester, Tel: 0533 556268<br>Mayes Hi Fi<br>Leicestershire, Tel: Leics 22213<br>Lincoln, Tel: 0522 680087<br>Lincol

Whestone.Tel: 01-446 0320<br>Butel-Comcate (17-446 0320<br>Bentral Catulators Ltd<br>Central Catulators Ltd<br>Condon FC2, Tel: 01-729 5588<br>Diaptal Design & Development<br>Condon VV1, Tel: 01-387 7388<br>London VV1, Tel: 01-387 7388<br>London

Scope Ltd<br>London EC2, Tel: 01-729 3035

MANCHESTER<br>Sumlock Electronic Services Ltd<br>Manchester M3, Tel: 061-834 4233<br>Sumlock Software Ltd<br>Manchester M3,<br>Tel: 061-228 3502<br>MERSEYSIDE Microdigital Ltd Liverpool, Tel: 051-227 2535 Sota Communication Systems Liverpool L14, Tel: 051-480 5770 NORFOLK Sumlock Bondain (East Anglia) Norwich, Tel: 0603 26259<br> **NORTHAMPTONSHIRE**<br>
Computer Supermarket<br>
Corby, Tel: 05366 62571<br>
H.B. Computers Ltd<br>
Kettering, Northamptonshire,<br>
Kettering, Northamptonshire,<br>
Tel: 0536 520910 NORTHERN IRELAND Bromac (U.K.)<br>Co Antim.Tel: 023831 3394<br>Co Antim.Tel: 023831 3394<br>The Microcomputer Centre (N.1.)<br>The Microcomputer Centre (N.1.)<br>Reflast.Tel: Belfast 682277<br>NOTTINGHAMSHIRE<br>Mansfield.Tel: 0623 26610<br>Oxford Computer Centre or 0865 49349<br>REPUBLIC OF IRELAND O'Connor Computers Ltd Galway, Tel: 0009 61173 Tomorrows World Ltd<br>Dublin 2. Tel: 0001 776861

SALOP<br>Computer Corner<br>Shrewsbury, Tel: 0743 59788<br>SCOTLAND<br>A & C Knight<br>Aberdeen, Tel: 0224 630526 Business and Electronics M/Cs Edinburgh, Tel: 031-226 5454 Micro Centre Edinburgh, Tel: 031-556 7354 Microforth Dunfermline, Tel: 0383 34954 Moray Instruments Ltd<br>Elgin, Tel: 0343 3747<br>Pointer Business Equipt Ltd<br>Clasgow, Tel: 041-332 3621<br>Tyseal Computers Ltd<br>Aberdem, Tel: 0224 573111<br>ASOMERSET<br>SOMERSET<br>COMERSET MORERS IDE<br>SOUTH HUMBERSIDE<br>Silimo Chip Centre<br>C Cannock, Tel. 0543 75555<br>SUFFOLK<br>C.J.R. Microtek Co. Ltd<br>Jowch, Tel. 0473 50152<br>SURREY<br>SURREY<br>Croydon, Tel: 01-684 1134<br>Saradan Electronic Services<br>Wallington, Tel: 01-669 9483<br>T& Volhnson (Microcomputers)<br>T& Volhnson (Mic

### SUSSEX

Gamer<br>Brighton, Tel: 0273 698424<br>Jax Rest Ltd<br>Brighton, Tel: 0273 687667 **M & H Office Equipment**<br>Brighton, Tel: 0273 697231 Oval Automation Worthing, Tel: 0903 501355 WALES

Limrose Electronics Ltd<br>
Universe Electronics Ltd<br>
Virexham, Tel: 097 883 5555<br>
Morriston Computer Centre<br>
Sigma Systems Ltd<br>
Sarma Systems Ltd<br>
Cardiff, Icl: 0222 21515<br>
WARWICKSHIRE<br>
Business & Leisure Microcomputer<br>
Ken Wetherby, Tel: 0937 63744<br>Datron Micro-Centre Ltd<br>Sheffield, Tel: 0742 585490<br>Huddersfield, Tel: 0484 20774<br>Huddersfield, Tel: 0484 20774<br>Neccos (D.P.) Ltd<br>Darlington, Tel: 0325 69540<br>Sheffield, Tel: 0742 755005 Ram Computer Services Ltd Bradford, Tel: 0274 391166

You'll find all the help and advice you need about the MZ-80K at your Specialist Sharp Dealer in the list below.

OEE IG

.<br>Williammad

 $\overline{a}$ 

If there is no dealer in your area, or if you require any further information write to:- Computer Division,Sharp Electronics (UK) Ltd., Sharp House, Thorp Road,Newton Heath, Manchester M10 9BE.

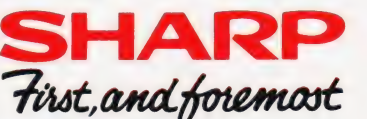

COMPUTING TODAY SEPTEMBER 1981

# ADDS ADD ON

The latest version of ADDS/VAN-TAGE software for the Multivision range of computers has a number of improvements. Still running under CP/M but with a number of additions such as the Target BASIC Interpreter and direct file access the systems software will be implemented in all the current range of commercial applications software. The Multivision range starts at around £5,000 for a basic system, and a four terminal package with 10Mb of disc storage will cost around £12,000. To improve the availability of the system ADDS have appointed Peters Business Systems as their regional distributor for the Sussex area. For general en-quiries contact ADDS direct at 137-141 High Street, New Malden, Surrey KT3 4BH or ring them on 01-949 1272.

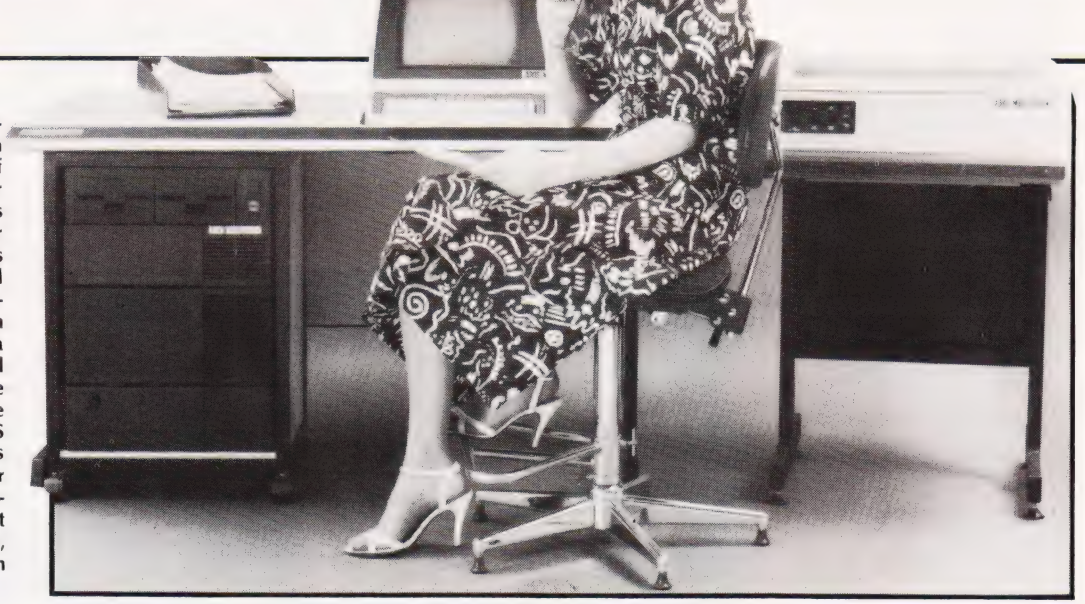

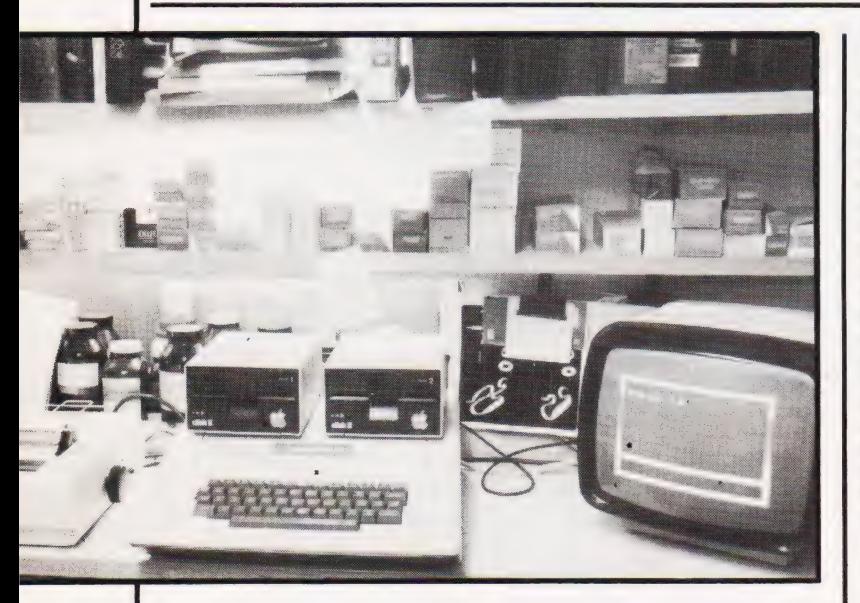

# PILL POPPERS

Pharmacies seem to be a popular place to install micros. The latest offering for this type of High Street outlet comes from Micro Management of Princes Street, Ipswich, Suffolk. The original software was developed for a local client on an Apple system and cost some £2,500. Facilities include label printout for drug dispensing, inventory of drugs supplied and the facility to check for overstocks — it is estimated that many chemists are some £10,000 overstocked in any given year. If you are interested in this application or any of the others that Micro Management can offer then contact them at the above address.

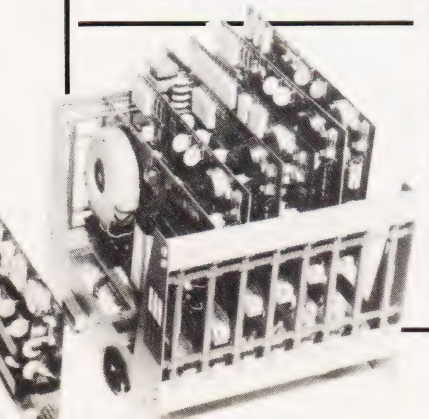

# EXHIBITIONISM

Hailed as the first computer and business efficiency exhibition to be held in South East Essex, Combex will be running between 10th and 13th September. Although Combex is a Trade Fair invited visitors will be admitted, so drop a line to Ted North at Modern Living, 497 London Road, Westcliff-on-Sea, Essex.

# INDUSTRIALISATION

If your production or manufacturing facility needs a micro to look after the boring bits then a new product from Machsize could provide part of the answer. Based on a cardframe with an inbuilt power supply and an IEEE decoder, it can accept up to five plug-in boards such as an A to D, a D to A or a variety of other industrial interfaces. The IEEE bus connects directly to micros like the HP85 or the PET and forms a data highway for information to pass to and from the equipment under control. Price of the basic rack is £350 with the boards extra. For details contact Machsize at York House, Clarendon Avenue, Leamington Spa, Warwickshire CV32 5PP or ring on 0926-312542.

# VISICALC UPGRADE

Another version of the evergreen Visicalc is now available. Compatible with Apple's DOS 3.3, the new package has the version code 1.4 and will cost around £150. Among the new functions supported are Boolean algebra, data interchange, improved reporting and the elimination of that annoying quirk which required you to turn the Apple off before loading another program. Personal Software, the people who produced it, have launched four new programs, Visitrend, Visidex, Visiterm and Visiplot. The names are fairly self-explanatory and prices range between £123 and £210. All the above are available from Personal Computers Ltd, 194-200 Bishopsgate, London EC2M 4NR or you can phone on 01-626 8121.

# LET IT FLOW

As an alternative to tying up your computer's time in formatting text output for the high quality printer you could consider a new British enhancement to the Ricoh 1600 daisywheel printer. The Flowriter, as it is called, is an intelligent printing terminal using two CPUs and an 8K buffer to store down-loaded text. The internal program is capable of responding to both Diablo and Qume commands and interfacing can be through RS232, IEEE-488 or Centronics ports, all of which are supplied. Development of the system was carried out by Small Systems Engineering and Appropriate Technology and further information can be obtained from the latter company at 9 Poland Street, London W1 or give them a ring on 01-437 8954.

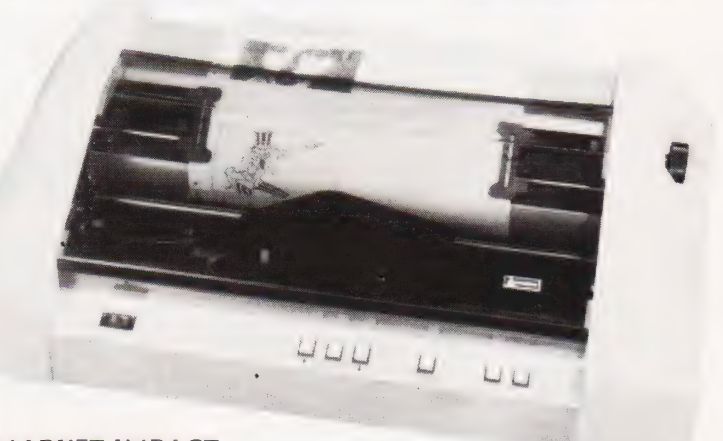

# MARKET IMPACT

Microsense, the soor-to-be 'English Apple', have started to distribute Anadex's range of dot matrix printers. The four models selected for release are the 9000, 9001, 9500 and 9501. Full details of these can be found in our Buyer's Guide at the back of this issue — the prices are £795, £895, £895 and £995 respectively. One rather interesting item of news concerning Apples is that the current 'price war' appears to be making a large dent in the official distributor's share of the market. In-

dications are that some 25% of Apples bought in recent months have been supplied through the cut-price network. If you are in the throes of considering buying an Apple you appear to have two options — pay the full price and get the service, or pay less and take the risk of having to pay extra if the system fails after delivery. For details of the Anadex printers and your local official stockist contact Microsense Computers at Finway Road, Hemel Hempstead, Herts HP<sub>2</sub> 7PS.

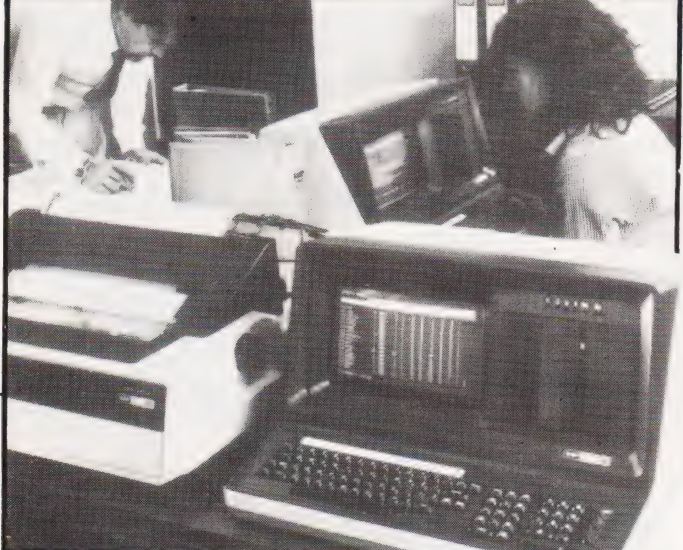

# MICRO EXPANSION

BASF have added another microbased system to their 7100 series. The new 7130 is specifically for applications where large storage capacity is needed. Fitted with up to 10 Mb of fixed disc storage in addition to twin mini floppies the system can run Extended Business BASIC, COBOL and Assembler as well as a number of supplied utility programs. Further information from Paul Raggett at BASF Computers, 4 Fitzroy Square, London W1P 6ER or ring him on 01-388 4200.

## MEDIA UPDATE

Petalect are now offering a range of diskettes, ribbons and paper for micro-based systems. Verbatim or Nashua branded 514" discs will set you back £25.50 per 10, paper is £16 per 2,000 sheets and ribbons for the Commodore 4022 printer are £3.45 each. Many other items are available and prices and details can be obtained from Petalect at 33-35 Portugal Road, Woking, Surrey GU21 5JE. You can telephone on Woking 69032 or drop into their showroom at 32 Chertsey Road in Woking.

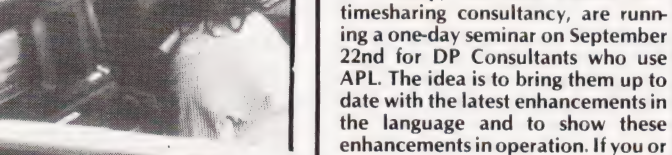

USERS

date with the latest enhancements in the language and to show these enhancements in operation. If you or your company makes heavy use of APL then contact Molly Donelly at 132 Buckingham Palace Road, London SW1 or give her a ring on 01-730 0361.

APL SEMINAR FOR DP

| P Sharp, the well known APL

BUSINESS NEWS

# COR STOR?

CAT UPDATE

published.

01-834 2687.

SIG NET GOES APL A low-cost entry point into APL programming is being offered by MicroAPL who are using the Shelton SIG NET computer. Based on a Z80A CPU with 64K of RAM, twin 514" discs giving 380K of storage and two RS232 serial ports it features MicroAPL running under CP/M 2.2 and a self-teaching package. Adding an APL VDU and printer will still leave you some change from £3,500. To add to the attractiveness of the system they are also selling software packages at £200 and up: buy four and they'll throw in a fifth free. To find out more about this package deal contact MicroAPL at Catherine Place, Victoria, London, SW1E 6DX or give them a ring on

Keen Computers are now offering the latest Corvus hard disc unit for Apple users. The new 5Mb drives are

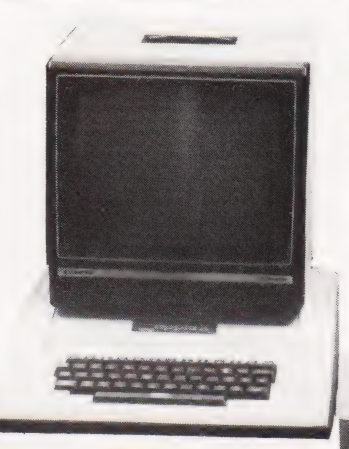

Inmac have just published their latest catalogue of supplies for mini and microcomputer users. As well as listing all the previous categories they have extended their range by some 50 new items. The theme of the catalogue is 'Protect Your Data' and they show some 20 ways you can guard against data loss. Copies of the catalogue are free and to get yourself on the mailing list drop a line to Dept P10, Inmac UK Ltd, 18 Goddard Road, Astmoor Industrial Estate, Runcorn, Cheshire WA7 1QF. All prices quoted in the catalogue will be maintained until November 1st when the next issue will be

compatible with both the Apple II and II! and complement the existing 10 and 20Mb versions. Disc backup is possible with the MIRROR video tape system and up to 64 systems can share the same disc using the CON-STELLATION networker. Control is handled by a supplied Z80 based card and up to three other drives of either size may be added. As an added bonus 12 utility programs are supplied with the discs. For pricing and further information contact Keen Computers at Minerva House, Spaniel Row, Nottingham or ring on 0602-412777.

SWITCH FOR POWER Dialogue marketing are now stocking a switch-mode power supply especially for Winchester type discs. Designated the Conver AC-160 it can supply 24 V at up to 7 A for the drive<br>and  $\pm$  12 and  $\pm$  5 V for the interface circuitry. All regulations are  $\pm 5\%$ except the  $+12$  V rail which is stabilised to  $\pm 0.5\%$  for use on a CRT. Full technical details from Dialogue Marketing at Unit 11A, Rose Industrial Estate, Bourne End, Bucks or ring on 06285-29222.

# VISUAL OBSERVATIONS

Anderson Jacobson are bringing out a new 15" VDU designated the AJ 520. Ergonomically designed, it features a detachable keyboard, user programmability and 132 column display capacity. Because of the large screen, characters are still 50% larger than usual at 132 column size. The terminal includes a 5K buffer which uses memory management techniques to allow more pages of storage — this can be expanded to 21K. To further enhance the memory capacity a5%4" disc can be attached allowing 204K of off-line storage. The unit is VT-100 and VT-52 compatible and a full technical spec can be obtained from Anderson Jacobson at 752 Deal Avenue, Slough, Berkshire SL1 4S).

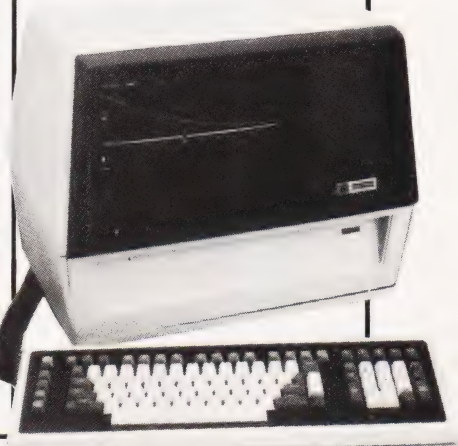

# PROTECT UI (ODAVIA

20 proven ways to quard against Data loss, p.2.

50 new products inside Just arrived! Double sided, double<br>density mini floppies, pp. 24/25

- eaning kits for disks and<br>es, *pp. 23 and 27*
- At last! A hexadecimal and octal<br>programmer's calculator, p. 3
- remmer s calculator pr. 5<br>r! A line printer stand for your<br>ro printer, p. 13
- **No-nonsense 12 months** double guarantee
- $\bullet$  Que

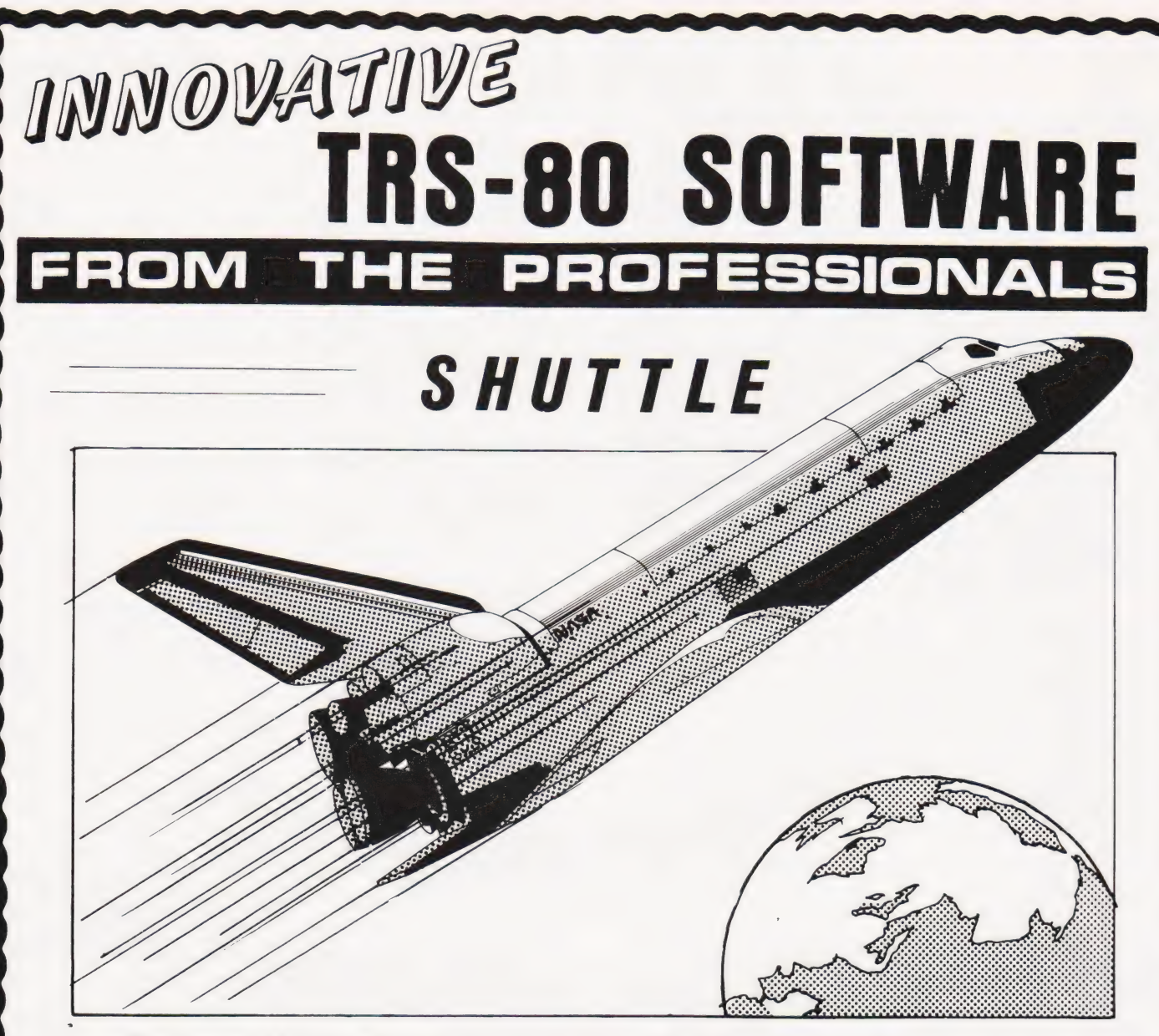

This program is a highly accurate computer simulation of the flight of the Space Shuttle Columbia from the initial countdown through the launch period, the launch itself and into a stable orbit. The craft may be maneuvere

is in a stable orbit round the earth, or finally, prior to landing. Measurements of speed, fuel and so on may be selected for either Metric or Imperial measurements. All of the physical forces which acted upon the actual f

A fascinating program, the more so because it follows fact so closely. Available for the Model I and Model II Genie and on tape or disk. The tape version will run in 16K, the disk in 32K.

Tape version...............£14.95 Disk version................£17.95 Both inclusive of V.A.T. but plus 50p P & P (if ordered alone).

TRS-80 & VIDEO GENIE SOFTWARE CATALOGUE £1.00 [refundable] plus 50p postage. MOLIMERX LTD.

A. J. HARDING (MOLIMERX)

1 BUCKHURST ROAD, TOWN HALL SQUARE,<br>BEXHILL-ON-SEA, EAST SUSSEX. TEL: [0424] 220391 / 223636 TELEX 86736 SOTEX G

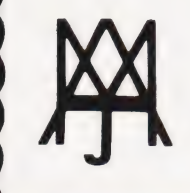

# A NASCOM-2 BASED SYSTEM FOR £1499 + VAT

The proven Nascom-2 microcomputer can now be bought as a complete system from £1499 + VAT. For this price you get the Nascom-2 kit, 16K VAT. For this price you get the Nascom-2 kit, 16K additional cost is available<br>RAM board kit, Kenilworth case with 2 card frame, on application.<br>Centronics 737 printer, 10 inch monitor, and the

Gemini Dual Drive Floppy Disk System. The CPU and RAM boards are also available built - the

## GEMINI G805 FLOPPY DISK SYSTEM FOR NASCOM- 1 & 2

here at last. A floppy disk system and CP/M.<br>CP/M SYSTEM. The disk unit comes fully

assembled complete with one or two 5%"<br>drives (FD250 double sided, single density)<br>giving 160K per drive, controller card, power<br>supply, interconnects from Nascom-1 or 2 to<br>the FDC card and a second interconnect<br>from the F

Nascom-2 Single drive system... £450 + VAT<br>Nascom-2 Double drive system... £640 + VAT<br>Nascom-1 Single drive system....£640 + VAT<br>Nascom-1 Double drive system...£640 + VAT<br>Additional FD250 drives ..........£205 + VAT

**D-DOS SYSTEM.** The disk unit is also<br>available without CP/M to enable existing<br>Nas-Sys software to be used. Simple read,<br>write routines are supplied in EPROM. The<br>unit plugs straight into the Nascom PIO.<br>Single drive syst

Single drive system<br>(please state which Nascom the unit is for Certain parts of the CP/M and D-DOS disk systems are available in kit form.

# Details available on request KENILWORTH CASE FOR NASCOM-2

The Kenilworth case is a professional case<br>designed specifically for the Nascom-2 and<br>up to four additional 8" x 8" cards. It has<br>hardwood side panels and a plastic coated<br>stell base and cover. A fully cut back panel<br>will Case accepts the N2 board, PSU and keyboard. Optional support kits are available

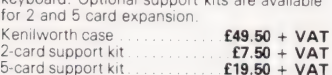

# NASBUS EPROM BOARD

The Nasbus compatible EPROM board<br>accepts up to 16,2716 or 16,2708 EPROMs. It<br>has a separate socket for the MK36271 8K<br>BASIC ROM for the benefit of Nascom-1<br>users. And for Nascom-2 users, a wait state<br>for slower EPROMS. Th EPROM Board (kit)  $\begin{matrix} 1 & 1 \\ 1 & 2 \end{matrix}$  **E55 + VAT** EPROM Board (built & tested)  $\begin{matrix} 270 + \sqrt{AT} \\ 270 + \sqrt{AT} \end{matrix}$ 

**Microt** 

Microt

Assem

Paralle

Contro

Aim-Ki

 $280$  cont

Double

**CASSETTE** ENHANCING UNIT

The Castle interface is a built and tested add-on unit which lifts the Nascom-2 into the class of the fully professional computer It mutes spurious output from cassette recorder switching, adds motor control facilities, automatically switches output between cassette and printer, simplifies 2400 baud cassette operating and provides true RS232 handshake.<br>Castle Interface Unit £17.50 + VAT

# **A-D CONVERTER**

For really interesting and useful interactions with the 'outside world' the Milham analogue to digital converter is a must. This 8-bit converter is multiplexed between four channels — all software selectable. Sampling rate is 4KHz. Sensitivity is adjustable. Typical applications include temperature measurement, voice analysis, joystick tracking and voltage measurement. It is Supplied built and tested with extensive software and easy connection to the Nascom PIO. Milham A-D Converter  $[built and tested]$   $$ 

# PROGRAMMER'S AID

For Nascom ROM BASIC running under<br>Nas-Sys. Supplied in 2 x 2708 EPROMs.<br>Features include: auto line numbering;<br>intelligent renumbering; program appending.<br>line deletion; hexadicional conversion;<br>recompression of reserved repeat; and printer handshake routines. When ordering please state whether this is<br>to be used with Nas-Sys 1 or 2. Price **£28** + to be<br>VAT

# DUAL MONITOR BOARD

A piggy-back board that allows N1 users to switch rapidly between two separate operating systems. Price (kit) £6.50 + VAT. NASCOM-2 Microcomputer Kit . **£225 + VAT**<br>NASCOM-1 Microcomputer Kit . **£125 + VAT**<br>Built & tested. . **£140 + VAT** 

## CENTRONICS 737 MICRO PRINTER

A high performance, low price, dot-matrix<br>printer that runs at 80cps (proportional) and<br>50cps (monospaced). This new printer gives<br>text processing quality print. And can print<br>subscripts and superscripts. It has 3-way<br>pape

# GEMINI 'SUPERMUM'

12 x 8 piggy-back board for Nascom-1<br>offering five-slot motherboard, quality 5A<br>power supply and reliable buffering with<br>reset jump facility. **Price £85 + VAT.** 

# BITS & PC's PCG

9 x 4 board which plugs straight into Nascom-2. Operates on cell structure of 128 dots, producing 64 different celis. Once defined, each cell may be placed anywhere, any number of times on screen

simultaneously. Max screen capacity: 768 cells. Dot resolution: 384 x 256 = 98304. Many other features including intermixing of characters and pixels. Price alpha-numeric cha<br>(kit) £60 + VAT.

# GEMINI 64K RAM BOARD Newly developed NASBUS board that can accommodate up to 64K of RAM with optional Page Mode facility. Prices:

£90 (16K), £110 (32K), £130 (48K), £150 (64K). Add VAT to all prices. DISC CONTROLLER CARD KIT

Henelec kit for up to three 5% inch drives.<br>Price £75.00 + VAT.

### DISKPEN

**Hannon** 

The powerful text editor written for the Nascom is now available on a 5% inch<br>floppy disk with a number of new features.<br>**Price £43.25 + VAT**.

### PORT PROBE

Allows monitoring of injout and output of<br>Nascom P10. This board can generate<br>interrupts and simulate handshake control.<br>**Price (kit) £17.50 + VAT.** 

## HEX & CONTROL KEYPADS

Hexadecimal scratchpad keyboard kit for

N1/2: **Price £34 + VAT.**<br>As above but including (on the same board)<br>a control keypad kit to add N2 control keys<br>to N1. **Price £40.50 + VAT.** 

# BASIC PROGRAMMER'S<br>KIT

Supplied on tape for N1/2 running Nas-Sys<br>and Nascom ROM BASIC. Features include<br>auto line number, full cross-reference listing,<br>delete lines, find, compacting command,<br>plus a comprehensive line re-numbering delete lines, mid, compactively<br>plus a comprehensive line r<br>facility. **Price £13 + VAT**.

# PROM-PROG

2708 (multi-rail) and 2716 (single-rail) EPROM programmer kit controlled by N1/2 PIO. Supplied with comprehensive software for use with Nas-Sys. Price £26.95 + VAT.

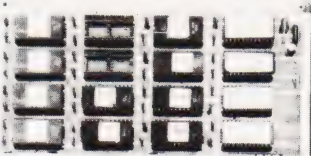

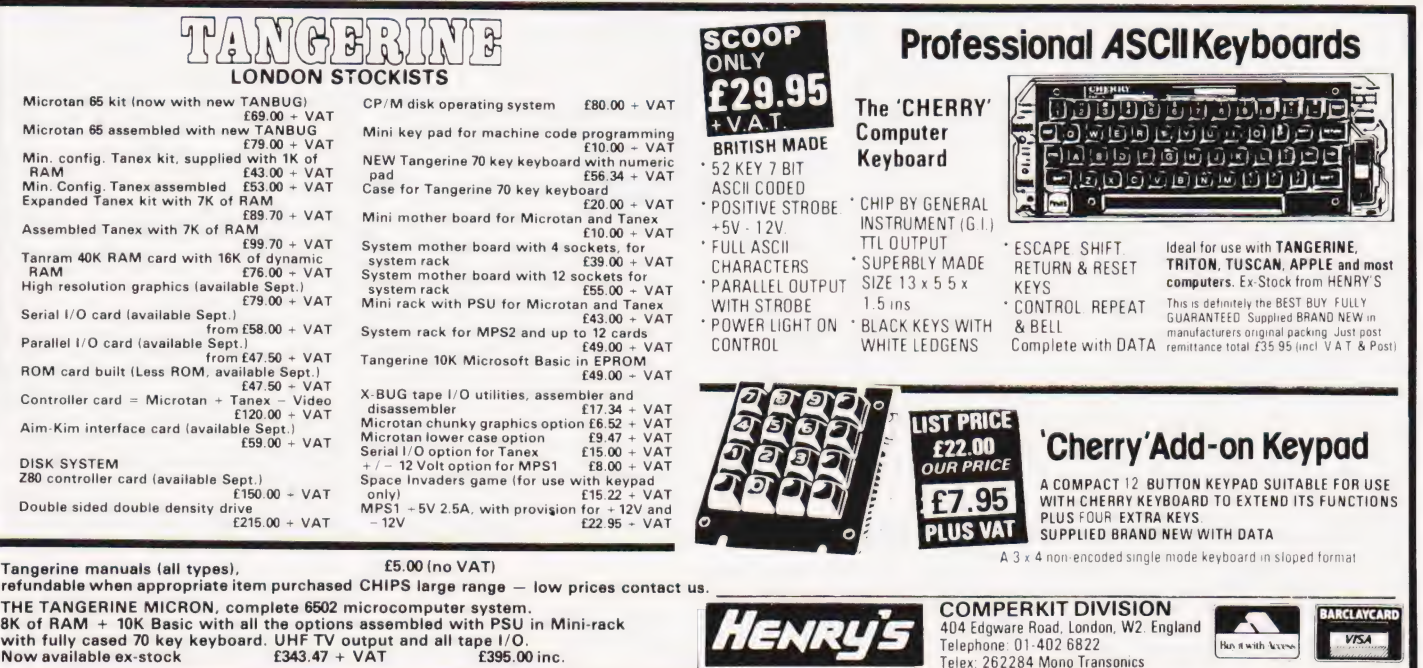

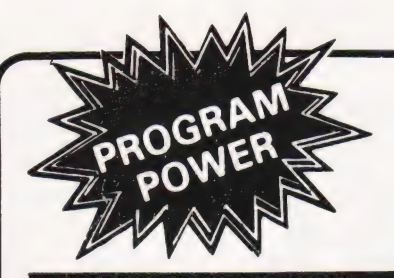

# **NASCOM**  $182$

# $(B/32K)$

Studying maths at 'O' level or above? These SERPENT (MK/G) SERPENT (MK/G) performance a be of interest! Plotting - user<br>perfined function, with 'zoom in & out', alter the shield share and the provincial share are the provincial share of scales etc. Simultaneous Equations — up to order 32. Calculus — function evaluation, 1st, 2nd & 3rd derivatives, integration. Non-linear equations — solves quadratic equations. Fac-torials (up to 33) — permutations, combinations. Vector Routines — manipulates 3 dimensional vectors fractions. sional vectors.

# AY-3-8910 SOUND CHIP

INVASION EARTH with INCREDIBLE SOUND EFFECTS(MC/G) 610.95<br> **SOUND CHIP** – Program up to 3 independent<br>
channels, with music & sound effects! Data

sheet incl. £6.45 SOUND CHIP INTERFACE BOARD — Designed to interface between the PIO & the chip. Ready built — plugs straight onto PIO. Nascom 1 connectors available. Sound genera-tion illustrated in MC. & Basic. (chip not incl.)

£13.50 DEMO PROGRAM (MC) ist mode — direct entry to chip register making experimentation simple. 2nd mode — turns keyboard into 7 oc-tave 'piano', giving state of registers & notes

\*\*\* NASCOM 1 — Cottis Blandford cassette

8K RAM required unless otherwise stated. Please state if Nascom TAPE Basic required. ALL PROGRAMS SUPPLIED ON CASSETTE IN

interface for N2 format, reliability & fast load £14.90

played. £5.95 DATA MANUAL (60 pages) No VAT £2.25

CUTS/KANSAS CITY FORMAT.

GALAXIAN ATTACK (MC/G)

Fast M/C space game, featuring diving Galaxian spacecraft. 10 speeds from good to impossible. No barriers for protection. Hi-score display.  $f8.95$ 

## VORTEX(MC/State 16/32/48K)

Speed up your display of pixel grapnics. 29 routines called from BASIC. Manipulate 2 screen images @ then update your VDU. Changes appear instantaneous. Extensive examples and instructions supplied.  $$8.95$  BASIC FILE HANDLER (MC)

# "MICRO-POWER" - Magazine

ISSUE 1 NOW AVAILABLE. ISSUE 2 COMING SHORTLY. WHY NOT ORDER BOTH NOW — only 95p each. 'Hands on'', Nas-sys 3 — revealed & Interfac-ing Printers — These series cont. & much more ing Printers — These series cont. & much more<br>valuable information. Club news — letters your points of view, questions & answers.

THE KEYS OF KRAAL (24K/B/G)

Superb adventure game PLUS exciting graphics. Fight the monsters & demons in rea! time. Swords flash, arrows fly & spells home-Endless hours of enjoyment. Save on tape.£8.95

Be accellence'. Torpedo the moving snake-like sea serpents & the marauding killer whales. 5 levels & special missions with almost infinite skill tings. <br>
£5.95

# WIRRAL PILOT V4.0 (MC)

WIDELY USED VERSION of this computer aided learning language. Being adept at matching long strings, it has considerable advantages over BASIC in interactive learning projects.  $f12.50$ 

# for cassette-based systems.

**PAYROLL, SALES & PURCHASE LEDGERS,<br>PRICE LISTS etc. - NOW you can write them!** Save complex data files on cassette — any combination of strings, string variables, string ar-<br>rays, constants, expressions, variables or ar<br>rays. Definable block size. At 2400 BAUD using ed in less than 1 min. Comprehensive manual &<br>circuit for optional automatic cassette drive con-<br>trol supplied. <br>£17.50

Please add  $55p/order P$  & P + VAT @ 15%. Large (15½p) Sae for FULL CATALOGUE.

PROGRAM POWER 5, Wensley Road, Leeds LS7 2LX.

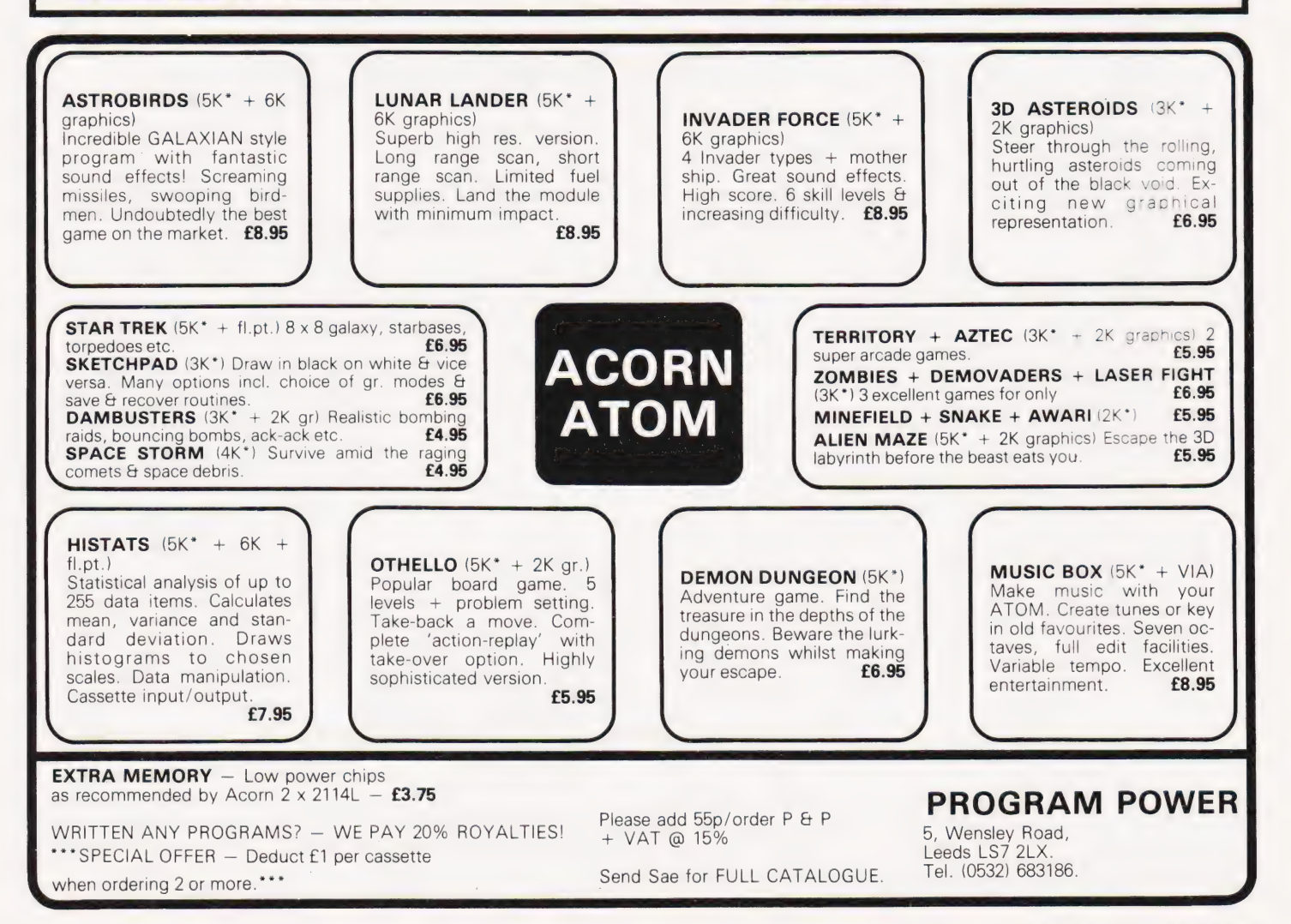

# Alan Stokes THE TEACHER'S TALE

# We open our new spot for educationalists with a short story that could easily be fact rather than fiction

earson staggered into the staff **P**earson staggered into the staf-<br>room and dumped 38 ragged exercise books, and 35 crumbling text books onto the table. The table rocked, despite the copy of "The Programmed Learning Revolution" wedged under one leg, and flipped the ash tray into Miss Witheridge's lap. Disgruntled mutterings issued forth with the No 6 smoke from behind bridge hands, as Pearson waded through the haze to the electric kettle. Coffee at last!

Miss Witheridge watched Pearson discover that the kettle was empty, watched him fill it and discover it wasn't working. 'Fuse again", she announced. She watched him cross the room and rattle a drawer before adding, 'Fuse drawer's locked. Caretaker's off sick".

Pearson slumped into a chair to begin marking. If he survived 3H1 after break he was on the home run to lunchtime, but not if it was anything like this morning! He ruminated on the high rate of nervous breakdowns amongst **teachers**.

Pearson had not had one of his better mornings. 3H3 had been in room 12 when he'd arrived after first period. Someone had sent them in as they were blocking the corridor while the rest of the school was trying to swirl its way to period two.

First period he had taken 2L2 in "The Hut'. The overhead projector slides which he'd spent the previous evening preparing had been useless. "The Hut' had no power points. (Pearson's usual Wednesday period one room had been commandeered for 5L2s' Antismoking film). Room 12 was on the far side of the school, and of course the bell that gave the coup de grace to period one was also the starting pistol for period two. No interlude.

And so it was that Pearson finally arrived at room 12, turned down the volume, banished the make-up, and subdued the soccer crowd, before discovering that someone had wiped out the prerecorded tape he had set up in his own time before Assembly. Pearson's baleful gaze settled on Ellis. 'Weren't me sir!" It was, though, but Ellis was a bona fide problem child. No dad. Visited the educational psychologist. There'd been a memo round: disturbed child — no punishments. Ellis was unsinkable.

Pearson tried to write on the whiteboard, but the marker had dried up. Noone knew why one day all the blackboards had gone and the hated whiteboards had appeared. No-one had asked the teachers what they wanted.

He had sent Tracie to Miss Witheridge to borrow a marker and she had come back saying Miss Witheridge's marker had dried up, and did he know where the spare bulb for the projector in the language lab could be found?

He had to occupy the 35 fourteen year olds for the remainder of the 35 minute period as best he could. He'd hoped to update the accounts for the school shop while they had been listening to the tape.

Pearson paused in his marking, and looked at the fustian textbooks on the end of the bridge table. At least if the shop continued to flog sticky buns at the present rate there'd be enough money by the end of term to get new books for  $3H3$ <br>and theirs could go to  $3H1$  who the end of term to get new books for 3H3 hadn't got any.

Pearson's attent. ion was caught by Miss Witheridge,<br>who was

telling a story.

'...And over my earphones | could hear one say to the other, it's gone wrong again Kev, we can talk to each other and Witless can't hear us. I shouted down the mike that I damn well could. But they couldn't hear me. I had to charge into the class and rip their earphones off...

Just then there was a minor detonation and a shower of stardust. An intellectual fellow of well-meaning demeanor stepped forward and announced: "| am your Fairy Techno-Wizard. Ask of me what you wish!" A stunned staff room found its voice again. "More preparation time!" "Decent wages!" "Ancillary helpers!" "More accommodation!" "Smaller . Classes!"

...... "You dyed-in-the-wool" conservatives, you! Don't you know there's a revo lution going on? » What you need What<br>. is

 $\rightarrow$ And SHAZAM! a microcomputer appeared, squat and smug on the bridge table.

As the ozone cleared a faint gibbering could be heard. Pearson had finally  $\begin{array}{c} \bigstar \ \bullet \\ \bullet \end{array}$  {0 ay, **PLAYING THE SYSTEMS GAME** 

**ISSN 0142-7210** 

70p

MONTH • COMPUT NG TODAY • NEXT MONTH

COMPOUT They

Z i

differentiation of the state of the state of the state of the state of the state of the state of the state of  $\blacksquare$  $\lambda$ 

Choosing a system nowadays is a complex and intricate process where a single mistake can lead to financial disaster. It matters little whether the system you are considering costs £100 or £1,000: the same principles apply. To assist you in your first steps to micro ownership we have compiled a major feature on the pitfalls to avoid and the questions you should ask before parting with that hard-earned cash.

# **UPGRADE YOUR BASIC**

 $\lambda$ The phrase 'structured programming' is on everybody's lips these days, but few people seem to realise that they can incorporate the necessary routines into their own versions of BASIC. One particular implementation, Crystal BASIC, even encourages the user to enhance it and, using information that is readily available, we show you how it's done.

# **TEXT STORAGE PROBLEMS**

Text always seems to take up a large amount of memory, and there are ways to substantially reduce this overhead by using some clever routines. In next month's issue we will be showing you how to reduce your memory headaches and developing a set of routines for just this purpose.

# **ATOMIC TECHNIOUES**

While the Acorn ATOM has been criticised for its apparently non-standard version of BASIC it does have considerable potential. Getting the most out of your system really depends on using the right techniques and, in the first of an occasional series on small systems, we outline the kind of problems you may encounter and the ways round them.

# **GAMING GAINS**

This month we showed you how predictions could be made on the outcome of football matches by using a large data base of recent results. Next month we present the software that handles all the data base generation and manipulation. Get onto a winning streak by making sure of your copy of our October issue!

PUTING TODAY · NEX

Articles described here are in an advanced state of preparation but circumstances may dictate changes to the final contents.

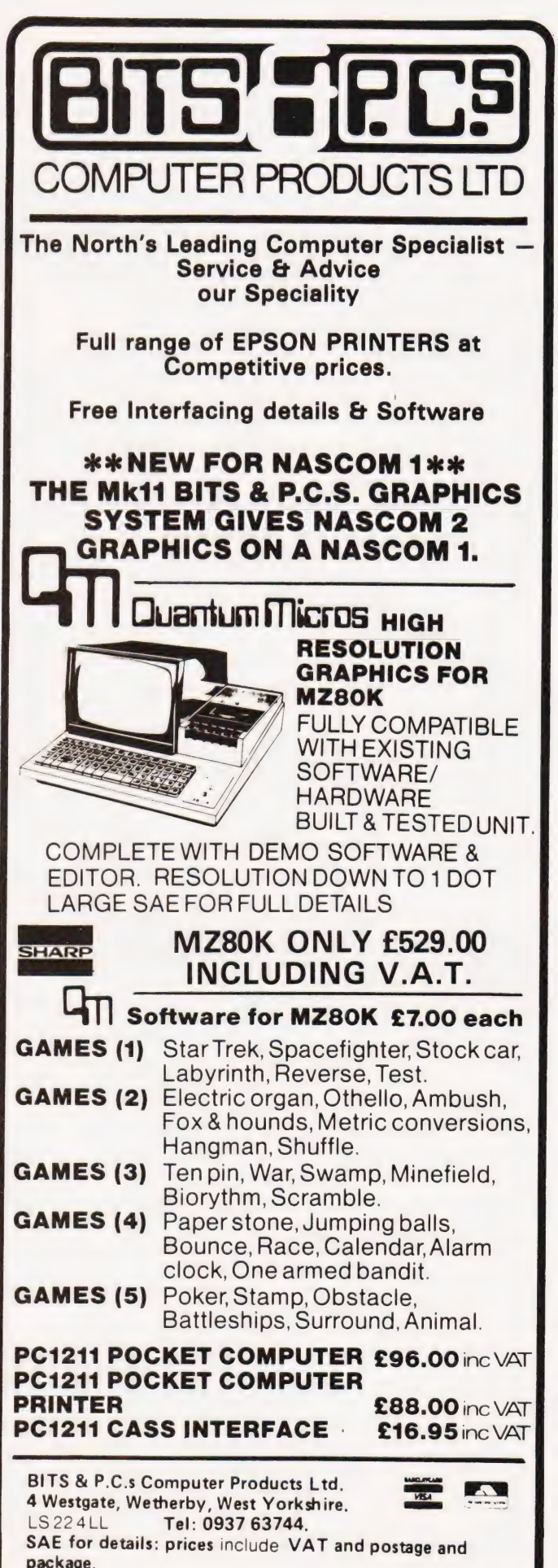

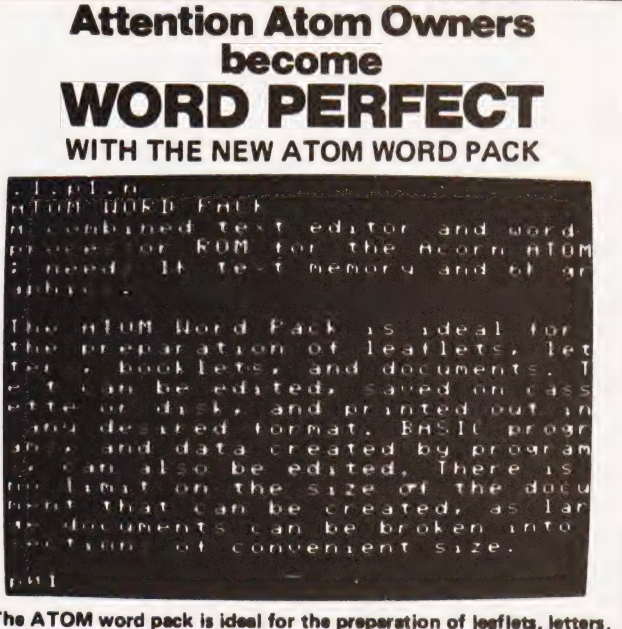

The ATOM word pack is ideal for the preparation of leaflets, letters,<br>booklets and documents. Text can be edited, saved on cases the or<br>disk and then printed out in any desired format. BASIC programs<br>and data created by pr

# Also Available:

# SOFT VDU

The soft VDU replaces the<br>normal ATOM VDU, but provides 128 characters including upper and lower-case letters, and mathematical symbols Program 1.5K, graphics 6K.

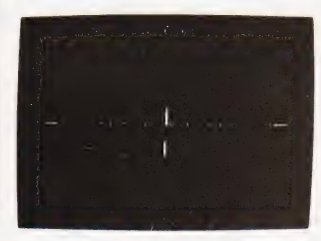

## **UTILITY PACK 1**

Disassembler Lists machine code in standard ATOM assembler form, or stores the assembler<br>text into memory, Graphics 2K. Fast Cos Modifies the ATOM's standard cassette-interface routines to operate at 1200 baud, or 4 times faster. Program 1K.

Renumber A fast renumber for **BASIC** or assembler programs, gives display of the numbers for

labelled lines. Program 1K.

# **ORDER TODAY!**

Just send a cheque or money order for only £11.50 per pack (£29.90 for the word pack) including VAT and post and packing State which packs you want. Or ring 0223 316039 or 01-930 1614 quoting your

Access or Barclaycard number. Allow 14 days for delivery. Or if you think you can wait for more details just write to Acornsoft Limited, 4a Market Hill, Cambridge

**ACORNSAFT** 

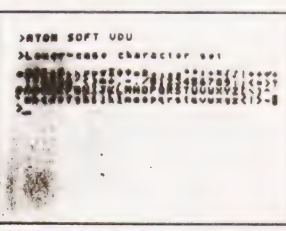

### **MATHS PACK 1**

Plot A versatile graph-plotting package for research, accounting, schools and mathematics, or simply for amusement. Program 5K, graphics 6K. Simultaneous Solves a set of simultaneous equations, with integer or real coefficients. Program 2K, graphics 1/2K. Regression Calculates the bestfitting straight line to a specified set of data points, gives the equation and the correlation coefficient. Program 2K, graphics %K.

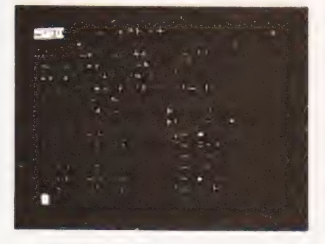

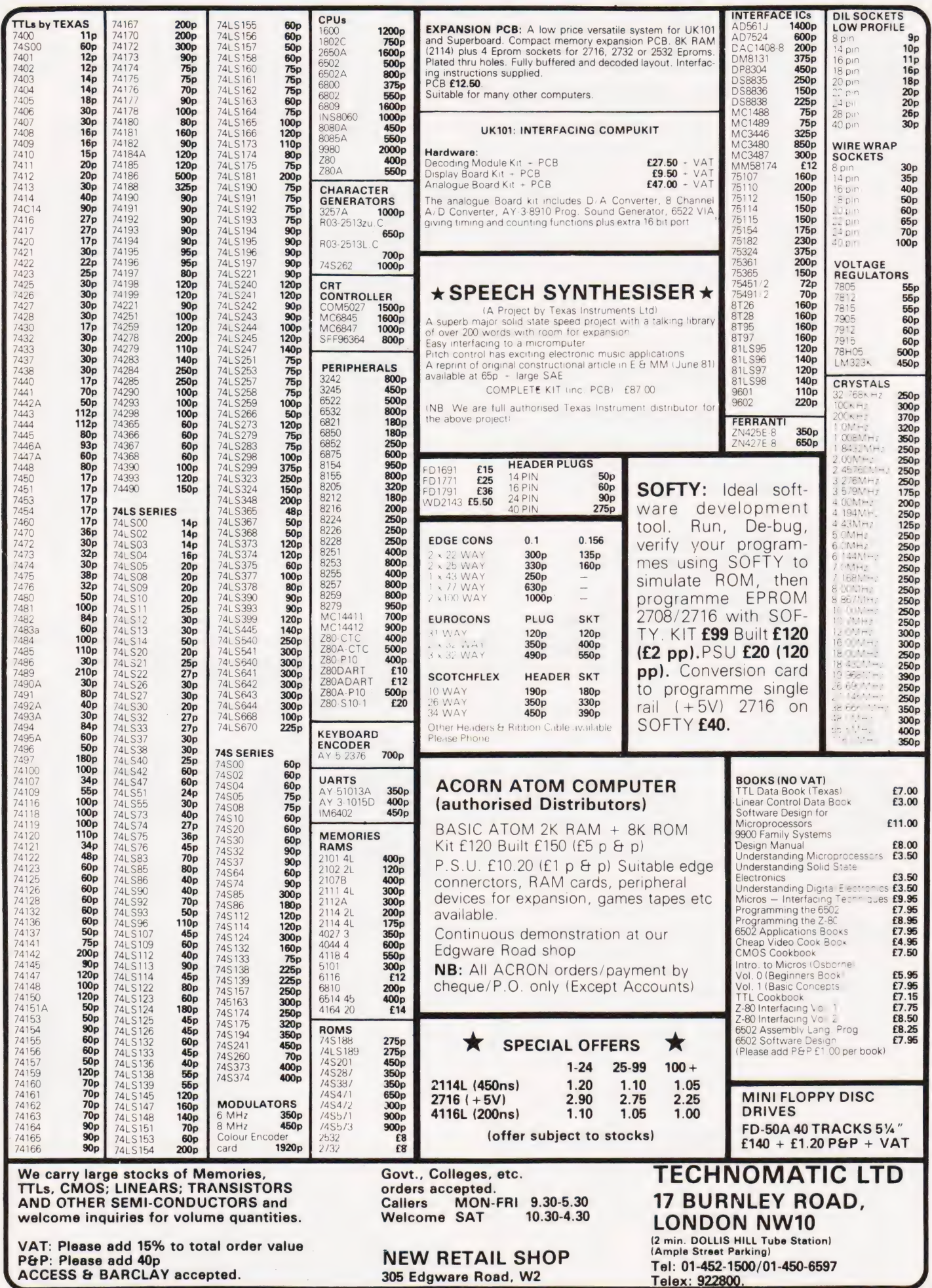

 $\overline{\phantom{a}}$ 

Don Thomasson

# GETTING INTO PRINT

# Connecting a printer to computer is not always<br>made easier by the presence of a standard inter ence of a 'standard' interface

You have a computer. You buy a printer and plug it in. Switch on, and you can print what you like. True or false? Well, we shall say the statement is rather oversimplified. The following notes, although they deal specifically with the combination of a Sorcerer computer and an Epson MX80 printer, should serve to draw attention to the sort of problems that are likely to arise.

First, there is the little matter of choosing a printer from the wide range of available makes and types. Compromise is necessary here. Silence of operation must be balanced against durability of printout to the lower half of the full is more noisy the results are less likely to fade or discolour with the passing of time. Cost must be balanced against print quality. If you can afford a daisywheel machine you will get more professional-looking results, but some matrix printers can produce an adequate type-face for most purposes. There is also the question of interface compatibility between printer and computer to be taken into account. In some cases, there may be a significant increase in cost involved in matching up interfaces which are almost, but not quite, compatible.

# Industry Standards

The printer interface most commonly quoted is the 'Centronics', but it has variations. The Sorcerer provides a 'Centronics' interface which handles only seven data bits, the eighth being used as a strobe. Using this interface would limit printout to the lower half of the full ASCII code range. Fortunately, there is an alternative interface, covering eight data bits. Both interfaces use the same

connector, but the driving routines are different.

Listing 1 shows the routine for the 'Centronics' interface. The Video routine is first called to put the character defined by the A register contents on to the screen. Now, the Video routine responds to CHR\$(13), carriage return, by setting the cursor column counter to 0, but it does not move to the next line. CHR\$(10), line feed, is therefore generated after Carriage return, and this moves the cursor down a line and, if necessary, calls the scrolling routine.

line feed, the line advance being automatic, and the 'Centronics' routine therefore suppresses the line feed by the jump to BB2. If the suppression is not wanted, it can be avoided by entering the routine at E99B. Entry must be by a jump from a subroutine, and AF must be pushed just before the jump to balance the pop at E9AF

The rest of the routine is mainly concerned with port 255 (FF), which handles parallel data transactions. Input bit 7 is checked, this being connected to the Busy line from the printer. If the printer is busy, bit 7 is true, and the routine loops

A printer usually has no need for the

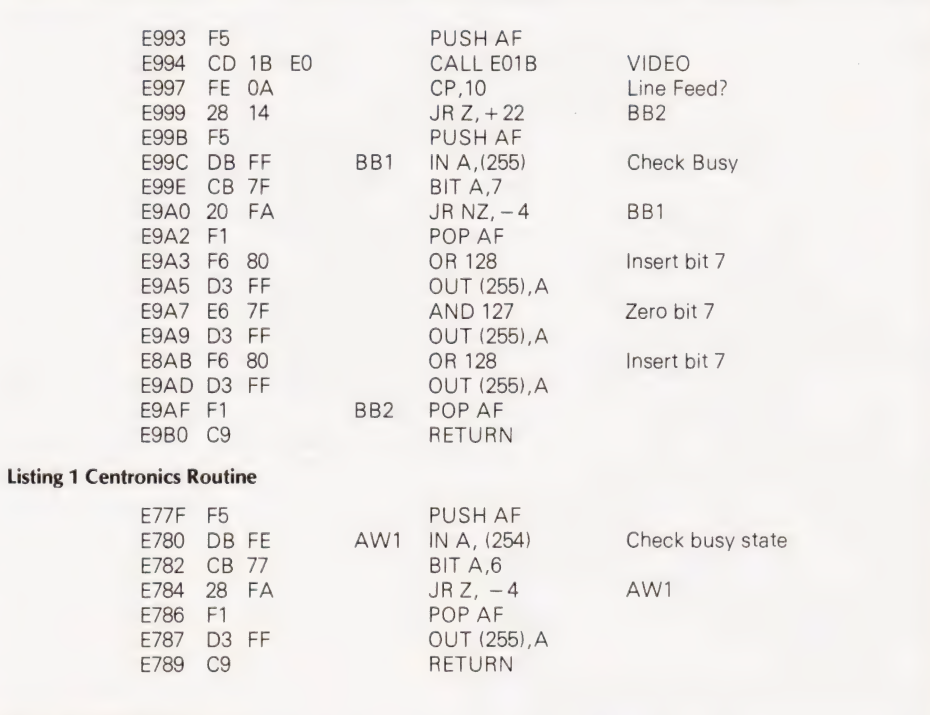

Listing 2 PARLOT Routine

until the Busy state ends and the bit is zero. The contents of A are then passed to the printer three times, first with bit  $7=1$ , then with bit  $7=0$ , then with bit 7=1 again. This generates the data strobe on output bit 7, instructing the printer to take the data.

The alternative PARLOT routine is shown in Listing 2. It is much simpler, paying no attention to the deletion of line feeds, merely checking the state of bit 6 of input port 254 (FE) and passing all eight bits of the contents of A to output port 255 when bit 6 is zero. The handshake control is effected by a bistable which is set whenever an output is passed to the printer, and reset when the printer is ready for a further transfer, shown by generation of the Acknowledge signal.

In practice, the output of either interface is only likely to be delayed while the printer is actually printing. For maximum speed, the driving routine should therefore be arranged to assemble a line of data and output it in one burst, rather than sending jt to the printer in dribs and drabs. For example, in a disassembler program originally written for output to the VDU, the various elements forming an output line were passed to the screen as they were generated. With the printer in use as an output device, it was found better to assemble the line by statements of the form  $AS = AS + BS$ , finally putting out the whole line by PRINT A\$.

There is no need to opt definitely for either of the two possible interfaces. The connection diagram in Fig.1 shows how a DPCO switch can be included in the connection cable, preferably in a small box, to allow selection of either interface. The only disadvantage of this is the need to

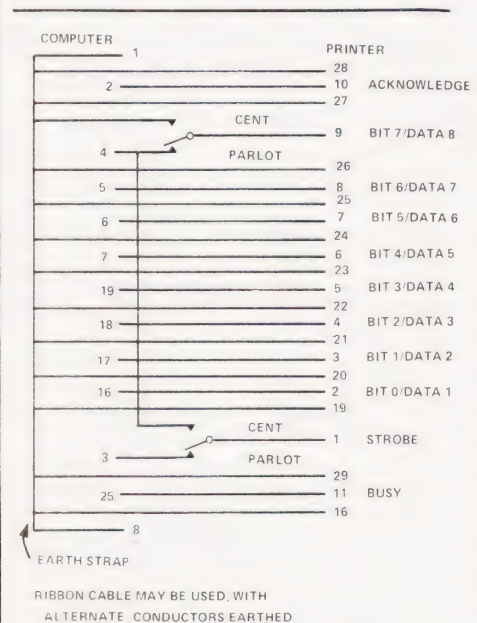

Fig. 1 The connection diagram for the printer/computer interface.

remember to alter the switch to suit the program in current use. Without the switch, however, there could be problems.

Since the MX80 graphics are in the upper half of the ASCII table, they are inaccessible with the seven-bit interface in use. So are the alternative control characters, which may be useful to avoid clashes between the response of the printer and the response of the computer. CHR§(15) selects condensed print on the MX80, but is a disable code in Sorcerer BASIC, and is also output as a printer disable code by the Word Processor ROMPAC. It may therefore be convenient to use  $CHR$(143) =$ Graphics/W to select condensed print. This is only posible with the PARLOT interface.

However, if the word Processor ROMPAC is in use, the Centronics interface is mandatory, the relevant routine being in the ROM. There are ways of bringing the PARLOT interface into action by adding extra code in RAM, which must be entered after a cold start, but these need a comprehensive knowledge of the Word Processor routines which would be too complex to explain here.

# Solving The BASIC Problem

A similar problem arises with Exidy Extended Cassette BASIC, but that is loaded from tape into RAM, so a simpler solution is possible. The original and revised routines are;

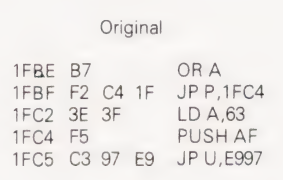

Revised

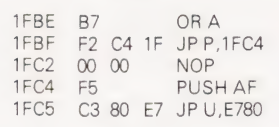

The original routine inserts '?' when the contents of A relate to a code in the upper half of the ASCII range. The jump has been left in place to allow a modifying instruction to be inserted in place of the two NOPs. For example, C6 20 adds 32 to the ASCII value, moving the lower half of the Sorcerer Graphics range up to match the MX80 graphics area. The Extended BASIC covers LLIST, LPRINT and LPRINT USING, all providing direct output to the printer, so it would be a pity to suffer a limitation to the available range of print codes.

Quite apart from these special cases, the introduction of the printing function into ordinary BASIC programs

can be troublesome. The L-prefaced instructions are not available, so it is necessary to switch to the printer output by other means. The Sorcerer has a common SEND routine used for all output functions, and this calls the particular output function indicated by an entry link set in the Monitor RAM, at locations 63 and 64. The position of these locations varies according to the amount of RAM in use, but can be found by subtracting 110 from the address of the highest available RAM location and adding 63 and 64 respectively. This also covers a case where the Monitor RAM and stack have been relocated by the user, the process defining an artificial 'top of RAM' above which machine codes can safely be entered.

Noting that location 63 contains the low byte and 64 the high byte, according to the usual 8080/Z80 convention, the relevant links are;

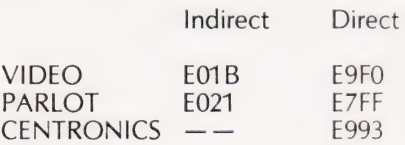

The indirect links are in a switch area at the start of the Monitor program, and are unconditional jumps to the direct links. It should be noted that only the normal routine starts are accessible by these links.

During cold start, the link E9FO is set. Other links can be set by use of the Monitor SET O= command, but these are all indirect links, except in the case of CENTRONICS, which only has a direct link. Now, it is more convenient to be able to set new links without visiting the Monitor, and it has been suggested that this can be done by POK Eing into the link locations directly. It can, but extreme care is needed. For example, suppose the link is E9FO, and an attempt is made to set it to E021. Location 63 is set to 21 by the first POKE, and the link is now E921. This is a location in the Test routine, and before the second POKE can take effect the test routine goes into action. It is therefore only possible to switch between E993 and E9FO, or between E01B and E021, one byte of the link being changed. Life is sometimes so complicated!

A safer and more flexible method of switching the links is to use a small machine code subroutine, to which a selection code is passed. A\_ useful machine code routine is;

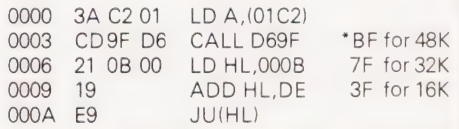

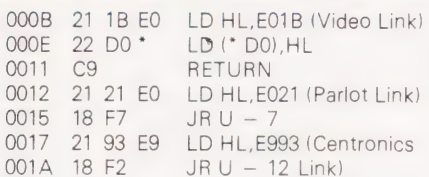

## And then, in BASIC

POKE 260,0:POKE 261,0

To call Video,  $Z = USR(0)$ To call Parlot,  $Z = USR(7)$ To call Centronics,  $Z = USR(12)$ 

The D69F routine puts the integer value of the bracketed number in DE: this is added to HL to determine which of the three dependent routines is entered, and therefore which link is set.

# Using The System

Having made up the connection cable and decided on the routines to be used, it will be possible for you to produce hard copy — of a kind. You may have no objection to the LIST and READY prompts topping and tailing your listings, but in other cases you will want to separate the real text from such intrusions. This rather depends on what you want to do with your printer. If you use a word processor or Extended BASIC, you will have little to worry about. If you want to work in machine code or Standard BASIC, you may have further problems.

One of the more useful capabilities of the MX80 is the control of the printer by select and deselect, though the description in the User's Manual has more than a touch of Oriental subtlety. To use this facility, the SLCT IN input to the printer must be high, so DIP switch 1/8 must be off. Code DC1 (CHR\$(17)) will then enable the printer, and Code DC3 (CHR\$(19)) will disable it. (These happen to be the Cursor Home and Cursor Right codes for the Sorcerer, so they need to be generated in the CHR\$ form.) The important point is that the printer, when disabled, will still accept and acknowledge data — it has to, in order to detect the enable code — so the handshake is not blocked, as it is when the printer is switched off line.

Once this stage of 'working up' has been reached, progress should become reasonably smooth, but there can still be surprises. Repeated form feeds were traced to a horizontal graphics character

Which had the same code — CHR\$(140) — as the upper Form Feed code of the MxX80. The rather fiendish hooter which is the MX80 equivalent of a bell was also brought into action by a graphic, this time CHR\$(135), a vertical line.

Users of the Sorcerer Toolkit should be aware that it is not compatible with printed output, as it uses its own output routine and insists on talking to the screen. If there is a way round this, it would be nice to know.

Sadly, there is no way to make the basic MX80 reproduce the delicate Sorcerer graphics, which have 64 defined points per character. The MX80 TRS-type graphics have 6 pixels per character, and that is a wide gulf. There is hope that the problem can be solved by the use of a 'frame grabber', which takes a screenful of information at a gulp, and can re-issue it ata more sober pace, but until we have one it would be rash to comment.

The warnings and complexities of the above could be taken to mean that the Sorcerer and the MX80 form an uneasy combination. Not so. The reverse is true. The flexibility of both devices is rather above average, and that means that a little more care can, and must, be taken to get the best results.

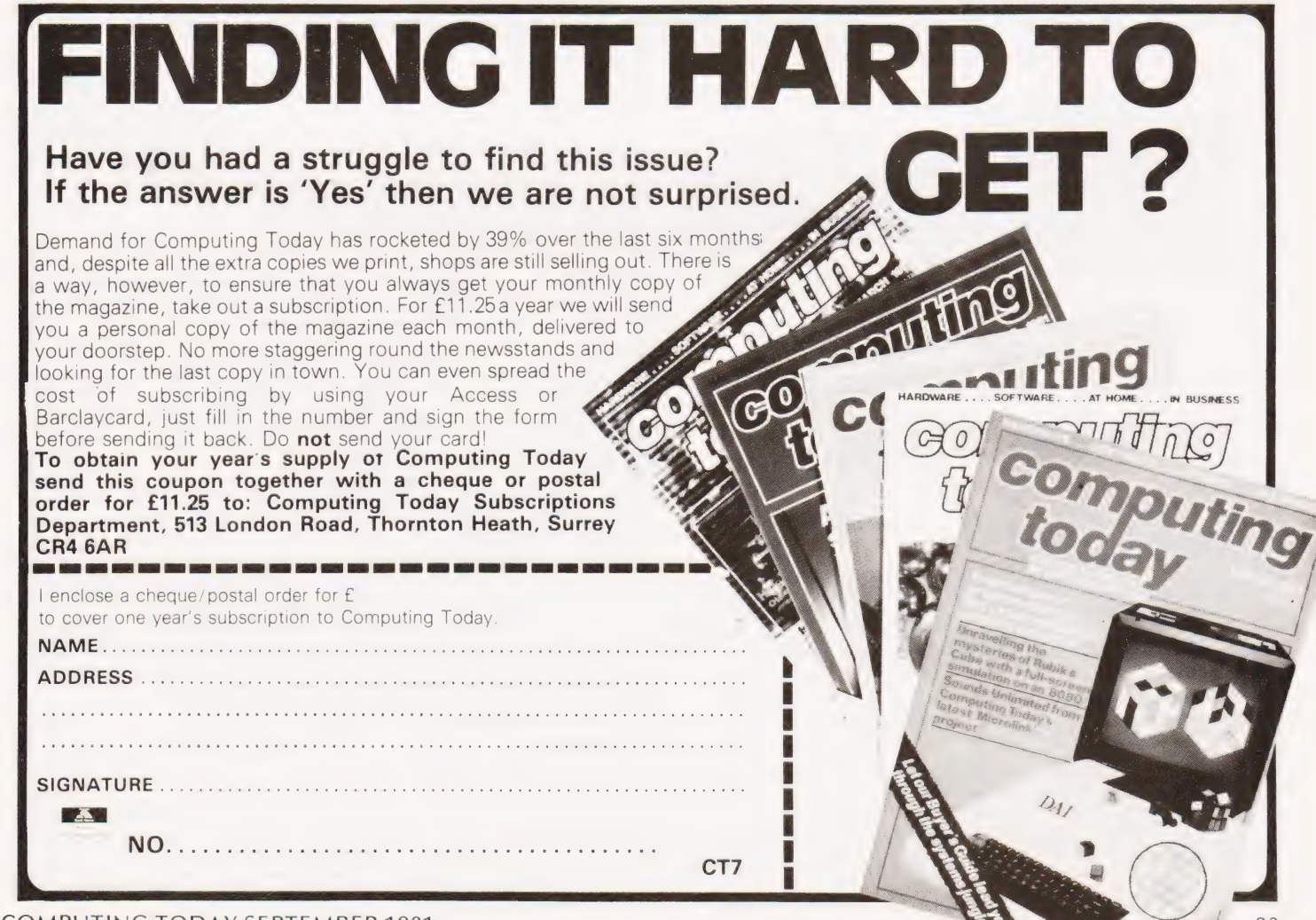

# FASTER, FASTER, FASTER!

One way you can get your PET programs to run faster is to use machine code — in which case you'll need a good assembler, like our MIKRO ASSEMBLER. In just one 4K chip we've packed a very powerful assembler/editor — and because MIKRO source code is written as Basic lines it's an easy way to start. £50 plus VAT.

Writing in machine code can be tedious — and if you only want to improve the speed of your program by 50% or so it isn't necessary. Instead why not consider our new FASTER BASIC chip which can speed up existing Basic programs by 50-100%, sometimes more. And at just £30 plus VAT it won't break the bank!

Of course, if you don't have a disk unit much of your time is wasted waiting for programs to load and save. We've got an answer for that one, too. ARROW is a chip that enables the standard Commodore cassette deck to load and save at 6 to 7 times its normal speed! ARROW also supports VERIFY and APPEND, whilst for extra measure you get a repeat key, a plot command and a 'hexadecimal calculator'.

Arron costs — £30 plus V.A.T.

Each of these chips is available to fit any of the vacant ROM sockets in a 40 or 80 column PET. If you're short of socket space we can combine any two 2K chips that we sell (other than Toolkit) in a 4K EPROM (i.e. FASTER BASIC, ARROW, SUPERCHIP, PICCHIP).

WRITE NOW FOR OUR SUMMER CATALOGUE — IT'S ABSOLUTELY FREE TO PET OWNERS

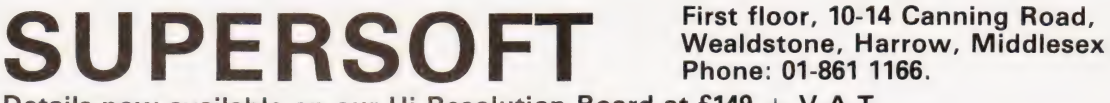

First floor, 10-14 Canning Road,

Details now available on our Hi-Resolution Board at £149 + V.A.T.

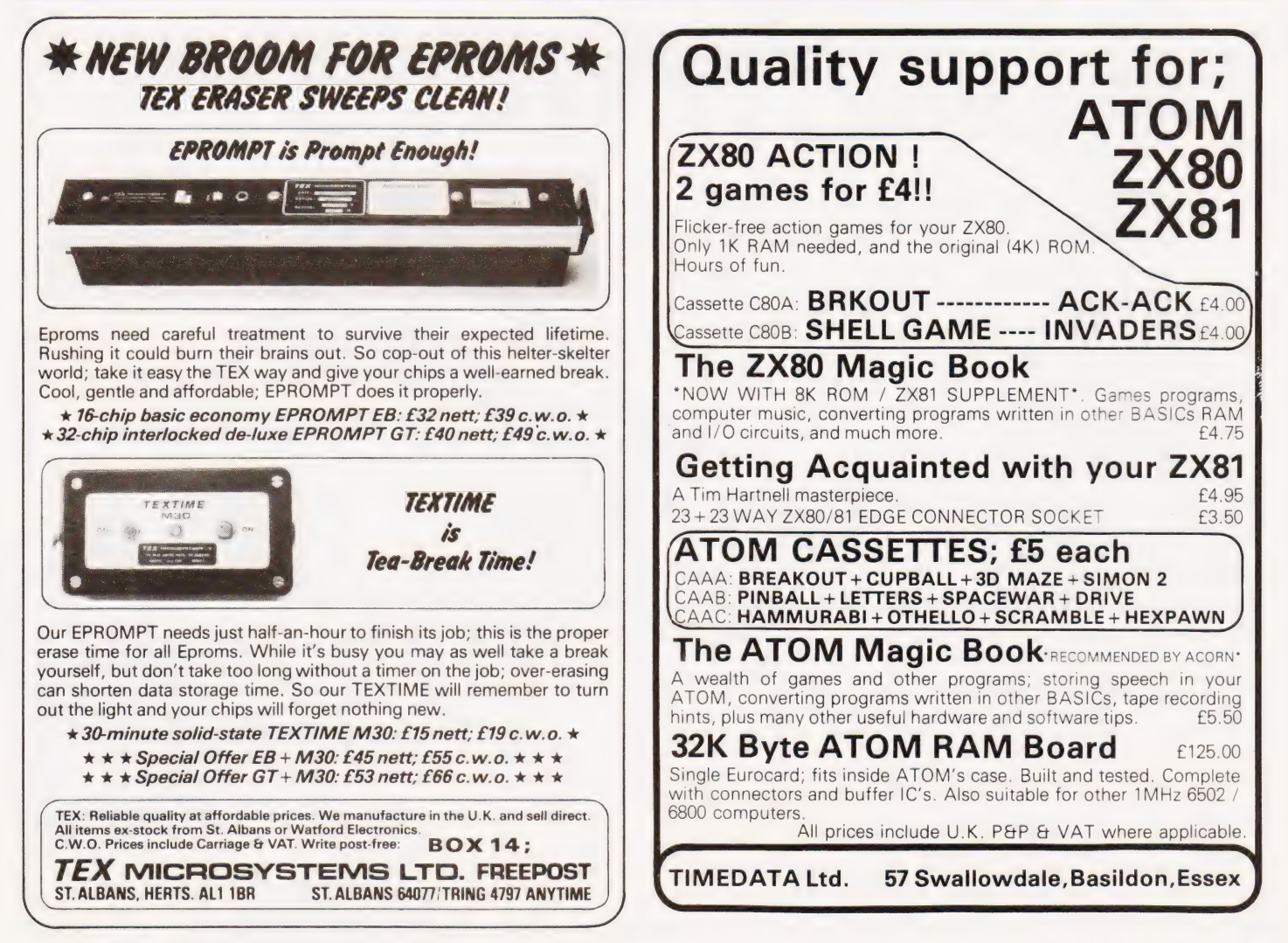

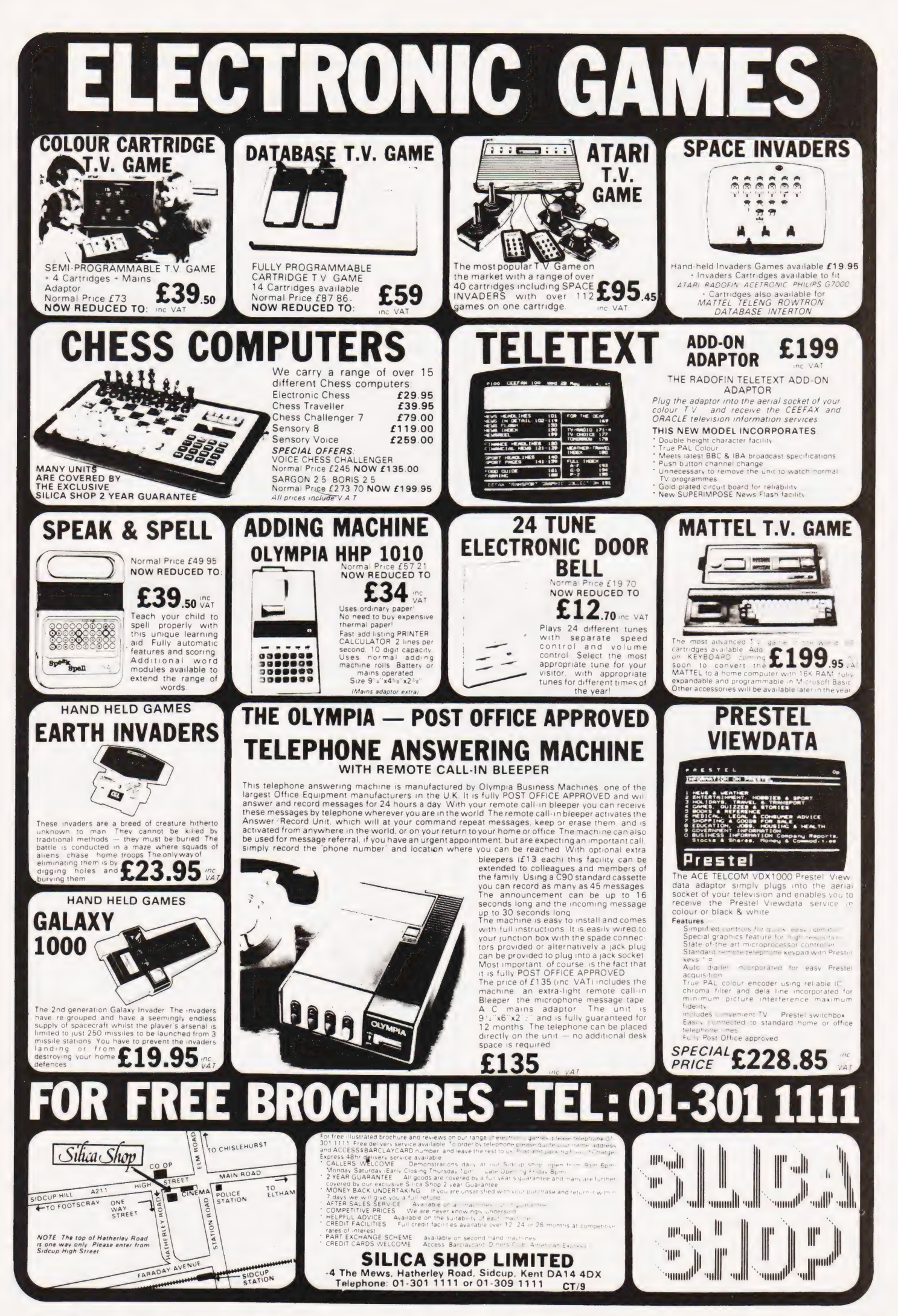

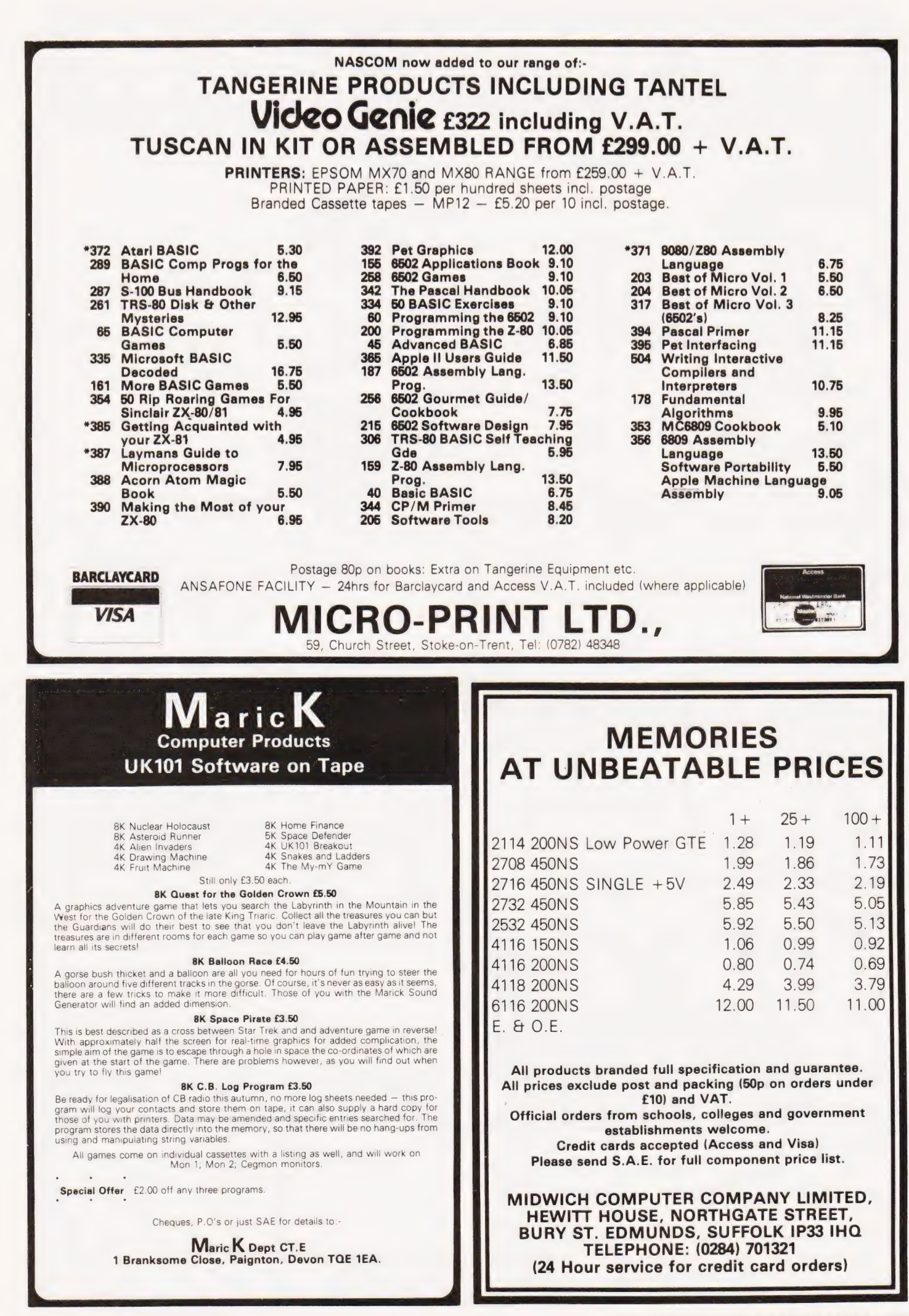

# **COMPACTOR**

Kit Brown

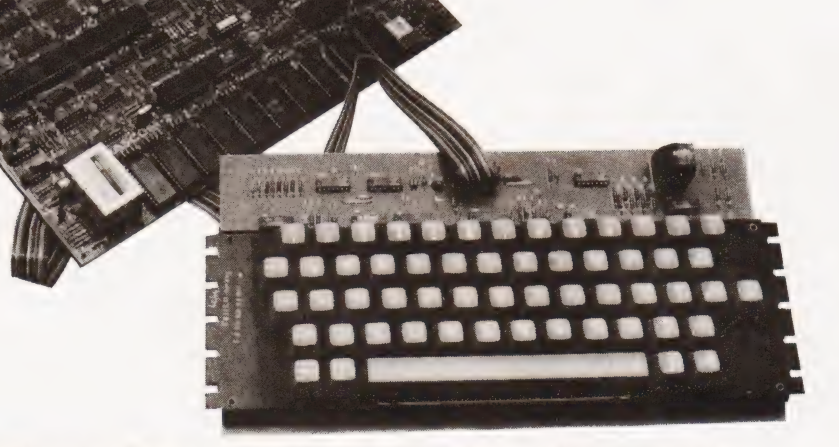

# Reduce the space needed for your NASCOM BASIC programs

his is a short program, 130 bytes long, which is written in Z80 code. It is designed to run on a NASCOM 2 with the 8K Microsoft ROM BASIC, and is fully relocatable.

The only machine-dependent instruction is the Reset at the end, so it should be possible to convert it to other Z80 machines, especially those running Microsoft BASIC. Obviously, in this case the start location would have to be changed, and the tokens checked and changed if necessary.

# What It Does

The program starts at the first BASIC address, and goes through the program stripping out all REMs and spaces between program statements while leaving the spaces in PRINT and INPUT strings.

How good is it? I have used it on all my programs, and have achieved savings of 87 bytes for a short program and 1736 bytes on a 17K Startrek. 87 bytes is neither here nor there, but 1736 bytes is not to be sneezed at!

# BASICally Speaking

To understand how the program works, we must first consider how the BASIC program is stored in memory. (Those of you familiar with this can skip the next bit.)

The top address of the program is stored in 10D6H and 10D7H. The first program line starts at 1OFAH. The lines are organised as two bytes holding the address of the start of the next line, two

bytes holding the line number, and then the line itself, terminated by a zero byte. The BASIC uses codes 80H to CFH as reserved words. Thus, the program

10 PRINT" PRINT THIS"  $20 X = 1: Y = 2$ 30 END

### appears in memory as

1OFA OC 11 OA 00 9E 22 50 52 49 4E 54 20 54 48 49 53 22 00 110C 18 11 14 00 58 B4 31 3A 59 B4 32 00 1118 1E 11 1E 00 80 00 111E 00 00

the lastO0 00 being the 'end of program' token.

# How It Does It

HL is pointed to the next byte to be tested. DE points to the next free location in the 'new program. BC points to the last next-line address. Each byte is loaded and tested in turn. If it is found to be 20H, the code for a space, and it is not in a string, then HL is incremented without loading the byte in the new program, thus disposing of it effectively.

If the byte is 22H, the code for inverted commas, then the program knows that it has arrived at the start of a string, so jumps to a routine that picks up the next byte and puts it straight into the new program. This saves all the spaces in Strings. It keeps on doing this until it finds the closing inverted commas, when it jumps back to the main loop.

If the byte is OOH, the code for the end of a line, it jumps to a routine that puts the address of the next line in the

# SOFTSPOT

last next line location. (You might have to read that a couple of times before you understand it. I had to, and I wrote it!) BC is then pointed to the new next-line location, and HL and DE are incremented to leave those two bytes free. A test is then performed to see if the end of the program has been reached. If it has not, it jumps back to the main loop. If it has reached the end, then it jumps to another routine that puts the double zero end of program token in, then loads the new address in the 'Top of Program' pointers. This routine ends the program with a return to NAS-SYS. In the BASIC program, address OF80H has been changed to C9H, to return control to the BASIC.

If the byte is 8EH, the code for a REM, then the program jumps to a routine which deletes everything it finds until it finds the end of the line. It then goes back to the start of that line, and tests to see if this was 3AH, the code for a colon. If it was a colon, then the REM was tagged onto a line containing program statements, so it puts zero at the end and leaves it alone. If it was not a colon, then the REM was a line on its own, and the line number can be deleted as well.

# How To Use It

Personally, I write and develop my programs with spaces and explanatory REMs as usual. This helps a lot when debugging a new program. I then SAVE this as my back-up copy (you do all keep back-up copies, don't you?). I then run the compactor through the program, and SAVE this as my working copy.

This means that I gain all the advantages of speed and compactness where | need them, but that I still have a commented, expanded version should program development ever be required. Alternatively you could load the program into memory, and use it after LOADing each program.

The machine code version is executed from OFOO, or wherever you have sited it. The BASIC version is called by DOKE 4100,  $3840: X = USR(0)$ , but only in command mode.

# Things To Watch For

If you use REMs as a target for GOTOs or GOSUBs then the program will crash when you run it, because all the REMs and their line numbers have been deleted!

If you READ strings from DATA statements, and do not delimit them with inverted commas, then the program will delete all the spaces in them and you'll have to go and put them all back!

 $\triangleright$ 

# Program Listing

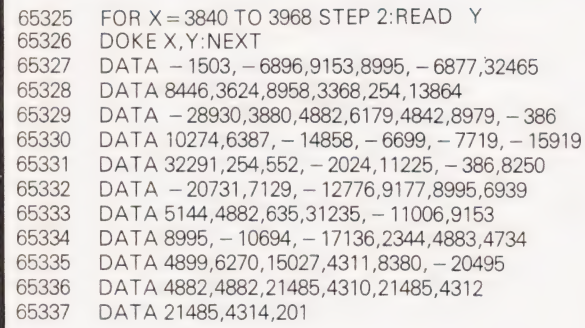

## This BASIC program contains all the machine code of the listing below.

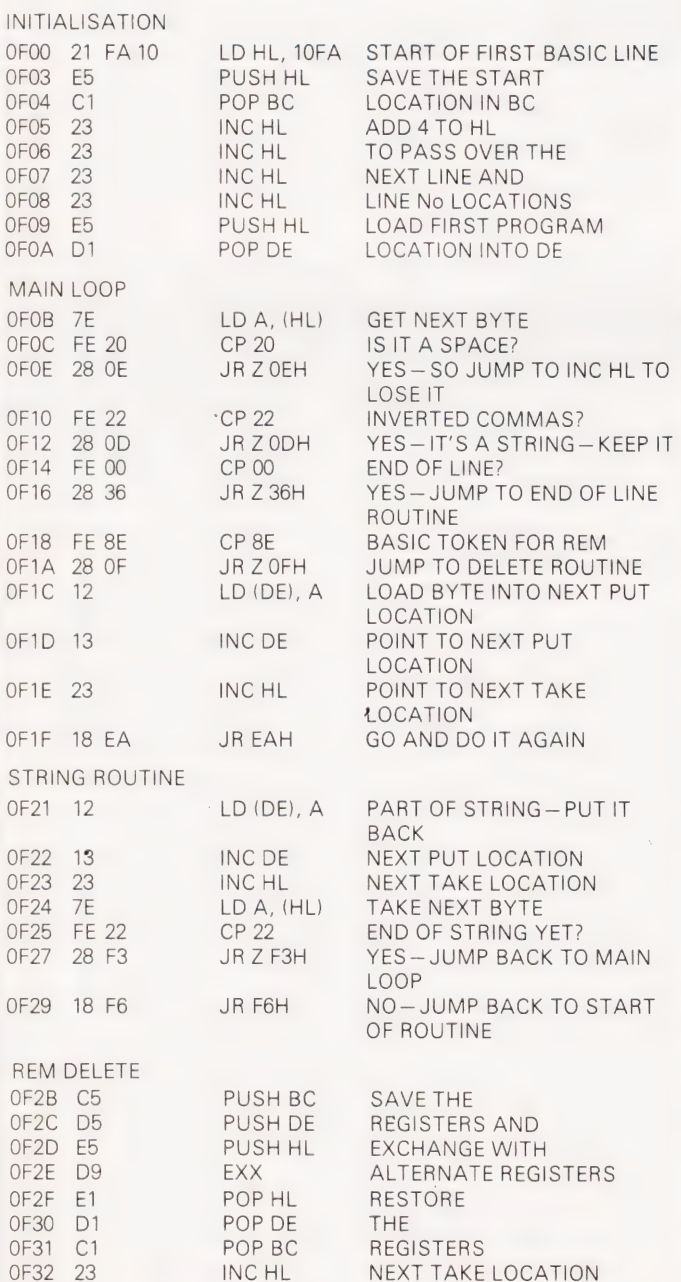

OF33 7E LD A, (HL) TAKE IT

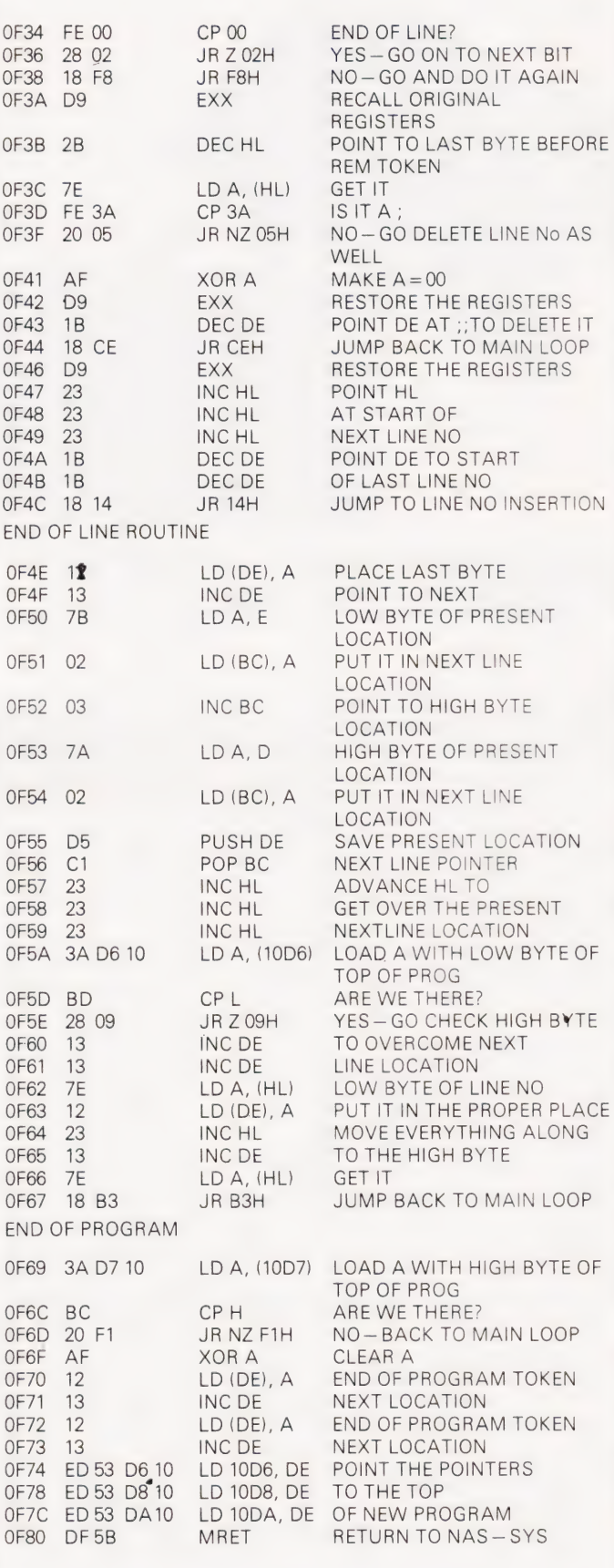

This is the full machine code program for the compactor for those wishing to incorporate it into a utilities package.

# **EXIDY SORCERER** What other small computer gives you, AS STANDARD, a 1920 character screen output and REALLY high definition 1920 character street in Applic resolution, via<br>128 USER-DEFINABLE 8 x 8 dot characters in ADDITION TO<br>128 STANDARD ASCII characters, including punctuation, LOWER CASE with TRUE DESCENDERS and a The full control set, all under program control or from the<br>TOP TYPEWRITER QUALITY 79 key keyboard incorporating a 16 key numeric/control pad, thus providing over<br>256 key functions (plus tab, repeat, 2 key reset) in<br>FIVE shift levels (!) together with standard emo SERIAL (RS232) AND PARALLEL (Centronics) interfaces, plus plug-in MICROSOFT<br>8K Floating Point BASIC ROMPAC that wastes none of the<br>48k user RAM, now standard, plus 8k system/monitor ROM, TOTAL 64K MEMORY ... FOR ONLY £695? (Add 15% VAT to prices) Even the few add-ons that you may need offer excellent value for<br>money and high standards, such as ... UHF tuner for TV output.....  $F10$ Guaranteed quality -- thousands already<br>supplied. Any faulty chips should be returned to us<br>within 12 months of purchase with<br>proof of purchase for replacement by return of post. 4116  $87$  pence + VAT each. SYSTEMS - including 12" green screen & relevant software:-200 nanoseconds  $2114$  low power Brighton Computer Centre 0 pence<br>VAT each 130 Lewes Road, Brighton BN2 3LG, E. Sussex. Post and Packing free on orders  $(0273 - 688946)$ Write or phone for more details. MANUALS inc. postage:- No over £10 - otherwise add £1 d cash cheaue, credit card number or  $V.A.T.$ 8k BASIC:f9, Monitor Operations:f7, CP/M (2 vols):f16,<br>Hardware Technical:f9, Software (inc. monitor listing):f19, **MICRODIGITAL LIMITED** Freepost (No Stamp Required) **Same price** MBASIC:£8. any quantity (Prices refundable on hardware purchase without 2nd copy) 24 Hi 7 day credit card orders on 051-236 0707 Serio 302 couple 2 8-2 Elliott Electronics Ltd., F. Blakley & Sons Ltd.,<br>Heywood 0706–65087 F.P. Tools Ltd., Horizon Electronics Ltd., Leicester 0533-553293 Motherwell 069-65672 Glastonbury 0458-33600 Ibis Electronics Ltd., **NEW DISTRIBUTORS WANTED** Wokingham 0734-791171 **Example to Part of a complete range Batvale Marketing Ltd.,** Ely 0353-778320<br>Ely 0353-778756 (24 hours)

Neltronic Ltd. Dublin 510845 Cobbies Ltd., London. 01-699-2282 -----<br>Microdigital Ltd.,<br>Liverpool. 051-227-2535 Electronica CG Ltd., Manchester 061-788-0656 Spectron Electronics (Manchester) Ltd.,

TEL(0703)610944/5 DUTTON LANE EASTLEIGH SO5 4AA **AVAILABLE FROM ALL LEADING ELECTRONIC DISTRIBUTORS** 

Jee Distribution Ltd.,

Watford Electronics Ltd.,

Technomatic Ltd.,

London. 01-624-0805 Interface Components Ltd., Amersham. 02403-22307 New Bear Computing Store Ltd.,

London. 01 405 5240

A. Marshall (London) Ltd.,

# MicroValue

# New British Microsystem. **Board** Gemini Mu R<sub>1</sub>

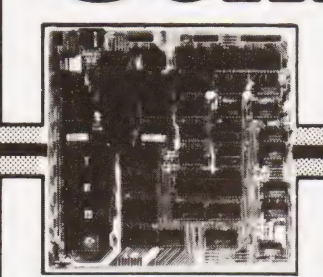

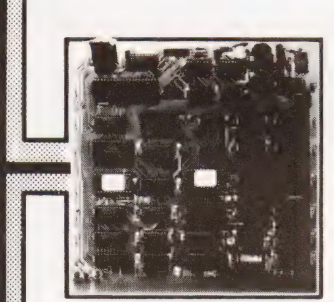

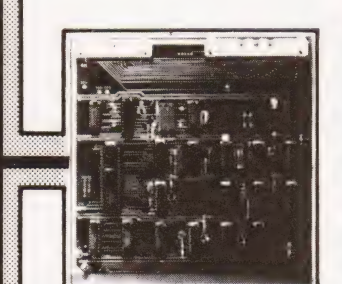

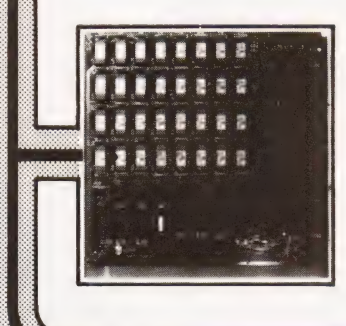

# Ks \$ 8 Re Ey

@ Eight boards available NOW @ 8" x 8" board modules @ Z80A CPU board @ Z80A Video board @ 64K RAM @ Built and tested Developed by one of the most experienced micro board design teams in the UK, Gemini MultiBoard" is the ultimate modular board system. Unlike most systems of its kind,<br>virtually nothing is made redundant when you expand it.And for those who want expansion this can be immediate, for we are launching eight boards simultaneously. No

other system has offered so much so soon. All MultiBoard modules are Nasbus+ and Gemini 80-BUS\* compatible and can be used in o wide spectrum of application, e.g. educational, personal, business, system development and process/ production control

MultiBoard modules are built and tested to the highest standards.And offer enormous computing power and potential at astonishingly low cost.

### MultiBoard Modules available now Z80A CPU

Processor: Z80A CPU at 4MHz. Optional wait-states. Reset jump to any 4K boundary. Parallel  $1/0:8$  bit ASCII keyboard socket. Uncommitted Z80A PIO giving two 8 bit bidirectional ports with handshake.

Serial I/0:8250 UART with programmable baud rates and software selectable between RS232 or 1200 baud CUTS cassette interfaces.

**Memory: 4 'Bytewyde' sockets to accept**<br>EPROM/ROM/RAM.Memory switched in/out<br>of memory map under software control.

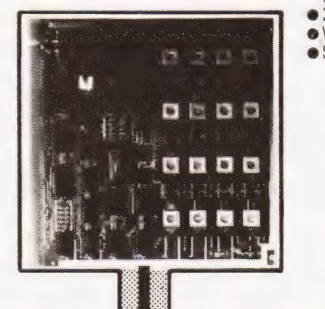

**Software: Comprehensive monitor. Optional EPROM PROGRAMMER**<br>12K Microsoft BASIC (ROM). Standard **CREAM PROGRAMMER** configuration PROM provides decodes for 4x 2732 (4K x8) EPROMs.

The CPU Board is fully buffered to the Gemini 80-BUS standard.

# INTELLIGENT VIDEO

- @ Z80A microprocessor controlled. ● 80 x 25 display controlled by 6845 CRTC
- chip. @ Adjustable dot clock for alternative screen forniats.
- @ Character set: 128 in EPROM + 128 in RAM which can be defined as the video inverse of the main set or as block graphics with 60 x 75 resolution.
- $\bullet$  I/O port communication with host computer.
- @ Light pen socket.
- @ 8-Dit input port allowing several video boards (each with its own keyboard) fo be connected to a single CPU board.

# FLOPPY DISK CONTROLLER

- @ Controls:Pertec FD250 5.25in 48 TPI, Micropolis 1015 5.25in 96 TPI, Pertec
- FD514 Bin.
- @ Controls up to 4 drives of same type.
- Single/double density software selectable.
- @ Single or double sided. @ Western Digital FD 1 797 controller.
- @ Up to 8 drives (2 boards) can be used in the same system.

### 64K RAM

- @ Runs at 4MHz with no wait-states. @ 4 banks of 1 6K dynamic RAM, each bank locatable on any 4K address boundary.
- @ Page Mode supplied as standard allowing
- up to 4 memory boards to be addressed. @ All the memory can be used by switching out on-board CPU memory,e.g.in disk environment.

# EPROM/ROM BOARD

- @ Accepts up to 40K of firmware.  $\bullet$  4 banks of 4 sockets.
- @ Banks can be mixed between 2708 or
- 2716.
- 24-pin ROM socket.

OOOO he)

@ Wait-state generator. @ Supports Page Mode scheme.

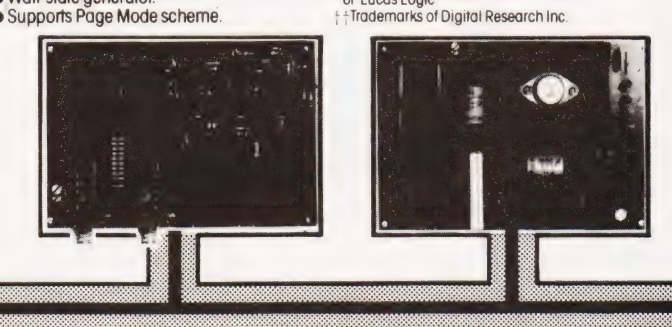

- Programs multi-rail 2708 or single rail<br>2716.
- @ Connects to PIO on CPU board.
- @ Software provided on tape.

# 3A PSU

- @ Supplies 4/5 boards.
- LED on each output.<br>■ +5V at 3A: +12 at 1.
- 5V at 3A; 12 at 1A; -5V at 1A; -12V at 80mA.

# KEYBOARD

 $\bullet$  Full alpha-numeric  $\bullet$  59-keys ASCII encoded  $\bullet$  Exclusively designed for Gemini<br>  $\bullet$  Auto repeat  $\bullet$  Cursor control keys

# MULTIBOARD PRICES (excl VAT) (All built and tested except where marked) CPU (G811) Video (G812)

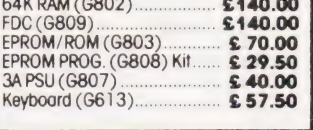

# FLOPPY DISK UNIT

Gemini unit suifable for MulfiBoard. Hoids one or two 54in double sided, double density Pertec drives.Intergral power supply. Price £375 plus VAT for one drive, £575 plus VAT for two drives.CP/M2.2 and documentation £90 plus VAT.

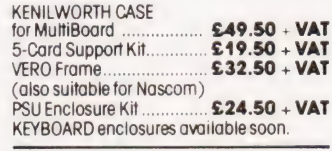

MultiBoard Modules are available from the MicroValue dealers listed on facing page.

\* Trademarks of Gemini Microcomputers Limited + Trademarks of Nascom Microcomputers Division of Lucas Logic + +Trademarks of Digital Research Inc.

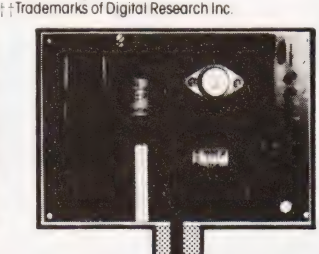

# COMPUTING TODAY SEPTEMBER 1981

# MicroValue Nasbüs products<br>from your<br>MicroValue Dealers

### **GEMINI G805 FLOPPY DISK SYSTEM FOR NASCOM-1 & 2**

If's here of lost A floppy disk system and CP/M CP/M SYSTEM. The disk unit comes fully CP/M SYSTEM. The disk unit comes fully<br>assembled complete with one or two 5 $\frac{1}{2}$ " drives<br>(FD250 double sided, single density) giving 160K<br>per drive, controller card, power supply,<br>and a second interconnect from the FDC

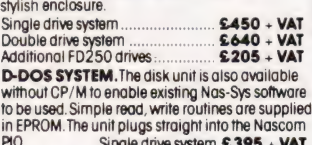

## **DISKPEN**

The powerful fext editor written for the Nascom is<br>now available on a 51 inch floppy disk with a<br>number of new features. Price \$43.25 + VAT.

### **NASCOM COMPUTERS** NASCOM-2 Microcomputer Kit  $$225 + VAT$ NASCOM-1 Microcomputer Kit  $$125 + VAT$ Built and tested £140 + VAT

16K RAM KIT .......... £100 + VAT 3A PSU KIT............. £32.50 + VAT

# KENILWORTH CASE<br>FOR NASCOM-2

The Kenitworth case is a professional case The Kenilworth case is a professional case<br>designed specifically for the Nascom-2 and up to<br>four additional 8" x 8" cards. It has hardwood side<br>panels and a plastic coated steel base and cover. A<br>fully cut back panel will

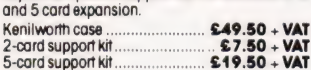

### **CASSETTE ENHANCING UNIT**

The Castle interface is a built and tested add-on<br>unit which lifts the Nascom-2 into the class of the fully professional computer. It mutes spurious tury protession architecture in the spiritual material product model and the model switching, adds<br>and to control facilities, automatically switches<br>output between cassette and printer, simplifies<br>2400 boud cassette operat RS232 handshake Castle Interface Unit  $$17.50 + VAT$ 

# **A NASCOM-2 BASED SYSTEM FOR LESS THAN**  $$1500 + VAT$

The proven Nascom-2 microcomputer can now be bought as a complete system from under £1500 + VAT. For this price you get<br>the Nascom-2 kit, 16K RAM board kit, Kenilworth case with 2 card frame,

٠

Centronics 737 printer-10 inch monitor, and the Gemini Dual Drive Floppy Disk System. The CPU and RAM boards are also available built the additional cost is available on application.

# **A-D CONVERTER**

For really interesting and useful interactions with<br>the 'outside world' the Milham analogue to digital<br>converter is a must. This 8-bit converter is multiplexed between four channels - all software mumpieses berween four channels -- all sommation<br>selectable Sampling rate is 4 KHz. Sensitivity is<br>adjustable. Typical applications include<br>temperature measurement, whice analysis, joystick<br>tracking and voltage measurement connection to the Nascom PIO Milham A-D Converter

### $$49.50 + VAT$ **PROGRAMMER'S AID**

For Nascom ROM BASIC running under Nas-Sys.<br>Supplied in 2 x 2708 EPROMs. Features include:<br>auto line numbering; intelligent renumbering;<br>program appending; line deletion; hexadecimal program opposition, recompression of reserved words, auto<br>repeat; and printer handshake routines. When<br>ordering please state whether this is to used with<br>ordering please state whether this is to used with<br>Nas-Sys 1 or 3.

4 Westgate, Wetherby, W. Yorks.<br>Tel: (0937) 63774.

16 The Square, Kenitworth, Warks.

**BUSINESS & LEISURE** 

**MICROCOMPUTERS** 

Tel: (0926) 512127.

YOUR LOCAL MICROVALUE DEALER

All the products on these two pages are available while stocks last from the<br>Microvalue dealers listed below.

muco wout docume show come.<br>CMail order enquiries should telephone for delivery dates and post and packing<br>costs.) Access and Barclaycard welcome.

### **GEMINI 'SUPERMUM'**

12 x 8 piggy-back board for Nascom-1 offering<br>five-slot motherboard, quality 5A power supply<br>and reliable buffering with reset jump facility. Kit<br>Price £85 + VAT.

**BITS & PC'S** 

# **CENTRONICS 737 MICRO PRINTER**

Anigh performance, low price, dot-matrix printer<br>that runs at 80cps (proportional) and 50cps<br>(monospaced). This new printer gives text<br>processing quality print. And can print subscripts<br>and superscripts, it has 3-way paper optional. Price £375 + VAT.Fanfold paper<br>(2000 sheets) £18 + VAT.Fanfold paper

# **BITS & PC's PCG**

5x4 board which plugs straight into Nascom-2.<br>
5x4 board which plugs straight into Nascom-2.<br>
Operates on cell structure of 128 dots, producing<br>
64 different cells. Once defined, each cell may be<br>
pluged anywhere, any numb features including intermixing of alpha-numeric<br>characters and pixels. Price (kit) £60 + VAT.

### **PORT PROBE**

Allows monitoring of input and output of Nascom<br>PIO. This board can generate interrupts and<br>simulate handshake control. Price (kit)<br>\$17.50 + VAT.

All prices are correct at time of going to press<br>and are effective 1st July 1981,

**TANK OF** BARCLAYCARD

ELECTROVALUE LTD. 680 Burnage Lane, Burnage, Manchester M19 1NA. Tel: (061) 432 4945. 28 St Judes, Englefield Green,<br>Egham, Surrey TW20 OHB.<br>Tel: (0784) 33603. TIx: 264475.

# **HEX & CONTROL KEYPADS**

Hexadecimal scratchpad keyboard kit for N1.<br>Price £34 + VAT. As above but including (on the same board) a<br>control keypad kit to add N2 control keys to N1<br>**Price £40.50** + VAT.

**BASIC PROGRAMMER'S AID** 

Supplied on tape for N1/2 running Nas-Sys and<br>Nascom ROM BASIC. Features include auto line<br>number, full cross-reference listing, delete lines, find, compacting command, plus a comprehensive ne re-numbering facility. Price £13 + VAT.

### 'SCREENPLUS'

Screenplus enables a programmer to blank or<br>display in reverse video, selected words, letters or dreas of the screen under program control.<br>Suitable for use with either Nascom 1 or 2<br>Screenplus' (built and tested) .... £40.00 + VAT.

### **DUAL MONITOR BOARD**

A piggy-back board that allows N 1 users to switch<br>rapidly between two separate operating systems.<br>Price (kit) £6.50 + VAT.

**TARGET ELECTRONICS** 16 Cherry Lane, Bristol BS1 3NG. Tel: (0272) 421196.

**INTERFACE COMPONENTS LTD.** Oakfield Comer, Sycamore Road, **Amershom Rucks** Tel: (02403) 22307. Tix: 837788.

**HENRY'S RADIO** 404 Edgware Road, London W2. Tel: (01) 402 6822. Tlx:262284 (quote ref: 1400).

**COMPUTING TODAY SEPTEMBER 1981** 

Simon Goodwin

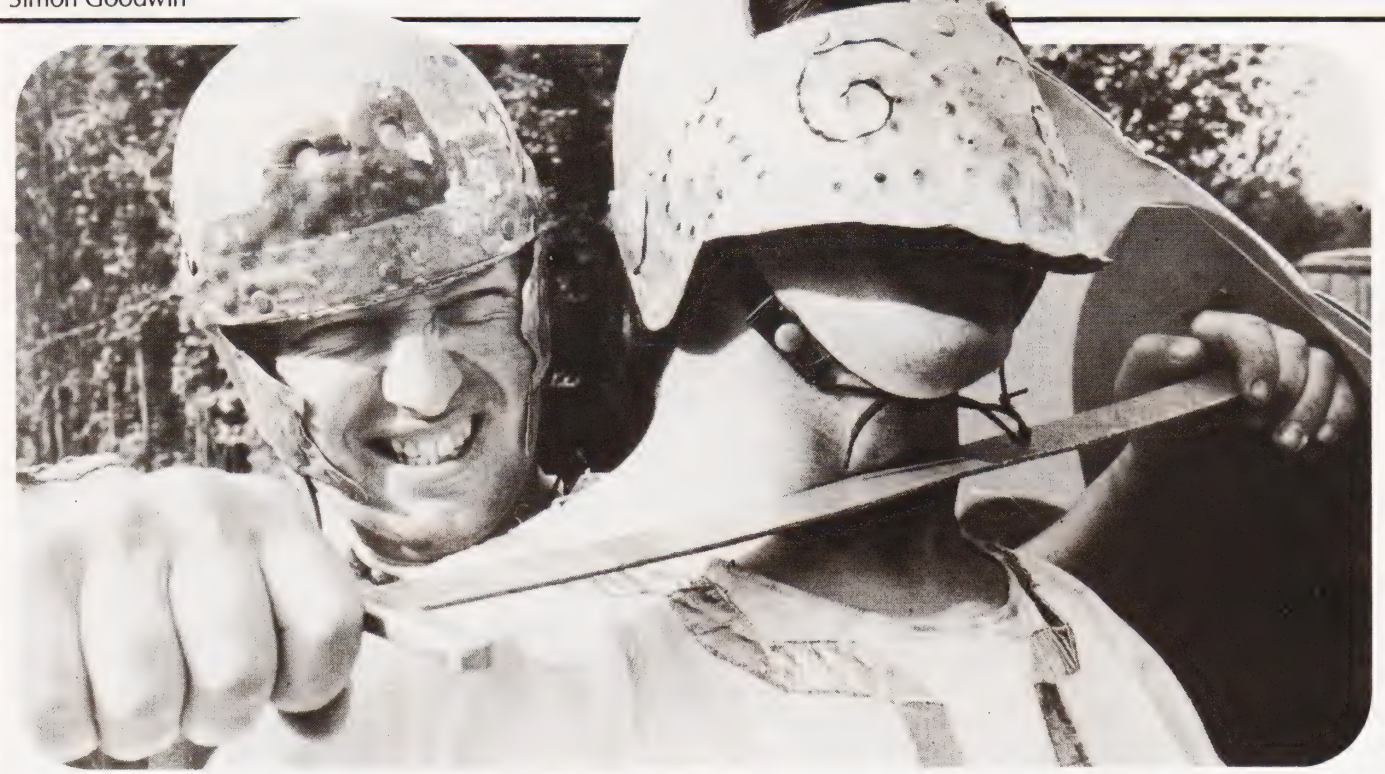

# Suitable for use in its own right or as a routine within a major Adventure game, this program should prove easily adaptable

In the last year there has been an upsurge of interest in microcomputer games of the 'Adventure' variety. In the field of detailing the environment in which adventures take place these computer games have been quite successful, but where they tend to fall down is in their system for simulating battles, a crucial part of many a dungeon campaign! This article describes a BASIC program that could be modified to simulate hand-to-hand combat in such games, and can also be fun in its own right.

# Personality Profile

'Gladiators' is a game suitable for most microcomputer systems. The player has control over one gladiator, and the computer controls the other, in a fight to the death. Each combat is rated for strength, constitution and dexterity. Strength represents the ability of a gladiator to do substantial damage to his opponent (eg kill him) — the greater his strength, the more telling each blow will be. Constitution reflects general fitness and staying power; the amount of punishment a fighter can take before shuffling off this mortal coil to join his tribal ancestors. Dexterity is an expression of co-ordination — the greater a gladiator's dexterity, the more likely it is that he will be able to dodge a blow.

# Tactics Made Simple

In essence, 'Gladiators' is a computer-moderated guessing game in which the player aims to beat the machine by making a succession of tactical decisions. The human habit of assuming that anything that can make decisions must be intelligent, adds to the interest of the game, since the semirandom manoeuvres of the computer's gladiator can often seem to be more planned than they really are. On the basis of information about the capabilities of his opponent and himself, and the physical distance between the fighters, he decides upon one of six manoeuvres:

 $BASH - a$  blow to the enemy's head. The smaller the distance between the combatants, and the greater the attacker's strength, the more damage this will do to an opponent. If a blow is not dodged it will result in blows equal to the attacker's strength at a range of one, half that at range two, a third at range three, and soon. The number of blows is always rounded up to the nearest whole number, and brings about an equal decrease in the enemy's constitution. If constitution falls below one a fighter is dead.

DUCK — an attempted dodge of a blow

to the head. When the dodge is attempted a random decimal number between 0 and 20 is worked out. If the result is less than the defender's dexterity rating the duck is successful, and the opponent's Bash has no effect. Of course if you weren't bashed in the first place you'd be wasting your time! One popular mistake isa Duck in response to a Stab in the guts. Not a recommended strategy!

 $CLOSE - a$  move towards the opponent. This brings about a decrease in the 'range' between the two fighters unless the other gladiator Closes or Retreats (see below). Range can never be less than one, and decreases by one unit at each Close by either combatant.

RETREAT  $-$  a move away from the enemy (cf Bloodnok, Major, Coward and Bar). Range increases by one for each retreat, hence if the player Retreats and the computer Closes in a turn, range will be unaffected. Maximum value is four, hence it is impossible to get completely out of range of your opponent. This rule may seem unfair, but it reflects the problem of players opting to avoid battle in the Circus Maximus the Emperor might be expected to take a dim view of such a stratagem.

STAB — similar to a Bash, but a blow to the body of the opponent. It cannot be

# GLADIATOKS

avoided by a Duck, and results in the Same number of hits as a Bash if it isn't dodged.

PARRY - a dodge of a blow to the body, equivalent to a Duck for a Bash and used to stop the effects of a Stab. The higher your dexterity the more likely it is that the Parry will be successful.

# Modus Operandi

The computer works out its moves without reference to yours (so they are effectively simultaneous decisions), using a combination random and rudimentary planned approach. The higher the total of the machine's 'attributes' (Constitution, Strength, Dexterity) the less likely that the computer will opt to Close or Retreat. If it does decide to carry out such a manoeuvre it will always Close if range is four, the maximum, and Retreat if range is one, otherwise making a 50:50 random choice. If the computer decides to stay its ground it will choose randomly which of the other four manoeuvres to carry out, making a decision influenced

by its dexterity rating. This system is easily modified (lines 260-340 in the listing) to allow the computer to formulate a more 'intelligent' strategy — at the moment it is given an advantage of higher attributes than the player to make up for its moronic style of combat, but with practice and a little luck it is possible to defeat it half a dozen times in a row before you bite the dust. There is ample scope for tinkering in the Machine Move routine, but if it is improved the semirandom starting values of the attributes should be adjusted. Alter the 'recovery' value if you find that your character invariably loses his second battle — this value represents the effect of extra training and the healing of wounds. It might be interesting to give the player the choice of different types of training the fixed number of recovery points could be optionally used to increase dexterity or strength instead of constitution. Upper limits of 10 for strength and 19 for dexterity would probably be a good idea if this system was used, otherwise a lucky gladiator could end up more like a Roman God, capable of dodging every

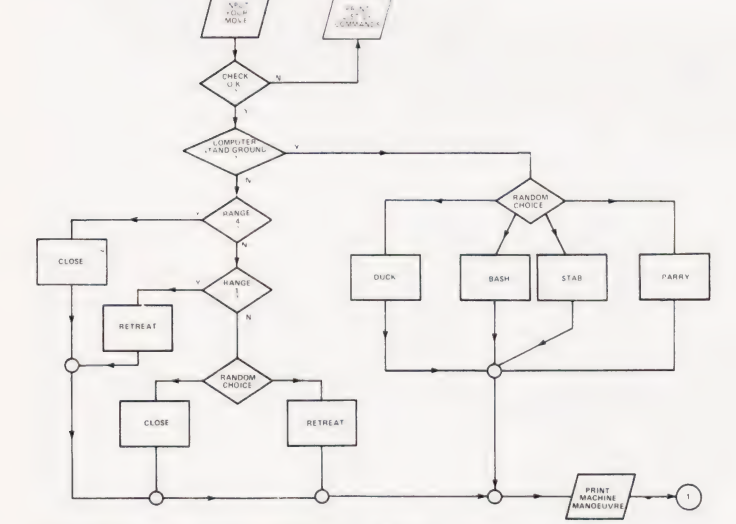

VAME

Fig.1. The main operating flowchart for the game.

START<br>BANDOMI

SET OF

ET COMPUT

€

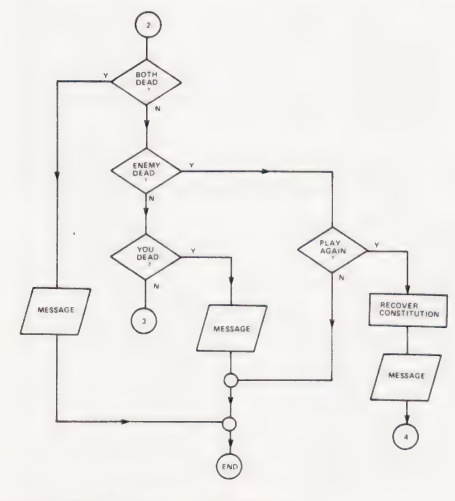

Fig.3. The endgame routines.

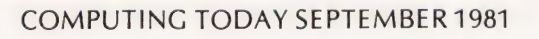

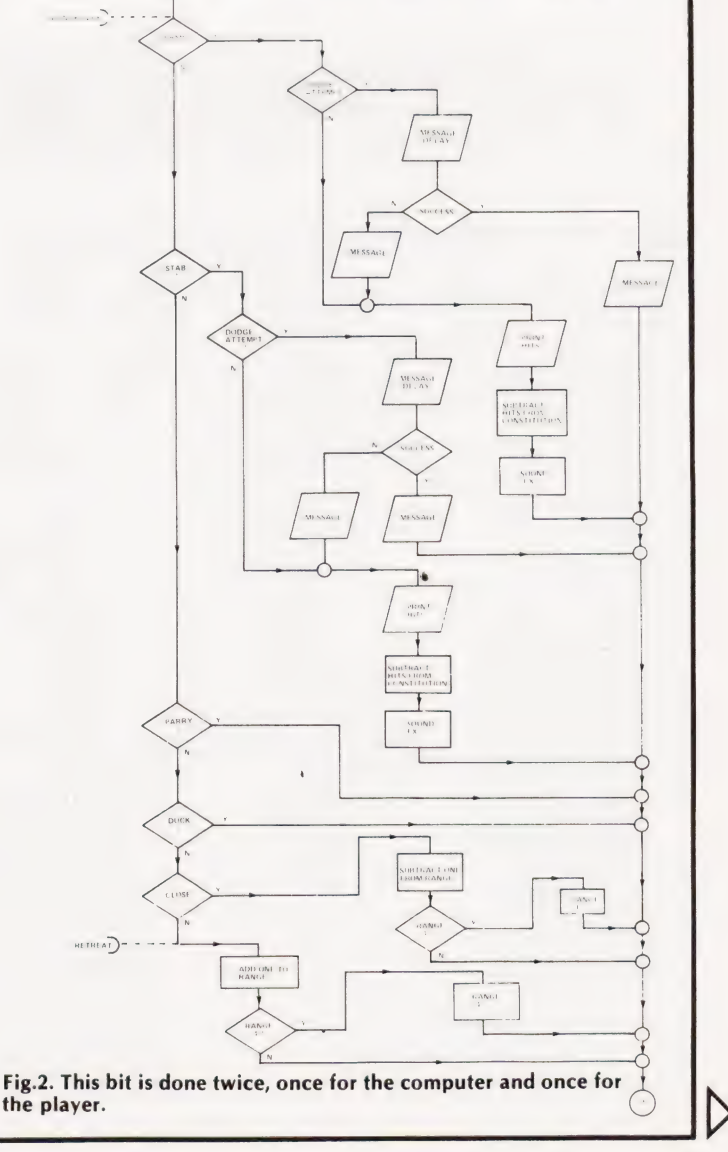

attack and killing off the opposition at a blow from long range.

The player tells the machine what move it has selected through his reply to the MANOEUVRE? command. If the first letter of the response is B(ash), S(tab), P(arry), D(uck), R(etreat) or C(lose) the appropriate tactic is carried out. If any other character is used at the start of the response a scolding message appears followed by a list of the valid instruc tions, followed by the MANOEUVRE? question once again. An entry of ? has the same effect, but without the message.

# Modo Et Forma

The BASIC used in the program is slightly non-standard but should be easy to convert for most microcomputer implementations of the language. All the variables except M are integer types, marked by the % symbol in the listing. If a decimal is assigned to one of these it is rounded down to the nearest whole number. Omit the % symbols if your BASIC does not allow integer variable types, but bear in mind that you will need to put in some INT(\_ ) statements to use the program with floating point numbers. The function  $Y = RND$  returns a random decimal between zero and one, and the random number sequence is 'seeded' to be different at each playing by use of the RANDOMIZE statement at the start of the program. The SLEEP 2 instruction (for example) generates a time delay of two seconds in the running of the program, and can be replaced by a FOR...NEXT loop or omitted altogether by the impatient.

To make the program as portable as possible few graphics or print formatting routines have been included in the version of the game listed. The text graphics used should work without modification on any 80 character wide display with a TAB command referenced to the lefthand screen edge. Semicolons in PRINT statements indicate that elements separated by the symbol should be printed without intervening spaces commas space items out to the start of successive 'TAB fields', each of which is eight character-positions wide. The STRINGS (X,Y) command returns a string of X characters of ASCII code Y — for example STRING\$ (5,42) returns "\*\*\*\*\*\*"

# What Goes Where

Variables used in the program listing are as follows: S% Player Strength

- 
- C% Player Constitution
- D% Player Dexterity
- U% Your move No
- R% Range between fighters
- T% Computer Strength
- N% Computer Constitution
- A% Computer Dexterity
- M Computer move No

# P% Turn No

- G%,L%, V% General-purpose
- B\$ Commands
- N\$ Enemy name
- A\$ Reply variable

The program flowchart has been split into three sections to ease understanding. The middle section is executed twice, once for the computer's move and once for the player's. The section of program uses a computed GOSUB to conform with the tactical instructions, but this has to be shown on the flowchart as a series of Yes/No branches. The listing alternates two names for the gladiators — Borris and Clive (dedicated to a certain engineer. . .). For extra variety a more extensive table of names could be incorporated.

# Aggressive Adventures

The 'Gladiators' program could be easily built into a home-made BASIC adventure game, to add variety. Build up an array of names and attributes of the characters in your game, and call 'Gladiators' up as a subroutine when required. Use a string array to contain the commands if you want to avoid upsetting DATA pointers in a big program. Alternatively a room could be set up using the 'Circus Maximus' theme, with add-ons such as the Imperial thumbsdown and so forth.

May the best man win...

# **Program Listing Islam A 220 IF R&=1 THEN M=5:GOTO 350**

89 REM\*\*INITIALISE PRINT 90 RANDOMISE 370 188 S\times = 5:C\times = 5:C\times = 5:C\times = 5:C\times = 5:C\times = 5:C\times = 5:C\times = 5:C\times = 5:C\times = 5:C\times = 5:C\times = 5:C\times = 5:C\times = 5:C\times = 5:C\times = 5:C\times = 5:C\times = 5:C\ 110 T%=5+RND\*6:N%=9+RND\*5:A%=9+RND\*4:U%=5:M=5 390 ON U% GOSUB 500,550,600,650,700,750<br>115 PRINT:PRINT:R%=4:IF LEN(N\$)=6 THEN N\$="CLIVE" 399 REM\*\*COMBAT RESULTS 115 PRINT: PRINT:  $R$ <sup>3</sup> = 4: IF LEN(N\$) = 6 THEN N\$ = "CLIVE" 399 ELSE N\$="BORRIS" 400 IF C%>@ OR N%>O THEN 4190 ELD PRINT STRINGS (33,35);<br>120 PRINT STRINGS (33,35);<br>130 PRINT "GLADIATORS ": WOUNDED." WOUNDED." 120 PRINT STRING\$(33,35);<br>130 PRINT " GLADIATORS "; 14@ PRINT STRINGS (33,35) 495 PRINT"BETTER LUCK NEXT TIME.":GOTO 10080 149 REM\*\*LOOP START 120 16 16 16 17 18 19 19 19 19 19 19 19 10 11 120 159 PRINT:PRINT: P\$=P\$+1:PRINT"[2 SPC]TURN NUMBER 412 PRINT NS\$;" FALLS TO THE GROUND AND EXPIRES."; 160 PRINT TAB(23);"STRENGTH[3 SPC]CONSTITUTION 420 IF C%>@ THEN 150:REM\*\*NEXT TURN (3 SPC]DEXTERITY":PRINT 425 PRINT"SORRY, BUT IN A FIT OF ENTHUSIASM "; 170 PRINT"YOU : ",,S%,C%,D%:PRINT | 430 PRINT"YOU SEEM TO HAVE SNUFFED IT."<br>180 PRINT NS:" :",,T%,N%,A%:PRINT | 435 PRINT"YOU SURVIVED FOR ";P%;" TURNS.":GOTO 199 RESTORE:GOSUB 3098: V%=0:U%=0 10000 190 RESTORE:GOSUB 3000:V%=0:U%=0<br>
200 INPUT"MANOEUVRE ";A\$ 440 INPUT A\$:IF LEFT\$(A\$,1)<>"Y" THEN 10000<br>
210 IF LEFT\$(A\$,1)<>"?" THEN 220 450 G%=RND\*7+2:PRINT"YOUR CONSTITUTION RECO 210 IF LEFTS (A\$,1) <>"2" THEN 220 450 G&=RND\*7+2:PRINT"YOUR CONSTITUTION RECOVERS 215 FOR G%=1 TO 6:READ B\$:PRINT B\$,:NEXT G%: BY ";G% PRINT:GOTO 200 460 C%=C%+G%:L&=0 220 RESTORE: FOR G%=1 TO 6: READ B\$ 470 GOTO 110<br>230 IF LEFT\$(B\$,1)=LEFT\$(A\$,1) THEN U%=G% 499 REM\*\*YOU BASH 230 IF LEFTS (B\$, 1) =LEFT\$ (A\$, 1) THEN  $U$  & =G & 499 249 NEXT G%:RESTORE S500 IF M<>4 THEN 530 250 IF U%=0 THEN PRINT"VALID COMMANDS ARE",:GOTO 505 PRINT N\$; ATTEMPTS TO DODGE - "; 215 510 SLEEP 5 259 REM\*\*MACHINE IOVE 520 IF RND\*20<A% THEN PRINT"AND SUCCEEDS.":GOTO 268 M=RND\*(55+F%/\_.):F%=TS+N\$+AS415 545 270 IF M>F% THEN 320 525 PRINT"AND FAILS." 270 IF M>F% THEN 320<br>
280 M=RND: IF M\*30>11+A% THEN M=1:GOTO 350 530 PRINT:PRINT"HITS ON HIM ARE "; 290 IF M>.5 THEN M=2:GOTO 350 S535 G%=(S%/R%)+.999: PRINT G%,:N%=N%-G% 300 IF M\*36>A% THEN M=3:GOTO 350 540 GOSUB 2000 310 M=4:GOTO 350 545 RETURN

340 M=INT(RND\*2)+5<br>350 PRINT:PRINT N\$;" RESPONDS WITH A "; 360 FOR G%=1 TO 6:READ B\$:IF G%=M THEN PRINT B\$: ".pg 415 PRINT" WELL DONE, WANT ANOTHER GO ?":GOTO 449

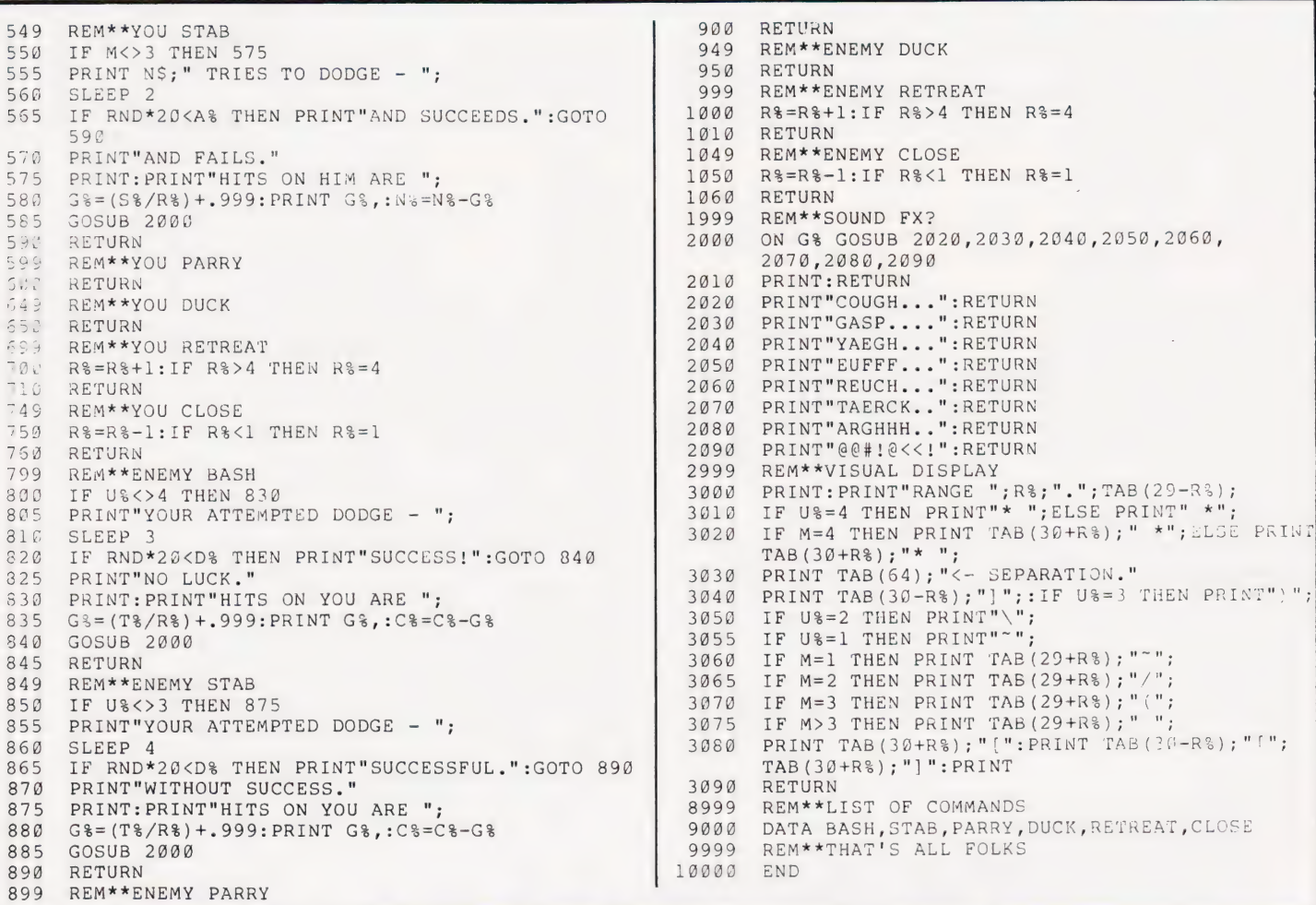

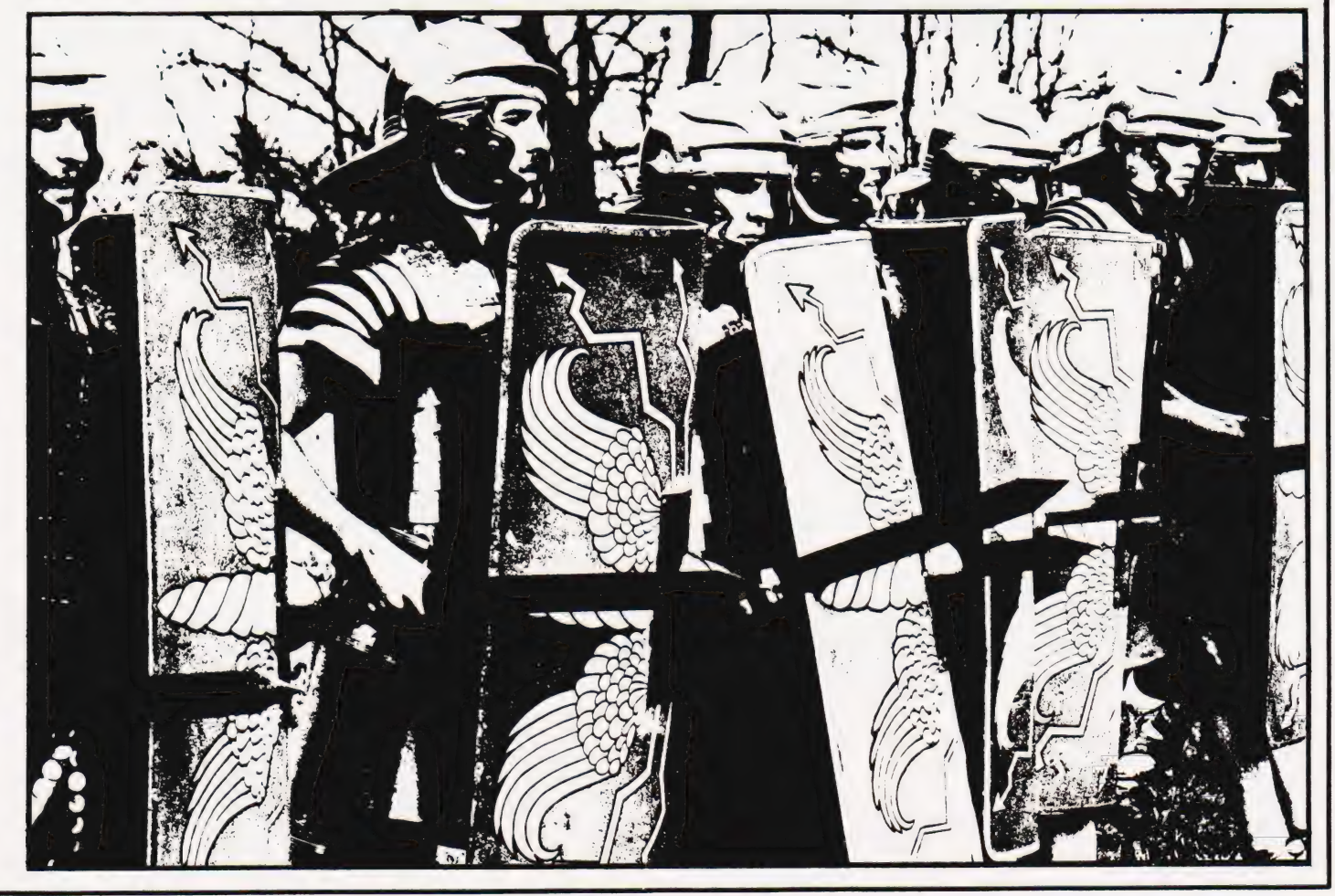

We proudly announce the arrival of the computer you have been waiting for

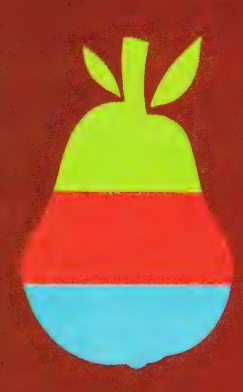

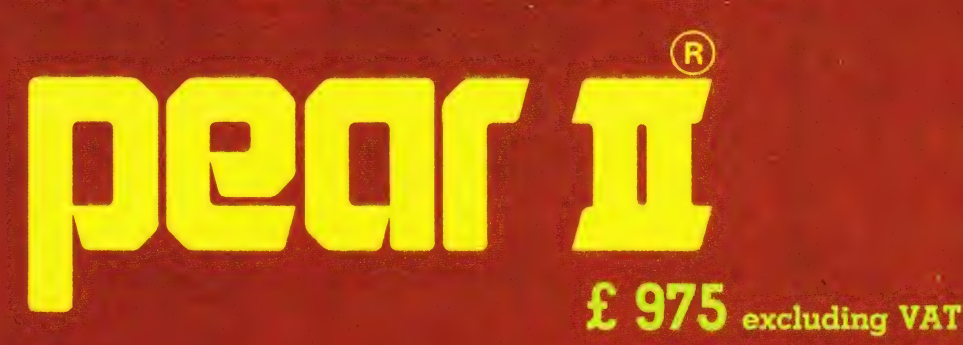

# **Main leatures:**

- large amount of compatible software already available
- interactive cards, firmware & hardware available everywhere
- 14 I/O expansion slots as standard
- screen size: 25 lines of 40 characters, upper and lower case
- 32k byte of RAM standard, on board expandable to 96k byte
- uses the popular 6502 CPU

 $\mathbf{1}$ 

- bus compatible with the Z80 Firmware Card with CP/M and Microsoft BASIC
- Programming languages including BASIC, Fortran and Cobol etc., are available separately
- full PAL-colour video supplied as standard
- professional keyboard with function keys and number pad

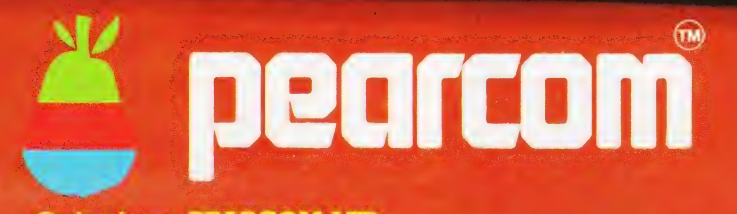

Order from: PEARCOM LTD... 17 Nobel Square, Basildon - ESSEX SS13 1LP. Tel.: 0268 - 728484 - Tlx.: 995323 - England.

Or from: PEARCOM B.V. i.o., Stationstraat la, 6241 CL BUNDE (L). - Netherlands.
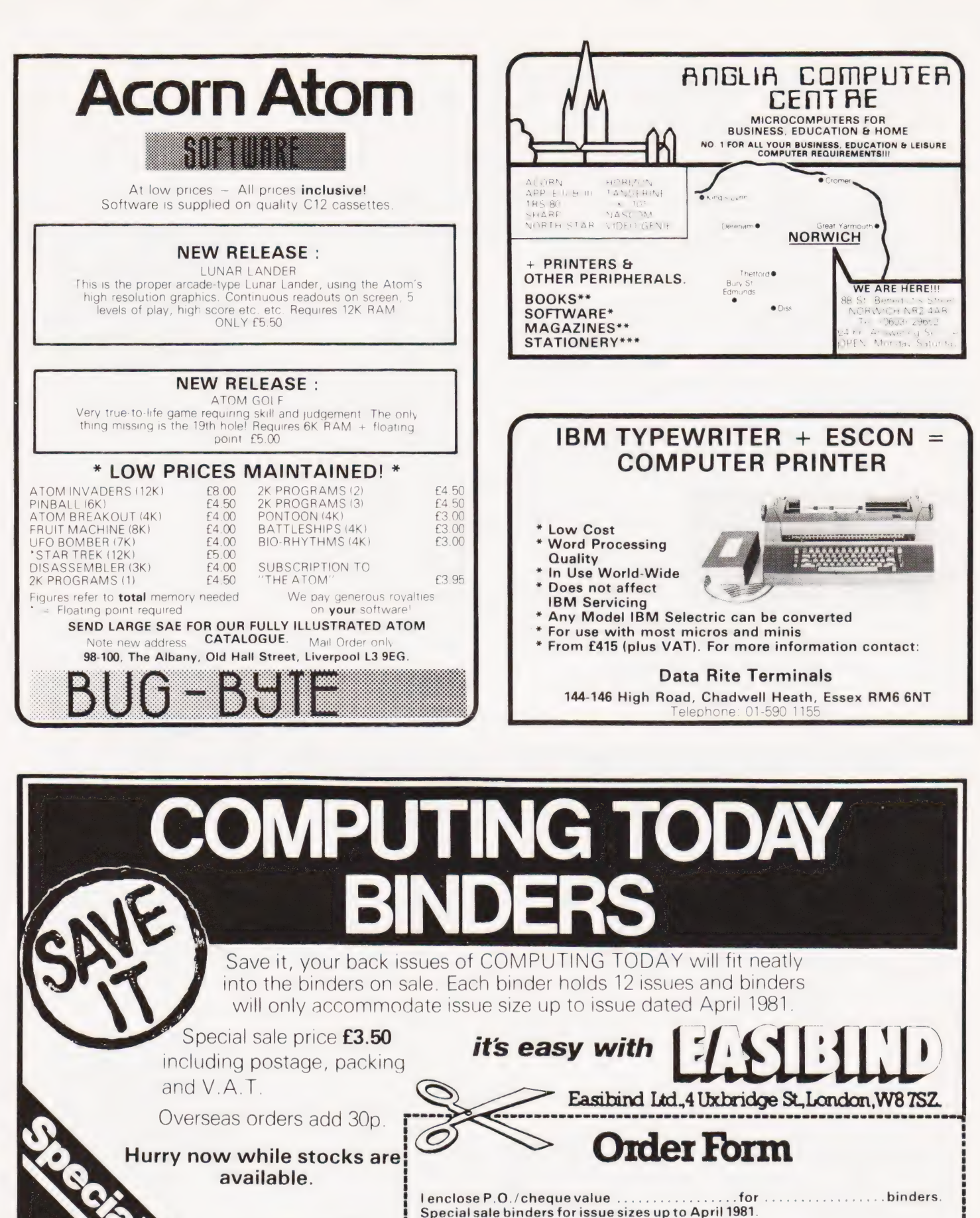

NAT. GIRO. 5157552

Please allow 3/4 weeks Name

BLOCK LETTERS

delivery. **Address** 

Registration No. 307469.

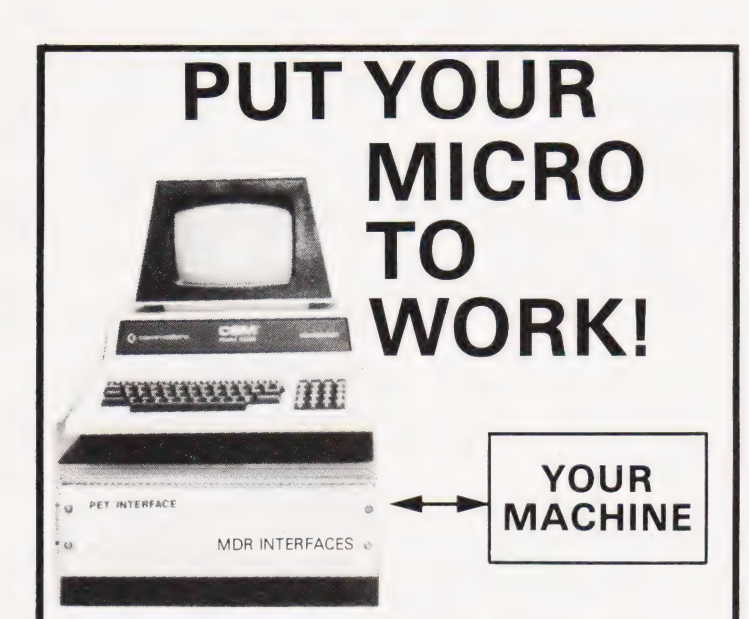

### **CONTROL MACHINES, ROBOTS, FACTORY OR HOME**

Have you ever wanted your MICRO to control a machine for you, or<br>manage your house? If so, the MDR 'MICROCOMPUTER CONTROL<br>INTERFACE' will give you isolated channels of OUTPUT (8A @ 250) volts) and switch sensing INPUTS

Available now for connection to PET USER, PORT, RS232 and IEEE488, allowing expansion up to more than 900 channels Supplied complete with connecting cables, full data and guarantee From £12.54 per channel. Complete preprogrammed systems or<br>individual components available. Write or phone for details.

**MDR(INTERFACES)LTD.** Little Bridge House, Dane Hill, Nr. Haywards Heath, Sussex RH17 7JD. Telephone: 0825-790294.

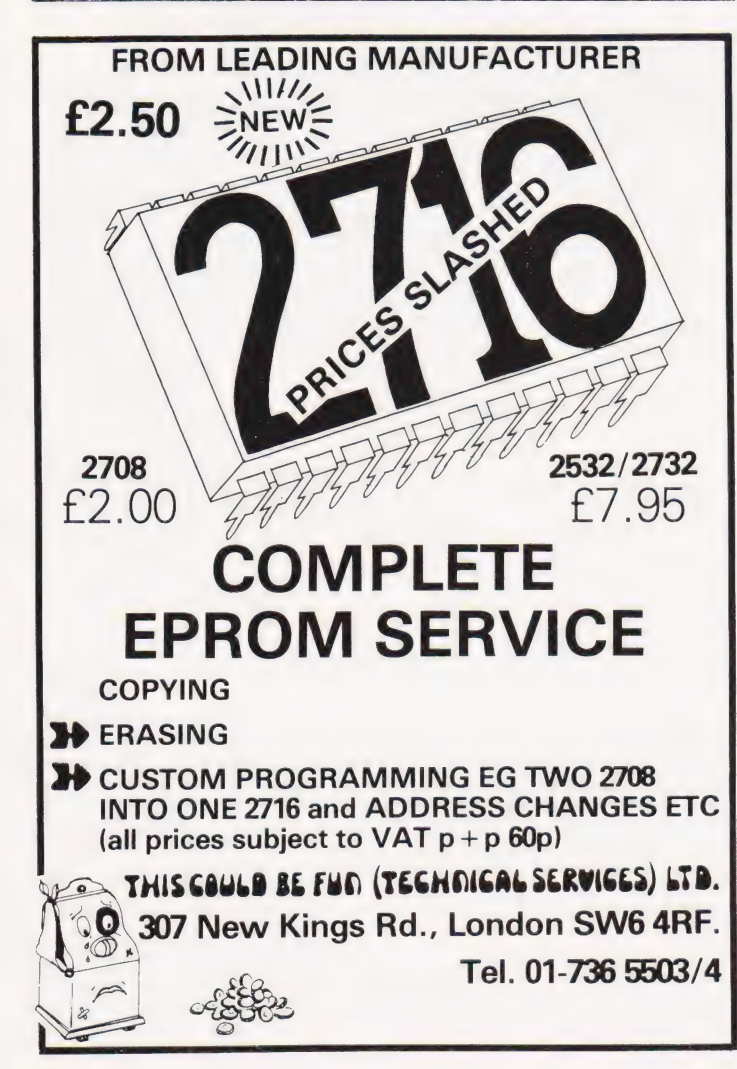

### **ATOM OWNERS LOOK OUT There are DODGEMS about!**

Dodgems is just one of the Doogems is just one of the<br>brand new games packs from<br>Acorn, the manufacturers of<br>your Atom. You have to steer<br>your car around the lanes collecting points. But beware!<br>There's a computer controlled The state control of a collision<br>course. If you survive the game<br>gets faster. Also in Games Pack<br>6 are Simon and Amoeba.

#### **GET THE BEST-FORGET THE REST**

All Acornsoft games are designed and produced by the manufacturers<br>of the Atom. Trust the manufacturer to get the very best out of his<br>product. Realistic sound effects, great graphics and colour too!

GAMES PACK 1<br>Asteroids Shoot them before

**Asteroids** Shoot them before<br>they crash into you, Lists ten<br>best scores, Program 4K,<br>graphics 6K,<br>Sub Hunt Command a des-<br>story tracking a submarine,<br>find its position and destroy<br>it. Program 1K, graphics <sup>1</sup>/<sub>2</sub> ten<br>eeds

**GAMES PACK 3**<br> **GAMES PACK 3**<br> **Rat Trap Move** your rats with-<br> **out colliding with the trails**<br>
left. Entangle your opponent<br>
speed rat action replay. Program<br>
4K, graphics 6K.<br> **Lunar Lander** Land a spacescraft

Lonar Lander Land a spacescraft<br>welocity, fuel and drift. Program<br>1K, graphics %K.<br>Black Box Deduce the position

of four invisible objects in the<br>Black Box by firing rays at them. Program 4K, graphics 1/2K.

General Hotel Hotel State<br> **GAMES PACK 4**<br> **Star Trek Classic computer**<br> **Star Trek Classic computer**<br>
game; rid the universe of Klingons.<br>
Short and long-range scans,<br>
torpedoes, shields etc. Program<br>
SK, graphics 2K.<br>
Fo

Four Row Take turns in placing<br>marbles on the board; the first<br>to get a line of four wins. Program<br>5K, graphics 6K. COLOUR<br>Space Attack Repel the invasions<br>of earth and avoid being hit by<br>the gunner ships. Becomes pro-<br>gre Program  $6K$ 

**GAMES PACK 7**<br>Green Things An alien life-form has invaded your space-craft; dis-<br>cover a way of destroying it with cover a way or destroying it with<br>the weapons available on the ship<br>Program 5K, graphics 2K, COLOUR<br>Ballistics Take turns in firing<br>shells at the other player, taking<br>into account the wind and shape of the hill, Program 3K, graphics<br>6K, needs floating-point.<br>Snake Grow yourself a snake by<br>guiding it towards digits which it eats. Program 2K, graphics 1/2K.

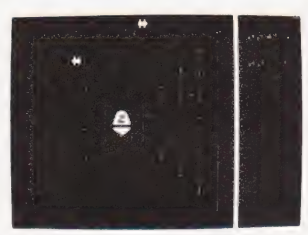

GAMES PACK 2<br>Dogfight Two-player game; each player controls a plane and tries<br>to shoot down his opponent<br>without crashing. Program 4K, **Without Clasting**, Frogram + K,<br>graphics 6K,<br>**Mastermind** Guess the computer's

was the computer quesses<br>code before the computer quesses<br>yours; program 3K, graphics ½K.<br>**Zombie** Land on Zombie island;<br>try to lure all the zombies into the swamp. In desperation jump<br>into hyper-space! Program 3K,<br>graphics %K. COLOUR

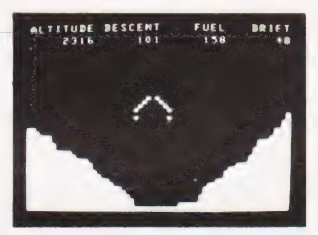

#### **GAMES PACK 5**

Games The most popular video<br>game, with invaders, flying<br>saucers, shelters, and full sound<br>effects. Program 5K, graphics 6K.

6K.<br>Wumpus Wander in caves in-<br>Wumpus. Find<br>and shoot him before he eats<br>you. Pits and bats make things<br>harder. Program 2K, graphics  $/$ K.<br>Reversi Reversi, or Othello<br>played with counters that are black one side and white on the<br>other; Program 3K, graphics<br>%K. COLOUR

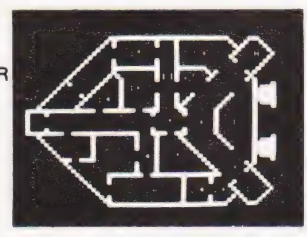

### **ORDER TODAY!**

Just send a cheque or money order. Only £11.50 per pack including VAT and post and packing. State which packs you want. Or ring 0223 316039 or 01-930 1614 quoting your Access or Barclaycard number. Allow 14 days for delivery.<br>Or if you think you can wait for more details just write to Acornsoft Limited. 4a Market Hill. Cambridge.

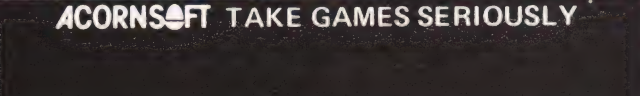

Mike James

# UPGRADE YOUR PET

### Expanding the memory capacity of your 16K PET can be a relatively simple operation if you follow our quide

hen the first PETs were introduced in 1978 their standard 4K seemed to be both adequate and a bargain! Now it seems strange that anyone could have managed to write a program in so small a space and why would anyone build a machine with such little storage?! In microelectronics things move fast and most microcomputer owners soon find that the machine they bought as 'just what they needed' is now too small. For both the 4K and 8K PETs the only solution is to buy a memory expansion unit, either an internal board or an external box. For the more recent 16K PETs expansion to 32K can generally be achieved simply by changing a number of memory chips on the main logic board. This modification is simple and should be within the capabilities of anyone willing to take the covers off.

It appears that in some models Commodore deliberately prevented the modification I suggest by drilling holes in the part of printed circuit board where the extra chips would otherwise be mounted. People who find quarter inch holes in their PET's PCB should not try to upgrade as described in this article.

Having said that, it should be pointed out that any modifications carried out will render any remaining guarantee on your PET invalid and if you do get stuck you may have to pay to be rescued. So, before you begin, read this article carefully, open and examine your PET and make sure that you feel up to the work BEFORE you place your order for the necessary chips and things.

### Two PETs!

When Commodore introduced the 16K PET they did, in fact, introduce two different versions: a true 16K machine and a 32K machine with half of the memory left out (which I shall refer to as a 16/32K machine). Conversion of the 16/32K type is considerably easier than for the 16K type. Before conversion we have to discover which it is we have. In all of the PETs that I've encountered the 16K versions were called '2000 series' and the 16/32K types were called '3000 series' so by looking at the front legend you should have a good idea of which type you've got. However, | cannot claim that this observation always holds true so the only sure way of discovering your type is to look at the main logic board. This is not too difficult. First the

COMPUTING TODAY SEPTEMBER 1981

case of the PET has to be opened. The best way to do this is to tip the PET over so that it is resting on its back and remove the four Philips screws, near the front holding the black base to the cover. Then tip the entire PET back to its usual position and hinge the cover up (display screen and all!) to reveal the main logic board. To make things easier a metal arm will be found on the left hand side inside the cover which can be used to prop the cover up in much the same way as the bonnet of a car (Commodore think of everything!).

After marvelling at how pretty the inside of your PET is (it runs all your programs and it looks pretty!) it's necessary to identify afew components. Looking at the front right hand side of the main logic

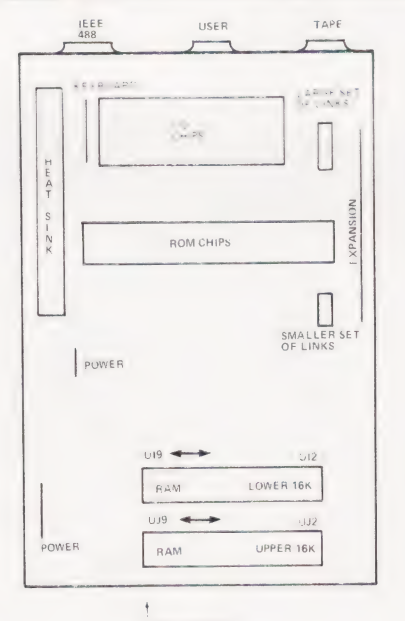

FRONT OF MAIN LOGIC BOARD

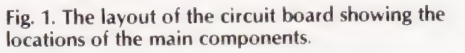

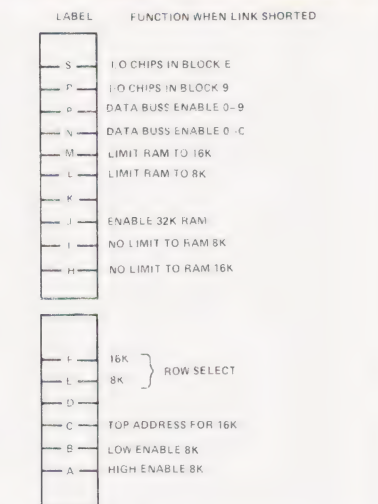

### Fig. 2. What the links do.

board (Fig.1 should help) you will see either two rows, each of eight chips, one labelled (on the board) UI2 to UI9 and the other labelled UJ2 to UJ9 or one row of chips labelled (on the board) Ul2 to UI9 and one row of eight ghostly solderfilled chip locations where chips might have been expected. If you have two rows of chips then you have a16K PET: a further check is that each of the chips should bear the number 4415 somewhere. If you can only find one row of chips you have a16/32K PET and a further check for this is that each of the chips should bear the number 4416 somewhere. While you have the cover open it's worth identifying the other two relevant items on the main logic board, the 'programming links'. If you look towards the back of the board on the right hand side near the edge you should be able to locate two black plastic strips with metal bands at right angles (some of the metal bands will have been cut through). When you have found them, all that is necessary for the time being is to notice that they are labelled as shown in Fig.z.

### **Desoldering**

Most 'how to do it' articles use their words to tell the novice how to solder a

Halfway through upgrading with the new sockets installed

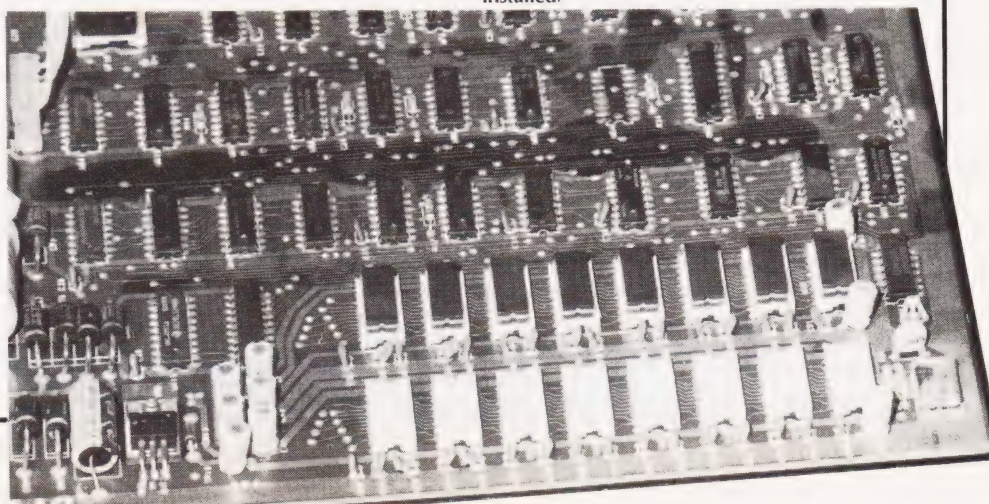

chip into place without heating it to the point of no return — ie how to notice that it's about to flow off the side of the board in a black plastic puddle. In this case it's desoldering that is our problem. Desoldering differs from soldering in that, in general, the component that we are removing is of little importance, so the condition that it leaves the board in doesn't matter. This would make desoldering easy if it wasn't for the fact that we are concerned about the state of the printed circuit board after the component is removed. Too much heat will remove the copper tracks from a board more easily than the component.

I've tried most of the methods of desoldering on the market and talked to people who've tried methods not in the text books (including one who favoured a blow lamp!) and one thing I've discovered is that there is no 100% sure method of removing components from a board without damage or frustration. But of the methods I've used I can recommend only one. The technique I favour is based on a *large* wattage soldering iron and a plunger type solder sucker. A large wattage iron is necessary to heat the solder on both sides of the board and the spring loader solder sucker is usually (as long as it has a newish tip) strong enough to remove most of the solder. The procedure is to heat the solder on the reverse side of the board, without pressing hard on the copper foil, and when the solder is well melted to place the tip of the solder sucker right over the hole and press the release button. If you've been successful all of the solder should be removed in one go. When all of the legs of a chip have been desoldered it can usually be removed with a small amount of pressure from a screwdriver (be careful not to damage the front copper tracks with the blade) or an IC remover. Notice that only a small amount of pressure should be used, because although it is possible to remove a partially desoldered chip from a board with brute force with no apparent harm it usually results in the through plating being ripped from the board. For those who don't know about through plating it means that the holes through the printed circuit board are plated with copper and serve to connect any copper tracks on the top of the board to any tracks on the bottom. If thé removal of a chip has resulted in the destruction of any through plating it can usually be seen by the bits of reddish copper sticking to the legs of the removed chip.

Just as with soldering, desoldering needs practice and a certain amount of skill — but if you are patient it's not too difficult, especially if you buy the correct tools.

### Converting The 16/32K PET

At last we come to the details of conversion and we start with the easier of the two, the 16/32K PET, which is also the cheapest. The components required are:

- 8 4116 Dynamic RAM(DRAM) chips
- (cost about £2.50 each)

8 16 pin DIL sockets (cost about 10 pence each).

The first job is to remove the main logic board. After disconnecting your PET from the mains unplug the connectors and remove the two screws from the logic board, being careful of the earth lead on the screw near the back. Then unclip the printed circuit board clips by pressing them in and lifting the board slightly.

The second job is to remove the solder from the vacant chip positions on the printed circuit board. This is relatively easy as long as you are patient — get the solder good and hot so that it is fluid on both sides of the hole and then place the nozzle of the desoldering tool right over the hole and press the button! If you're lucky the hole will be clear, if not try again. A tip worth knowing is that if you partially clear a hole it's sometimes easier to put some fresh solder on and start again rather than continue struggling. The only caution is — DO NOT press hard on the printed circuit board with the soldering iron — it doesn't get the board any hotter and it will remove the copper foil — so be gentle! After clearing all eight positions find an old toothbrush and scrub both sides of the board to remove loose solder and inspect very carefully for damaged tracks. If any damage is found then repair using very fine wire (wire wrap gauge is ideal). The 8 chip sockets should now be soldered onto the top side of the board. Then the memory chips themselves should be pushed into place with the same orientation as the existing chips. This can be difficult. It helps to bend the legs of the chips to the right positions and then push them home in one movement. It is important that the new chips are the same way round as the old ones.

At this stage check that the con-

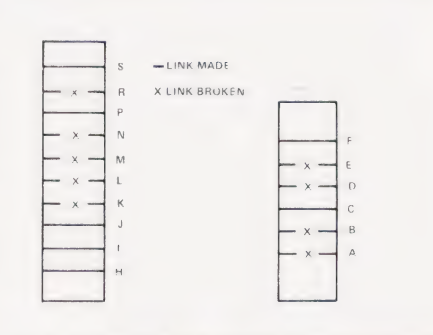

Fig. 3. How the links should look after upgrading.

figuration of the wire 'programming links' is as shown in Fig.3. If not alter them accordingly. Replace the main logic board by reversing the procedure for removal. It is important not to forget to replace the earth cable under the screw at the back of the board. Close the PET and reconnect the mains. When you switch on you should be greeted by

31743 BYTES FREE

If not, read the section on fault finding and even if you have the correct answer run the memory diagnostic given in that section to make sure everything's OK.

### Converting The 16K PET

This is a little more difficult and expensive. The components you require are:

### 16 4416 DRAM chips 16 16 pin DIL sockets.

First the main logic board has to be removed as described for the 16/32K machine. The next job is the most difficult. each of the 16 memory chips marked UI2 to UI9 and UJ2 to UJ9 on the board have to be removed. This can be done by using the desoldering method earlier described, or by cutting the pins of the chips with a good quality pair of side cutters and then removing the end pins with a hot soldering iron and clearing the holes as for the 16/32K conversion. If this 'cut and rip' method is used then obviously the chips that are removed are useless but it is the safest way. Again it is important to work with care to avoid damaging the printed circuit board.

After this operation is complete the chip sockets should be soldered in and the chips added. Again, they should be the same way round as the old chips. Before closing the case and testing we have to alter the two sets of 'programming links' mentioned earlier. These should be as shown in Fig.3 and the links must be cut and joined with solder accordingly.

Finally switch on and test.

### Testing And Repairing

If you are not greeted with PET's 32K sign-on then you have problems and even if you are you may still have problems! To check your memory run the diagnostic program given below and note the results. If you can't even get the program in then your first 2K of memory has got troubles. Any faults found by the diagnostic program can be pinned down to the printed circuit board or a chip by the simple method of moving the lower row of eight chips to the top row and vice versa. If the fault moves then a chip is the cause. Which one can be found by swapping chips within a row. If the fault stays put then the printed circuit board or socket is the problem. Remake all the

joints and check for solder bridges etc. If all fails then you need a logic probe to find out which lines are shorted or not connected and if you haven't got one you need help.

If after reading this article you are in the least bit doubtful about conversion — then don't. However, it is relatively easy, and apart from trouble with the printed circuit board very little can go wrong. If you have a 16/32K PET then it is especially trouble free because unsoldering filled IC pads is almost impossible to do incorrectly and the worst that The links show up can happen is that a fault will lie in one of clearly here at the rear the new memory chips. The board of the board.

Happy desoldering!

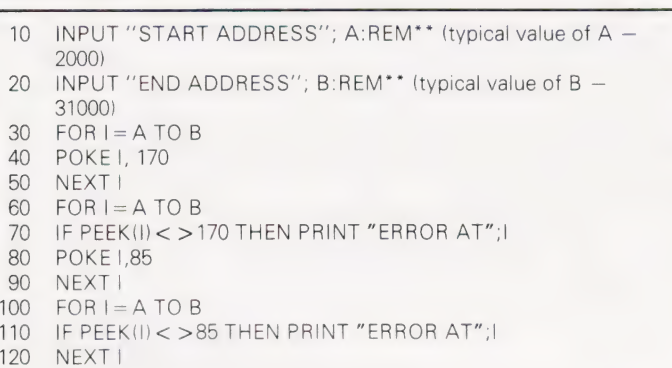

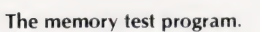

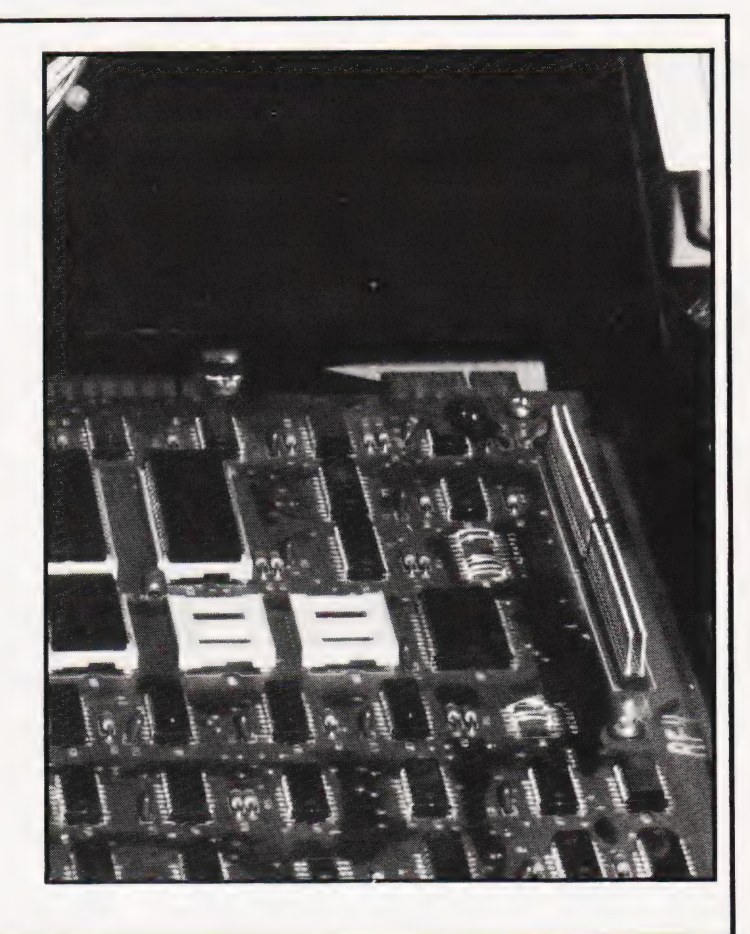

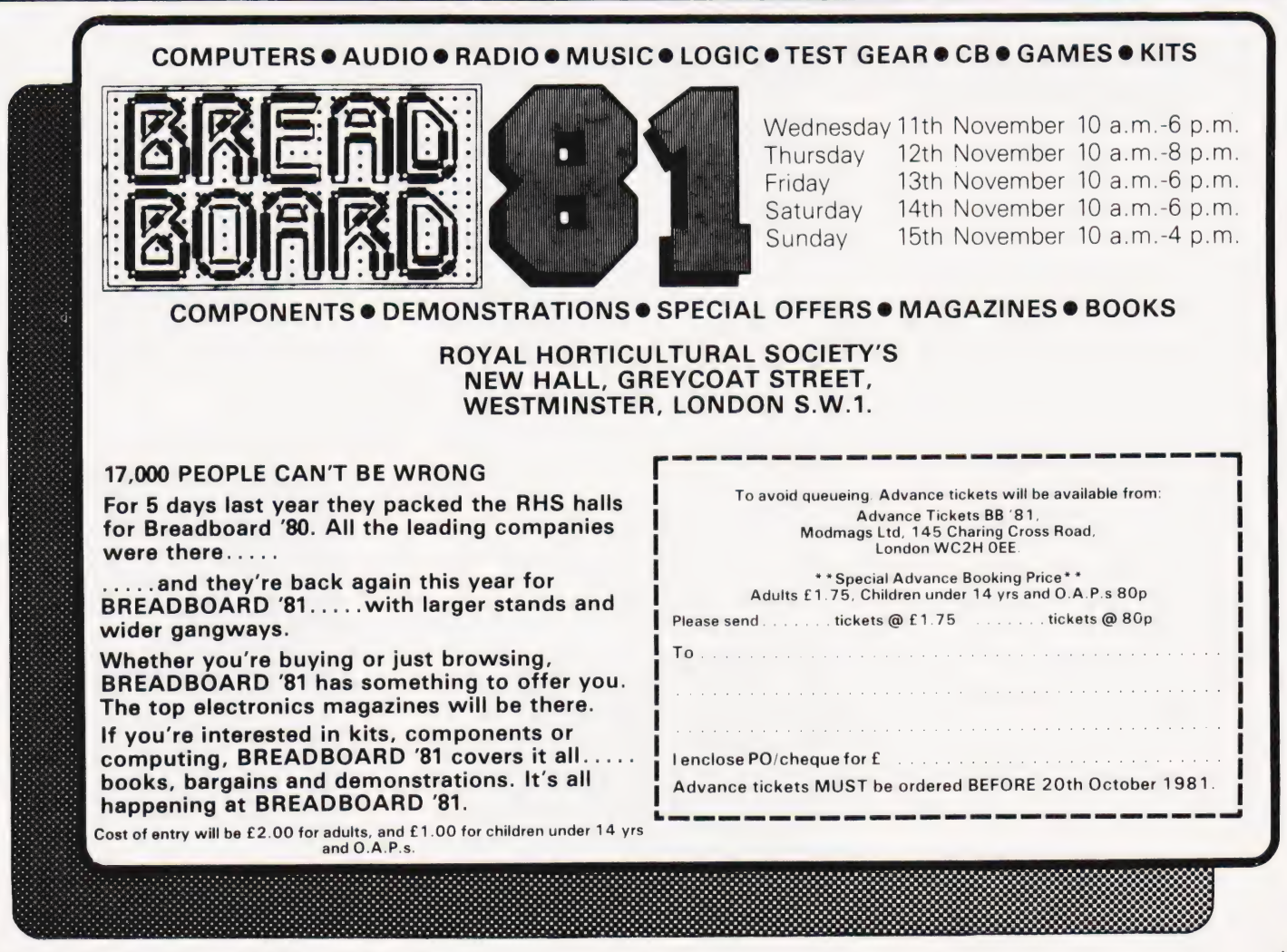

COMPUTING TODAY SEPTEMBER 1981

# **New! Sinclair ZX81** Personal Computer.

**Built:** 

complete

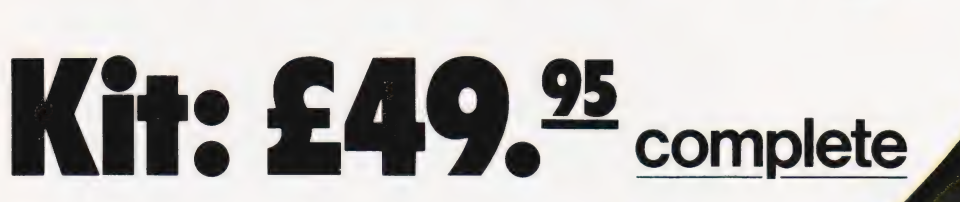

### **Reach advanced** computer comprehension in a few absorbing hours

1980 saw a genuine breakthrough the Sinclair ZX80, world's first complete personal computer for under £100. At £99.95, the ZX80 offered a specification unchallenged at the price.

Over 50,000 were sold, and the ZX80 won virtually universal praise from computer professionals.

Now the Sinclair lead is increased: for just £69.95, the new Sinclair ZX81 offers even more advanced computer facilities at an even lower price. And the ZX81 kit means an even bigger saving. At £49.95 it costs almost 40% less than the ZX80 kit!

### Lower price: higher capability

With the ZX81, it's just as simple to teach yourself computing, but the ZX81 packs even greater working capability than the ZX80.

It uses the same microprocessor, but incorporates a new. more powerful 8K BASIC ROM the 'trained intelligence' of the computer. This chip works in decimals, handles logs and trig, allows you to plot graphs, and builds up animated displays.

And the ZX81 incorporates other operation refinements - the facility to load and save named programs on cassette, for example, or to select a program off a cassette through the keyboard.

### Higher specification, lower price how's it done?

Quite simply, by design. The ZX80 reduced the chips in a working computer from 40 or so, to 21. The ZX81 reduces the 21 to 4!

The secret lies in a totally new master chip. Designed by Sinclair and custom-built in Britain, this unique chip replaces 18 chips from the ZX80!

**Kit** or builtit's up to you!

The picture shows dramatically how easy the ZX81 kit is to build: just four chips to assemble (plus, of course the other discrete components) - a few hours' work with a fine-tipped soldering iron. And you may already have a suitable mains adaptor - 600 mA at 9 V DC nominal unregulated (supplied with built version).

Kit and built versions come complete with all leads to connect to your TV (colour or black and white) and cassette recorder.

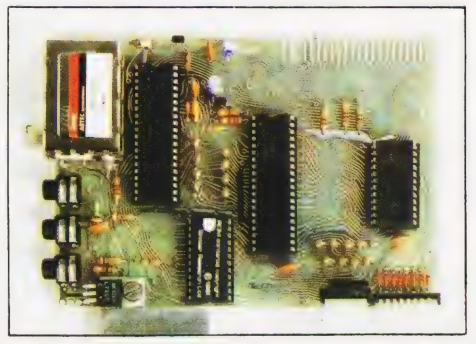

Proven micro-processor, new 8K BASIC ROM, RAM-and unique new master chip.

**New BASIC manual** 

**BIG GE GE GE ER GE GE** 

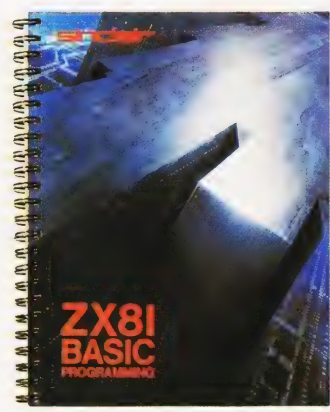

TELEN

Every ZX81 comes with a comprehensive, specially-written manual-a complete course in **BASIC** programming, from first principles to complex programs.

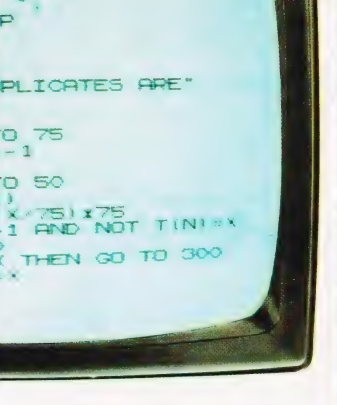

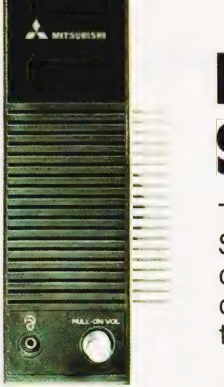

### New, improved specification

●Z80 A micro-processor – new faster version of the famous Z80

word entry: the ZX81 eliminates a great deal of tiresome typing. Key words (RUN, LIST, PRINT, etc.) have their own single-key entry. **OUnique syntax-check** and report codes identify programming errors immediately. 'one-touch' key

@Full range of mathematical and scientific functions accurate to eight decimal places. @Graph-drawing and animated-

display facilities. @Multi-dimensional string and

numerical arrays. OUp to 26 FOR/NEXT loops. @Randomise function — useful for games as well as serious

applications.<br> **OCassette LOAD and SAVE with** 

 $\bigcirc$ 1K-byte RAM expandable to 16K bytes with Sinclair RAM pack.  $\bullet$  Able to drive the new Sinclair printer (not available yet - but coming soon!)<br>● Advanced 4-chip design: micro-

processor, ROM, RAM, plus master chip – unique, custom-built chip replacing 18 ZX80 chips.

## Seema hy Ee pen \*Please charge to my Access/Barclaycard/Trustcard account no. Sinclair Research Ltd,

Reg. no: 214 4630 00.

### lf you own a Sinclair ZX80...

The new 8K BASIC ROM used in the Sinclair ZX81 is available to ZX80 owners as a drop-in replacement chip. (Complete with new keyboard template and operating manual.)

With the exception of animated graphics, all the advanced features of the ZX81 are now available on your ZX80 — including the ability to drive the Sinclair ZX Printer.

### Coming soonthe ZX Printer.

Designed exclusively for use with chip, widely the ZX81 (and ZX80 with 8K BASIC ROM), the printer offers full alphaasthe best numerics across 32 columns, and ever made. highly sophisticated graphics. @Unique Special features include COPY, which prints out exactly what is on the whole TV screen without the need for further instructions. The ZX Printer will be available in Summer 1981, at around  $£50 -$  watch this space!

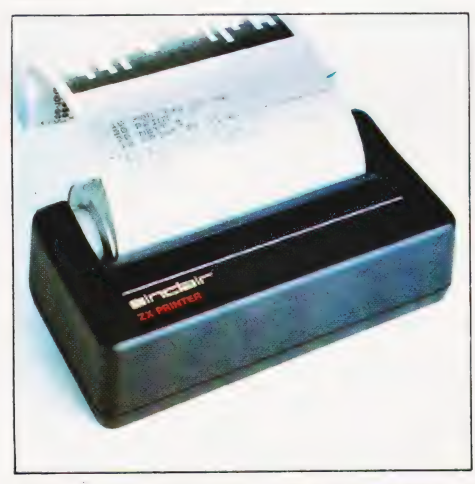

### 16K-BYTE RAM pack for massive add-on memory.

Designed as a complete module to fit your Sinclair ZX80 or ZX81, the RAM pack simply plugs into the existing expansion port at the rear of the computer to multiply your data/program storage by 16!

Use it for long and complex programs or as a personal database. Yet it costs as little as half the price of competitive additional memory.

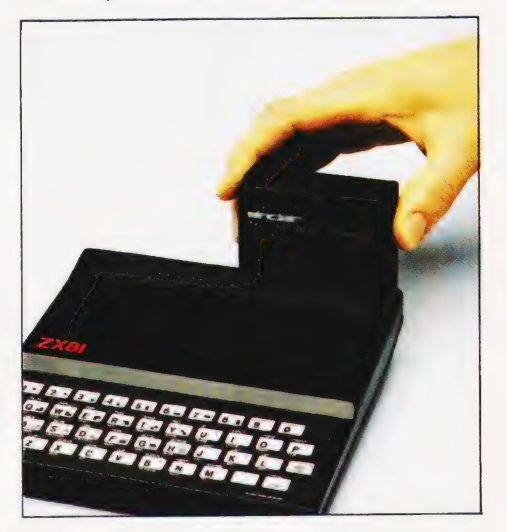

How to order your ZX81 BY PHONE - Access or Barclaycard holders can call 01-200 0200 for personal attention 24 hours a day, every day. BY FREEPOST - use the no-stamp-needed coupon below. You can pay by cheque, postal order, Access or Barclaycard. EITHER WAY - please allow up to 28 days for delivery. And there's a 14-day money-back option, of course. We want you to be satisfied beyond doubt - and we have no doubt that you will be.

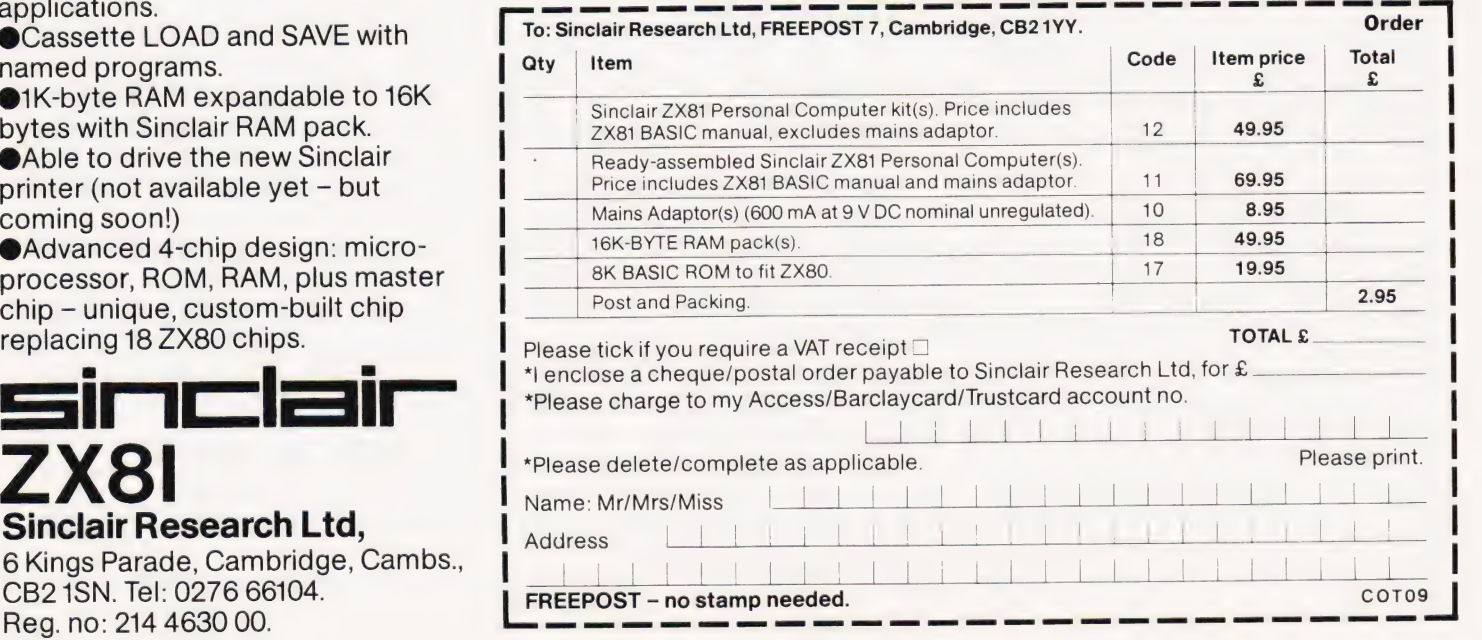

## DISC PURGE

Tony Lacy

### An intelligent disc management utility for TRS 80s

This program is intended to run on a system with one or more disc drives. With the CLEAR argument and array sizes shown it occupies 5K bytes in memory and 3 granules on disc. It is written in DISC BASIC 1.1 and needs to run under NEWDOS. A 'system' disc should be in drive :0 at all times.

### Purpose Of The Program

| recently purchased a second disc drive unit and decided to re-arrange my disc files to take maximum advantage of the upgrade. The plan involved using drive :0 to hold utility programs and, of course, the DOS.

Drive :1 would contain any other programs or data and the discs would be data discs containing a minimum of system information(BOOT/SYS and DIR/ SYS).

On the face of it this would involve formatting discs and transferring the required files over from a system disc, using FORMAT and COPY, a laborious task. Well, there is another way. If all the system files (except BOOT/SYS, DIR/SYS and any other programs or data) could be removed we would end up with a data disc. This is one of the functions of the program.

There was also a need to remove duplicated files, backup copies, etc, and | had been playing around with TRS 80 FORTRAN — this seems to spawn hundreds of superfluous files! The other main function of the program is to remove the tedium of KILLXXXX. KILLYYYY, and so on. Instead of this the user is presented with the question 'KILL Y OR N' for each file, and the program does the rest. A search and kill of specified types of file can also be done, a typical example of this option would be to remove all of the '/BAS' files on a disc.

### Using The Program

The program is self-prompting just answer the questions as they appear. Since mistakes on disc files tend to be big ones, the input data is presented to the user for checking before any files are killed. Also, since drive :0 must always contain a system disc the option 'REMOVE SYSTEM FILES' is not presented if drive :0 is selected. I would recommend that the program is tested thoroughly on a backup disc before it is let loose on your program library!

The 'KILL FILES BY CATEGORY' option requires some care in use, the user is prompted to 'ENTER KEY'. A string of characters is entered and the program will search for files containing the keyword as a superstring: | will give a few examples.

 $<$ SPACE >  $<$ ENTER > Most filespecs contain trailing spaces, usually as a 'blank' password, so this program would probably select ALL of the visible files for killing. You would be shown a list of these files, and be able to change your mind, BEFORE the files were killed.

If you typed  $\langle$  BAS $>$   $\langle$  ENTER $>$ the following files would be selected, if present:

BASEBALL/CMD TUBAS/REL POOL/BAS ~ BBBASSS/CMD

To kill files with the 'BAS' extension the correct form would be  $\langle BAS \rangle$ <ENTER >, note the space.

### How The Program Works

The main problem was to get directory information into the program from disc since DIR/SYS is not readable like a normal file. I have seen some clever ways of doing this, for example a special DCB can be defined in machine code and DIR/SYS can be read into a buffer which also happens to be a string array. The array could then be processed by a BASIC program. Well, I didn't do it like that!

The method used here is to get a directory display onto the screen using CMD 'XXXXX', this method of accessing DOS is not available in TRSDOS, by the way. The screen information is then PEEKed into a string array.

Refer to the main program listing for the following description.

LINE 50 Defines string space and array sizes, the values given work fine on my system, you might have to change them. Note the use of '\$' character in the program, all variables not defined as strings are integers.

LINES 70-130 Various functions are defined here for use later, see the associated :REM statements in the listing.

LINES 160-190 The command for killing system files is built up, a 'universal' password is added and the file currently being killed is displayed.

LINES 200-340 These are keyboard input routines, the routine at 230 is similar in function to the standard IN-PUT statement, except that pressing < ENTER > does not print a line feed to the screen, this is useful when we need to use the bottom line but wish to avoid a screen scroll.

LINES 360-440 The main program starts here and asks the user which drive is to be used, so that it can present the correct options in the next section.

LINES 460-560 Get the option and set various flags, depending on the choice. Refer to the list of variables used for information on these flags.

LINES 580-740 The directory for the target file is displayed and as file information is extracted, it is flagged in line 690 or 720, depending on the option previously selected, and if it is to be killed. We wish to avoid screen scrolling at this stage and so the subroutine at 230 is used to enter strings. If there are so many tiles that the directory display scrolls off the screen then the program will only kill the files which appear below print position 192, you can either run it twice or kill the extra files manually.

LINES 760-740 The files to be killed are displayed for a final check. If the list is correct then mass murder begins!

LINES 830-980 The files are killed, if a 'P' followed the filename then the program halts and requests the password. If the incorrect password is given then the error is trapped and you are given the choice to try again or go on to the next file.

LINES 1000-1090 This is the error trapping routine, its function is to take action on either ERROR70(FILE ACCESS DENIED) or ERROR54 (FILE NOT FOUND). Any other error will be processed in the normal way, that is with program halt and the usual error message. The list of disc related error codes in the TRSDOS manual is not correct, by the way

LINES 1100-1270 This section does a system purge, it converts a system disc into a data disc without affecting user files or data. This section can only be used if drive :0 was NOT selected, suitable stern warnings are given on the screen before the killing starts. If a particular system file is not present a message is displayed and the program continues.

# **SOFTSPOT**

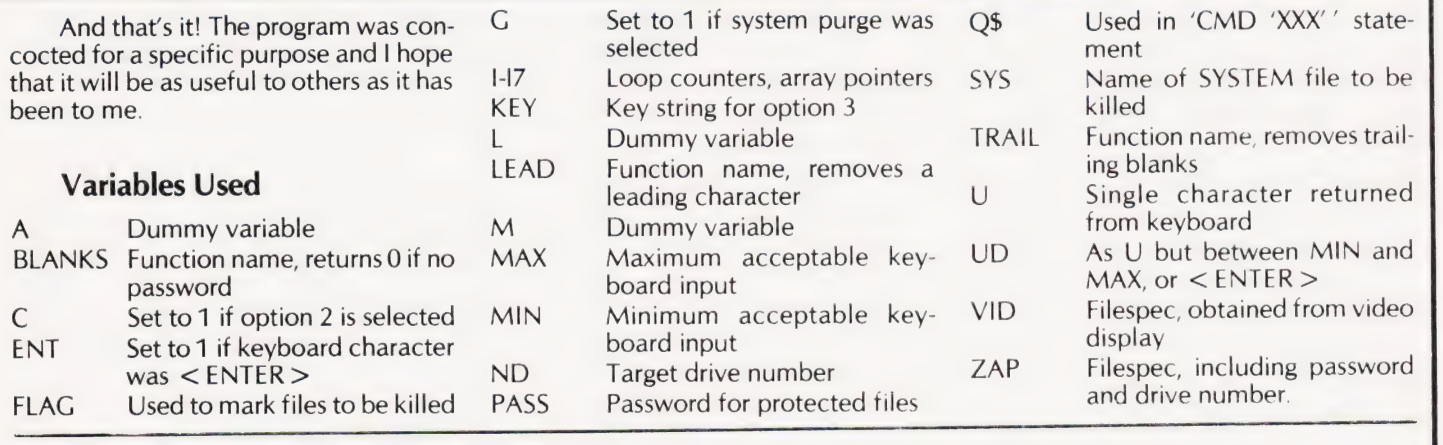

### Program Listing

 $10$ REM\*\*DISC PURGE

- 20 REM\*\*INITIALISE, ARRAYS MAY NEED TO BE LARGER FOR
- 30 REM\*\*SOME SYSTEMS
- 40 REM\*\*SUGGEST REMOVE REMS FOR WORKING VERSION
- 50 CLEAR 1000: CLS: DEF INT A-J: DEF STR K-Z: DIM VID(42), FLAG (42) 550
- 
- REM\*\*REMOVES TRAILING BLANKS FROM A STRING 560 DEF FNTRAIL(M) = MIDS(M,1,INSTR(M," ") —1) 570
- 70 DEF FNTRAIL(M) = MID\$(M,1,INSTR(M," ") 1) 570 REM\*\*GET FILES!<br>
80 REM\*\*REMOVES A LEADING CHR FROM A STRING 580 O\$ = "DIR :" + ND<br>
90 DEE ENLEAD(I) = RIGHT\$(I I EN(I) 1) 590 CMD"O\$"
- 
- $90$  DEF FNLEAD(L) = RIGHT\$(L,LEN(L) 1) 100 REM\*\*RETURNS ZERO IF PASSWORD IS BLANKS ONLY
- 110 DEF FNBLANKS(M) = INSTR(INSTR(M," "), M,"P")
- 
- 
- 
- REM\*\*SYSTEM FILE KILL PEEK (12) ZAP =SYS+" NVSG" 4" AND 630 NEXT 12
- 
- 
- 
- 200 REM\*\*GET ONE CHARACTER FROM KEYBOARD 670 IF LEFT\$(VID(I3),1<br>210 IJ = INKEYS: IF U = " " THEN 210 ELSE RETURN 680 IF C = 0 THEN 710
- $U=1$  Secondary 10 ELSE RETURN 680
- 
- 230 GOSUB 210:IF U<" [SPC ]" THEN RETURN 700 GOTO 730
- 
- 250 REM\*\*GET A 'Y' OR 'N' FROM KEYBOARD
- 260 PRINT" --- Y OR N ";:GOSUB 210:IF U = "Y" OR U = "N" 730 I3 = I3 + 1 THEN RETURN<br>
PRINT"PLEASE ANSWER 'Y' OR 'N' "::FOR I6 = 1 TO 500: 750 REM\*\*DATA VERIFICATION
- 270 PRINT"PLEASE ANSWER 'Y' OR 'N' ";:FOR  $16 = 1$  TO 500: NEXT
- PRINT STRING\$(36,8);:GOTO 260
- 290 REM\*\*GET A CHR BETWEEN MIN AND MAX OR SET FLAG ENT IF 'ENTER'
- $300$  FNT = 0:GOSUB 210:IF U > = MIN AND U = <MAX THEN UD =U:RETURN
- 310 IF U = CHR\$(13) THEN  $ENT = 1:RETURN$
- PRINT''BETWEEN ";MIN;'' AND ";MAX;"" PLEASE"; :GOSUB 330:GOTO 300<br>
SOCIETY 10 500:NEXT:PRINT CHRS(20)::PRINT CHRS(30):: 840 FOR 14 = 0 TO 13-1
- 330 FOR I=1 TO 500:NEXT:PRINT CHR\$(29);:PRINT CHR\$(30);: RETURN 850 IF FLAG(I4) = 0 THEN 970
- 
- 350 REM\*\*START OF MAIN PROGRAM
- 
- 960 PRINT TAB(20)"PURGE UTILITY 1.2" 880 IF FNBLANKS(VID(I4)) = 0 THEN 950<br>370 PRINT TAB(20)" - - - - "PRINT:PRINT" 890 PRINT@192,VID(I4);" :";ND;"IS PAS **380 PRINT''THIS UTILITY NEEDS TO HAVE A 'NEWDOS'**  $\begin{bmatrix} . & \vdots \ . & \vdots \ . &$
- SYSTEM DISC IN"<br>PRINT"DRIVE O AT ALL TIMES":PRINT PRINT 910 INPUT"PASSWORD PLEASE";PASS
- PRINT''DRIVE :0 AT ALL TIMES'':PRINT 910 INPUT''PASSWORD P<br>A00 PRINT''WHICH DRIVE IS TO BE LISED? (ENTER WILL 920 PRINT @ 213.CHR\$(31)
- 400 PRINT''WHICH DRIVE IS TO BE USED? (ENTER WILL DEFAULT TO :0)"<br>DEFAULT TO :0)" 930 REM\*\*BUILD UP FILESPEC AND THEN KILL<br>MIN = "0" MAX = "3" GOSUB 300 90" 940 ZAP = ZAP + ".'' + PASS
- 410  $MIN = ''0'' : MAX = ''3'' : GOSUB 300$
- IF ENT =1 THEN UD="'0" 950 ZAP=ZAP+°:"+ND
- 430 PRINT"DRIVE :";UD;:GOSUB 260 <br>440 FLI="N" THEN RUN 970 NEXT 14 THEN RUN 1970 NEXT | 970 NEXT | 970 NEXT | 970 NEXT | 980 RUN | 980 RUN | 980 RUN | 980 RUN | 980 RUN | 980 RUN
- 450  $KEY = 117$
- PRINT@192,CHR\$(31);"DRIVE :";UD;" - SELECT YOUR 990 REM\*\*TRAP ERRORS AND TAKE APPROPRIATE ACTION 460 OPTION"; 1000 iF ERR = 138 THEN 1050
- 470 PRINT" (OR ENTER TO START AGAIN)"
- PRINT" (OR ENTER TO START AGAIN)''<br>PRINT:PRINT:PRINT''0'';TAB(10)''EXIT PROGRAM'<br>PRINT''1'':TAB(10)''KILL SPECIFIED FILES''
- 490 PRINT"1";TAB(10)"KILL SPECIFIED FILES"<br>500 PRINT"2";TAB(10)"KILL FILES BY CATEGORY"
- 
- 510 IF UD < > "0" THEN PRINT "3" TAB(10); "REMOVE SYSTEM FILES"
- 520 MIN = "0":IF UD < > "0" THEN MAX = "3" ELSE MAX = "2"
- 530  $ND = UD:GOSUB 300:IF ENT = 1 THEN RUN$
- $540$  IF UD = "0" THEN END
- IF UD="3" THEN 11710
- $160$  IF UD = "2" THEN C = 1 ELSE C = 0
- REM\*\*GET FILESPECS FROM SCREEN INTO ARRAY 'VID'
- 
- 
- 600 IF C=1 THEN PRINT@960,"ENTER KEY STRING ";:GOSUB 230
- TO ON ERROR GOTO 1000 610 FOR I= 15488 TO 16320 STEP 64:FOR I1 = 0 TO 40 STEP 20
- 620 FOR  $12=1+11$  TO  $1+11+19$ : VID(13) = VID(13) + CHRS<br>140 BEM\*\*SYSTEM FILE KILL (PEEK(12)
	-
	-
- 170 PRINT@192,SYS;CHR\$(30); 640 IF C=0 THEN PRINT@960,CHR\$(30);
- KILL ZAP 650 REM\*\*IF FLAG' =1 THEN FILE IS TO BE KILLED
	-
- 190 RETURN<br>190 RETURN<br>200 REM\*\*GET ONE CHARACTER FROM KEYROARD 670 IF LEFTS(VID(13).1) = "ISPC 1" THEN 760
	-
- REM\*\*BUILD A STRING CALLED 'KEY' 690 IF INSTR(VID(I3), KEY) < >0 THEN FLAGII3) = 1
	-
- PRINT U;:KEY = KEY + U:GOTO 230 710 PRINT VID(I3);"" —KILL';:GOSUB 260
	-
	-
	-
	-
	- CLS:PRINT' THESE FILES ARE TO BE KILLED ON DRIVE ND: PRING
	- 770  $PRINT:FOR 14 = 0 TO 13$
	- 780 IF FLAG(14) + 1 THEN PRINT VID(14),
	- 790 NEXT 14
	- PRINT:PRINT:PRINT''CORRECT? ";:GOSUB 260
	- 810 REM\*\*ESCAPE CLAUSE
	- 820 IF  $U =$  "N" THEN RUN
	-
	-
	-
- 340 RETURN 860 PRINT @192, VID(14); CHR\$(30), 860 PRINT @192, VID(14); CHR\$(30), 860 PRINT @192, VID(14); CHR\$(30),
	-
	-
	- PRINT@192,VID(I4);'' :'';ND;''IS PASSWORD PROTECTED<br>!!'':PRINT

45

- 
- 
- 
- 
- 
- 
- 
- 
- 
- 1010 IF G = 0 THEN ON ERROR GOTO 0
- 1020 IF ERR < > 106 THEN 1040
- 1030 PRINT@192.SYS;" NOT FOUND, CONTINUING" CHR\$(30) FOR I5= 1 TO 400:NEXT:RESUME NEXT
- 1040 ON ERROR GOTO 0
- 1050 PRINT: PRINT" ACCESS DENIED, TRY AGAIN (Y) OR SKIP THIS FILE (N)?"
- FOR 1750 PRINT:PRINT''TYPE ";:GOSUB 260 1200 SYS="SYS" + FNLEAD(STR\$(I7)) + "/" + "SYS" 1210 GOSUB 160
- 
- 1080 IF U = "Y" THEN RESUME 870 1220 NEXT I7<br>1090 RESUME 970 1230 1230 SYS = "1230 SYS = "1230 1230"
- 
- 1090 RESUME 970 1230 SYS="COPY/CMD":GOSUB 160
- 1110 CLS:PRINT"DRIVE :";ND;TAB(20)"!! WARNING !!"
- 
- 1120 PRINT:PRINT''SYSTEM PURGE WILL KILL ALL '/SYS' FILES 1260 CLS:PRINT:PRINT''SYSTEM PURGE COMPLETE, PRESS<br>EXCEPT'' FNTER TO CONTINUE''
- 11380 PRINT''FOR BOOT/SYS AND DIR/SYS. IT WILL ALSO KILL 1270 INPUT A:RUN FORMAT/CMD

### PET LISTER

Paul Williams

### Convert PET's awkward graphics to CT standard codes

hen PET BASIC programs are listed on a printer, the cursor controls and shifted characters are printed as cryptic symbols that are often difficult to decipher. This machine code program lists BASIC programs on paper, spacing out the statements (if necessary) and showing cursor control and shifted characters as more easily identifiable characters, these generally correspond to the CT standards.

A Clear Screen (normally " $\Box$ ") is printed as " [CLS]" A Cursor Down (normally " $\bigcirc$ ") is printed as "[CD]"

Shifted characters are printed as their unshifted versions but in square brackets  $(1)$ 

### Using It

To list a BASIC program in this way, load the lister, tyoe NEW and then load the BASIC program. If SYS 30000 is now typed, the program will be listed in this special way on the printer, as fast as a normal listing. After one SYS 30000, the area of memory used for the lister program will be protected from being over-

siderable alteration on the Old ROM machines.

### How It Works

As BASIC statements in a program are stored as single bytes (eg 128 for END and 153 for PRINT) to save memory and speed up the interpreter, reference has to be made to the ROM table of statements to print the correct characters for each command. If the lister finds a BASIC token byte while listing on the printer, it does not directly print it but finds the correct word in the ROM string starting at \$ C092.

At \$ 758D in the lister, if the LDA #0 is changed to LDA #32 (A9 00 Hex to A9 20 Hex), a space will automatically be printed after each keyword (eg PRINT, GOTO,/,— etc). This amendment can make program listings even clearer, but often it is better to leave \$ 758D as LDA  $#0$ 

The actual method used by the lister is explained in the assembler listing, and the program takes just over 256 bytes.

The changes made to cursor control characters in the output of the lister are shown below:

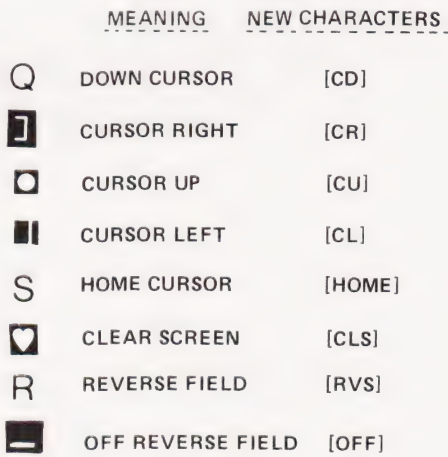

All shifted graphic symbols are printed as unshifted characters in square brackets.

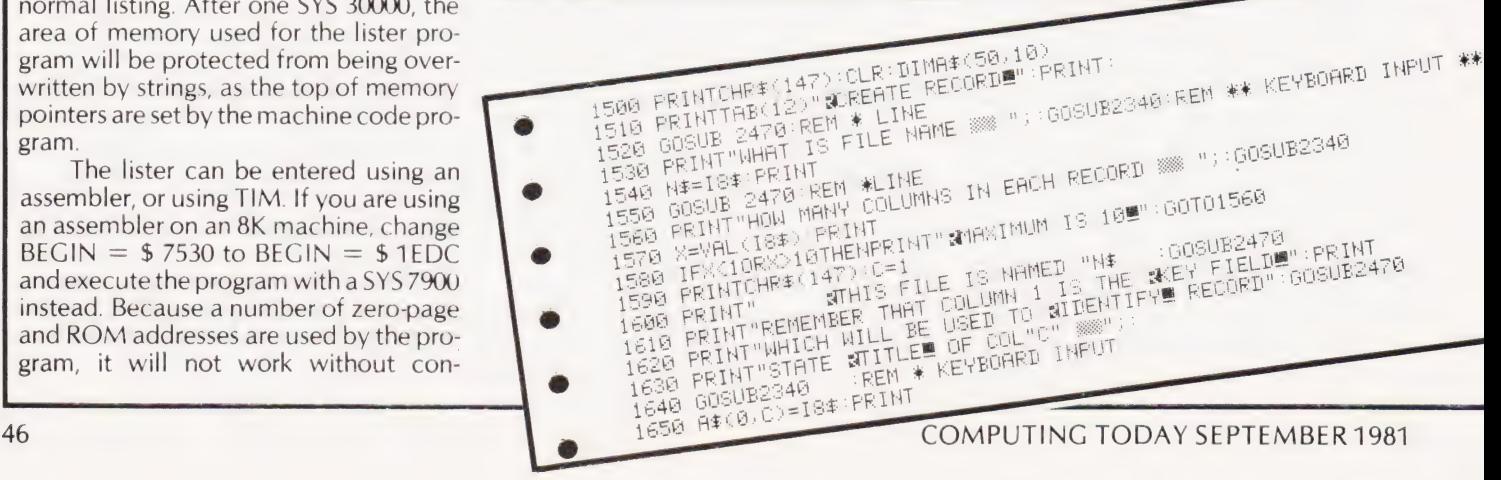

1140 PRINT' COPY/CMD AND BASIC/CMD"' 1150 PRINT:PRINT''GO AHEAD? ";:GOSUB 250 1160 REM\*\*ESCAPE CLAUSE FOR THE NERVOUS

1240 SYS="FORMAT/CMD":GOSUB 160<br>1250 SYS="BASIC/CMD":GOSUB 160

ENTER TO CONTINUE'

1180 G=1:CLS:PRINT' KILLING SYSTEM FILES, DRIVE :"';ND;:

1170 IF  $U =$  "N" THEN RUN

1190 FOR 17 = 0 TO 13 PRINT

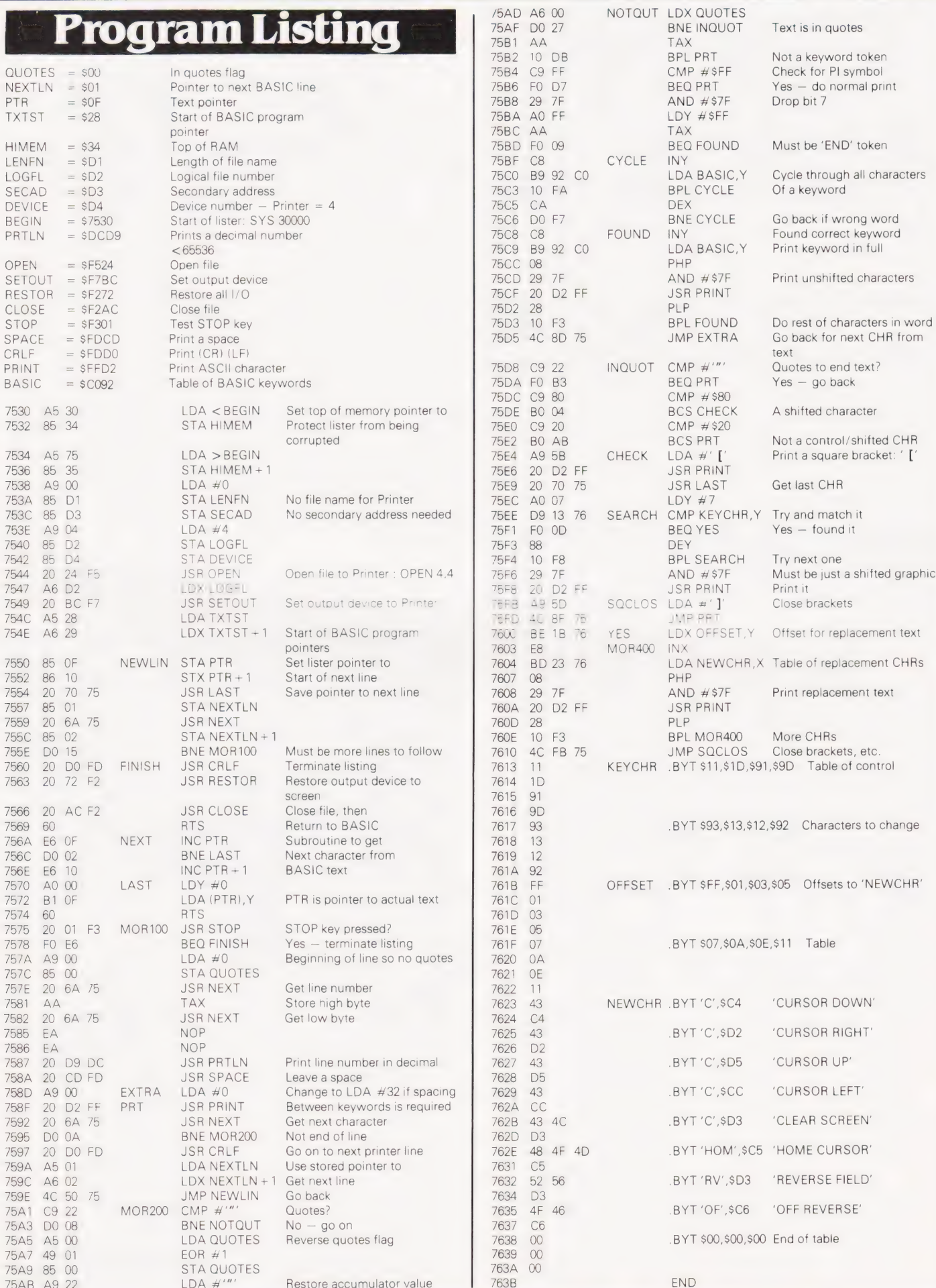

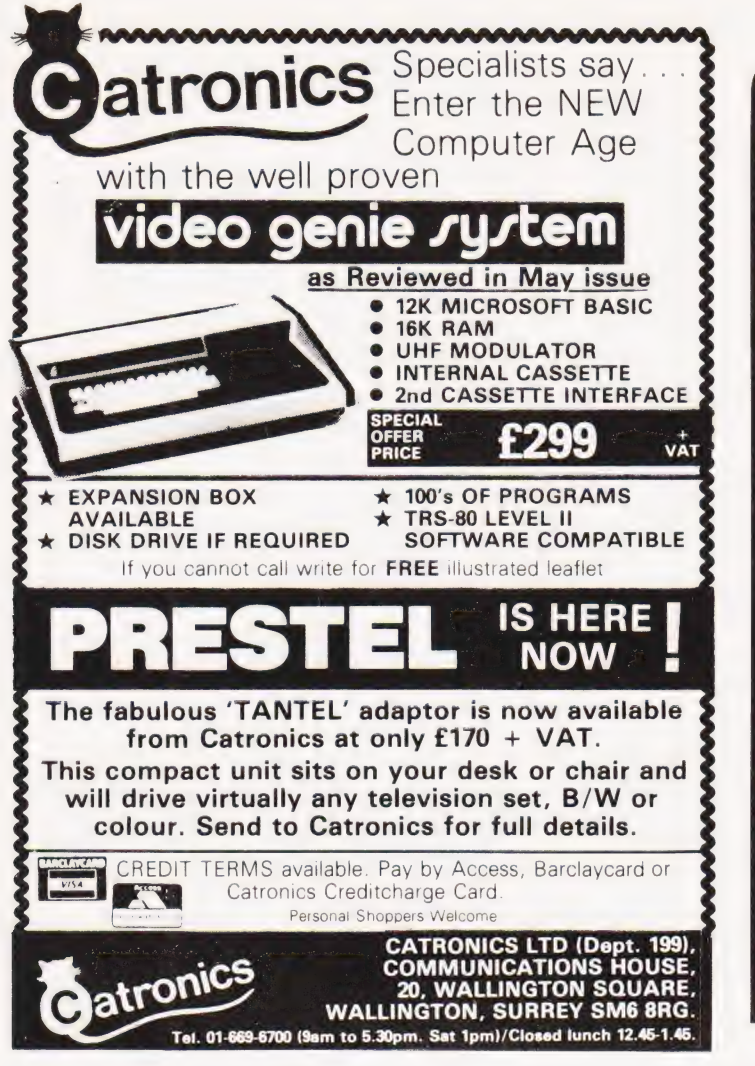

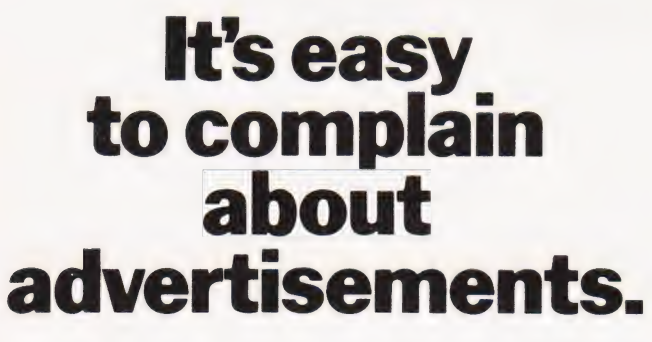

The Advertising Standards Authority.<br>J is an advertisement is wrong, we're here to put it right. ASA Ltd. Brook House Torrington Place London WCIE 7HN

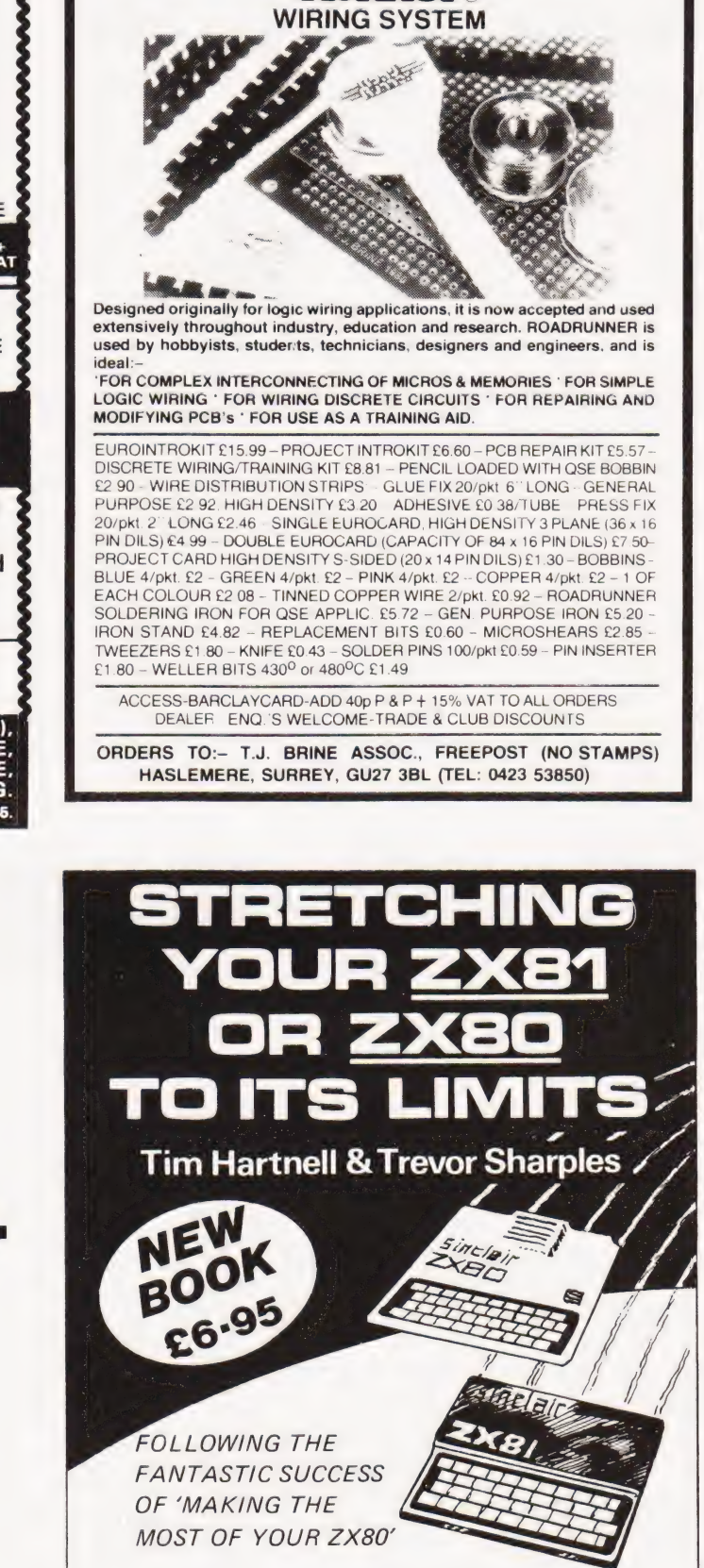

SPEED — VERSATILITY — ECONOMY

For those owners who want to realize the FULL potential of their machines and their own programming ability, this book is essential. ential of their machines and<br>programming ability, this book<br>l.

DEPT. CT7, Computer Publications, Unit 3, 33 Woodthorpe Rd., Ashford, Middlesex TW15 2RP

# Make the most of your<br>Sinclair ZX Computer... Sinclair ZX<br>software<br>on cassette. £3.95 per cassette.

The unprecedented popularity of the ZX Series of Sinclair Personal Computers has generated a large volume of programs written by users.

Sinclair has undertaken to publish the most elegant of these on pre-recorded cassettes. Each program is carefully vetted for interest and quality, and then grouped with other programs to form a single-subject cassette.

Each cassette costs  $£3.95$ (including VAT and p&p) and comes complete with full instructions.

Although primarily designed for the Sinclair ZX81, many of the cassettes are suitable for running on a Sinclair ZX80-if fitted with a replacement 8K BASIC ROM.

Some of the more elaborate programs can be run only ona Sinclair ZX Personal Computer augmented by a 16K-byte add-on RAM pack.

This RAM pack and the replacement ROM are described below. And the description of each cassette makes it clear what hardware is required.

### 8K BASIC ROM

The 8K BASIC ROM used in the ZX81 is available to ZX80 owners as a drop-in replacement chip. With the exception of animated graphics, all the advanced features of the ZX81 are now available ona ZX80 - including the ability to run much of the Sinclair ZX Software.

The ROM chip comes with a new keyboard template, which can be overlaid on the existing keyboard in minutes, and a new operating manual.

### 16K-BYTE RAM pack

The 16K-byte RAM pack provides 16-times more memory in one complete module. Compatible with the ZX81 and the ZX80, it can beused for program storage oras a database.

The RAM pack simply plugs into the existing expansion port on the rear of a Sinclair ZX Personal Computer.

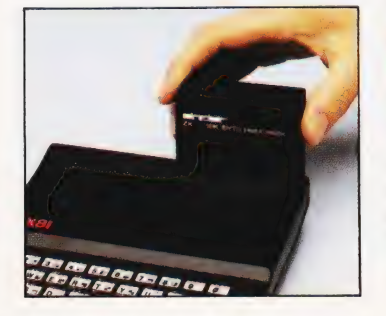

### Cassette 1-Games

For ZX81 (and ZX80 with 8K BASIC ROM) ORBIT -your space craft's

mission is to pickup avery valuable cargo that's in orbit around a star.

SNIPER - you're surrounded by 40 of the enemy. How quickly can you spot and shoot them when they appear? METEORS - your starship is

cruising through space when you meeta meteor storm. How long can you dodge the deadly danger?

LIFE-J.H.Conway's 'Game of Life' has achieved tremendous popularity in the computing world. Study the life, death and evolution patterns of cells.

WOLFPACK - your naval destroyer is on a submarine hunt. The depth charges are armed, but must be fired with precision.

GOLF -what's your handicap? It's a tricky course but you control the strength of your shots.

### Cassette 2-Junior Education: 7-11-year-olds

For ZX81 with 16K RAM pack CRASH - simple addition - with the added attraction of a car crash

if you get it wrong. MULTIPLY -long multiplication with five levels of difficulty. If the answer's wrong the solution is explained.

TRAIN - multiplication tests against the computer. The winner's train reaches the station first.

FRACTIONS - fractions

explained at three levels of difficulty. A ten-question test completes the program. ADDSUB - addition and

subtraction with three levels of difficulty. Again, wrong answers are followed by an explanation. DIVISION - with five levels of

difficulty. Mistakes are explained graphically, and a running score is displayed.

SPELLING - up to 500 words over five levels of difficulty. You can even change the words yourself.

### Cassette 3-Business and Household

For ZX81 (and ZX80 with 8K BASIC ROM) with 16K RAM pack TELEPHONE - set up yourown computerised telephone directory and address book. Changes, additions and deletions of up to 50 entries are easy.

NOTE PAD -a powerful, easyto-run system for storing and

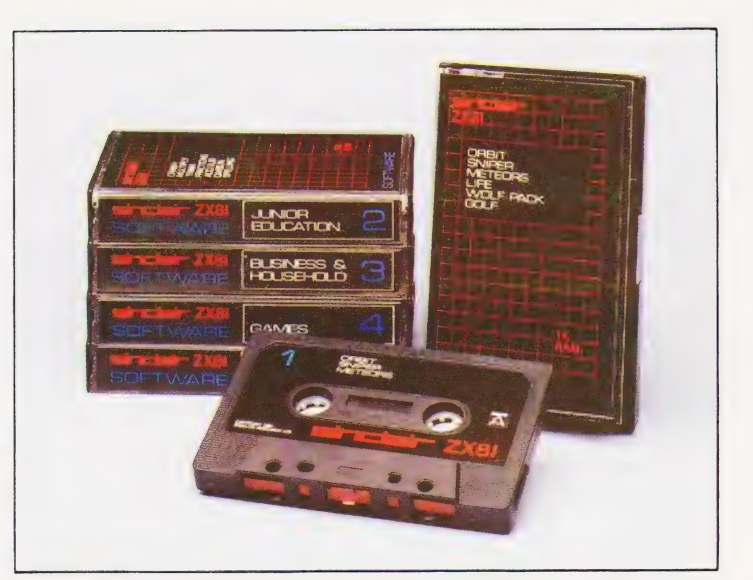

retrieving everyday information. Use it as a diary, a catalogue, a reminder system, or a directory.

BANK ACCOUNT -a sophisticated financial recording system with comprehensive documentation. Use it at home to keep track of 'where the money goes,' and at work for expenses, departmental budgets, etc.

#### Cassette 4-Games

For ZX81 (and ZX80 with 8K BASIC ROM) and 16K RAM pack

LUNAR LANDING - bring the lunar module down from orbit to a soft landing. You control attitude and orbital direction — but watch the fuel gauge! The screen displays your flight status—digitally and graphically. TWENTYONE -a dice version

of Blackjack. COMBAT - you're on a suicide

space mission. You have only 12 missiles but the aliens have unlimited strength. Can you take 12 of them with you?

SUBSTRIKE - on patrol, your frigate detects a pack of 10 enemy subs. Can you depth-charge them before they torpedo you?

CODEBREAKER - the computer thinks of a 4-digit number which you have to guess in up to 10 tries. The logical approach is best!

MAYDAY -in answer toa distress call, you've narrowed down the search area to 343 cubic kilometers of deep space. Can you find the astronaut before his life-support system fails in 10 hours time?

Address: Later

### Cassette 5-Junior Education: 9-ll-year-olds For ZX81 (and ZX80 with 8K

BASIC ROM) MATHS-tests arithmetic with three levels of difficulty, and gives

your score out of 10. BALANCE - tests understanding of levers/fulcrum theory with a series of graphic examples.

VOLUMES -'yes' or 'no'

answers from the computer to a series of cube volume calculations. AVERAGES - what's the average

height of your class? The average shoe size of your family? The average pocket money of your friends? The computer plots a bar chart, and distinguishes MEAN from MEDIAN.

BASES - convert from decimal (base 10) to other bases of your choice in the range 2 to 9.

TEMP -Volumes, temperatures —and their combinations.

#### How to order

Simply use the order form below, and either enclose a cheque or give us the number of your Access, Barclaycard or Trustcard account. Please allow 28 days for delivery. 14-day money-back option.

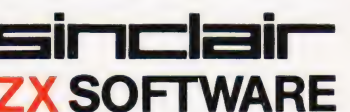

Sinclair Research Ltd, 6 Kings Parade, Cambridge, Cambs., CB21SN. Tel: 0276 66104.

To: Sinclair Research, FREEPOST 7, Cambridge, CB2 1YY Please print | District Mercedian Research, PREEL OST 7, Cambridge, CBETTI<br>| Please send me the items I have indicated below.<br>| Tem price Total | Oty Code Item | | 21 Cassette 1-Games  $\qquad \qquad$  £3.95 | 22 Cassette 2-Junior Education  $£3.95$ | 23 Cassette 3 - Business and Household  $\overline{23.95}$ <br>24 Cassette 4 - Games  $\overline{23.95}$ | 25 | Cassette 5 – Junior Education  $\qquad \qquad \textbf{\textsterling}3.95$ | | 17 \*8K BASIC ROM for ZX80 £19.95 18  $*$ 16K RAM pack for ZX81 and ZX80  $\sqrt{49.95}$  $\frac{1}{2}$ \*Post and packing (if applicable)  $£2.95$ Total  $f$ | \*Please add  $f2.95$  to total order value only if ordering ROM and/or RAM. | I enclose a cheque/PO to Sinclair Research Ltd for £ | Please charge my Access\*/Barclaycard/Trustcard no. | | \*Please delete as applicable.  $\frac{1}{2}$   $\frac{1}{2}$   $\frac{1}{2}$   $\frac{1}{2}$   $\frac{1}{2}$   $\frac{1}{2}$   $\frac{1}{2}$   $\frac{1}{2}$ Name: Mr/Mrs/Miss

SOFO8

| |

|

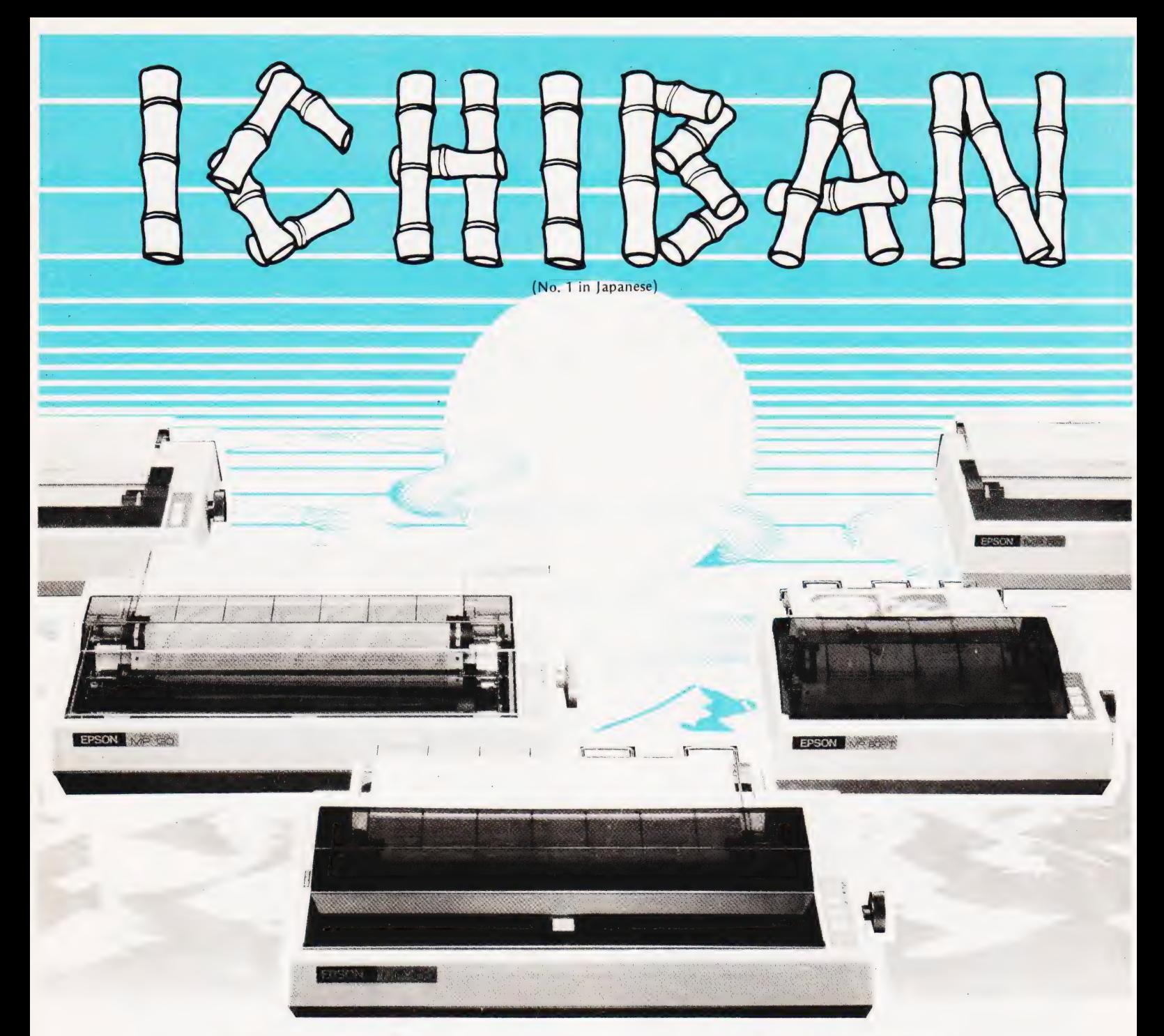

Highest possible quality + the lowest possible cost = EPSON & MICRO PERIPHERALS for the best of both worlds.

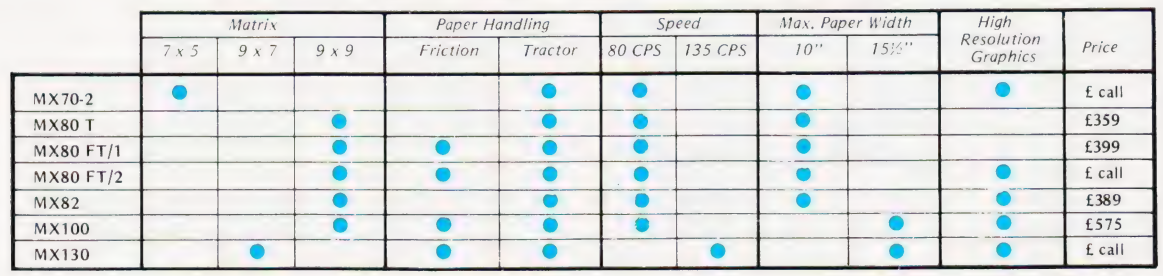

These prices do not include VAT & delivery

The above machines have many more features including interfaces for Apple, PET (with PET Graphics), TRS80, Sharp, NEC, Hitachi, Nascom, Acorn, BBC Micro etc, some have correspondence quality printing<br>and multiple character sets including international languages. Ring Ian today for full details and specifications and printout samples. All machines usually ex-stock with next day delivery plus 12 month no-quibble guarantee.

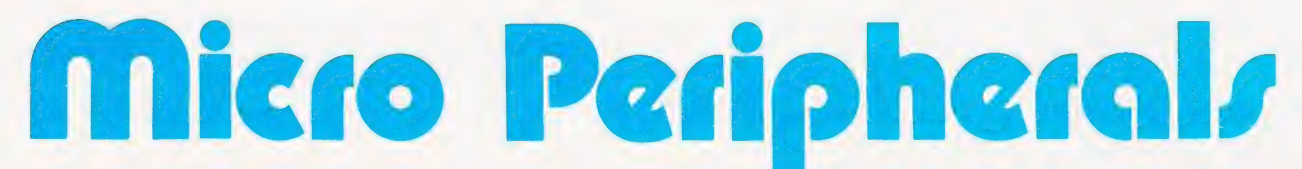

61 NEW MARKET SQUARE, BASINGSTOKE, HANTS. Telephone: 0256 56468 Europe's leading Epson distributor

## The DAI Personal Computer is P \*High Performance\* 'High Value

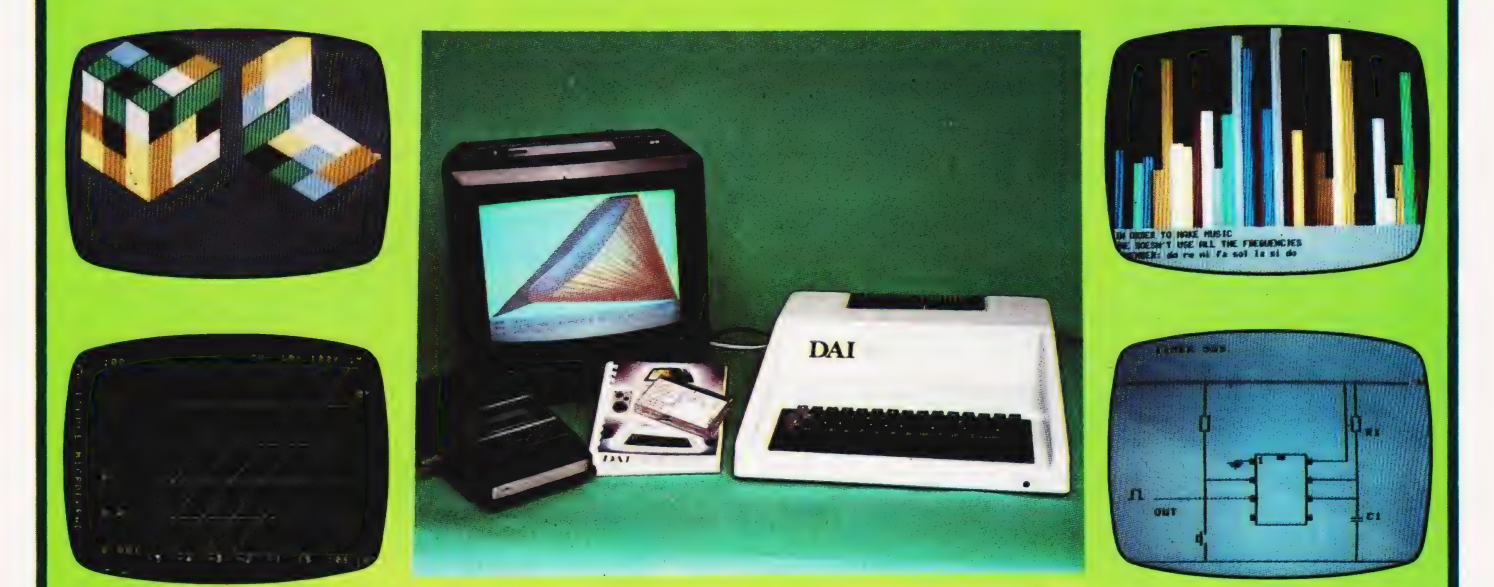

### standard Features

- **24k Resident High-Speed Basic**
- 16 Colour High-Resolution Graphics (255  $\times$  335)
- Scrolling Screen Editor
- Sound Commands for Music Generation
- Very High Speed Hardware Maths Option
- Resident Monitor for Machine Language Programming
- 3 Programmable Parallel Ports
- Standard TV Interface via Aerial Socket
	- RS232 Serial Port and Dual Cassette Interfaces

**Manufactured by:** Available from:

# **DAI** Data Applications [UH]Ltd.

B Acontection

**PIANK** 

RDDRESS.

**PAT INTEREST IS.** 

Personal Computer Division THE 16b Dyer Street<br>
MCRCCOVPUTER Cirencester<br>
ENGINEERING GL7 2PF<br>
COVPANY GL7 2PF<br>
Brussels, Belgium. Tel: Cirencester ys (0285) 61902

Data

**CILL** 

D S Peckett

# Basing your predictions of football results<br>on recent form certainly seems to be<br>a winning method.

nce you've actually bought a personal computer, the problem sometimes arises of what to do with it — how do you justify it to your nearest and dearest? Saving menus is all very well, but it's usually quicker and simpler to look them up in books.

This is the first of two articles that will describe a way of using a computer to win the football pools. Actually, it does not guarantee wins every week, but it will improve your chances of winning. It's the sort of microcomputer application that has the knack of silencing the opposition!

The program runs in a16K TRS-80 or Video Genie, and manipulates a data base, formed from the results of many matches, in an attempt to predict the most likely draws each week. It is based on an article which appeared in 'New Scientist' (see reference) and if you want to know more about its background, I urge you to dig a copy of that article out of your local library. In this article | will describe the program's basic philosophy

and the things that it has to do. Next month I'll give a BASIC listing for the program and explain how to use it.

### Prediction Method

There are as many ways of predicting pools results as there are punters. Some give forecasts that are consistently better than picking the matches with a pin, while others are no better than random number generators.

The key point to understand from the start is that there is no 'best' way of winning the pools, but the advantages of a computer in this sort of business is that it can handle vast masses of data. That allows us to do two things which would be impractical any other way. We can use forecasting methods that analyse the masses of data, andwecantry out lots of different prediction methods to find one that seems to have promise.

The starting point is to choose a forecasting method. For instance, you might feel that matches in which the home team's name starts with 'N' to 'Z',

and which are refereed by a man born south of Watford, will always be draws. Providing that your data base is properly structured, you can set your computer to analysing lots of matches to see if this hypothesis works. You may even find that it does!

| think, though, that the assumption made by my program is a little more reasonable. It is that a match's result is strongly affected by both of the teams' recent form. By recent form I mean the results of the last couple of matches.

Having originally made this assumption, and at that stage it was only an assumption, | had to collect the results of lots of matches to see if there was anything in it. My data base now has two season's worth of results in it (around 3800 matches) and it is not too difficult to see whether or not my original hypothesis was correct.

If we look at some examples we'll see that it does appear to work. The examples are actually for teams playing in the normal home  $-$  away  $-$  home  $-$ 

# POOLS PREDICTION

away sequence, although my data base is not limited to such teams.

First of all, suppose that the home team won its last home match and drew its last away, while the away team lost its last away match and drew last week at home. A draw sounds unlikely in this sort of case — a home win might be a better bet — and the data base confirms that the chance of a draw is only around 16%.

On the other hand, if the home team drew last time it played at home and lost away, and the away team won its last two matches, the probability of a draw leaps to 35%. Again, this sounds reasonable.

To put these figures into perspective, over the last two seasons just under 28% of all matches have been draws. Thus, if you pick eight matches at random you can expect slightly more than two of them to be draws.

There are also some surprises. For instance. I have a record of six matches in which both teams had drawn their last two matches. Make what you will of the fact that none of the six results were draws.

A detailed study of the data base shows that the 'recent form' hypothesis really does have merits. Certain combinations of form are much more likely to produce draws than others. On its own, this is not a very earth-shattering conclusion, but it is one that is made for computer analysis. Using a computer lets us pick out the most likely combinations with far more confidence than by using experience on its own. Being able to analyse a lot of data very quickly makes all the difference in this game.

The pools program, then, works on the basis of looking at the performance of each team in its last two matches. The form of the two teams in a match is then used to discover how many matches with similar form have produced draws in the past. This approach dictates the shape of the data base that the program needs.

Each of a team's last two matches could have been at home or away, and it could have won, drawn or lost either of those matches. A single result can therefore have one of six values: HW, HD, HL, AW, AD or AL. Since we are looking at a team's form over two matches, we need to be able to code it with any one of 36 values.

In fact, the program codes form on a points basis, with HW, HD, HL, AW, AD and AL being awarded 0,1, 2, 3, 4 and 5 points respectively. The form over the last two matches is saved by multiplying the points for the first match by 6 and adding those for the second. Thus a HW, AD record is coded as 4, while AL, HL emerges as 32.

This suggests the basic shape of the data base — two teams per match, 36 possible form values (0-35) for each team — a 36x36 matrix. Remember, we are not trying to follow matches between specific teams but we are tracking matches between teams of known recent form.

What must be stored in the data base? Ideally, we would keep a record of the number of no-score draws, score draws, home wins and away wins for each combination of form. Add up the four items and you get the total number of matches. With this sort of detail, we could predict anything

Unfortunately, the program has to fit into a16K computer! Since the TRS-80 and Video Genie, like most micros, store an integer in two bytes, a full data base would take up 36x36x4x2, that's 10368 bytes. This would leave no room for the program, let alone all the other items of data we will need, such as the record of each team's name and its recent form.

The way around this problem was to concentrate only on draws, without even being able to tell 'score' from 'no-score'. The program limits itself to saving the number of draws, and the total number of matches, for each of the 36x36 form combinations. Even with this compromise, there is still only room for one 36x36 integer array, which has to hold the two sets of data. The 'draws' and "all matches' totals are each squeezed into a single byte of the two bytes that the computer allocates to each cell of the array.

### Predicting The Draws

It now sounds easy to get the probability (P) of any matches resulting in a

draw. Simply read the number of draws (D) and the total number of matches (N) for that combination of form and:

#### $P = D/N$

Inevitably, it's not quite as easy as that. In particular, the prediction is very poor when N is small. For instance, suppose that there is only one match on record for a given form-pair, and that was a draw. That gives us:

$$
P=1/1=1
$$

In other words, the match is certain to be a draw.

That does not sound right. The way out is to form a 'weighted average' of the predicted value and the probability of a | draw if we did not know anything about the match. You'll remember that the overall chance of a draw is around 28%. but let's call it 25% (or  $\frac{1}{4}$ ) to make the sums easier. 'Weighting' means that the more matches there are in the sample, the more notice the program should take of them and the less attention it should pay to the 25% figure.

There are lots of ways of producing a weighted average, but I chose to use an inverse exponential curve; Fig. 1 shows its effect. The predictions from the data base and from '25%' are mixed together so that, with only one match in the data base, they have roughly equal weight, and with lots of matches the program virtually ignores the 25%.

The sums to do this are easy for a computer. It has to generate the weighting factor (P3) as:

 $P3 = EXP(-N/KW)/2$ 

That is the basic equation of the curve in

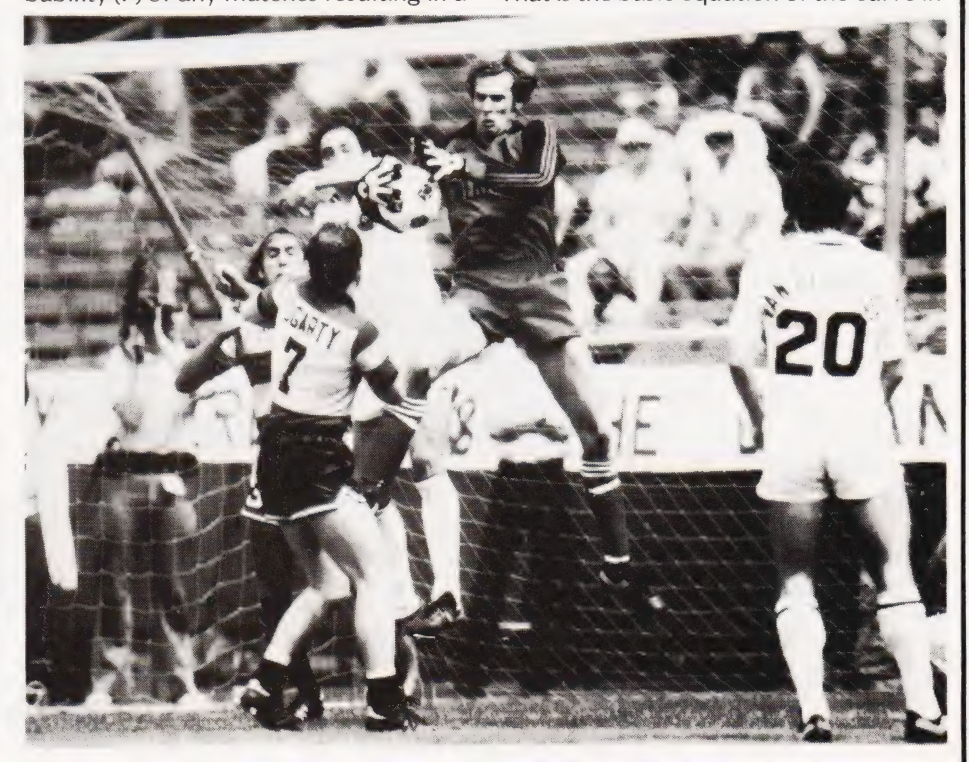

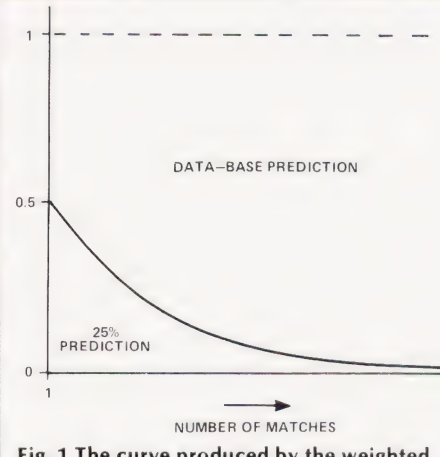

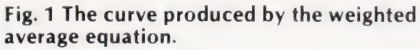

Fig. 1. 'KW' is a fiddle-factor which makes the curve fall off at the proper rate – after a lot of experiments, I found that a value of 15 is about right.

Once P3 has been calculated, the overall probability of a draw becomes:

$$
P = (1 - P3)^*(N/D) + P3/4
$$

As N increases, P3 becomes very small, and P gets closer and closer to the original '(N/DY.

To see the effect of these equations, think about two sets of data; the first has one draw out of one match, the second

has 20 draws out of 20 matches. Obviously, in each case:

 $N/D=1$ 

But if we weight the predictions, then the first example gives a 65% chance of a draw, while the second suggests a 90% chance. That sounds much more reasonable.

Even now, we are not finished. Although the prediction is based on the teams' recent form, we can't ignore longterm form altogether. The best way of getting this is to look at the teams' positions in the League. The program must allow for the fact that, say, a top of the table team playing at home against one from the bottom of the table is likely to win at home. The chance of a draw is correspondingly reduced.

The program gets around this by recording the approximate league position of a team as one of three categories — top quarter, middle and bottom quarter. The splits are not critical, but those proportions give good results.

The three categories are assigned position values of 1, 2 and 3 respectively. By subtracting the away team's position code from that of the home team, we can get their relative league positions. A value of '2' means a top of the league club playing away to a straggler, while  $-2'$  has that strong club at home to the weak one. Clearly, there are 5 possible  $categories: -2, -1, 0, 1, 2.$ 

Each category has a weighting factor( $Q$ ) associated with it, and  $\overline{Q}$  is used to adjust the value of P we calculated a few lines ago. The values of Q which I recommend are shown in Table 1. After a lot of trials, these have given the best chances of predicting draws, but if you want to experiment they are very easy to change.

Let's go back to the 20-match sample we had earlier, which gave a 90% chance of a draw. Suppose the home team is from the middle of the table, while the away team is near the top. This gives a relative league position of '1', and a final draw probability of:

### $90x1.3=117\%$

Before all you statisticians write into me, | know perfectly well that probabilities cannot be greater than unity. We are not, in fact, calculating probability any more, but providing numbers which the program can use to rank matches in order of the likelihood of their producing a draw. The actual numbers are not that important. If it's any consolation, it is very unusual for the program actually to generate a 'probability that is greater than 1

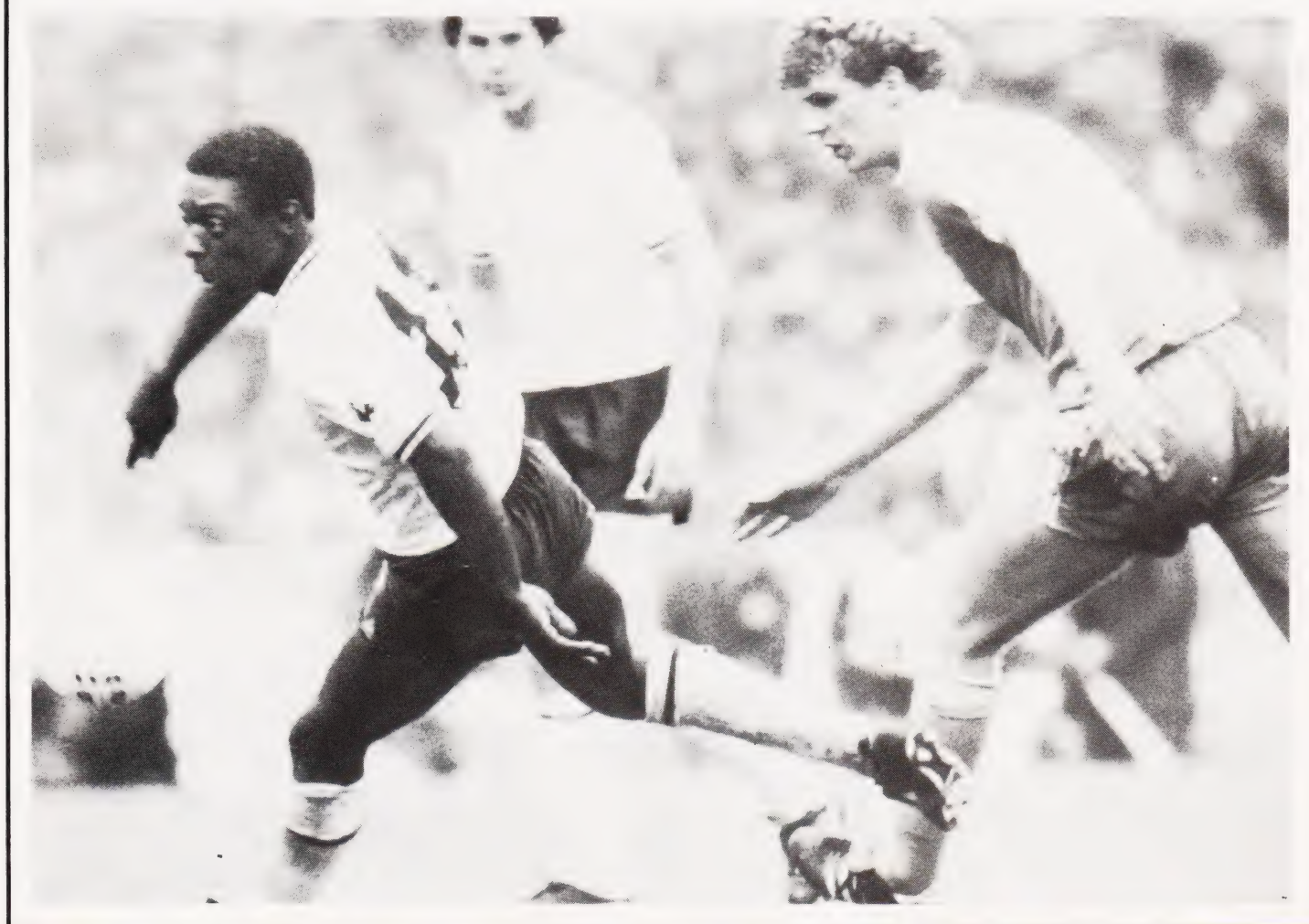

That, then, is the basic idea behind the program  $-$  to identify the recent form of the two teams in a match and then, on the basis of a record of previous matches with that form, to predict the chance of a draw this time around. However, what does the program actually have to do in order to support this task?

### Program Tasks

The program's fundamental job, of course, is the ranking of the matches in order of draw probability. To use in conjunction with the main data base, the program must have a record of each team's league position and its current form, stored as the integer values 1-3 and 0-35 respectively.

| found it best to leave out the Scottish Second Divison! The early versions of the program included it, but it soon became clear that it was not worthwhile for two reasons:

a) The Division's matches are not often on the pools coupon.

b) The results follow laws known only to themselves — the program's methods do not work.

The team data is therefore stored as a 6x24 matrix which allows one row per division and 24 columns to accommodate the 24 teams of the Third and Fourth Divisions.

Before it can predict the draws, the program must know what matches are to be played and it uses a menu approach to generate a match list. The list is held as a 6x12x2 matrix six rows for the six divisions, and 12 columns for the maximum of 12 matches per division. One layer of the matrix holds the identity of the two teams in a match, while the second layer holds the computed probability of the match being a draw.

Once the matches have been played, their results must be used to modify the team records and to expand the main data base. The program therefore contains routines to input the result of each match. This result updates all the main data, but does not affect the league positions.

A separate routine is provided to adjust the League positions without affecting any other data. In practice, you will find that, once the season is properly under way (say two months), you will only need to change the league tables every three or four weeks.

It is not worth trying to use the program in the first weeks of a season, because the teams take that amount of time to settle down. Once they have, their most recent form must be supplied to the program before it can be used. There is a procedure to do just this, but you are only likely to need it once a year.

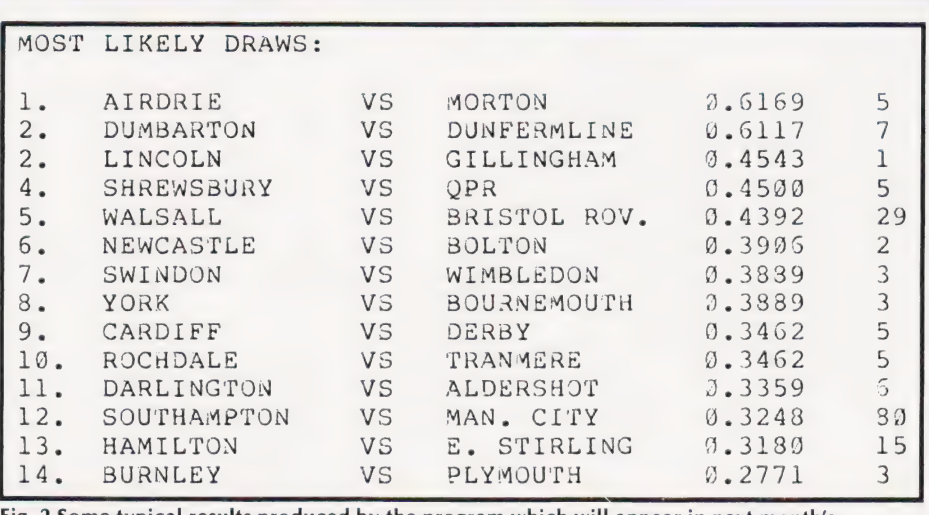

typical results produced by the program which will appear in next month's issue.

You will have realised by now that the program is useless without its record of drawn matches, and so we must be able to create this data base in the first place. In practice, | found that the program needs at least a season's worth of results (about 1900 matches) before it is any use.

One way to set that data up is to create a match list for each week and then to put in the results in the normal way. This would use the routines that the program has to have anyway. | soon found, however, that this approach made a tedious job even more tedious. The program therefore includes an option to enter a match's result as soon as the match has been defined. This facility speeds up the essential job of creating the data base, but it still takes a long time.

Finally, the data base has to be saved from week to week. The program has to transfer all the significant data (the main array, the teams' form and the match list) to cassette, and to read it in again. It also provides the option of verifying that data has been read from, or written to, the tape correctly. With the poor reliability of cassettes, and the vital importance of keeping the data uncorrupted, you would have to be very brave to skip the verification stage.

### Conclusion

In this article I have introduced a program which | have written and used successfully to help win the football pools.

The program grew from a 'New Scientist' article, and works on the basis of looking at the recent form of the teams in each match and seeing what happened before when any teams witha similar record played. It performs the sort of detailed, methodical analysis that would be impossible without a computer

Because the program is written to fit

into 16K it can only handle draws, and cannot tell the difference between the 'score' and 'no-score' varieties. Nevertheless, it manages to do around 20-25% better than picking the matches with a pin.

| do not guarantee that it will make money for you nor, indeed, that it will always do better than choosing matches at random — you must expect setbacks from time to time. However, if you use it every week, and keep the data base current, you will significantly improve your chances of winning small dividends. A methodical technique like this has no chance of scooping the jackpot, which relies on the unexpected happening.

I've outlined all the facilities which the program offers, and indicated vaguely how it actually provides them. Next month | will give you a listing for the program and explain in detail how to use it.

Until then, you may be interested in Fig. 2, which shows a typical example of the program's output. It lists, in descending order, the 14 most likely draws and gives the 'probability' of each one. The right-hand column shows how many previous matches each prediction is based on — the more matches there are, the more confidence you can have in the prediction.

### Reference

(1) George, Frank. 'A Challenge to Win the Pools'. New Scientist, 20 March 1980, p 910.

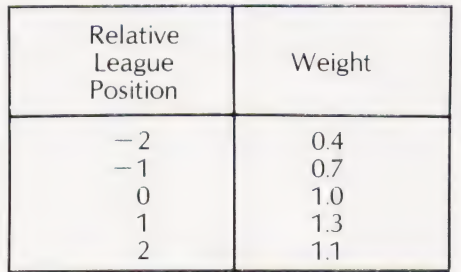

Table 1. Effect of Relative League Position.

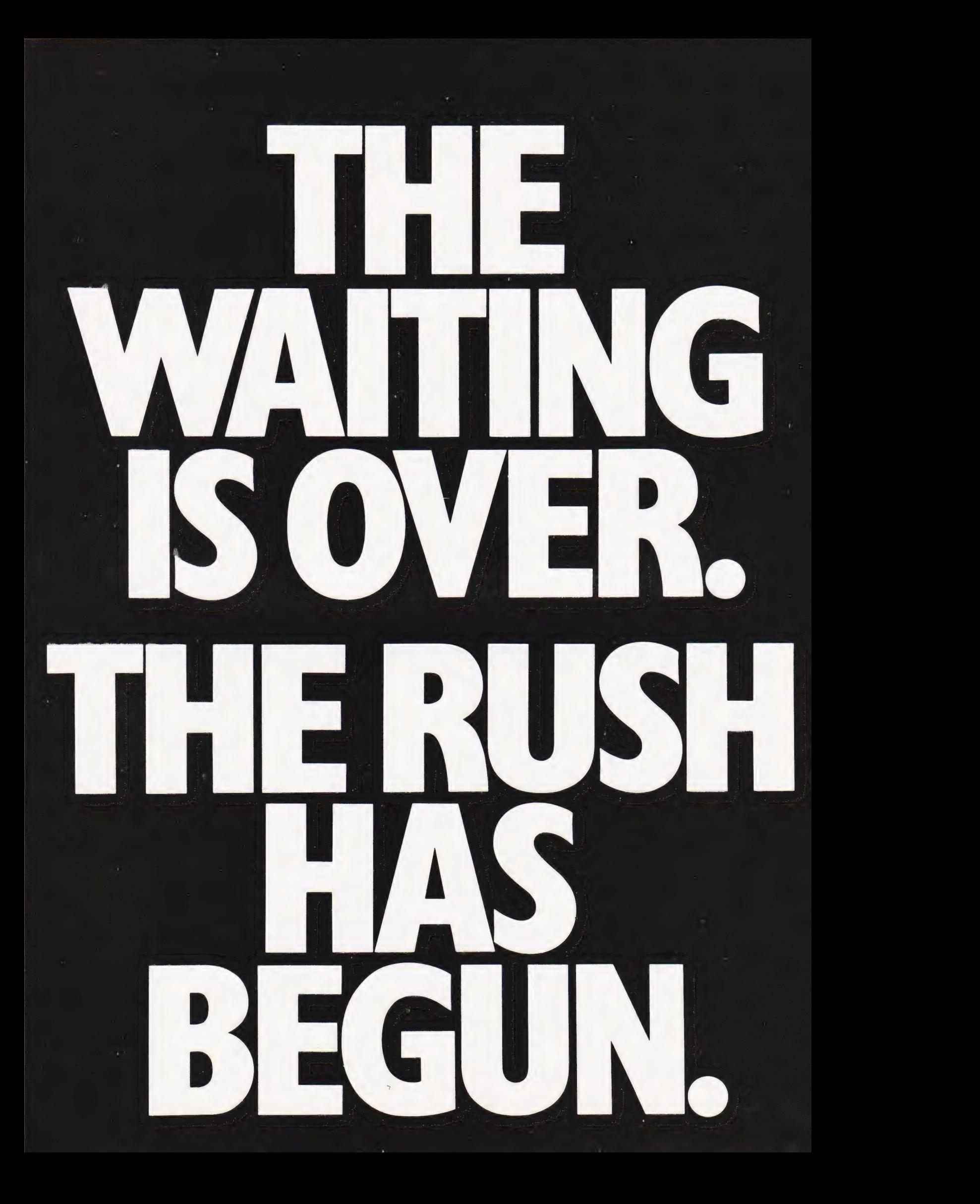

For the past few months you've Well, after all that,<br>all been hearing and reading a lot what could you do but h

 $\widehat{\mathbb{B}}$ 

 $\overline{a}$ 

And music in three voices and the wait.<br>
three octaves, as well as language and<br>
sound effects. And eight border and commodore sixteen screen colours.

Not to mention that it's the best For more information on the VIC 20, telephone

all been hearing and reading a lot what could you do but hang on?<br>of good things about Commodore's But all that's over now. The VIC is<br>new VIC 20. at your dealer's.

**I FERGUSON TX** Movie Star

m

Like the fact that it has a real Sorush down and see the VIC.<br>typewriter keyboard with full graphics. And you'll see why it was well worth

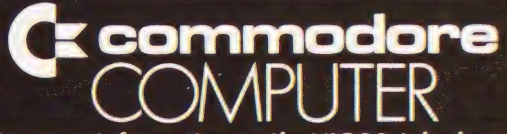

ivot to filefition that it 5 the best<br>or write to Commodore Information Centre, Baker Street,<br>High Wycombe, Bucks. Tel: High Wycombe 445211.

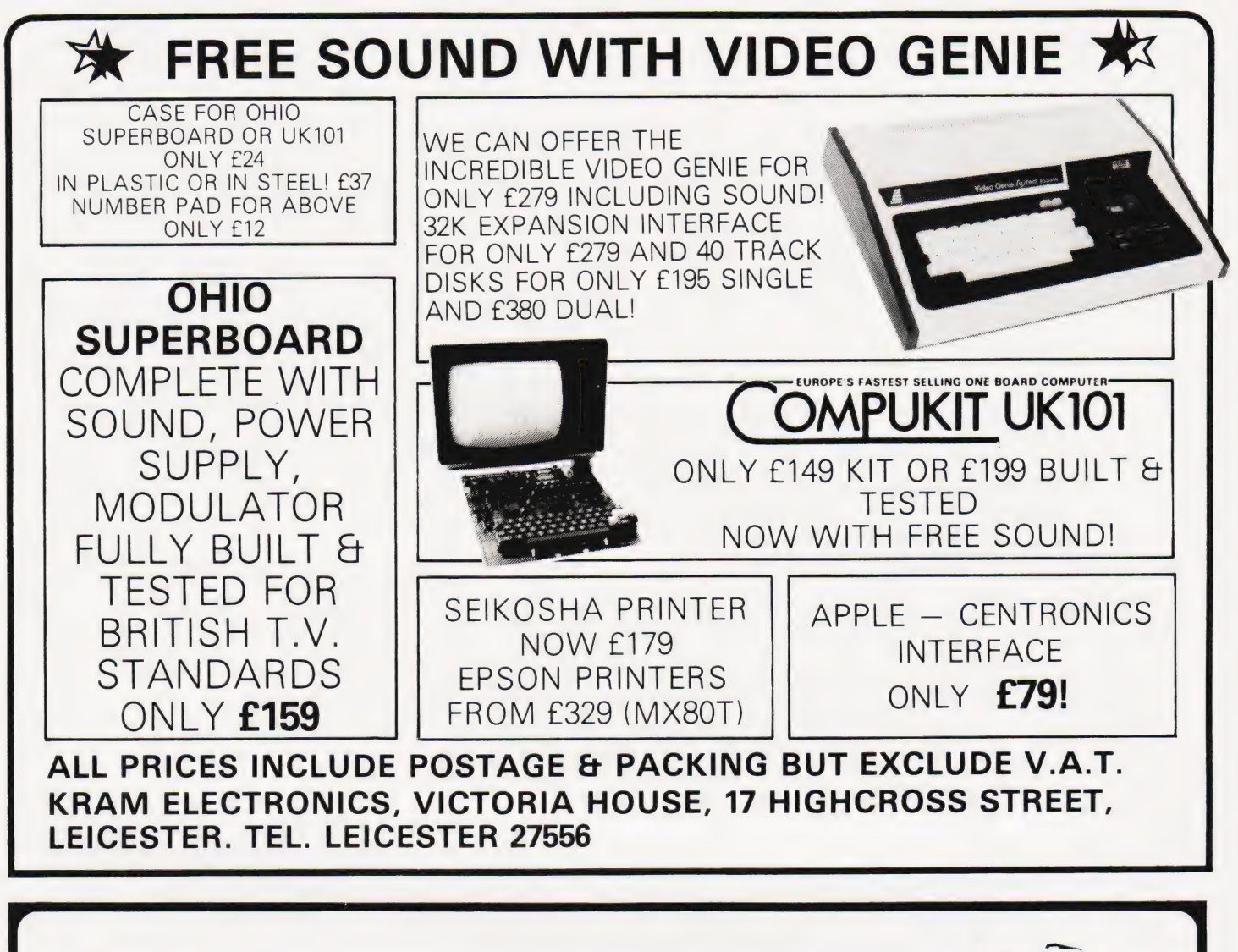

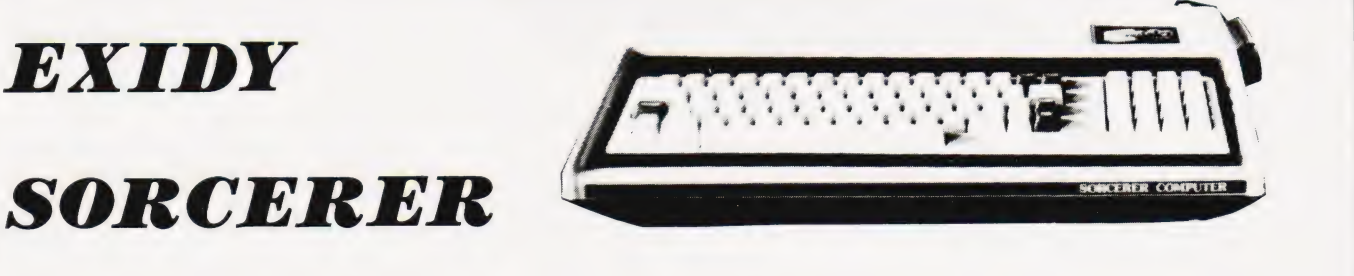

### **FEATURES INCLUDE:-**

Z80 cpu with 48K of on board RAM Connects directly to 315K 5" disk system using CP/M Serial/RS232 port for cassette or printer Port for Parallel/Centronics printer connection S100 bus expansion capability Plug in ROM PACs for Word Processing, Z80 assembler and BASIC Wide range of Business and System software, Games etc available

For detailed information contact:-

LIVEPORT DATA PRODUCTS. THE IVORY WORKS, ST IVES. CORNWALL. TR26 2HF

Tel: PENZANCE (0736 798157)

Dave Collier

# **COLOUR CUBE**

### Last month's cover illustrates the graphics capabilities of the DAI, this program shows how easy it was to produce.

e're giving away our secrets by publishing this program  $-$  it is the one used to generate last month's front cover pictures on the DAI. Written for us by their resident programming genius, Dave Collier, it gives an insight into the power of the BASIC and colour graphics commands that the system has built-in.

No apologies are made for the lack

of documentation as this is not supposed to be more than a demonstration, but there are REMs for all the important bits and the diagram shows the way in which the faces are numbered.

It is quite simple to make the program operate manually by INPUTting the J and K co-ordinates at line 1020 instead of having them randomly determined. The program is designed to allow only legal moves so the only checking that needs to be done is to ensure that the numbers are in the range 0 to 2.

The program has been prepared on a high quality printer. We've now got a new daisy wheel which prints zeros with the line through them - another source of confusion removed!

All we need now is to get rid of the human element...

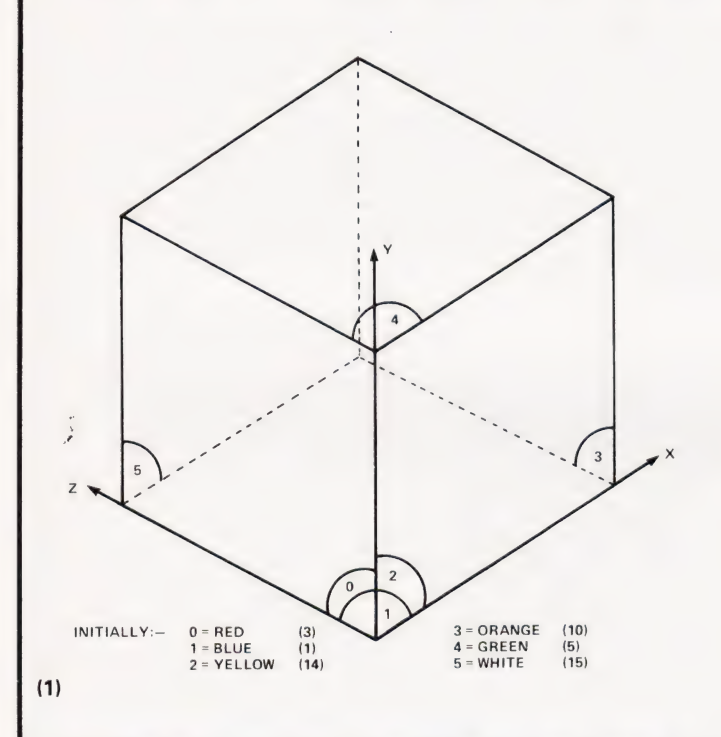

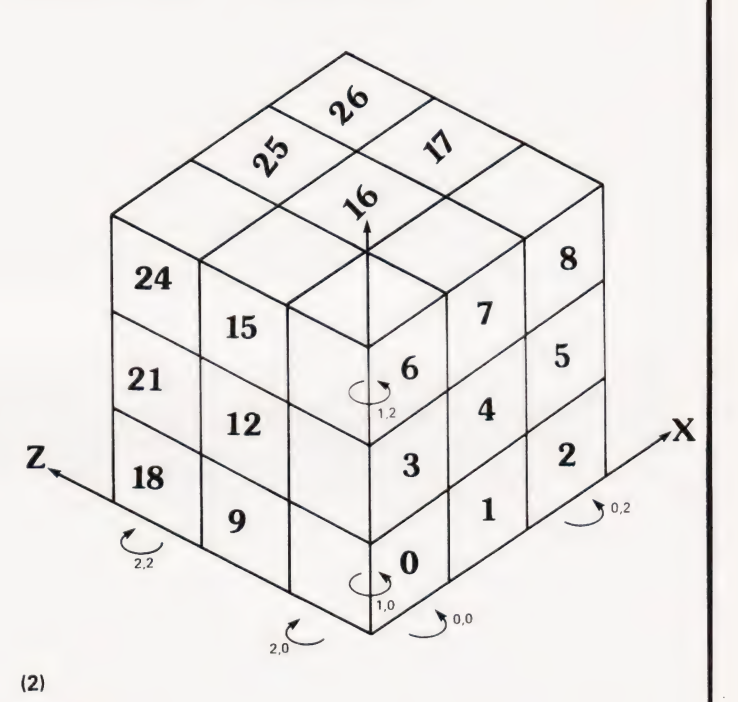

### **Program Listing**

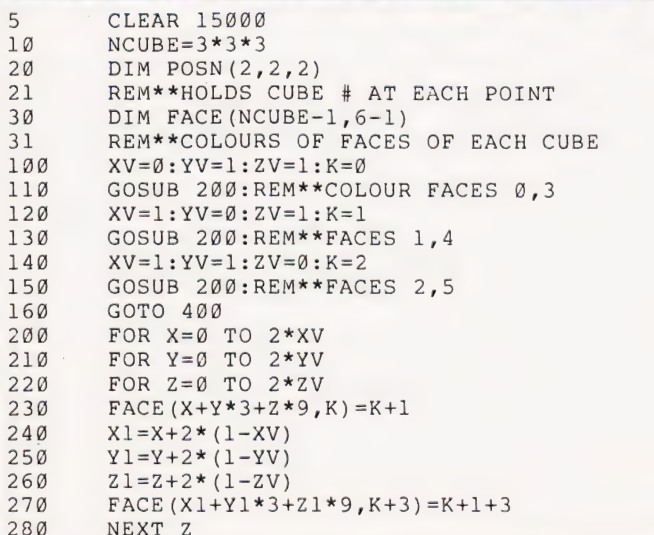

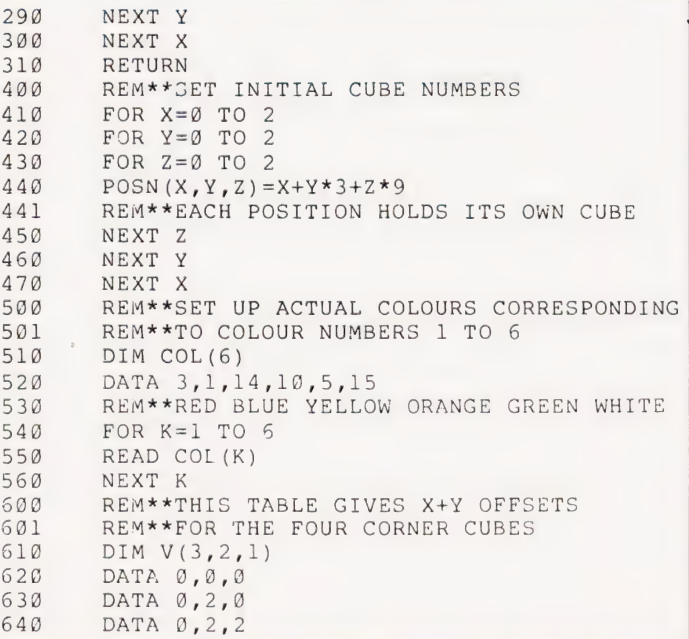

NEXT Y

65@ DATA 0,0,2<br>FOR Q=0 TO 3:FOR V=0 TO 2<br>READ V(Q,V,0)<br>NEXT V:NEXT Q<br>REM\*\*THIS TABLE GIVES OFFSETS FOR<br>REM\*\*THE FOUR EDGE CUBES<br>DATA 0,1,0<br>DATA 0,2,1<br>DATA 0,2,1<br>DATA 0,0,1,2<br>DATA 0,01,2<br>READ V(Q,V,1)<br>READ V(Q,V,1)<br>NEXT V:NEXT 73@ 75@ REM\*\*THIS TABLE GIVES SIDE SEQUENCES<br>REM\*\*FOR ROTATION IN THE<br>THREE DIRECTIONS<br>DIM VF (3,2)<br>DATA 2,2,1<br>DATA 4,0,3<br>PATA 1,3,0<br>DATA 1,3,0<br>READ VF(Q,V) READ VF(Q,V)<br>READ VF(Q,V) NEXT V:NEXT Q REM\*\*THIS SECTION CONTROLS WHAT THE<br>REM\*\*PROGRAM DOES<br>GOSUB 50000<br>WAIT TIME 1000<br>J=RND (3) :K=2\*INT (RND(2))<br>REM\*\*RANDOM MOVES<br>REM\*\*RANDOM MOVES<br>GOSUB 10000:REM\*\*MOVE CUBES<br>GOTO 1010 REM\*\*ENTRYPOINT TO MOVE CUBES<br>REM\*\*PARAMETERS J AND K<br>REM\*\*J DEFINES AXIS OF<br>ROTATION - @ TO 2 1BBB2 REM\*\*K DEFINES WHICH OF THE<br>
PLANES - 0 TO 2<br>
X=0:Y=0:Z=0<br>
IF J=0 THEN X=K:XV=0:YV=1:ZV=2<br>
IF J=1 THEN Y=K:XV=2:YV=0:ZV=1<br>
IF J=1 THEN Y=K:XV=1:YV=2:ZV=0<br>
FOR R=0 TO 1:REM\*\*CORNERS+EDGES<br>
XT=X+V (0,XV,R)  $\begin{array}{l} 1\ 0\ 0\ 1\ 0\ 0\ 2\ 0 \\ 1\ 0\ 0\ 2\ 0 \\ 0\ 0\ 3\ 0 \\ 1\ 0\ 0\ 3\ 0 \\ 1\ 0\ 0\ 4\ 0 \\ 1\ 0\ 1\ 0\ 0 \\ 1\ 0\ 1\ 0\ 0 \\ 1\ 0\ 1\ 1\ 0 \\ 1\ 0\ 1\ 1\ 2 \\ 1\ 0\ 1\ 2\ 0 \\ 1\ 0\ 1\ 3\ 0 \\ 1\ 0\ 1\ 1\ 2 \\ 1\ 0\ 1\ 2\ 0 \\ 1\ 0\ 1\ 0 \\$ YT=Y+V(Ø,YV,R):ZT=Z+V(Ø,ZV,R)<br>PTEMP=POSN(XT,YT,ZT)<br>FOR Q=Ø TO 2<br>XT=X+V(Q+1,XV,R)  $\begin{array}{l} \tt{YT=Y+V(Q+1,YV,R):ZT=Z+V(Q+1,ZV,R)}\\ \tt{TEMP=POSN(XT,YT,ZT)}\\ \tt{XT=X+V(Q,XV,R)}\\ \tt{YT=Y+V(Q,YV,R):ZT=Z+V(Q,ZV,R)\\ \tt{POSN(XT,YT,ZT)=TEMP\\ \tt{NEXT Q}\\ \tt{YT=Y+V(Q,YV,R):ZT=Z+V(3,ZV,R)\\ \tt{YT=Y+V(Q,YY,R) :ZT=Z+V(3,ZV,R)\\ \tt{POSN(XT,YT,ZT)=PTEMP}\\ \tt{NEXT R} \end{array}$ REM\*\*NOW ROTATE ALL CUBES IN PLANE  $XV=SSN (XV): YV=SSN (YV): ZV=SSN (ZV)$ <br>
IF  $XV<0$  THEN FOR  $X=0$  TO 2\*XV<br>
IF YV<>0 THEN FOR Y=0 TO 2\*YV<br>
IF ZV<>0 THEN FOR Z=0 TO 2\*ZV<br>
C=POSN(X,Y,Z) VT=VF ( $\emptyset$ ,J) : FTEMP=FACE (C,VT)<br>FOR Q=0 TO 2<br>VT=VF (Q+1,J) : TEMP=FACE (C,VT)<br>VT=VF (Q,J):FACE (C,VT) =TEMP<br>NEXT Q<br>VT=VF(3,J):FACE (C,VT) =FTEMP<br>IF ZV<>0 THEN NEXT Z  $-10300$ IF YV<>0 THEN NEXT Y<br>IF XV<>0 THEN NEXT X<br>RETURN<br>REM\*\*DRAW THE CUBE<br>COLORG 4 0 0 0:REM\*\*SET<br>BACKGROUND COLOUR MODE 5:MODE 5:REM\*\*CLFAR SCREEN

  $L=32$ <br> $L=25$  S¢itl REM\*\*HALF LONG SIDE OF CUBE XMAX/16<br>LR2=24<br>REM\*\*ROUGHLY L/SOR(2) BUT ALSO 0 MOD 80 FOR VIEW=9 TO 1:REM\*\*DRAW 2 VIEWS XM= (XMAX+1) /2-(3.5-VIEW\*7) \*LR2  $XM=(XM+4)-(XM+4)$  MOD 8:  $YM=YMAX/2$  REM\*\*FIND CENTRE OF EACH VIEW GOSUB 51000 GOSUB 52000 GOSUB 53000 NEXT VIEW RETURN REM\*\*DRAW TOP/BOTTOM FOR  $FX=Ø TO 2$ <br>FOR  $FZ=Ø TO 2$   $XC=XM+ (FX-FZ) *LR2$  YC=YM+ (1+FX+FZ) \*LB2-VIEW\*LB2\*6 51¢04@ GOSUB 61900 NEXT FZ NEXT FX RETURN REM\*\*DRAW FACES 2/5 FOR  $FX=ØTO 2$ <br>FOR  $FY=Ø TO 2$  XC=XM+LR2\*FX-VIEW\*LR2\* 3 REM\*\*X SCREEN POSN OF FACE YC=YM-L\* (2-FY) +FX\*LB2+VIEW\*LB2\*3 REM\*\*X AND Y POSN GOSUB 62060 NEXT FY NEXT FX RETURN REM\*\* DRAW FACES 0/3 FOR FY=@ TO 2 53,120 FOR  $FZ=Ø$  TO 2<br>XC=XM-LR2\*FZ+VIEW\*LR2\*3 53.130  $YC=YM-L*(2-FY) +FZ*LB2+VIEW*LB2*3$ GOSUB 63098 NEXT FZ NEXT FY RETURN REM\*\*DRAW A TOP/BOTTOM FACET C=COL (FACE (POSN(FX,2\* (1-VIEW) ,FZ),  $1+3*(1-VIEW)$ ) FOR Y=YC-LB2 TO YC+LB2-1 T=LR2-ABS (Y-YC) \*LR2/LB2 T=LR2-ABS(Y-YC)\*LR2/LB2<br>DRAW XC-T, Y XC+T, Y C NEXT Y RETURN REM\*\*DRAW FACETS 2/5 C=COL (FACE (POSN (FX,FY,2\*VIEW) ,2+VIEW\*3) ) REM\*\*LOOK UP ITS COLOUR FOR Y=YC-L TO YC-LB2-1 DRAW XC, Y XC+(LR2-1) \*(Y-(YC-L)) /LB2, Y C NEXT Y<br>FOR Y=YC-LB2 TO YC-1 DRAW XC, Y XC+LR2-1, Y C NEXT Y FOR Y=YC TO YC+LB2-1 DRAW XC+ (Y-YC) \*LR2/LB2, Y XC+LR2-1, Y C NEXT Y RETURN REM\*\*DRAW FACETS 0/3  $C=COL (FACE (POSN (2*VIEW, FY, FZ), @+VIEW*3))$  FOR Y=YC-L TO YC-LB2-1 DRAW XC-1, Y XC-(LR2-1) \*(Y-(YC-L))  $/LB2-1, Y C$  NEXT Y<br>FOR Y=YC-LB2 TO YC-1 DRAW XC-1,  $Y$  XC-(LR2-1)-1,  $Y$  C NEXT Y<br>FOR Y=YC TO YC+LB2-1 DRAW XC-(Y-YC) \*LR2/LB2-1,  $Y$   $XC - (LR2 - 1) - 1, Y$  C NEXT Y

RETURN

# CAMBRIDGE LEARNING

### SELF-INSTRUCTION COURSES

It's faster and more thorough than classroom learning: you pace yourself and answer questions on each new aspect as<br>you go. This gives rare satisfaction – you know that you are really learning and without mindless drudgery

### Understand Digital Electronics

In the years ahead digital electronics will play an increasing part in your life. Calculators and digital watches mushroomed in the 1970's -soon we will have digital car instrumentation, cash cards, TV messages from friends and electronic mail.

After completing these books you will have broadened your career prospects and increased your knowledge of the fast-changing world around you.

### DIGITAL COMPUTER LOGIC AND ELECTRONICS £8.50

This course is designed as an introduction to digital electronics and is written at a pace that suits the raw<br>beginner. No mathematical No mathematical knowledge is assumed other than the use of simple arithmetic and decimals and no electronic knowledge is expected at all. The course moves painstakingly through all the basic concepts of digital electronics in a simple and concise fashion: questions and answers on every page make sure that the points are understood.

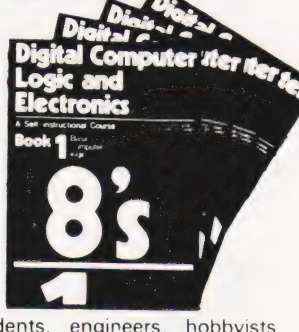

Everyone can learn from it - students, engineers, housewives, scientists. Its four A4 volumes consist of:<br>Book 1 Binary, octal and decimal number systems; conversion between number systems<br>conversion of fractions: octal-decimal conversion tables

Book 2 AND, OR gates; inverters; NOR and NAND gates: truth tables. introduction to

Boolean algebra.<br>Book 3 Positive ECL, De Morgans Laws; designing logic circuits using NOR gates, dual input

gates<br>Book 4 Introduction to pulse driven circuits: R-S and J K flip flops, binary counters, shift half-adder

### DESIGN OF DIGITAL SYSTEMS £14.00

This course takes the reader to real proficiency. Written in a similar question and answer style to Digital Computer Logic and Electronics, this course moves at a much faster pace and goes into the subject in greater depth. Ideally suited for scientists or engineers wanting to know more about digital electronics, its six A4 volumes lead step by step through number systems and Boolean algebra to memories, counters and arithmetic circuits and finally to an understanding of calculator and computer design.

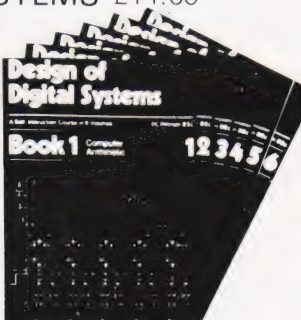

Book 1 Octal, hexadecimal and binary number systems: conversion between number systems representation of negative numbers, complementary systems: binary multiplication

and division<br>**Book 2** OR and AND functions; logic gates; NOT, exclusive-OR, NAND, NOR and exclusive<br>NOR functions; multiple input gates; truth tables; De Morgans Laws; canonical forms, logic<br>conventions; karnaugh mapping;

arithmetic logic units (ALUs); multiplication and division systems.<br> **Book 4 Flip flops; shift registers, asynchronous and synchronous counters:** ring, Johnson<br> **and exclusive** OR feedback counters; random access memories

### Flow Charts and Algorithms

are the essential logical procedures used in all computer programming and mastering them is the key to success here as well as being a priceless tool in all administrative areas -presenting safety regulations, government legislation, office procedures etc.

### THE ALGORITHM WRITER'S GUIDE £4.00 explains how to define questions, put them in the best order and draw

the flow chart, with numerous examples.

### GUARANTEE No risk to you

If you are not compietely satisfied, your money will be refunded upon return of the books in good condition.

CAMBRIDGE LEARNING LIMITED, UNIT 56 RIVERMILL SITE, FREEPOST, ST. IVES, HUNTINGDON CAMBS., PE17 4BR, ENGLAND TELEPHONE: ST. IVES (0480) 67446

All prices include worldwide postage (airmail is extra - please ask for prepayment invoice)

Please allow 28 days for delivery in U.K

### Microcomputers are coming - ride the wave! Learn to program.

Millons of jobs are threatened but millions more will be created. Learn BASIC - the language of the small computer and the most easy-to-learn computer language in widespread **Computer** use. Teach yourself with a course **Programming** which takes you from complete  $\mathbf{B}$ ignorance step by step to real ignorance step-by-step to real and sales and the same of the same of the same of the same of the same of the same of the same of the same of the same of the same of the same of the same of the same of the same of the same proficiency with a unique style of  $\begin{bmatrix} \text{max} \\ \text{grad} \end{bmatrix}$  =  $\begin{bmatrix} \text{max} \\ \text{max} \end{bmatrix}$  =  $\begin{bmatrix} \text{max} \\ \text{max} \end{bmatrix}$  $e$  programming. The problem is the energy of the second the second of  $e$  is  $\frac{1}{2}$  . If  $\frac{1}{2}$  is the definition, flowcharting, coding the . so is  $\frac{1}{2}$  . If  $\frac{1}{2}$  . program, debugging, clear program, acougging, cicar<br>documentation. Harder problems are provided with a series of hints so you -

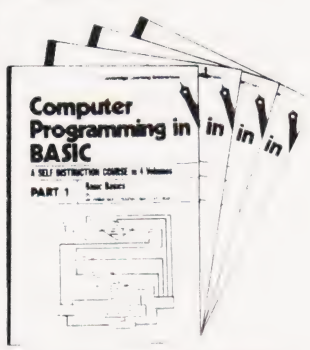

never sit glassy-eyed with your mind a blank. You soon learn to tackle really tough tasks such as programs for graphs. cost estimates compound interest and computer games.

### COMPUTER PROGRAMMING IN BASIC<br>£10.50

Book1 Computers and what they do well, READ, DATA, PRINT, powers, brackets, variable

names, LET errors coding simple programs<br>Book 2 High and low level languages, flowcharting, functions, REM and documentation<br>INPUT IF . THEN, GO TO, limitations of computers, problem definition<br>Book 3 Compilers and interpr

bubble sorting; TAB Book 4 Advanced BASIC subroutines string variables files, complex programming

#### examples glossary THE BASIC HANDBOOK £11.50

This best-selling American title usefully supplements our BASIC course with an alphabetical guide to the many variations that occur in BASIC terminology. The dozens of BASIC dialects' in use today mean programmers often need to translate instructions so that they can be RUN on their system The BASIC Handbook is clear, easy to use and should save hours of your time and computer time A must for all users of BASIC throughout the world

### A.N.S. COBOL £5.90!

The indispensable guide to the world's No. 1 business language. After 25 hours with this course, one beginner took a consulting job documenting oil company programs and did invaluable work from the first day. Need we say more?

### ORDER FORM

Please send me the following books:- . Digital Computer Logic & Electronics @ £8.50

- Design of Digital Systems @ £14.00 Algorithm Writer's Guide @ £4 00
- . Computer Programming in BASIC @ £10 50
- $R_{2}$ ,  $R_{3}$  BASIC Handbook  $\odot$  £11.50
- . ANS COBOL @ £5.90
- Your Booklist (Free)

| enclose a \*cheque/PO payable to Cambridge Learning Ltd

("delete where applicable)  $for F$ Please charge my:

"Access/American Express/Barclaycard/ Diners Club/ Visa Mastercharge/Trustcard

Exp. Date . . Credit Card No.

Signature ... Telephone orders from credit card holders accepted on 0480 67446 (Ansafone)

Overseas customers (incl Fire) should send a bank draft in sterling drawn on a London bank, or quote credit card number

Name

Address

Cambridge Learning Limited, Unit 56, Rivermill Site<br>FREEPOST, St. Ives, Huntingdon, Cambs PE17 4BR\_ England (Registered in England. No. 1328762)

### THE LAST WORD IN POCKET PROGRAMMABLE CALCULATORS

Ultra-high speed ultra-capacity calculator with "Computer Talk" programming via upper and lower case dot matrix scrolling display

### **CASIO FX-602P PROGRAMMABLE**

- 88 memories, up to 512 functional
- steps<br>
Up to 10 programs, or exclusive<br>
commands
- commands<br>A variety of ''Jump' commands<br>Up to 9 subroutines, up to 9 ievels
- 
- · 86 character dot matrix scrolling<br>display with upper and lower case
- 
- 
- 
- 
- 
- 

è

**BALASAN** 

- 
- 
- $\ddot{\bullet}$
- **EXERCISE AND CONTROLL CONSTRUCTED AND CONSTRUCTED AND CONSTRUCTED AND CONSTRUCTED AND CONSTRUCTED AND CONSTRUCTED AND CONSTRUCTED AND CONSTRUCTED AND CONSTRUCTED AND CONSTRUCTED AND CONSTRUCTED AND CONSTRUCTED AND CONSTRU**  $\bullet$
- level
- 1 levels<br>of our time to the state in programs<br>of our time terms of all usable in programs can be stored on standard cassette tape<br>sing the optional FA-1 adaptor. (Price £19.95)<br>compatible with FX-502P and FX-501P<br>wo littiu  $\ddot{\bullet}$
- 
- 
- $\bullet$
- 
- manual ibatteries and wallet inc ٠

ONLY £74.95 (RRP £84.95)

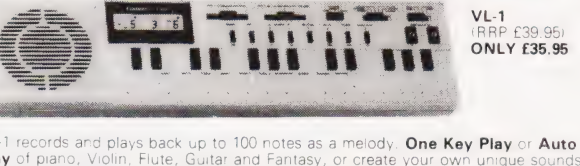

**CASIO FX3500P PROGRAMMABLE** 

digits, 61 scientific functions including **Integrals and**<br>**Regressional Analysis** 9.32 x 2% x 5%<sup>x</sup> With wallet **f22.95 FX180P.** Hand held version (2 x AA<br>batteries) without hyperbolics. 34 x 3 x 5%". With Pouch. **f19.95** 38 functional steps, two program capability 10 plus

featured on "Tomorrow's World"<br>CASIO VL-TONE Electronic musical Instrument

**BECOME AN INSTANT MUSICIAN.** 

NO EXPERIENCE NECESSARY. As

Play of plano, Violin, Flute, Guitar and Fantasy, or create your own unique sounds<br>with **A.D.S.R.** 10 buit in **Auto Rhythms** and **Tempo** control. LCD digital readout of<br>notes and tempo. Also a calculator. Battery, mains po i of

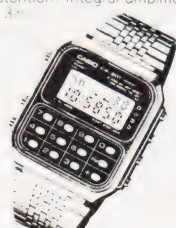

THESE SPACE INVADERS WILL ALARM YOU - THE PRICE WON'T

 $\overline{\phantom{a}}$ 

1234567890-99

000000 20065

88888

88888 88888

VL-1<br>(RRP £39.95 **ONLY £35.95**   $\blacksquare$ 

CASIO CA901

b with alarm hourly Calculator watch with alarm, hourively<br>chimes, professional stopwatch, dual<br>time, calendar and amazing **DIGITAL**<br>**SPACE INVADER GAME** 

CA901 Imetall £29.95<br>CA90 Resin case-strap £19.95

Price includes VAT, P&P. Send your<br>company order, cheque, P.O. or phone<br>your ACCESS or BARCLAYCARD number<br>to:

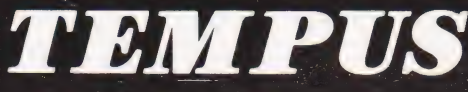

Offers are subject to availability

Dept. CT, FREEPOST, 164-167 East Road,<br>Cambridge CB1 1DB. Tel: 0223 312866.

#### **WARD ELECTRONICS** 021-554-0708 **Capple computer SALES AND SERVICE VIDEO GENIE** From £695 From essessi £280 This popular low cost ready to go<br>computer is stocked together with its<br>range of accessories.<br>Expansion capability allows easy<br>interfacing of a printer. The powerful and versatile Apple II for<br>Business, Education and Leisure.<br>Excellent handbooks cover all aspects of the system Expansion capability allows system to grow to meet your needs<br>TV compatible with UHF Modulator Expansion box and Discs available We also stock all Lowe Electronics<br>range of equipment for the Computing,<br>Electronics and Amateur Radio<br>enthusiast. This includes the range of Molimerx Software 55<sub>p</sub> TR10 Oscilloscopes and Amateur Radio Red LEDs Panel Mounting chrome  $25<sub>c</sub>$ Equipment Computer Books<br>Basic Cookbook 3.95 Basic Computer Games<br>Basic Basic  $5.50$ CP/M Handbook 8.95 6.75<br>9.15 **CETTO Francisco**<br>Programming the Z80<br>30 Progs Sinclair ZX80 Basic Basic<br>Business Information Processing<br>Introduction to T Bug<br>Common Basic Progs PET<br>Hands on Basic with a PET  $9.75$ <br>6.95<br>5.00 Video Genie Handbooks  $6.25$ 8.95 10.95 Many other books in stock for callers PLEASE ADD VAT TO PRICES AT APPLICABLE RATE **WARD ELECTRONICS**

#### 9am-5pm Tues-Sat Closed Mondays

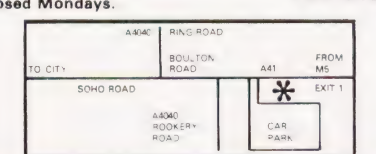

**First Floor** Soho House, 362-364, Soho Road, Handsworth, Birmingham B21 9QL. Tel. 021-554-0708.

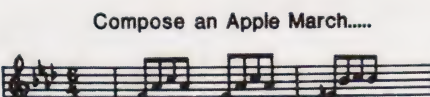

MUSIC MAKER gives you a range of three full octaves on your APPLE, with 3 note **Notify the syou a range of three tutt octaves on your APPLE, with 3 note lengths and 3 overall tempos.** Each note is displayed on a 'piano keyboard' while played. MUSIC MAKER is ready to run, but can be easily modified, s

Complete with instructions and demonstration £9.95

### OTHER APPLE SOFTWARE PROGRAMS FOR THE TRS-80 LEVEL II

Pyramid of Doom

Martian Invaders (8K RAM)<br>Starbase Hyperion<br>Screen Editor (8K RAM)

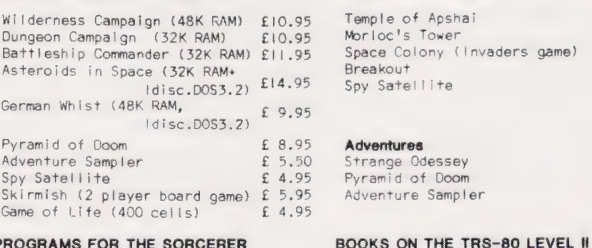

PROGRAMS FOR THE SORCERER Breakout

£ 5.95<br>£ 8.95<br>£ 11.95 The Book Vol I maths routines £ 8.95 Vol 2 input/output<br>Microsoft Basic Decoded  $£ 8.95$ <br>£19.95  $f13.50$ 

£16.95

E 9.95<br>E 8.95<br>E 4.95<br>E 2.95

£ 8.95

 $E$  8.95<br> $E$  5.50

ers game)

#### FROM AVALON HILL FOR THE PET, TRS-80 LEVEL II AND APPLE II

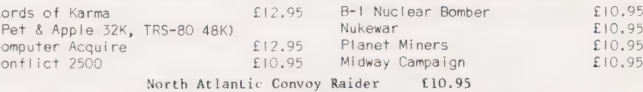

Unless otherwise stated all software requires only a cassette, I6K RAM in the<br>Sorcerer, TRS-80 Levelll, Apple II (with Applesoft) and 32K in a new ROM PET

All prices include P&P Send cheque/P.O. to:

SAPPHIRE SOFTWARE LTD. 95 RISBOROUGH ROAD, BEDFORD, MK41 9QR

Overseas customers please add £2.00 per order

# BOOK PAGE

### S M Gee and Pete Sneddon

## of books on the BASIC language Our staple offering this month is a set

Il the books reviewed this month the problem of how to communicate with a computer. English is a non-starter as a computing language because of its ambiguity  $-$  only a human being is able to understand what is meant by 'times flies' — so programming languages have, therefore, been developed. These are restricted, well defined and entirely unambiguous subsets of the English language (which is fine if you start off as a fluent English languge speaker, but is just another problem if you don't!) allowing the programmer to express his requirements to the computer. The programmer writes his programs in a 'high level language' which is then processed by a compoler, or he can skip this step and write them straight into 'assembly language' — which no longer resembles English but is a mixture of two- or three-letter mnemonics and numbers specifying address locations in the computer's memory.

BASIC became popular about 10 years ago and it remains popular as a first language for hobbyists. Pascal first came on the scene in 1975 but really took off with the advent of UCSD Pascal in 1978. In the last six months COMAL has become the most talked about language. It's a development of BASIC which includes features derived from Pascal (ALGOL actually, Ed), but although it stimulates a lot of interest, there are, as yet, no books available about it and few people around can actually program using it.

There are literally hundreds of books on BASIC. All the popular micros start out running BASIC and, to my knowledge, all of them come with at least a manual defining their dialect of the language. In some cases the information provided is insufficient for the beginner to start from, as is the case when the machine comes with the CP/M Microsoft BASIC Manual, which is merely a list of commands available. In others, the level of instruction is excellent and the beginner need look no further — a Case in point is The Applesoft Tutorial, which is a model that we would like to see others copying.

When choosing a book about a procramming language you have to decide whether you want a book that is going to restrict itself to teaching you how to program in a given language or one that is also going to teach you some of the principles of programming. The first book we have chosen falls into the former category. Making BASIC Work for You, by Claude J DeRossi, is written in an 'in-

formal, non-technical style' and appears to succeed as an easy-to-read, teachyourself guide not restricted to any particular machine. One disadvantage as far as the complete newcomer with a personal computer is concerned is that this book is oriented to a time share system so that it describes the wrong environment. An advantage is that it is a relatively inexpensive book, but take heed of this before you go out to buy it: the same author and publisher have brought out the same text under another title — Learning BASIC Fast — and the revised edition of this book sells for over twice the price!

A book that falls into the other category is Introduction to Microcomputer Programming by Peter Sanderson. This is intended as a simple introduction for users of micros whether commercially oriented, teachers or hobbyists. It starts with a general introduction, followed by a chapter on flowcharting, and then one entitled 'Choosing a language' which covers anumber of high level languages very briefly and with some factual inaccuracies. The next five chapters are devoted to BASIC and the book rounds off with two chapters on assembly and one on program development and testing, which is far too short to be useful. This book does, however, include some useful examples and exercises in its middle section.

Richard E Mayer's Ten Statement Spiral BASIC : From Calculator to Computer also falls into the latter category. This is a book written for absolute beginners in programming who, in the author's own words, want to 'learn how to communicate with computers'. Its purpose is to give an understanding of how computers work rather than to give a complete working knowledge of BASIC. The author attempts to do this by restricting his account to only a part of BASIC, the 10 statements of the title, namely READ, DATA, LET, PRINT, IF, GOTO, END, FOR, NEXT and INPUT. These are used in programs which handle a variety of simple arithmetical problems to demonstrate how computers can be used to carry out such tasks. The idea of the 'spiral approach' is that only a limited amount of information is presented initially and more peripheral details are added only after this central core has been understood. The book has two weaknesses. First, its approach is deliberately repetitious, this can be frustrating to those who grasp the author's point first time round. Secondly, it employs a model of the computer system with punched cards (!) which could lead the novice reader to adopt a false impression. We were not very impressed by this book. It seemed boring and pedantic compared to many of the other introductions to BASIC which are available. However, for people who find computing completely bewildering and a little terrifying, or where access to computers is extremely limited, its gradual and repetitive approach may be found

useful. Two books by Dwyer and Critchfield address themselves to the beginner who has a new micro to explore. You Just Bought A Personal What? is a general introduction which features Level II BASIC (on Tandy only) and Microsoft BASIC (on most other popular micros but with variations), while A Bit Of BASIC provides an eight-hour self-study course that goes on to rather more advanced features which include some graphics. Although from different publishing houses, these two books share a distinctly American format. Both are large softbacks, enlivened with entertaining cartoon illustrations. We thought the latter book represented value for money compared with many others.

For anew British book about BASIC on micros look out for the latest title from Babani, An Introduction to BASIC Programming Techniques, by S Daly. This slim volume throws the reader in at the deep end — by page four you are solving quadratic equations, so if you are not well up on maths you may feel a little lost. However, if you can keep up with its fairly rapid pace you'll find that this little book covers the same ground as many that appear as giants beside it. Chapter 7 presents six complete programs including one to work out biorhythms, one to compute standard deviations and another to generate tuneful musical note sequences. In our opinion, this book is worth its price for these programs alone.

The titles included in this month's selection were:

Making BASIC Work For You, by Claude } DeRossi, published by Reston (Prentice Hall) (1981), 179 pages, £3.85.

Introduction to Microcomputer Programming, by Peter C Sanderson, published by Newnes Technical Books (1980), 138 pages, £4.25.

Ten Statement Spiral BASIC : From Calculator to Computer, by Richard E Mayer, published by Glencoe (1980), £5.65.

You Just Bought A Personal What? by Dwyer and Critchfield, published by Byte Books (McGraw Hill) (1981), £8.50. A Bit Of BASIC, by Dwyer and Critch field, publshed by Addison Wesley (1980), 184 pages, £3.85.

An Introduction to BASIC Programming Techniques, by S Daly, published by Bernard Babani (1981), 87 pages, £1.95.

# COMPUTECH for **Capple**  $COMPUTECH$  for  $\top$

### COMPUTECH SOFTWARE & HARDWARE IS WIDELY ACCLAIMED - WHY?

Companies like Shell UK Oil, Grindlays Bank, W.H. Smith, government departments and hundreds of firms from multinational corporations to sole traders and small businesses have licensed Computech software. Why?

Thirty years experience of business fifteen years experience of Computing and dedication to serving the users' interests economically must be major contributions. By the time this advertisement appears about 1000 business software packages will have been installed and supported by us. Note other features which appeal to our customers - no special equipment, all configurations of Apple systems supported, no extra charge for lifetime support, hot-line service, economical use of hardware resources, program code supplied, modifications allowed, full validation, all accountancy requirements satisfied, all data written to disk and recoverable on demand, very simple operation, emulation of traditional manual methods, comprehensive manuals with sample reports, reliable operation, advisory bulletins and free fixing of bugs, (which is fortunately rare). Reduced licence fee for new versions with extra features. As approved dealers of Apple products and actual manufacturers of compatible hardware we combine the knowledge of hardware and software so essential for the application of microcomputers

### COMPUTECH SOFTWARE AND HARDWARE INCLUDES:

Payroll for 350 employees, 100 departments, all pay periods, printed payslips, approved year end documents, very quick and easy to use, **£375.** Sales, Purchases and General Ledgers £295 each, detailed statements. Job Costing and Group Consolidation are amongst many and various applications of the General Ledger package, which supports values to totals of one thousand million accurate to a penny! Our Utilities Disk available like other packages in 13 sector or 16 sector format, is widely used for reliable, error checking, copying, including single drive, and the renowned DPATCH program beloved of programmers for **£20.** We have developed a Terminal Utilities package which enables Apple to Apple and Apple to mainframe communications with local processing and storage as well as Apple to host communications from the amazingly low price of **£130.** Our **Graphics Utilities** program for use with the **Microline** and **Epson** families of printers enable the plain paper production on low cost printers of high resolution screen pictures, graphs etc. - free with **Microlines** or **£30** separately. **Keyboard Driver** enables the use of our Lower Case adaptor with BASIC programs and Applewriter Patches supplied FREE with our character generator package (total cost £50) is separately available on disk with documents for £10. At the same price CAI (convert Apple pictures for ITT) makes binary high resolution picture files display properly on the ITT 2020. We sell the famous Visicalc for £125 and have delivered systems using it to do amazing things like production control, shipping accounts and stocks and shares valuations! The versatile Applewriter word-processing package at only £42, especially employed with our Lower Case **Character Generator** is widely used by people who cannot type to produce word-perfect copy! Experience with Apple systems has led to the design and manufacture of compatible products with enhanced features at very favourable prices to satisfy users' needs. These include the **Diplomat Serial Interface** which has handshaking capability and switchable options (£80), the Diplomat Parallel Interface which enables the direct use of text and graphics with the **Microline** and **Epson** printers and is a complete 'plug in and go' item with gold-plated edge-connector at £80 and has optional direct connection for Centronics 730/737 printers. Our new **Diplomat Communications Card** at **£95** is a sophisticated peripheral especially suitable for Apple to mainframe Communications at high speeds in full duplex mode with switch selectable bit rates and other options. The Lower Case adaptor is available for Apples (revision 7 and earlier) as well as ITT 2020, complete with diskette software for **£50**. It offers true descenders on screen and the £ sign. We also have an Optional Character Generator for the ever popular Microline M80 at £15. This provides f sign and improved digits and lower case characters with USASCII special symbols. Our price for the Microline M80, with graphics, 40, 80 and 132 characters per line, friction, sprocket and teleprinter feed, is only £345, amazing for this small, quiet reliable 'look alike' printer. Tractor option is £40 and Serial Adaptor £80. The Microline M82, bidirectional printer with both parallel and serial input is only £525, it can have an optional 2K buffer, while the **Microline M83** full width adjustable tractor 120 cps printer with similar specification is only **£775**. Then for all computer users there is the unique **Micromux** which from £800 provides up to 16 ports for simultaneous independent serial asynchronous communications! Telephone for data sheets or to arrange a demonstration or for the address of our nearest dealer. Please hurry — the demand for our products has been such that some have been temporarily out of stock. We offer the effective low cost solutions you need. Prices exclude V.A.T., carriage and packing.

### COMPUTECH SYSTEMS

168, Finchley Road, London NW3 6HP. Tel: 01-794 0202

AGENTS THROUGHOUT THE UK AND OVERSEAS

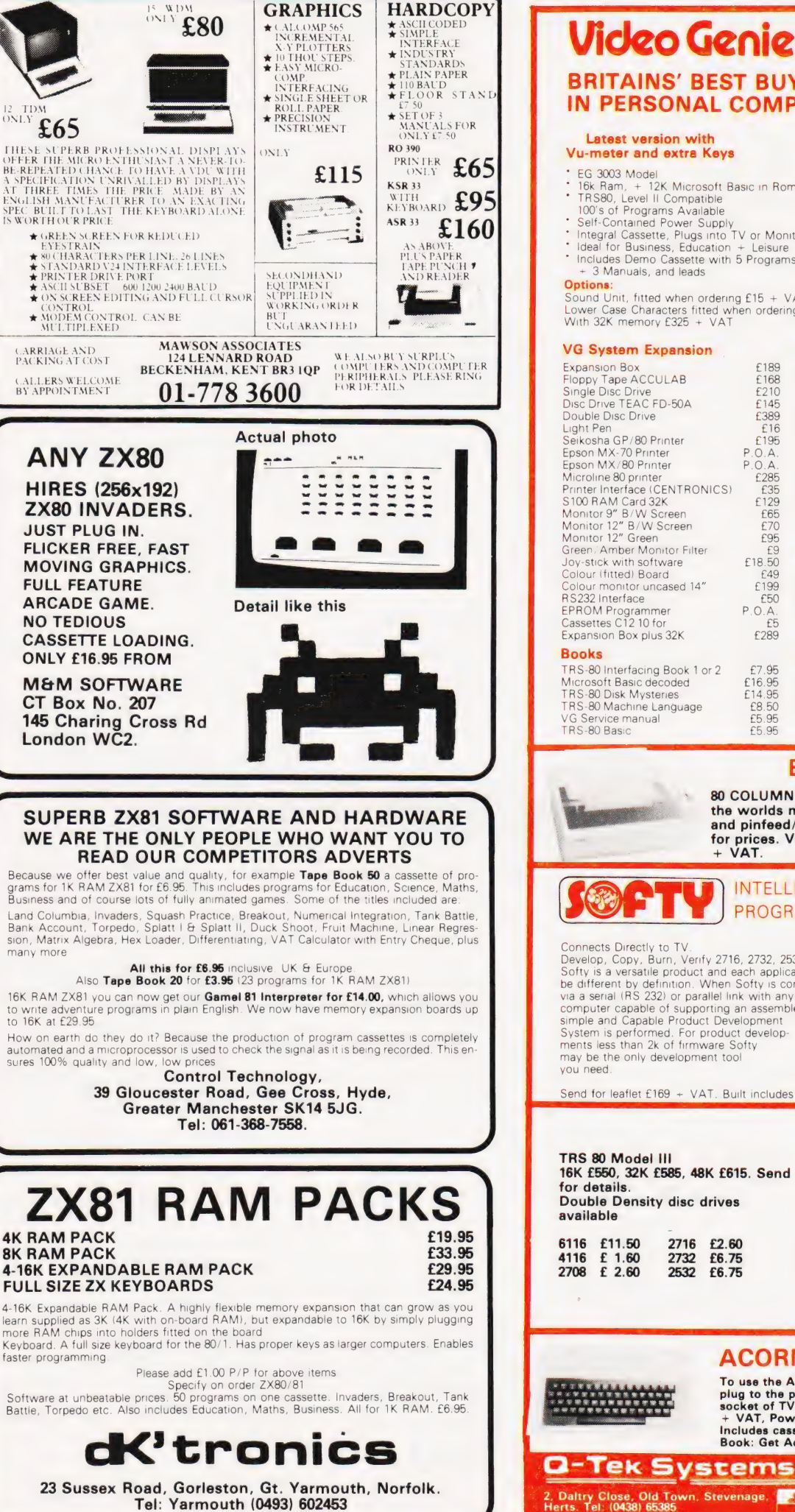

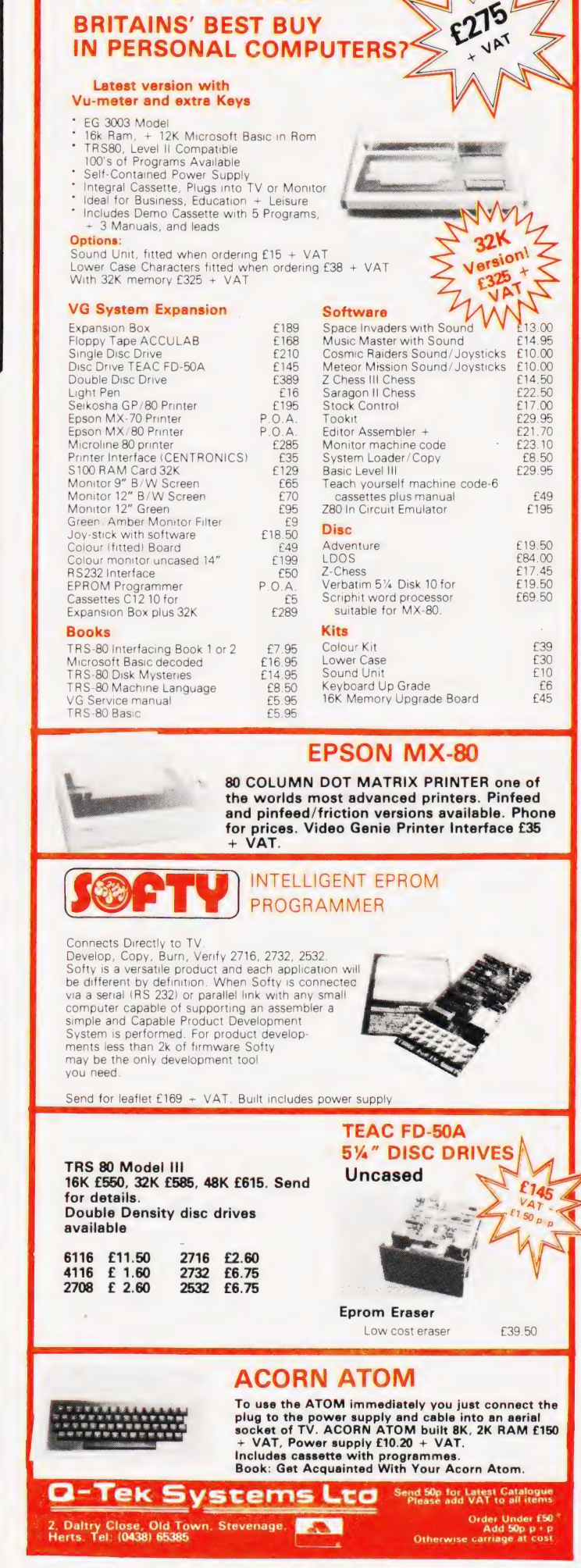

#### Dear Sir,

It has been said that "The bad wheel usually creaks the most" so before I start to "creak" let me commence by complimenting you on the standard of your magazine, however.

Shut your eyes, put your feet up on your desk, let your mind wander maybe 6000 miles or more southwards to a modest home in 'darkest' Africa. The latest issue of Computing Today has hit the news stands. Gathered around the PET, better known as Fred in this household, stand three young boys aged from 9 to 12 years. The eldest has the magazine in one hand whilst the other hand is flying across the keyboard, greedily feeding in the latest program. Alas! At run-time the blasted machine throws out error messages that, if translated, would make a sailor blush. Advance the clock a few hours. Father comes home from a day at the salt mines and instead of being able to relax with the evening news, is hauled feet first, kicking and screaming, to this machine, designed and built by some obscure womans' libber to reduce the male chauvinistic pigs amongst us to neurotic cretins. Those at least are the feelings of the writer at a time long past midnight, having at last been able to make a redesigned bomber drop its load on the unsuspecting fish in the dam below.

On amore serious note, would it not be possible to request authors to elaborate their software with remarks to detail various key sectors and the purpose of variables so that in the event of a printer's error, the original algorithm can be recreated and the error easily corrected?

Secondly, can you possibly supply me with the name of the manufacturer of the Video Genie Computer (not the UK distributors) in Hong Kong?

Thanking you, Yours faithfully, Alan Nathan. Cape Town, Republic of South Africa

\*The Video Genie is produced in Hong Kong by Eaca Computer Ltd., who according to the latest issue of the 'Hong Kong Trader' are set to launch a second Genie onto the market later in the year. Their address is Ground Floor, Arise Industrial Building, 20 Hung To Road, Kwun Tong, Kowloon, Hong Kong.  $Ed.*$ )

#### Dear Sir,

Having read both the ATOM review (April 81) and Mr Meredith's reply in the June issue, | feel that an important point is being missed concerning the BASIC supplied.

BASIC is nearly 20 years old and has been criticised for never having had a standard produced. The version of BASIC in the ATOM seems sufficently distant from any known BASICs to warrant a name other than BASIC. In view of the BASIC being developed for the BBC will there be much support for

the ATOM in its present form? Or will it turn into another MK14?

On the point of jumping out of FOR-NEXT loops, many interpreters can get into trouble if the return address is left on the stack.

A possible method to exit early from such a loop is

- 100 FOR X=1 TO 100
- 200 IF  $A(X) = 0$  THEN  $X = 100$  : GOTO 900 300

900 NEXT x

Finally, text can be stored exactly as typed in, if preceded by a REM statement. Microsoft BASIC will not tokenise this. Yours faithfully, David Bolton B.Sc. Carrickfergus, Co. Antrim

### (\*Acorn will be introducing a BBC BASIC ROM for the ATOM. Ed\*)

#### Dear Sirs,

Four of us have put together a smal! micro group which is centred around the area of Wantage, Abingdon, Didcot, Wallingford and Newbury. We refer to ourselves as the South Oxford Computer Club and would like to know if you will help to publicise the group. We meet in Fast Ilsley on the first Tuesday of each month. The group consists of 6800, Z80 and 8080 users. There are four phone numbers where we may be contacted. They are Mike 0235-834402, Malcolm 0235-816949, Paul 0235-815305, and Rocky 0635-34456.

Thanks for your help, A L Jardes, III Newbury, Berks

Dear Sir,

Thanks must go to A P Stephenson for his excellent program 'Multicolumn Records'. May I point out an error which must have crept in during transcription to your magazine. Line 2465 should not be there! 'GOSUB 2360:GOTO 210' is to be included in line 2460. Also line 2270 should read IF  $K$ = " [SPC] " THEN$  $R = R - 1: COTO 580.$ 

May I add that those who have PET BASIC 4 will need to change line 185 to read 'POKE 144,88' and line 3490 to read 'POKE 144, 65:END\*.

Yours faithfully, G J Tucker Paignton, Devon

Dear Sir,

I am a TRS-80 owner and I would like to find another TRS owner in Brussels. If there is anyone out there... | have only just started out in computing and would like to share ideas (and mysteries!) Also I agree with Peter Tootill (CT July '81), there are no cassette or keybounce

problems with the more recent Model I's. Yours faithfully, Timothy Noyce,

Brussels, Belgium

#### Dear Sir,

With reference to B Wragg's letter in the July issue. The original listing of 'Space Invasion' does result in the game ending with a score of about 26,000. If Mr Wragg has the necessary stamina he may attain scores of 220,000 plus by making the following changes. Change memory location

0AB4 TO 20 F5 0B OAB7 TOEA

Then add the following

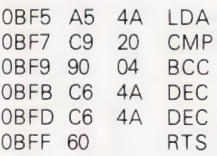

As you can see I've managed to keep within the  $2K -$  just. The higher the value in OBF8 the easier the game.

Yours sincerely, ] G Hawthorn Watford, Herts

### Dear Sir,

I would like to bring to your readers' attention the setting up of the Apple Music Synthesis Group. The lion's share of micro-based digital synthesis is being captured by the Apple II, but, so far, no attempt has been made to co-ordinate activities or direct them to particular musical goals.

The AMSG is interested in hearing from any Apple-owning musicians, but, in particular, will be concerned with the Alf, Mountain Hardware Music System, alpha-Syntauri system, and the Soundchaser. Long term goals include an international conference in London and the release of LPs of Apple music but, initially, feed-back is urgently requested. A newsletter is envisaged but, for the time being, user contact will be via a regular feature in the new Apple magazine, Windfall.

Further information on the AMSG, is available from me at the address below, but please enclose a SAE!

Yours sincerely, Dr David Ellis,

22, Lennox Gardens, London SW1

Dear Sir,

! would be most grateful if you 'publish a user group column in your magazine to include this entry.

A new local CBM/PET/VIC user group covering the North Herts Area has been formed. It holds regular meetings, talks, exchange of news, views etc. The club is affiliated to IPUG. Anyone interested should telephone Hitchin (0462) 54435 or write to the address below.

Thanking you for your assistance. Yours faithfully,

N Mortiboy

2, Spurris Close,

Hitchin,

Herts SL4 9QE

# **PRINTOUT**

### Dear Ed,

After keying in A P Stephenson's Multipurpose, Multicolumn Records program in the July 81 issue, I found a potential bug and give below my solution which I hope you will pass on to others.

The BASIC I use is Sharp (MZ80K) and is so Close to the PET Microsoft BASIC that my code should work immediately on the PETs it was originally designed for

Record Search

A P Stephenson does not allow for more than one entry with the same data in the KEY column. This code corrects that and also allows for incomplete entry of the KEY field (ie MIN will find MINATAUR, MINEFIELD etc — in fact any word containing the sequence "MIN'). Also, once found, the program will ask if the found data is that which is required, if not the search will continue from where left off.

- 515 FOR  $XX = 0$  TO LEN (A\$(R,1))
- 620 IF 18S = MIDS(AS(R,1),XX,LEN(I8\$)) THEN 565
- NEXT XX 625
- PRINT A\$(R,1);"?";:INPUT A8\$:IF A8\$  $=$  "N" THEN 530 565

#### Column Search

As for Record Search, the Column Search routine is modified to allow for "incomplete" entries.

- 2200 FORR =1TOY
- 2210 FOR  $XX = 0$  TO LEN( $A$(R, C)$ )
- 2212 IF MIDS(AS(R,C),XX,LEN(DI\$)) = DI\$ THEN PRINT TAB(10); AS(R,1); TAB(22);""Rec'';R
- 2215 NEXT XX
- $2217 S = 1$

| know that this does mean more code (the person who puts the program into an 8K machine has a sense of humour) and that it slows the search down, but, and this is the important part, it is "user friendly". In fact I was quite astonished to notice the lack of similar code in the original, which I am delighted with.

Oh well, now I suppose APS will be on the lookout for one of my gems well, if I can get the hang of the MZ80 keyboard (| am a trained typist) and can get some time off from the wife, I'll see what I can do.

- DA Thompson
- Chatham, Kent

### Dear Editor,

As a beginner (and probably the only ZX80 user in Port Elizabeth) | am very confused as to whether or not moving graphics are feasible on the ZX80. All reviews say "impossible", but the numerous adverts in CT say "yes". This contradiction has put me off buying any programs.

If you could, through "Printout", enlighten me (and presumably others) ! should be most grateful.

| have had hours of enjoyment (albeit painful at times) from both the MK14 and ZX80. Looking forward to CT (one

month late) on the 1st Friday in the month. Keep up the good work. Kind regards, RR Diamond Port Elizabeth, South Africa

(\*This is a common question and the answer, although generally well known, is worth repeating. The ZX80 and ZX81 computers use a serial print file which is filled and then displayed. The ZX81 contains a routine which allows you to put information into specific locations in that file before it is displayed, thus giving the illusion of moving graphics. The ZX80 did not have this facility built in but the software routines are commercially available. It should be noted that this is NOT the same as providing a memory mapped screen and the system is not as flexible. Ed.\*)

Dear Sir,

| feel that the program 'Holocaust' by Mr § Goodwin in the July issue should not have been published. Nuclear war cannot in any way be considered something to make a game of.

Just because the microcomputer makes it possible to play games such as this in a relatively exciting and interactive way, this should not be regarded as a licence to produce games as tasteless and unpleasant as Holocaust.

Nuclear war must never be made to appear acceptable. The survival of us all, including Mr Goodwin, depends on its total unacceptability.

Games of this type in which one can 'fight it out in your living room', only make light of the threat of nuclear war and the disastrous consequences should one occur.

Hoping that in future you will choose your games programs for publication with more thought.

- Yours sincerely C M Jordan
- Powys

(\*It would appear from the overwhelming number of letters and telephone calls from CT readers looking for the missing section of Holocaust that the majority do not share your views. In my view | feel that the only way people are ever likely to do anything about the 'threat of nuclear war' is if they actually realise the kind of destruction that is likely to result. Unfortunately the BBC decided to 'ban' the programme 'War Game' which certainly brought home the realities. I trust you have complained equally to the other publications who have run similar programs and to the makers of Space Invader type machines for promoting the wanton killing of cute little green bug-eyed monsters. Ed.\*)

Dear Sir,<br>Mr Want's letter in your July edition is correct — the PET does run noticeably slower on Integer arithmetic. Individual variables seem to take the same space as floating point numbers as well, but arrays only need two bytes per integer, as compared with 5 for floating point numbers.

The storage space for integer data is therefore 150% greater than for ordinary numbers, in array systems. This is about the only advantage, although there would be some advantage in the

handling of Boolean expressions as well. Jim McCartney

Coleraine,

Co. Londonderry

### Dear Sir,

Someone appears to have misled Mr Want on this matter (July issue). I have not seen claims for increased speed by using integer variables on the PET, though they are made for other machines.

| refer Mr Want to the PET Guide by Donahue and Enger, Page 57: "PET BASIC converts any integers to floating point representation... an integer array (my emphasis) uses less storage space in memory (two bytes for an integer versus five bytes for a floating point number)"; and page  $322$ : " $\ldots$  for integers the unused three bytes are dropped for array elements."

The following simple test took 97 jiffies on my own machine, whether the arrays were  $X($  ),  $Y($   $)$  or  $X\%$  ( $)$ ,  $Y\%$  ( $)$ However the storage requirement for the floating point version was 5130 bytes against 2129 for the integer version.

 $100$  T = TI

- 110 DIM X(500), Y(500)
- 120 FOR  $K = 1$  TO 500
- 130  $X(K) = K + 1$
- $140$  $Y(K) = X(K)^*3$
- 150 NEXT K 160 PRINT TI-T

Yours faithfully, B Thorpe Cheadle, Cheshire

Dear Sir, | would like to see a computer club start up in the area of Chippenham and Calne. To aid in its beginning I am prepared to liaise with people who feel they are interested in helping to start it up and run it, and those who just want to come along. I aim to make it into a multimachine, multi-language (varieties of high and low level languages) multiprocessor club to cover everything and with two aims.

1. To spread ideas from machine to machine, language to language, etc.

2. To enable newcomers to learn and choose a computer for themselves.

People in the area (or outside) should, if interested, write to me at Pinhills, Bowood, Calne SN11 OLY, giving details of their machine, interests and what they can do to help and what day they would like it on, enclosing an SAE.

Thank you,

Matthew Jones

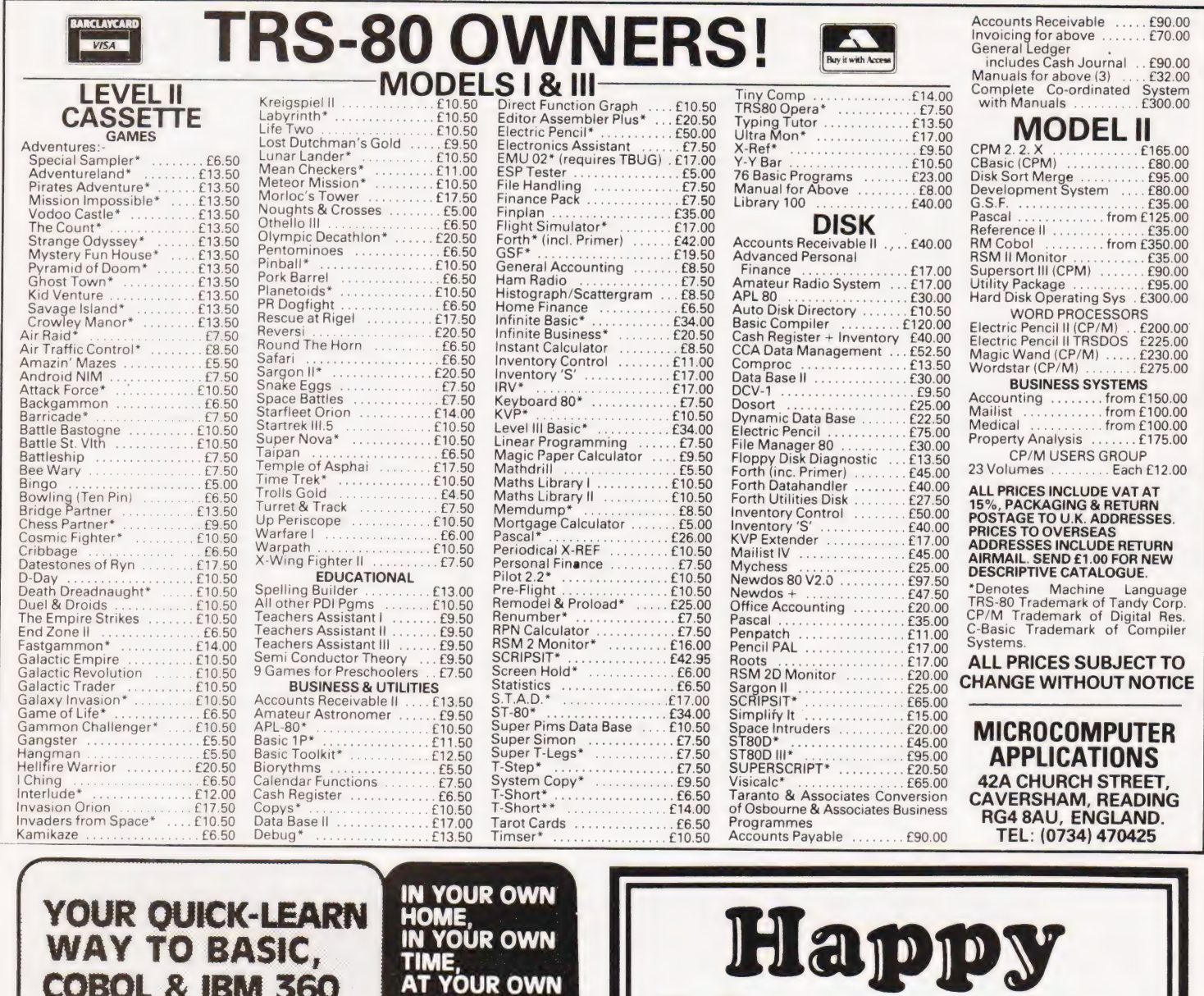

345L

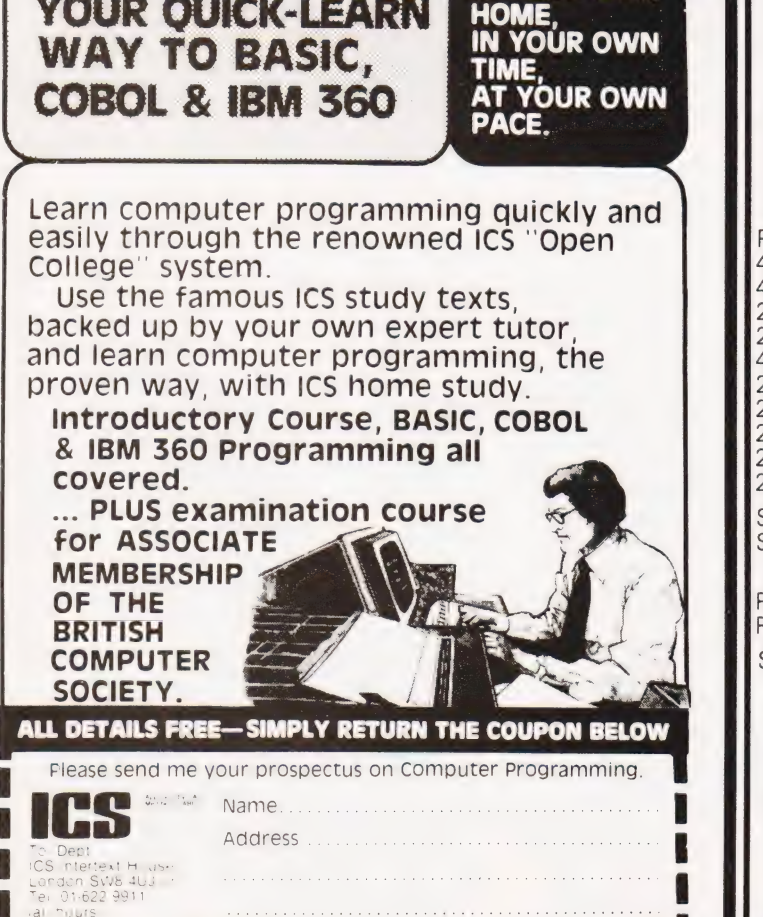

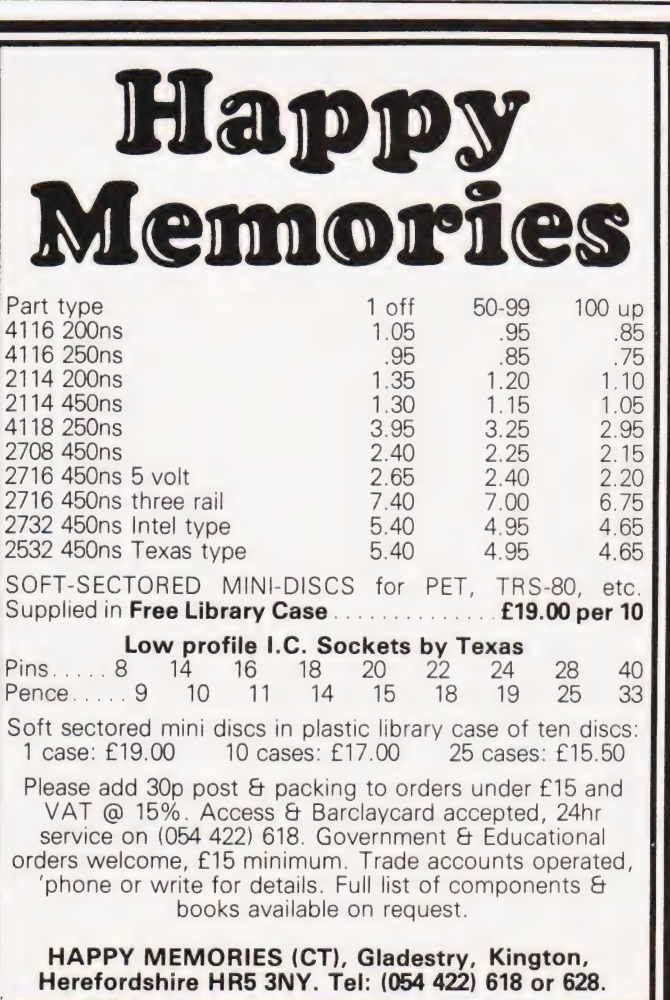

# PROGRAMMING LANGUAGES

### Dr G J Marshall

### If you can't afford the actual hardware of a robot you can still use your micro to simulate their behaviour with WSFN

SFN is arobot control language. With is a robot control language. It is intended to be a language<br>in which commands to a microprocessor-controlled robot can be expressed, and then issued using a keyboard as the input device. The language was devised by Lichen Wang and was first published in 1977. Wang also invented the name of the language, which stands for something rather silly that can be found by consulting the references given at the end of this article. The language possesses a small number of instructions. All robot commands must be expressed in terms of this small repertoire, which includes instructions such as 'move forward one step' and 'turn to the right'. However, the language permits these instructions to be combined in quite complex ways, so that sophisticated programs can be written despite the smallness of the language. A version of the language is available for controlling asimple robot, such as a'Turtle', making it interesting to anyone seeking a new application for their micro. Other versions are written to control a cursor which can leave a trace on a screen to show the path it has taken. This provides either a robot simulation or a facility for drawing patterns depending on how you regard it.

### Language Properties

As a robot command language, WSEN provides the robot with amemory and generates the signals necessary for the robot to obey the commands issued to it. The memory consists of an accumulator and a facility for storing macros. The accumulator is an eight-bit register capable of storing any integer from 0 to 255. A macro is a sequence of commands that is given a name. When a macro is defined, the sequence of instructions is stored together with the name. Subsequently, the name can be given as an instruction, and when this occurs the name is replaced by the associated sequence of instructions which are then executed. Thus, a macro is a way of extending the language.

The commands to the accumulator are  $'+$  to increment it and  $'-$  to decrement it. Repetition is achieved by preceding the command with the number giving the repetitions required. Thus,  $32 +$  means increment the accumulator 32 times. Preceding an instruction by 'A' indicates that it should

be repeated as many times as the number in the accumulator. To illustrate this,  $A+$  is an instruction to double the number in the accumulator, while  $A - iS$ an instruction to set the accumulator to zero.

Since setting the accumulator to zero is a useful facility, it may be worth defining it as a macro. This is done by giving it a simple letter name that does not clash with the name of any other instruction, say Z, and then issuing the command:

 $Z = A -$ 

This stores the macro definition  $A - w$ ith the name Z, and, subsequently, when the command 'Z' is issued, the accumulator becomes zero.

In WSFN, brackets can be used to group commands, and blanks are significant, being interpreted as 'no operation' instructions or instructions to do nothing.

The remaining instructions Can conveniently be explained in terms of a system controlling a cursor that is leaving awhite trace ona black screen. There are three initialisation instructions, 'C' to clear the screen, 'N' to face North, or up the screen, and 'H' to send the cursor home to the centre of the screen. These instructions are for convenience when using a screen, and have no particular relevance to controlling an actual robot. The fundamental instructions for robot movement are 'F' to move one step forward and 'R' to turn 45° to the right (ie clockwise as seen from above). These two instructions are sufficient to move the robot to any position within its field of activity.

Additionally, there are conditional commands signified by 'T' and'S'. The instruction Txy, where x and y represent commands, means if  $A \#0$  then execute x else execute y. Similarly, Sxy means if the sensor indicated an obstacle execute x, otherwise execute y. With this very small instruction repertoire, programs for quite sophisticated tasks can be written.

### Example Programs

It is always possible to describe to a robot the way in which it should follow a particular path by providing the directions in detail. A program that causes a robot to move along a square path and return to its starting position is:

4(2R8F)

A square of the same size (but in a different position) is traversed anticlockwise rather than clockwise by:

### 4(6R8F)

A robot faced with an unknown labyrinth, such as that in Fig. 1, can find

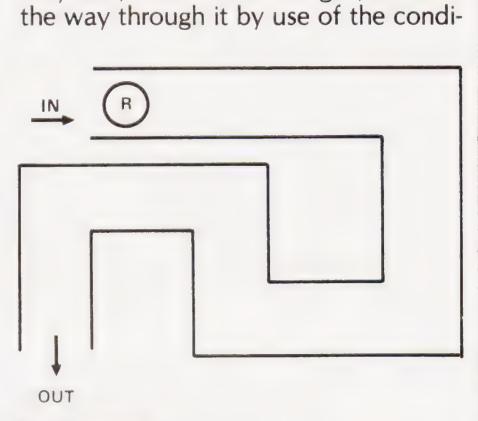

### Fig.1. Labyrinth.

tional instruction which tests the sensor. Assuming that the labyrinth has only right-angle turns, an algorithm for proceeding through it is:

Repeatedly if you can, go ahead else (if you can, turn right else turn left)

In WSFN, this algorithm is expressed as repeated executions of

### S(2RS(4RF)F)F

Similar programs can be written to enable a robot to find its way through a maze. A maze is more complex than a labyrinth, since it can also contain T-junctions, crossroads and dead ends. However, a program for exploring a maze need be only slightly more complex than that for a labyrinth. For this reason, WSFN may well be of interest to Micromouse enthusiasts.

Recursion is supported in WSFN, as illustrated by the following, in which the macro U is defined in term of itself:

 $U = T(AF2R - U)b$ 

where b denotes a blank, meaning that  $\left| \begin{array}{c} \bullet \\ \bullet \end{array} \right|$ 

be done if  $A=0$ . You might like to find the result of executing the program:

 $79+11$ 

The 'Dragon curve' illustrated in Fig.2 was produced by:

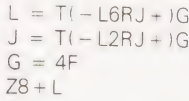

### Implementations

Wang published WSFN in Dr Dobbs' Journal, Number 18,1977, in an article entitled 'An interactive programming

language for control of robots'. The article includes a listing of an implementation of the language written in 8080 assembly code. Routines are given for controlling a 'Turtle' and for screen cursor control. Actually, it is necessary to look at Dr Dobbs' Journal, Number 20, as well, because the article had to be reprinted after being badly mangled.

A version of WSFN for the PET is available from Petsoft. It is written in BASIC and enables control of acursor on a 39 x 78 grid. It comes with documentation which, although useful, is not entirely adequate. Figure 2 is aphotograph of a pattern on a PET screen generated with this version of WSEN.

### Conclusion

WSEN is a small language for an interesting application. It includes the features that are necessary to construct all the useful program 'shapes'. Consequently, it reveals the small core that is really essential to any computer language. Programs written in WSFN are concise but, as a result, they can be hard to read. These factors must be balanced against each other in any language, although languages do exist with which it is hard to make programs either concise or readable!

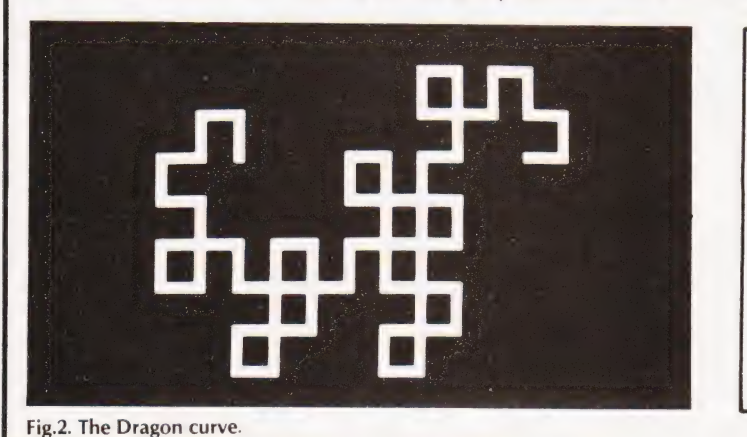

OUTSTANDING SOFTWARE FOR **THF** 

Sinclair ZX8I

ALL SOFTWARE IS SUPPLIED ON QUALITY C12 CASSETTE WITH PRINTED INSTRUCTIONS ZXAS MACHINE CODE ASSEMBLER for 16K ZX81 & 8K ROM ZX80 Complete assembler. Assembles standard mnemonics written into REM statements. Overwrite protection. Occupies 5K. Supplied with documentation. Amazing value at only £3.95 MORE MACHINE CODE AIDS COMING SOON MULTIFILE 16K ZX81 only Amazingly versatile multi-purpose filing system, with comprehensive documentation and 3 data cassettes. Possible application includes: Sales Records; Bank Account; Mailing List; Appointments Book; Order Book; Product Catalogue/Price List: Club Membership; Address/Phone Book; Diary; Schoo! Records;

Language Translator; Recipe Book; Bookings etc.etc. No programming skill required. Many examples of use given. PRICE: £17.50 inclusive, or £1.00 for documentation only (refundable against purchase) ALIEN ATTACK For 1K ZX81 & 8K ROM ZX80 Machine code game for the unexpanded ZX, with fast moving graphics. PRICE ONLY £3.50

Send SAE for our complete catalogue of software for the ZX81 & 8K ROM ZX80. All prices inclusive! Mail order only.

98-100 The Albany, Old Hall Street, Liverpool L3 9EG.

Vewbes Je 'o"a\*e", » ee", o\*0"e°s"s'e\*e% Se@see se '6's"0"e"s", 0-0-6 2708<br>4116  $E1.99$  2716  $f$  2  $g$  9  $g$ £1.99 4027 £0.45 SFF96364 £8.00 6821 £3.10 6402 £5.00 6800  $E4.99$ 80 0.1" Pitch edge connector  $E2.30$ (NASCOM & 77/68) SEND/PHONE FOR EXTENSIVE special offer 74LS, 6800, 6502, Z80, 6809 CONNECTORS, CRYSTALS, SWITCHES, DISK DRIVES, MEMORIES "LOW PRICES" *it* Delivery 40 BARTHOLOMEW STREET, NEWBURY, BERKS.

THE STREET STREET AND RESEARCH AND THE SAID CONSTRUCT OF THE SAID OF THE SAID OF THE SAID GENERAL ORDERS WAS CONSULTED AND RELEASE ADD V.A.T., P. & P. 30p g. 30 and the SAID CONSULTED BARCLAYCARD, ACCESS & OFFICIAL ORDERS

**BUG - BUTE** 

# electronics

JUNCTION ROAD, ARCHWAY LONDON N19 5RD - 100 yards from Archway Station & 9 Bus Routes TELEPHONE: 01-263 9493/01-263 9495

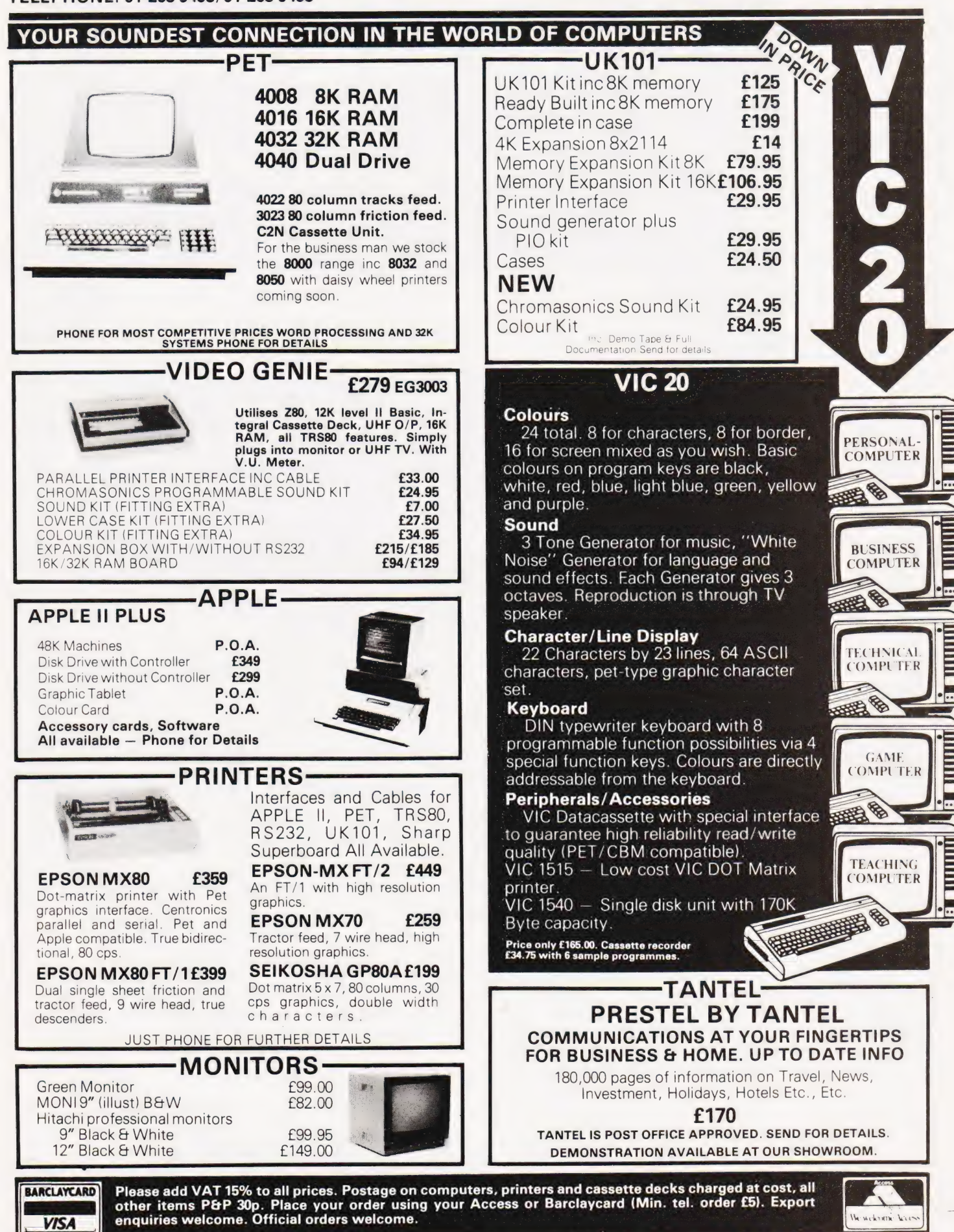

Comart Approved Dealers Belfast

**Bellası**<br>O & M Systems<br>95 Dublin Road **Tel:** 0232 49440

Birmingham Byteshop Computerland Ltd<br>94/96 Hurst St, B5 4TD<br>**Tel:** 021 622 7149

**Cambridge**<br>Cambridge Computer Stores<br>1 Emmanuel St, CB1 1NE<br>**Tel:** 0223 68155

Cornwall Benchmark Computer Systems Ltd Tremena Manor Tremena Road<br>St Austell, PL25 5GG<br>**Tel:** 0726 610000

**Dublin**<br>Lendac Data Systems Ltd<br>8 Dawson St<br>**Tel:** 0001 372052

**Glasgow**<br>Byteshop Computerland Ltd<br>Magnet House<br>61 Waterloo St, G2 7BP<br>**Tel:** 041 221 7409

Leeds<br>Holdene Ltd Manchester Unity House<br>11/12 Rampart Road<br>Woodhouse St<br>**Tel:** 0532 459459

London Byteshop Computerland Ltd<br>48 Tottenham Court Road,<br>W185 4TD<br>**Tel:** 01 636 0647

Digitus 9 Macklin Street Covent Garden WC2 9 Mackin Street<br>Covent Garden V<br>Tel: 01 405 6761

Jarrogate<br>67 Tulsemere Road,<br>West Norwood,<br>London SE 17<br>**Tel:** 01-670 3674

Manchester Byteshop Computerland Ltd<br>11 Gateway House<br>Piccadilly Station Approach<br>Tel: 061 236 4737

NSC Computers 29 Hanging Ditch<br>**Tel:** 061 832 2269

Newbury<br>Newbear Computing Store 40 Bartholomew St<br>**Tel:** 0635 30505

Nottingham Byteshop Computerland Ltd 92A Upper Parliament St,  $N \cap$ Tel: 0602 40576

Sheffield Hallam Computer Systems<br>451 Eccleshall Road, S11 9PN<br>**Tel:** 0742 663125

Southampton .<br>23 Cumberland Place,<br>23 Cumberland Place, SO 12BB<br>Tel: 0703 38740

Sudbury<br>Eurotec Consultants Eurotec Consu<br>Holbrook Hall Little Waldingford<br>Tel: 0206 2623 19

**Warwicks**<br>Business & Leisure<br>Microcomputers<br>16 The Square Kenilworth<br>**Tel:** 0926 512127

Watford Lux Computer Services 108 The Parade High Street<br>Watford WD11 2AW<br>**Tel:** 0923 29513

Comart Microcomputer dealers are located strategically throughout the country to give support, guidance and assistance. In the event of difficulty contact Comart direct

# comart<br>communicator

### The clean simplicity outside...

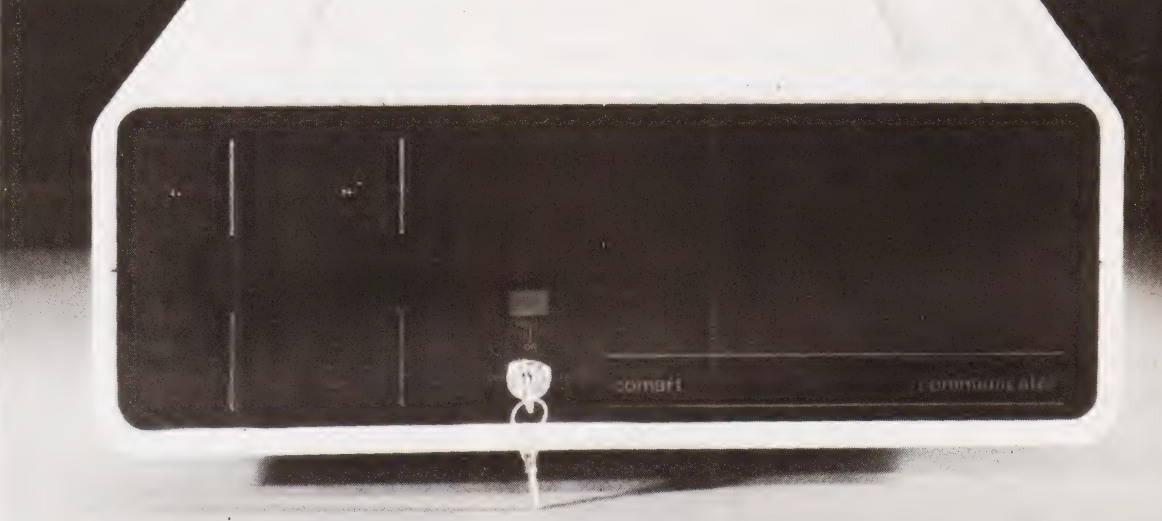

### conceals the pedigree inside.

Comart'sCP 100 Communicator is the new British designed, British made Microcomputer from Comart. It is the result of a carefully conceived development programme. It exploits Comart's first hand experience of the British computer market, and their growing strength as a manufacturer.

CP 100 is the first of a new generation of flexible, expandable micros specifically developed to suit British operating conditions and communication requirements.

> The U.K. Leaders in Microcomputer Development, Application and Support.

The clean lines outside, conceal the power within; its S-100 bus means wide ranging peripheral support, and simple after sales care. And, that's not all. Communicator is built to keep your future options open. It's ready for Prestel, asynchronous, and synchronous operation. It has expandable memory capability and yet it's price competitive as a stand-alone system with its CP/M<sup>TM</sup> operating system, and support software.

Find out more about Communicator today.

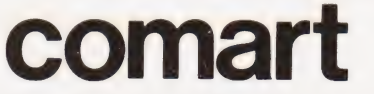

St Neots HUNTINGDON Cambs PE19 2AF Tel (0480) 215005 Telex: 32514 Comart S:
# Peter Freebrey<br> **UNVEILING THE VIC**

The VIC is the latest offering from Commodore and appears to be aimed directly at the home computer market. We take the lid off and assess its potential

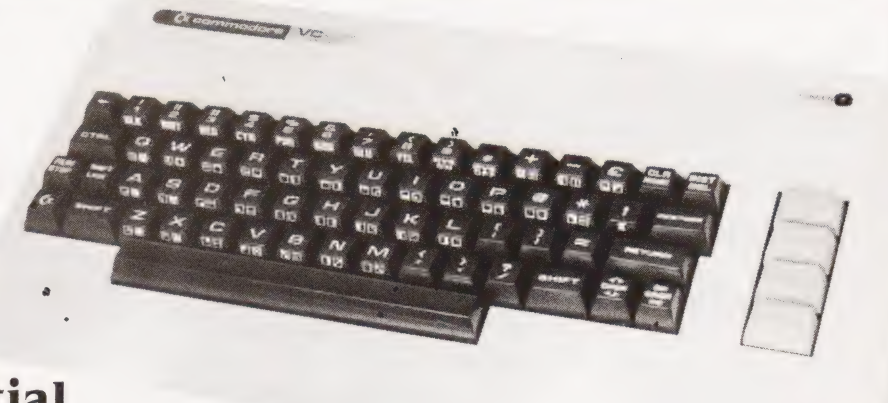

he long awaited VIC-20 is about to hit this country and Commodore confidently predict high sales of this remarkable little machine. Initially to be sold through computer shops and existing dealers, it is understood that within a few months the VIC will be available through outlets in most major high streets throughout the land.

Who will buy it? What will they use it for? Will the VIC-20 be bought as a microcomputer, a sophisticated home entertainment centre or as an educational tool? It could fulfill the functions of all these and many more. VIC's future should be full of interesting developments.

### Physical Appearance

As you open the box, the VIC-20 gives the appearance of a relatively small neat package. It will sit quite comfortably on desk or table top with enough space behind it to stand one of the readily available portable colour televisions. The case is made of white plastic, is robust and well finished with non-slip feet that are really effective (an important point with light machines there's nothing worse than the unit skating across the table as you start typing!). The full-size keyboard is somewhat similar in layout to the SuperPET but without the numeric keypad; there are four double-sized function keys in its place. Although not perhaps of professional quality, the keyboard has a good feel to it and is easy and positive to use.

Sockets are provided on the righthand side and rear of the housing, those on the right being a games port (joystick control, light pen, etc) and power supply connection. Also sensibly placed on this side is the ON/OFF switch. At the rear are found: the expansion port (additional RAM or VIC program cartridges); Video and Audio port; Serial port (printer, discs, etc); Cassette port and the USER port (IEEE, modem, etc). The quality of the sockets used is adequate for the task intended but we were disappointed to see no labels or markings of any kind to indicate what they were for, even though each socket is unique and could not easily be used for the wrong purpose.

Internally the VIC shows neat construction, with a well conceived layout that will prove easy to service should the need ever arise. There is adequate ventilation with open vents beneath the unit and shrouded vents on top behind the keyboard. The case is held together with two plastic hooks and three screws.

## What Comes Out Of The Box

In addition to the basic unit there is also a separate power supply, an RF modulator and video cable together with a 164-page manual. The power supply did not get noticeably hot after working for many hours, nor did the complete system exhibit any indication that the voltage or current were not as they should be.

The RF modulator supplied with the review model was not enclosed or boxed in any way, presumably being a preproduction unit. Hopefully those reaching the shops will be the finished article. The manual was eagerly scrutinised, as we had been promised an improvement over previous Commodore offerings. 'Personal Contputing on the VIC-20, a friendly computer guide' is certainly several magnitudes better than the original PET manuals but still falls far short of what should be presented with a machine that has the potential of the VIC. It is essentially an 'idiot's guide' to the computer, trying to give a rapid 'hands on' crash course on operating the VIC. It does not really succeed as a teaching manual and one cannot escape the impression that with instructions such as these the VIC is presented as a noise producing, colour changing, 20th century toy. This, of course, is far from the truth as the VIC is capable of being very much more. The manual errs drastically in assuming that British televisions are similar to those in America, working with VHF (ours use UHF!) and also that our antenna (aerial) connections consist of two screw terminals

(most unlikely). In use, the manual will certainly help the absolute novice in quickly getting his VIC to do something interesting but it is going to be very frustrating to those who, although new to computing, are of reasonable intelligence. They may want their computer to do something other than draw birds flapping their wings and making chirping noises.

What, for example, are those four important looking keys on the right of the keyboard? The manual tells us they are 'Programmable Function Keys and can be assigned tasks or functions from within the applications that you create...'. Well, speak to me someone... .how do | use them? The manual remains mute! Are there other uses for a FOR...TO...NEXT loop other than as a time delay! Reading our friendly computer guide leads us to believe that it would appear not, although one program hints that there may be more to this statement than meets the eye! The appendices do have a fair amount of useful information: memory maps, POKE charts and error messages, to name but a few. At least Commodore get a merit point for trying — their manuals are improving, if a little slowly.

### The VIC Powered Up

On connecting the VIC to its power supply, the RF modulator, a television set and switching on we are informed that we are about to use V-2 BASIC and have 3584 bytes of memory free. The keyboard, although similar to SuperPET, differs in two significant ways: it has no numeric keypad and it has two different SHIFT keys and a colour control key. It will generate the same wide range of predefined graphic symbols as the PET but now the keys call up two sets of graphic characters depending on which shift key is depressed. There is also the option of one graphic set together with upper and lower case text. For some reason Commodore. have decided to label one SHIFT key with their own logo... good flag waving, but not so clear as SHIFT 2.

Initially the most noticeable feature (other than the colour) is the format of the screen, which is 22 x 23 characters and takes some getting used to after the PET's 40 x 25. You may write program lines of 88 characters (PET allows 80): this could mean four lines of 22 characters on the screen for just one program line! This is not so easy to understand as it is on the PET but it does not take too long to adapt, albeit the number of program lines on display at any one time will be less and could be as little as five complete lines.

The VIC cassette interface is compatible with the PET cassette and VIC BASIC uses the same BASIC commands as PET BASIC 2 plus the additional colour commands required by the VIC. We are told that PET programs are compatible with the VIC. VIC will load a program from cassette written fora PET but could need some attention before it will RUN in a satisfactory manner.

The major areas of difference are:

a) the screen is memory mapped but uses different POKE addresses.

b) a program written for PET and using text will be formatted for a 40 character line.

c) larger quantities of text will be organised to use PET's 25 lines without scrolling.

VIC will RUN the program providing the POKE addresses are altered but the text may be difficult or impossible to read. A frustrating situation, but easy to overcome with a little patience.

The memory mapped screen has two POKE addresses for each character cell, one (between 7680 and 8185) is used to define the position and the character or symbol required and the other (between 38400 and 38905) specifies the colour of that character. VIC has a very versatile control over the colour representation displayed on the screen. It offers any combination of eight border colours (the area outside the  $22 \times 23$  display area) and eight character colours. The first two are defined by one POKE code. The others are defined by use of the CTRL key and the appropriate colour key within a PRINT statement. To get a light orange border, a purple background and black text all that is needed is:

1) POKE 36879,156

2) PRINT. ..open quotes... press CTRL and BLACK (numeral 1)... your text. . . close quotes

There is no need to specify black text in any following PRINT statements, as it will remain black until a change is specified. The alternative to 2) above is to POKE the character required of the colour required direct to the screen, so

building up a coloured display on the chosen background/border colour combination.

# Making Music?

Not only, but also. ..the VIC has three music 'voices' listed in the manual as alto, tenor and soprano together with One noise generator for 'special' sound effects. Any one 'voice' will cover three octaves, and the total available range using the different 'voices' works out to be about seven octaves. Five of them will give a reasonably pleasant sound and two could well get the reaction of 'Ye gods. . . what was that'! Individual tones are obtained by POKEing a value (between 135 and 241) to the appropriate 'voice' address. Volume on a scale from 1 to 15 is determined by an additional POKE. Anumber of sample programs for sound generation are given in the manual from 'turn your VIC into a piano'(!) to such special effects as Red Alert, Birds Chirping and Ocean Waves. The range of possibilities seems only limited by your patience and ingenuity.

VIC uses the upgraded 6502A microprocessor chip which is faster than the PET's 6502. There is no machine language monitor, which means that to use machine code you will have to:

a) create a machine code program on a PET, save it onto tape and load this program into the VIC;

b) wait until Commodore launch a machine code ROM cartridge;

c) wait a little longer for a cassette loaded program, although if the program you write crashes, you will have to switch off and start again; or

d) write machine code programs via BASIC PEEK and POKE statements . which should keep you busy until option b) arrives!

### Goodies To Come

Appendix A of the manual is entitled 'VIC Accessories, a quick introduction'.

To our knowledge the only accessory available initially is the PET cassette recorder. The printer is not far behind and doubtless the others will arrive in due course. Briefly they are:

@ dot matrix printer

@ super expander cartridge. . . 3K add on memory, high resolution graphics

@® programming aid cartridge programmer's toolkit, machine language monitor

@ master control panel. . . accepts multiple cartridges/memory expander

• VIC single floppy disc drive

**D** IEEE 488 interface cartridge

Also hinted at elsewhere are the follow-<br>ing:

- 8K and 16K memory cartridges
- RS 232 C interface cartridge
- @ joysticks, light-pens, paddles
- acoustic modem

@ various plug-in program car tridges.

## **Conclusions**

Powered up, the VIC performed well, although the television display was somewhat critical to tuning and the block colours of the border and background could have been a little more stable. There was also some occasional colour fringing associated with displayed characters. In fairness, one must remember that the RF modulator of the review model was not in the finished state that production models will have supplied.

The manual leaves a lot to be desired for the person past the initial novice stage and as the VIC is definitely 'user friendly' this stage should be reached quite quickly. There is mention of a 'VIC Programmer's Reference Guide', which may very well fill in the gaps but as it was not supplied we are unable to pass comment. There is no doubt that VIC's versatility with colour displays adds another dimension to any use of the screen, even very simple games become

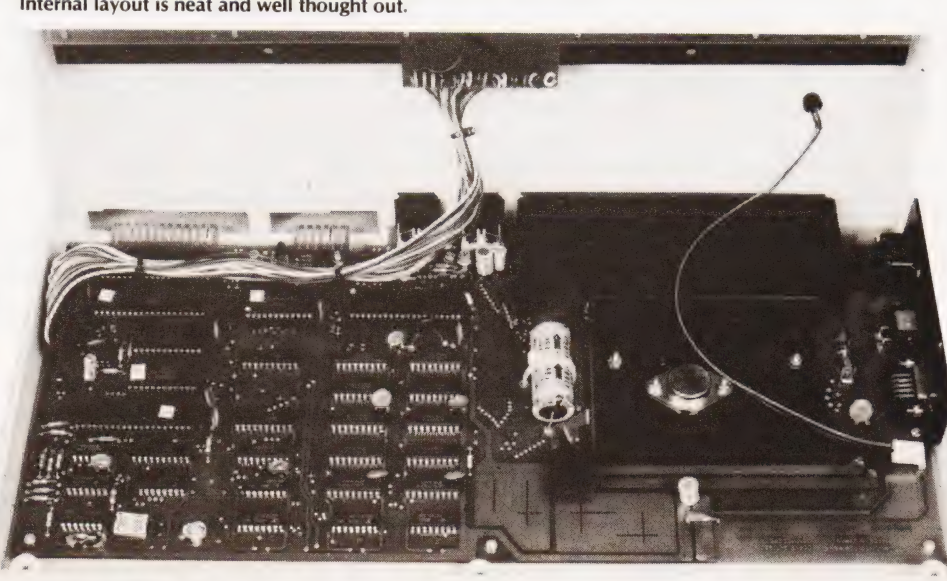

Internal layout is neat and well thought out.

more enjoyable, not to mention graphic displays such as histograms, etc.

The basic VIC has a little over 3K of user memory — fine for the novice, but as he progresses this will soon need to be increased. The big question here is how much will additional memory cost? As yet, we have no firm answer.

The machine appears to be aimed fairly and squarely at the home environment, although we have doubts that Commodore's suggestions that it will be used as a diary or for home accounts will really have many followers. The format

of the display 22 x 23 characters has yet to be justified — fine for many games and as a demonstration tool, the characters are large enough to be seen clearly at a reasonable viewing distance. Whether it has a future in education only time will tell: with Government grants and subsidies on certain machines together with the advent of the BBC machine, this could be a tough market.

As a computer for the small business the format is against it. By the time one has added the necessary extras (additional RAM, disc drives, etc) it is not an attractive package compared with many other small systems. Unless, of course, one wants to play Space Invaders in colour during the lunch break!

Although the above criticises certain aspects of the VIC-20, one must not lose sight of the fact that the VIC in some ways offers more facilities than the PET and is a fully fledged microcomputer in its own right. Also, the basic unit, with colour and sound, costs less than £200 which may well be a strong argument in its favour.

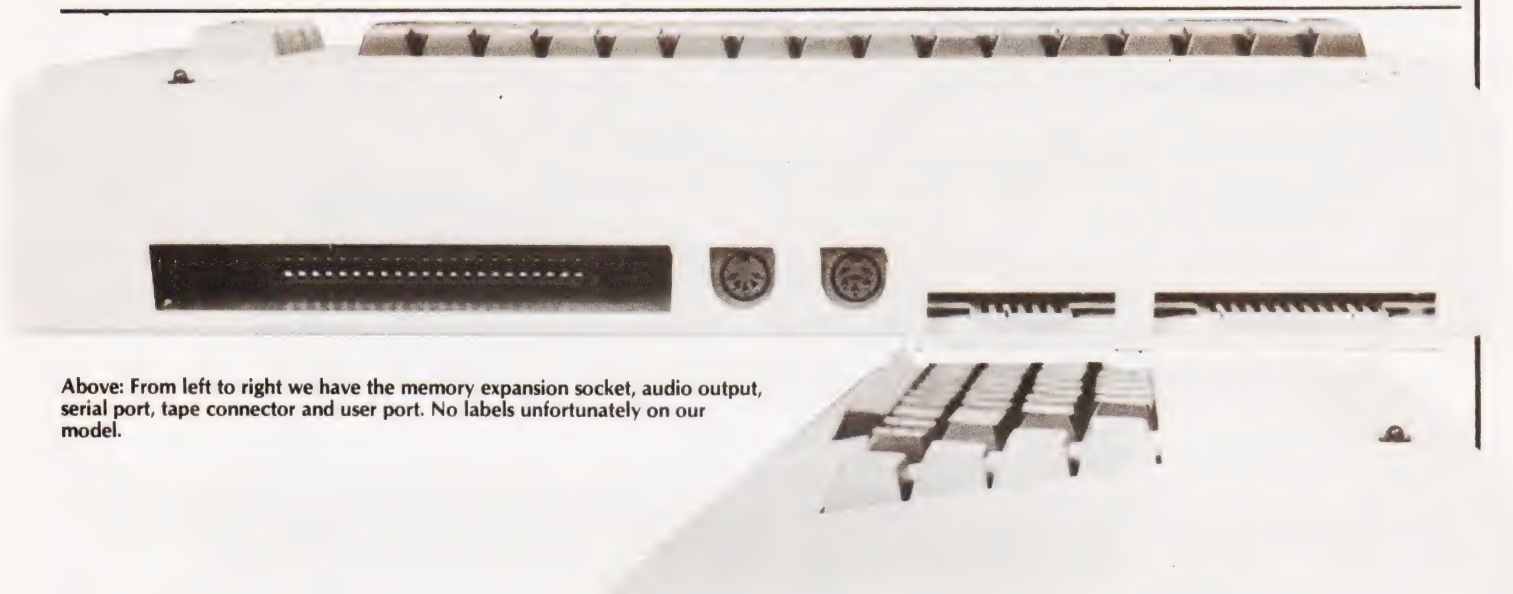

Right: The control port, power switch and power socket. The lonely LED is a power on indicator.

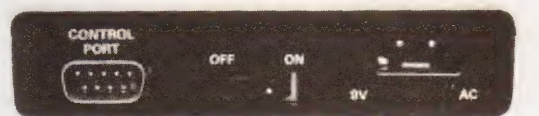

#### COMMANDS

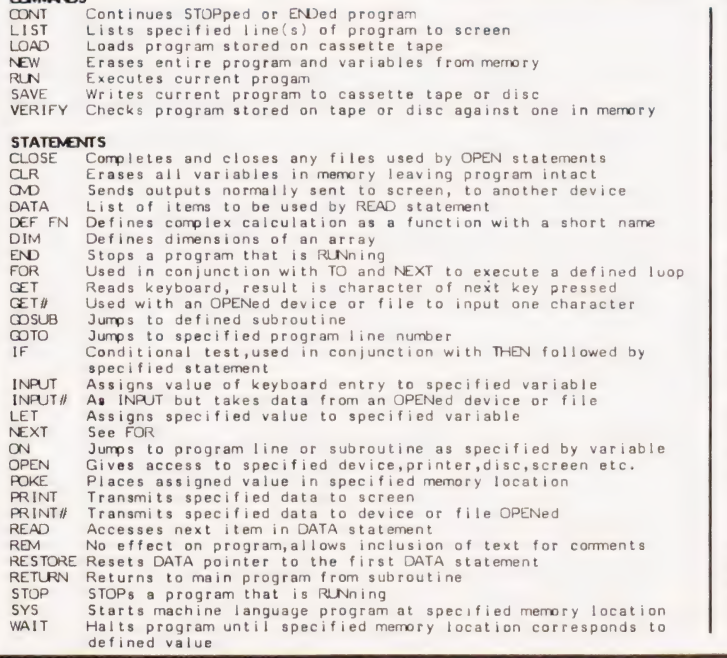

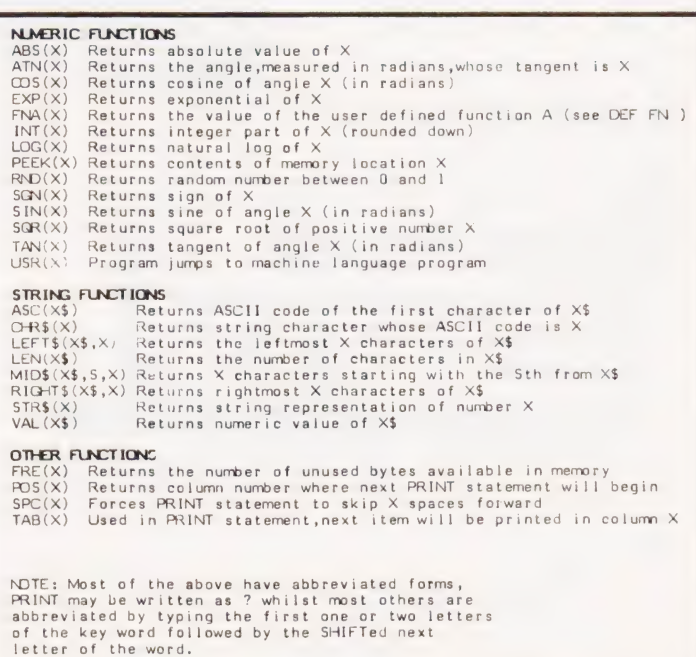

The BASIC command set available.

# Angeling Richard Richard **PRESTEL. THE BIGGEST BREAKTHROU IN COMMUNICATION SINCE THE TELEPHONE AND TELEVISION.**

- 180,000 Pages of information instantly available
- Ask Prestel a question and up pops the answer in seconds in full colour on your own T.V. screen

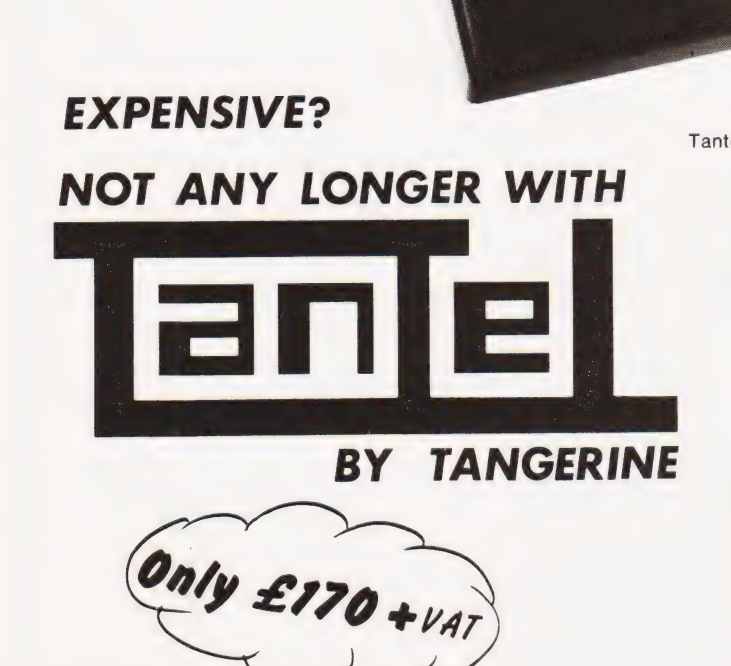

Simply plugs into your t.v. aeriel socket

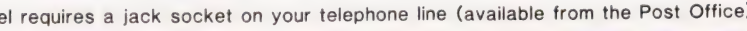

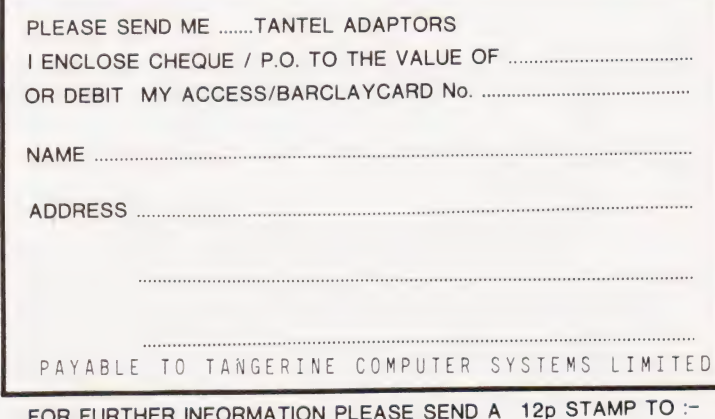

TANDATA MARKETING FOREHILL WORKS ELY CAMBS CB7 4AE

# **Computing Today** OOK SERVICE

How to order; Make cheques payable to Computing Today Book Service. Payment in sterling only please. Orders should<br>be sent to: Computing Today Book Service, Modmags Sales Office, 145 Charing Cross Road, London WC2H 0EE. Al

**BEGINNERS GUIDE TO COM-**PUTERS AND MICROPRO-**CESSORS WITH PROJECTS** Adame £6.05 MORE BASIC COMPUTER **GAMES** £6.60 Ahl. **BASIC FOR HOME COM-**PUTERS. A SELF TEACHING GUIDE £6.60 Albrecht. **BASIC. A SELF TEACHING GUIDE.** (2nd Edition) £7.15 Albrecht. ILLUSTRATING BASIC £4.25 Alcock. 7.80 **MICROCOMPUTER HANDBOOK £775** Barden. HOW TO BUY AND USE **MINICOMPUTERS AND MICROCOMPUTERS** £7.90 Barden. **HOW TO PROGRAM MICRO-COMPUTERS** £7.25 Barden. **BASIC BASIC** £7.25 Coan.J. **ADVANCED BASIC** £7.35 Coan.J. MICROPROCESSORS FOR **HOBBYISTS** £3.75 Coles. **MUSICAL APPLICATIONS OF** MICROPROCESSORS £18.30 Chamberlain. PROGRAMMING AND IN-TERFACING THE 6502, WITH **EXPERIEMENTS** £11.90 De Jong. **CRASH COURSE - MICRO-PROCESSORS** £13.10 Frienzel. HOW TO DESIGN, BUILD AND PROGRAM YOUR OWN WORKING **COMPUTER SYSTEM** £7.10 Haviland. MICROCOMPUTERS, **MICROPROCESSORS** 

**AND APPLICATIONS** £17.40 Hilburn. **MICROPROCESSOR SYSTEMS DESIGN** £18.80 Klingman. CHEAP VIDEO COOKBOOK £6.50 Lancaster. **SON OF CHEAP VIDEO COOK-BOOK** £6.65 Lancaster. 50 BASIC EXERCISES £10.05 Lamoitier MICROPROCESSOR INTER-**FACING TECHNIQUES £11.20** Lesea INTRODUCTION TO MICRO-**PROCESSORS** £11.25 Leventhal **BASIC WITH STYLE** £4.50 Nagin.P. **LEARNING BASIC WITH THE** SINCLAIR ZX80 £4.55 Norman. **HANDS ON BASIC WITH A** PET £11.95 Peckham. THE 8080A BUGBOOK £8.35 Rony P.H. **6800 SOFTWARE GOURMET GUIDE AND COOKBOOKE9.20** Scelbi. 8080 SOFTWARE GOURMET **GUIDE AND COOKBOOK£9.20** Scelbi. 6502 SOFTWARE DESIGN Scanlan. £7.50 1001 THINGS TO DO WITH YOUR PERSONAL COM-**PUTER** £6.00 Sawusch 6801/68701/6803 MICROCOM-PUTER PROGRAMMING **AND INTERFACING** £10.40 Stangaard. **CP/M PRIMER** £8.90 **MOSTLY BASIC. Applications** for your TRS 80 £8.20 **MOSTLY BASIC. Applications** £8.20 for your APPLE **MOSTLY BASIC. Applications** £8.20 for your PET

CIRCUIT DESIGN **DRO GRAMS FOR THE TRS 80 £9.60 INTRO TO PASCAL** £10.50 **SELF** USING  $CP/M$ **TEACHING GUIDE** £6.85 Z-8000 PROGRAMMING£12.15 **GIANT HANDBOOK OF COM-PUTER PROJECTS** £6 10 **57 PRACTICAL PROGRAMS** AND GAMES IN BASIC £6.65 Tracton. PASCAL HANDBOOK f11.55 Tiberahier. 8080/8085 **SOFTWARE DESIGN** £7.60 Titus. 8085A COOKBOOK £10.50 Titus. TRS 80 INTERFACING BOOK 1 Titus. £6.75 TRS 80 INTERFACING BOOK 2 £8.15 Titus. **YOUR OWN COMPUTER £2.25** Waite. MICROPROCESSORS, FROM **CHIPS TO SYSTEMS** £8.50 Zaks. PROGRAMMING THE 6502 £10.50 Zaks. 6502 APPLICATIONS **BOOK** Zaks. £10.50 PROGRAMMING THE Z80 £11.55 Zaks. £10.90 **CP/M HANDBOOK**  $Zaks.$ T<sub>O</sub> **INTRODUCTION** MICROCOMPUTER PRO-**GRAMMES** £4.90 **6502 GAMES** £10.50 INTRO TO MICROCOM-**PUTERS, Vol0** £8.00 INTRO TO MICROCOM-**PUTERS, Vol 1** £12.05 PET AND THE IEEE 488 BUS £14.35 **8086 BOOK** £15.50 WHAT IS A MICROPRO-**CESSOR** £10.00

HARDWARE, SOFTWARE

M K Cook B.Sc

# MORSE TRAINER Key in the program to practise your keying

any people today are still interested in using Morse code, and despite many programs and machines, the human ear is still supreme in decoding a weak, interference-laden signal. The audio filtering between our ears remains the best available by several orders of magnitude. However, as the back of the head is not fitted with an output socket to take advantage of these filters, the decoding also has to be done in the brain. Unfortunately this requires learning and usually involves listening to records, tapes or friends sending Morse code which you can subsequently verify that you have taken down correctly. The trouble with this is that you soon become familiar with the contents of the records and tapes, and unfamiliar with your friends. The answer lies with your friendly computer, which will sit for hours contentedly churning out Morse code for you to learn.

The program is written for a 16K Level II TRS-80 microcomputer or for the disc BASIC. It introduces you to Morse code gradually in a series of lessons. In the first one, the letters are either all dots or all dashes and so easy to learn. As you progress, other letters are added, but you are still tested on those you should already know.

The Class A Radio Amateur Exam requires the sending and receiving of Morse at 12 words per minute, so that is the top speed for which this program is designed. Higher speeds can be achieved by altering the appropriate delay values.

Following the recommended practice (see The Morse Code for Radio Amateurs, Mills, M, RSGB Publications), the dots and dashes are sent at 12 wom rate even at the slower speeds, the spaces being increased to provide a lower overall speed. In this way the code is learned more easily. The program provides a sound output via the cassette output port.

# Deft Digits

Each lesson can be one of two types. First, there is keyboard recognition: in this mode the computer gives you a Morse character which you have to match on the keyboard. If you get it right the computer tells you so and one point is added to your score and to your 'tries' total; if you get it wrong you will again be told, just one point being added to your tries total. You will keep getting the same character until you get it right. Once you can obtain a good score on that, go to the second mode in which five letter random groups are given. Write these down without looking at the screen and check them when the group is completed. Incidentally, the characters appear on the screen just after the sound, so a beginner could guess in advance of the characters and subconsciously learn Morse.

The secret of learning Morse code is regular practice every day for 15 to 30 minutes. You should start with the slowest speed and work right through the lessons again. Do not learn lesson 1 at 12 wpm before proceeding to lesson 2.

Each section of the program is

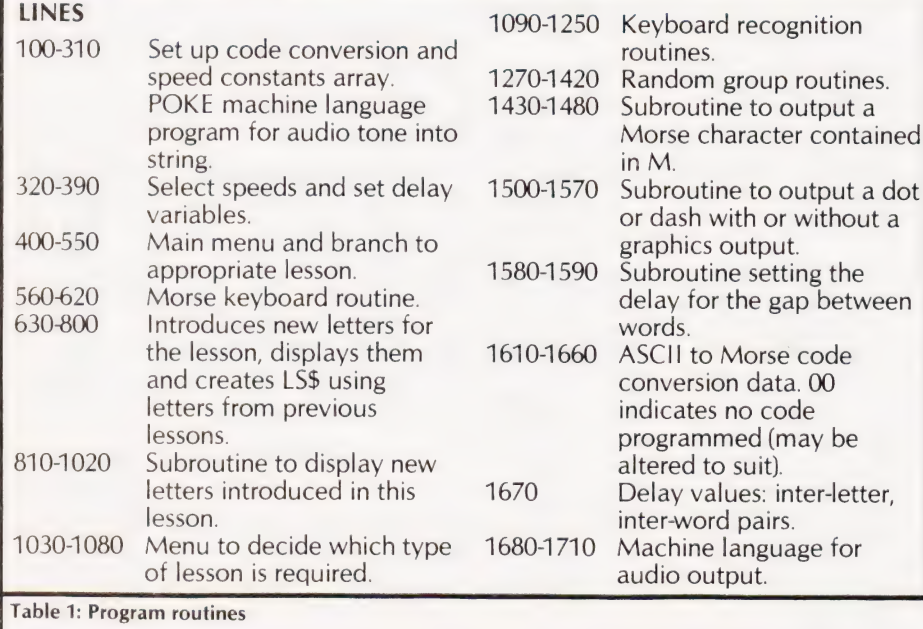

broken down according to its function, and these are shown in Table1. Most of it is quite straightforward, but the code conversion/production process may need a little explanation:

L is an array which contains the binary equivalent of the Morse code character in an array position corresponding to its ASCII value. For example, L(65) contains 6 (the Morse value of A). This is calculated by taking the Morse code for A which is .- This is then written in the reverse order, using a 0 for a dot and a 1 for a dash, thus 10. A 1 is placed on the left-hand side of this number to indicate that the character is complete. The resulting number (110) is then converted from binary and becomes 6. To output the Morse the least significant bit is tested; for a 0 a dot is produced, for a 1 a dash. The number is then shifted one place to the right and the process is repeated until the number is 1, indicating that the entire character has been sent. The duration of the tone is set in line 210, and the inter-element space in variable DE.

The listing shown is for disc BASIC. To convert to Level II, replace line 270 with:

270 POKE 16527, A: POKE 16526, B

In lines 1510 and 1560 change USR1 to USR.

When typing in the listing, if you see a line which suddenly continues on the next line, press the down arrow  $(\downarrow)$ , so that the screen format looks correct.

The sound can be heard by connecting an external audio amplifier or by using the cassette recorder in the 'record' mode (with no tape in). The sound can be heard through an earphone plugged in the 'ear' socket.

This program has been successful in helping to improve Morse code receiving speeds, and aids in the initial recognition of Morse characters.

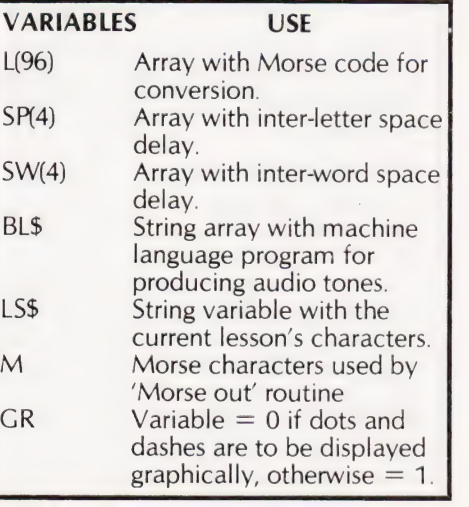

Table 2: The use of some variables

# SOFTSPOT

# **Program Listing**

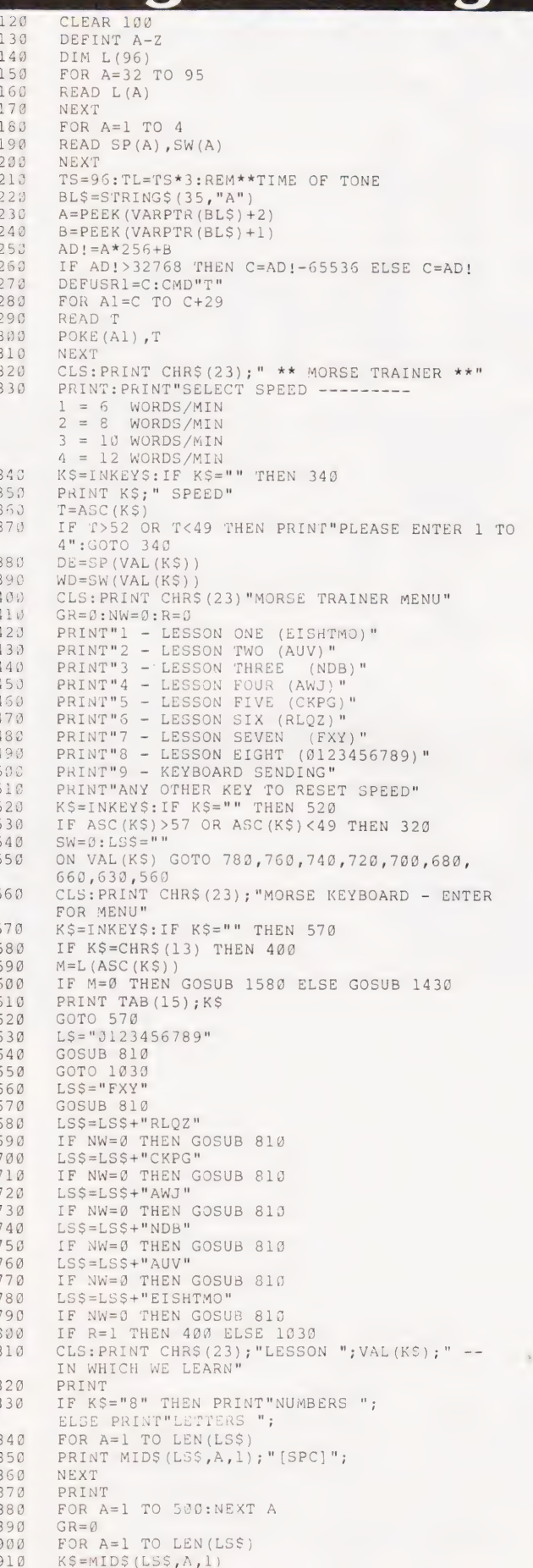

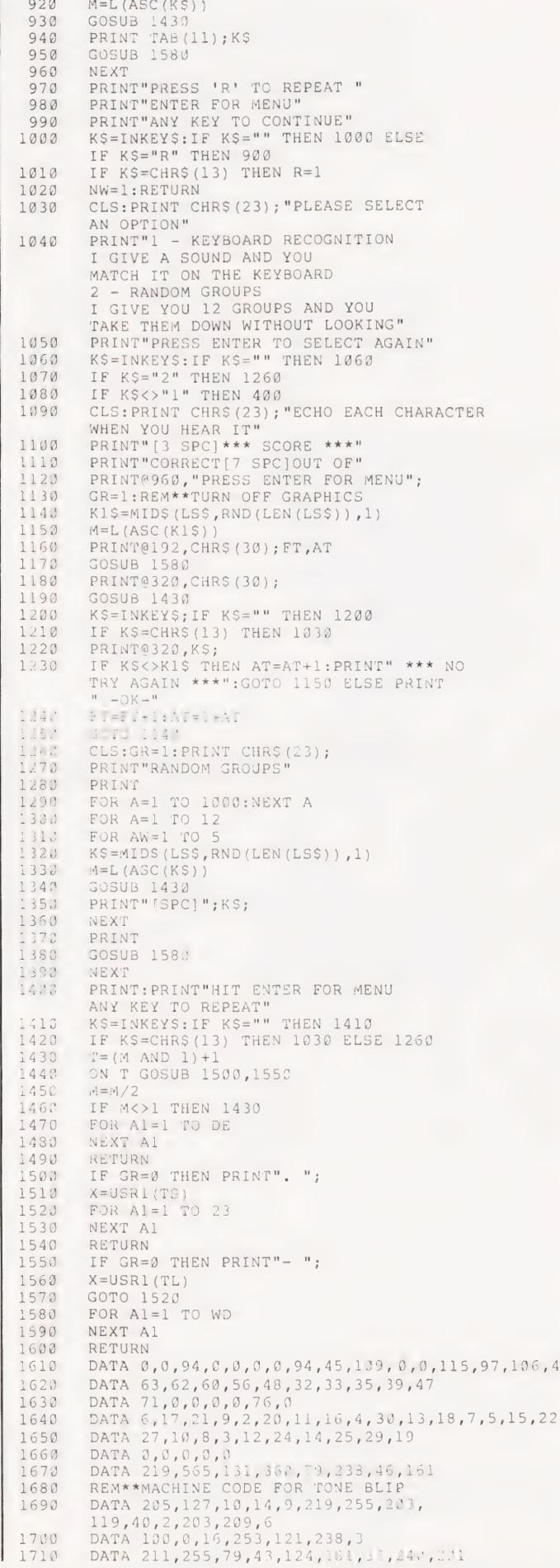

# Conse MXING BUSINESS TH **EASURE**

This year, The Personal Computer World Show will be twice the size of last year's event. Almost every big name (and a lot of smaller ones) in the microelectronics industry will be represented somewhere in our new style exhibition. (In the September issue of PCW you will find a complete list of companies and organisations participating). And many of the products will be on display for the first time in this country.

We've divided the Show into two broad areas of interest. A massive array of business and professional applications upstairs and a mouthwatering range of hobbyist orientated products downstairs. Downstairs, too, you'll be able to watch a battle of

electronic wits in the 2nd European Microcomputer Chess Championship or talk to any one of the many representatives from computer societies and the ComputerTown UK! network.

Whatever you're looking for in the microcomputing field, or even if you're not certain what you should be looking for, you'll find it at The 4th Personal Computer World Show. You don't have to leave your spouse or the kids behind, either. We have designed the Show deliberately to cater for the widest possible spectrum of visitors. And children under eight years old will be admitted free.

Now, who says you can't mix business with pleasure?

th.

**The 41** 

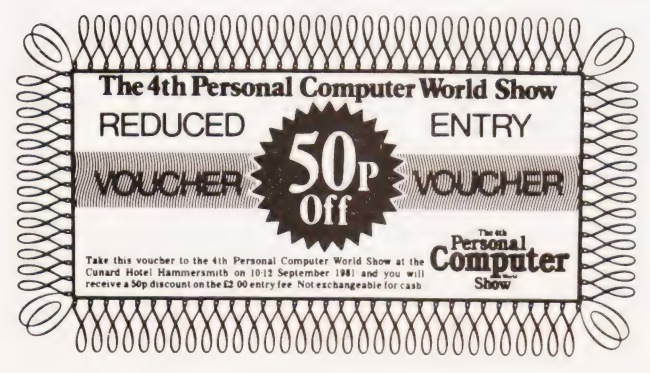

Cunard Hotel, Hammersmith 10th, 11th, 12th September 1981

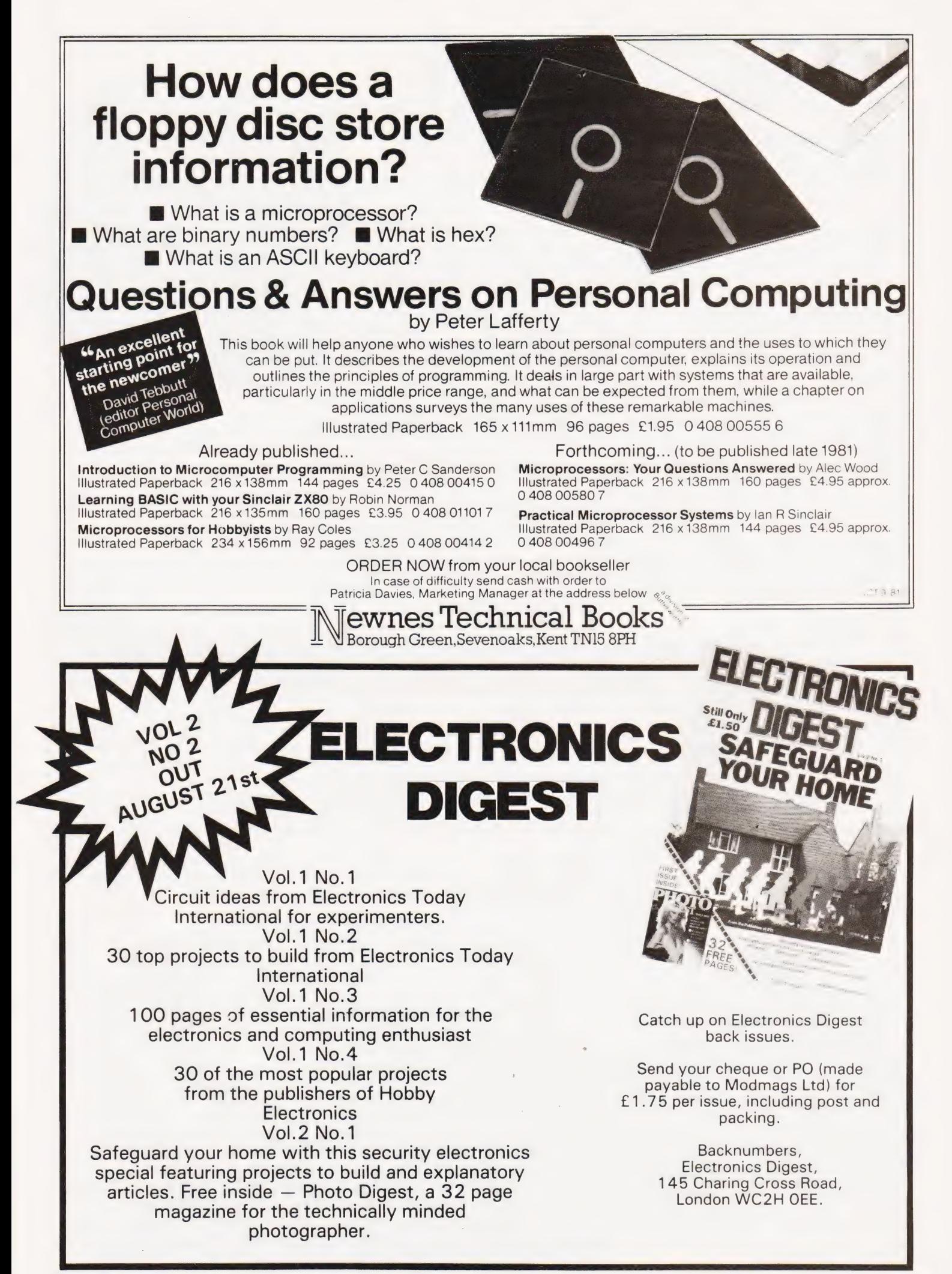

# Our monthly listing turns to hard copy units this time around.

he choice of low-cost printers for the microcomputer user has expanded rapidly over the last few years with the introduction of new technology. Prices have also come tumbling down as the market has  $ex$ panded, so that selecting a device is an even harder task — hence the inclusion of a regular Buyer's Guide in the magazine.

The following pages list all the suitable printers that we know about which are available on the UK market. and the purpose of this introduction is to help the potential purchaser get the best out of the information presented.

As far as we can we have listed the major UK source of supply of each device or family of devices, whether a distributor or the actual manufacturer, and it is to this address that you should write if you have any enquiries or problems locating a local source of supply.

## Heading It Up

There are several ways of getting a character onto a piece of paper but these can be classified into two major categories, impact and non-impact. The former category includes 'dot-matrix', 'daisywheel' and 'golfball' types whereas the latter include 'electrostatic' and 'thermal' types. The relevant entry in the product list is Face. A matrix printer, whether impact or not, creates its characters by using a set of needles. The number used to create each character is given under the Head size entry. Basically, a 5 by 7 head will not be able to produce as good a character as a 9 by 7 head: the former type cannot produce descenders on letters such as 'p', 'q' and 'g'. Thermal and electrostatic printers require special paper rather than using a conventional typewriter ribbon to create the image on normal paper. Daisy and golfball type printers produce a much higher quality type in a manner similar to that used by a conventional typewriter. They are normally used for correspondence and tend to be much more expensive.

## Connecting It Up

The Interface is the method of connection to your micro; serial, parallel, etc. Several printers are offered with custom interfaces for certain popular micros — check the Options entry further down the list for these. If a serial interface is available the speed at which the micro can send information is given in the Baud rates entry.

Obviously the speed at which the device is capable of putting the characters onto the paper is important, and this is shown in the Print speed entry (cps stands for characters per second). A note specifying 'bi-directional' against this entry means that the printing head is capable of printing backwards — you don't have to wait until the head has returned to the left-hand margin.

 $\overline{L}$ 

Because of this a bi-directional 120cps printer will actually be able to print faster than a 120cps mono-directional device.

The way the printer handles the paper is shown in the Paper feed entry. Friction feed is similar to a normal typewriter, OK for single sheets but not so good for continuous stationery. Sprocket feed is basically the same as friction feed except that there are pegs mounted on the end of the platten which engage in the holes in continuous stationery and keep it straight. Tractor feed is the best of all if you are using continuous stationery. It can usually be adjusted for various widths of paper.

### Colums Of Type

The **Columns** entry tells you how many 'normal'sized characters can be printed on each line, a hang-over from the days of machines like the faithful Teletype. An entry under Type sizes tells you if the printer can produce different sizes of character; expanded and compressed are generally available on matrix printers.

Some printers offer Graphics characters as part of the normal font built into the machine, and others can be user-programmed with special characters or can produce 'High-res' dot graphics.

In general, the quoted Price is the end user cost of the printer but,as prices change all the time, it is well worth shopping around for a bargain.

### The Choice Of Options

The entries under Options and Notes detail any special extras available and any special qualities that the printer might have. If you are looking for a printer to go with a simple personal computer then you are probably not interested in a high quality correspondence type, conversely if you expect to put a large amount of paper through your machine then you must be prepared to pay for a device capable of coping with that kind of volume.

If you are considering a printer for your business then you might have thought of using multi-part stationery. If you have, it is essential to check that the device can cope with this type of load; a normal type will simply not stand up to the strain.

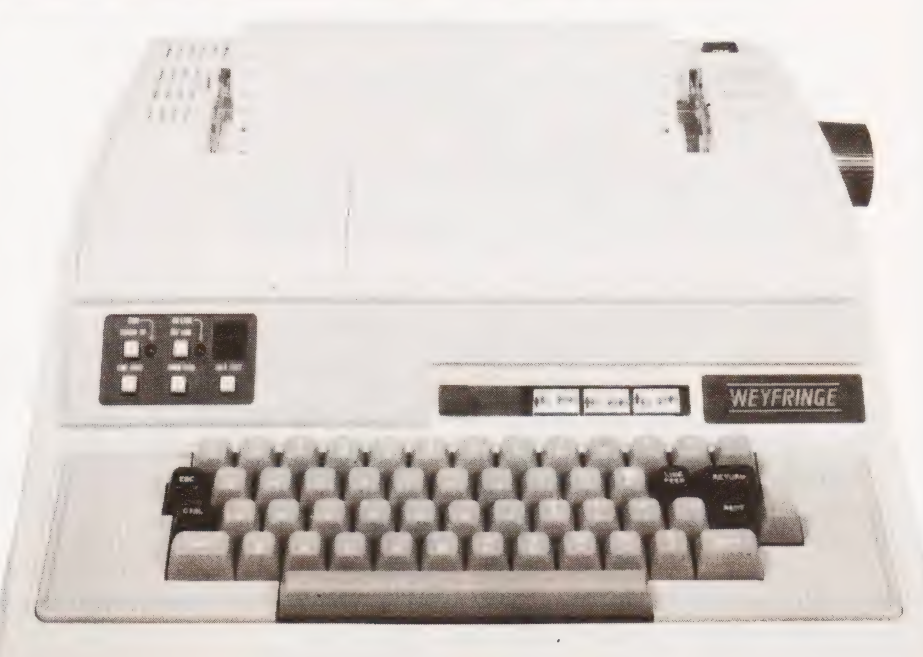

# BUYER'S GUIDE

ADCOMP

ADCOMP X80 SP Dist:- Roxburgh Printers,<br>22 Winchelsea Road, Rye, East Sussex 07973-3777

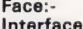

Feed:-<br>
Head Size:- 8x8<br>
Baud Rates:- 80-9600 Baud Rates:-Type Sizes:- — Graphics Option:-<br>Price:- £795 - £840

Dot 1: RS232/IEEE/Centronics/ /20mA Sprocket/Tractor Print Speed:- 100cps (bi-directional)<br>Col:- 80/96

Notes:- Intelligent bi-directional feed printer plotter with a variety of fonts.

# ANADEX

DP-1000 Dist:- Anadex Ltd Dorna House, Guildford Road, West End, Woking, Surrey 09905-6333

+ regional outlets

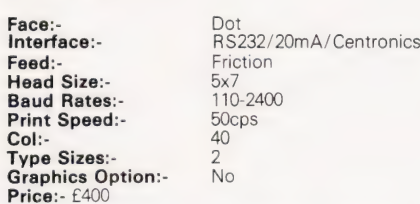

**Options:**- Choice of the 3 indicated interfaces Notes:- 40 column version of DP-8000 with slightly reduced facilities.

DP-8000

Face:-<br>Interface:-RS232/20mA/Centronics Feed:-<br>Head Size:- 9x7 **Head Size:-** 9x7<br>**Raud Rates:-** 9x7<br>**Raud Rates:-** 110-9600 Baud Rates:-**Print Speed:**- 112cps bi-directional Col:- 80 Type Sizes:- 2 Graphics Option:- - Price:- £500

**Options:**- Large character buffer, other interfaces<br>Notes:- General purpose dot matrix machine.

#### DP-9500

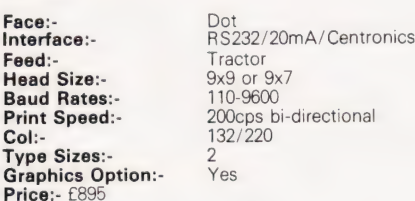

**Options:**- Extended character buffer **Notes:-** 132 column system with expansion to 176 column with coms control. High density graphics.

DP-9501

Face:- Dot<br>Interface:- RS2 Feed:-<br>Head Size:- Tractor<br>9x11 Head Size:-<br>
Baud Rates:- 9x11<br>
Baud Rates:- 110-9600 Baud Rates:-<br>Print Speed:-Col:- ~ Type Sizes:- 2 Graphics Option:- Yes Price:- £995

RS232/20mA/Centronics 200cps bi-directional

Notes:- Extended carriage version of 9500 with higher density plotting.

# ANDERSON JACOBSON

AJ 860 **Manuf:**- Anderson Jacobson<br>752 Deal Avenue, Slough, Berkshire SL1 4SJ Slough 25172

Also Manchester office

Face:-<br>Interface:- Dot<br>RS232 Interface:-<br>Feed:-Tractor **Head Size:-** Practor<br> **Head Size:-** 9x5<br> **Baud Rates:-** 110-1200 Baud Rates:-Print Speed: 120cps bi-directional<br>Col:- 132 Col:- 132 Type Sizes:- 2 Graphics Option:- Yes Price:- £-

**Notes:** True descender matrix printer that gives both graphics and full APL character set.

AJ 832

Face:- Daisy Interface:-**Case:**<br> **Feed:-** Fis232<br> **Feed:-** Friction<br> **Head Size:-** N/A<br>
Baud Rates:- 110-300 Head Size:-Baud Rates:-Print Speed:-**Print Speed:-**<br> **Col:-** 200ps<br> **Col:-** 132/156<br> **Type Sizes:-** Various ....<br>Type Sizes:-Graphics Option:- Yes<br>Price:- £2,560

**Options:**- Tractor option, 45cps printing option. **Notes:**- Daisy wheel printer capable of both araphics plotting and APL printing. IBM 2741 compatible option.

AJ 880

Face:-<br>Interface:- Dot<br>Interface:- RS232 Interface:-<br>Feed:**reed.-**<br>Head Size:- 7x9<br>Baud Rates:- 110-9600 **Baud Rates:-**Print Speed:-<br>Col:- 30cps<br>132/2 Type Sizes:-Graphics Option:-Price:- £899

Friction 132/216 **Options:**- Tractor feed. Notes: Low cost APL terminal

# BASE 2

Z-800 Dist:- Zero One Electronics<br>36 Oaklands Avenue, Thornton Heath, Surrey CR4 7PH 01-689 7924

Also Intelligent Artefacts

Face:- Dot<br>Interface:- RS2

Head Size:-<br>**Baud Rates:-** 5x7<br>**Baud Rates:-** 75-9600 Baud Rates:-Print Speed:-<br>Col:-Type Sizes:-Graphics Option:- Yes Price:- £375

Interface:- RS232/20mA/<br>Centronics/IEEE Feed:- Tractor/Friction 100cps<br>64/132

Options:- User definable font. Notes:- Supplier also runs a service and repair centre and supplier also runs a service and repair

# **CENTRONICS**

MICROPRINTER P1 Manuf:- Centronics Data Computer (UK) Ltd., Victoria Way, Burgess Hill, Sussex RH15 9NU 04446-56011

All prices are one-off OEM. Wide UK distribution network including Sintrom, Bytech, Datac, Hamilton Rentals, Rair, Comma, Dacoll and MIBF.

Face:- Dot Electrostatic Interface:-**Face:**<br> **Feed:**<br> **Feed:**<br> **Feed:**<br> **Feed:**<br> **Feed:**<br> **Feed:**<br> **Feed:**<br>
5x8 Head Size:-**Baud Rates:-** The **Print Speed** 150 lpm **Print Speed**<br>**Col:-** 150 lpm<br>Type Sizes:- 3 Type Sizes:-Graphics Option:-<br>Price:- £190

Options:- Teletex/Prestel interface @ £375 Notes:- Software selectable line and type sizes.

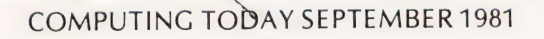

**DELLE SERVICE** 

MODEL 150 Face:-<br>Interface:-Dot Centronics Feed: Head Size:- $7<sub>y</sub>$ Baud Rates: 150cps (bi-directional) Print Speed:- $C_0$ 80 Type Sizes:-<br>Type Sizes:-<br>Graphics Option:- $\overline{2}$ Price:-

Options:- International character set, RS232 interface

#### MODEL 152

Face:-Interface: Feed: Head Size:-**Baud Rates:-Print Speed:-**Col:-Type Sizes:-Graphics Option:-Price:-

Dot Centronics Tractor/Friction  $7x9$ 150cps (bi-directional) 132  $\mathcal{D}$ 

UPDATE

UPDATE

Tractor/Friction

Options:- International character set, RS232 interface

#### MODEL 700

Face: Dot Interface:-Centronics Feed: Tractor<br>5x7 Head Size:-Baud Rates: Print Speed:-60cps  $C_0$ 132 Type Sizes:- $\overline{2}$ Graphics Option:-<br>Price:- £890

Notes:- Conventional low speed matrix printer

Dot

132

Dot

Tractor<br>7x7

 $120$  cps

132

 $\mathcal{L}$ 

Centronics

 $\mathfrak{D}$ 

Centronics

60cps bi-directional

Tractor<br>5x7

#### MODEL 701

Face: Interface:-Feed: Head Size: **Baud Rates:** Print Speed:- $Col$ Type Sizes:-**Graphics Option:-**Price:- £980

#### **MODEL 702**

Face: Interface:-Feed:-<br>Head Size:-**Baud Rates:-Print Speed:-**Col: Type Sizes:-Graphics Option:-<br>Price:- £1,210

Notes:- Faster version of 701 with extra form controls

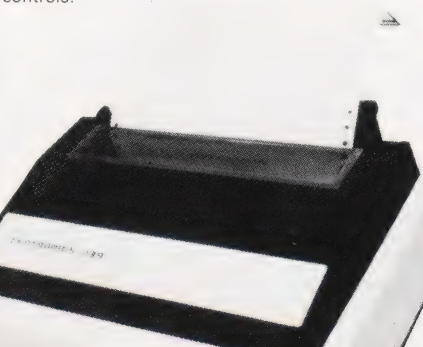

MODEL 703

Face: Interface:-Feed: Head Size:-Baud Rates:-Print Speed:- $Col:$ Type Sizes:-Graphics Option:-<br>Price:- £1.360

Dot Centronics Tractor  $7x7$ 150cps 132  $\tilde{v}$ <sub>es</sub>

Options:- Graphics plotting option.

MODEL 704

Face: Interface:-Feed: Head Size:-Baud Rates:-Print Speed:- $Col:$ Type Sizes: Graphics Option:-<br>Price:- £1,360

RS232 Tractor choice<br>110-9600 150cps bi-directional 132

Options:- Stand, Buffer, "hush" kit.<br>Notes:- Large carriage high quality matrix printer

Dot

#### 730 MINIPRINTER

Face:-Interface:-Feed: Head Size:-**Baud Rates:-**Print Speed:- $Col:$ Type Sizes:-**Graphics Option:-**Price:- £375 End user

Dot Centronics Tractor/Friction  $7x7$ 100cps 80  $\overline{2}$ 

Options:- Serial interface (730-4)

# 737 MINIPRINTER

Face: Interface:-Feed:-<br>Head Size:-**Baud Rates:** Print Speed:-Col: Type Sizes:-**Graphics Option:-**Price: £425

Centronics Tractor/Friction

Options:- Serial interface version (737-4) Notes:- Unit capable of proportional spacing and justification under micro control

MODEL 739

End use

- Face: Interface:-
- Feed: Head Size:-**Baud Rates:** Print Speed:-Col:

Type Sizes:-**Graphics Option:-**Price:-

Options:- Serial interface, Text buffer **Notes:-** Quieter model than 737 with pin-<br>addressable graphics. Faster than 737 and also<br>includes TOF.

MODEL 753

Face: Interface:-Feed: Head Size:-**Baud Rates:-**Print Speed:- $Col:$ 

Tyne Sizee: Graphics Option:-<br>Price:- £1,360

**Options:-** Stand, Various electronic options.<br>**Notes:-** Correspondence printer with proportional spacing.

 $\overline{2}$ 

MODEL 779

Face:-Interface:-Feed: Head Size:-Baud Rates: Print Speed:- $CoI$ Type Sizes:-Graphics Option:-Price: - £370

Dot Centronics **Friction**  $5v7$ 

60cps<br>80/132

 $\overline{2}$ 

Options:- Tractor feed. Notes:- The original micro printer as supplied by Tandy.

MODEL 780

Face: Interface:-Feed: Head Size:-**Baud Rates:-**Print Speed:- $C_0$ Type Sizes: Graphics Option:-<br>Price:- £830

Dot Centronics<br>Friction  $9x7$ 60cps  $80/132$ No

Notes:- Upmarket version of 779 with better quality head.

**MODEL 781** 

Face: Interface:-Feed: Head Size:-Baud Rates: Print Speed:-Col:-Type Sizes:-Graphics Option:-Price:- £930

Dot Centronics<br>Friction  $Q_v$ 7 60cps  $80/132$ 

Notes:- Bi-directional version of 780

# **DRE**

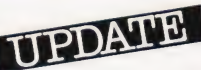

8810 Dist:- Geveke Electronics,<br>RMC House, Vale Farm Road,<br>Woking, Surrey GU21 1DW Woking, Su<br>04862-71337

Face: Interface:-Feed: Head Size:-Baud Rates:-Print Speed:- $Col:$ Type Sizes: **Graphics Option:-**

8830/40

Interface:-Feed:

Head Size:-

Baud Rates:-

Print Speed:-

Type Sizes:

Face:

 $C_0$ -

Price:-

Dot RS232/20mA/Centronics Tractor  $9x7$ 110-9600 120cps (bi-directional)

Options:- Paper stacker.

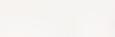

RS232/20mA/Centronics Tractor  $9x7$  or  $9x9$ 110-9600 180/240cps (bi-directional)  $\overline{4}$ 

**Graphics Option:-**Yes

Options:- Detached keyboard, VFU, stand,

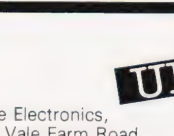

 $No$ 

 $D<sub>0</sub>$ 

Nx9 or 7x8 50 or 80cps 80

 $\overline{2}$ 

 $D^{\alpha}$ Centronics Friction/Sprocket/Tractor<br>nx9 or 7x8

80-100cps (bi-directional)

 $80 - 132$ Yes

Dot Centronics Tractor  $Nx9$ 100-150cps bi-directional 132

UPDATE

 $Price:$ 

 $\overline{\mathcal{L}}$ Yes

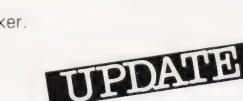

Face:-<br>Interface:-Head Size:-<br>
Baud Rates:- 110-9600 Baud Rates:-<br>Print Speed:-

 $Col:$ Type Sizes:-Graphics Option:- Yes Price:-

Options:- Detached keyboard, VFU, stand. Notes:- Correspondence quality drafting printer capable of proportional justfication.

# DATAROYAL

DATAROYAL IPS 5000 **Dist:**- Facit Data Products Ltd.<br>Maidstone Road, Rochester, Kent. 0634-401721

Face:- Dot<br>Interface:- RS2 Feed:-<br> **Head Size:-** 9x9<br> **Baud Rates:-** 110-9600 Head Size:-Baud Rates:-Print Speed:- 125cps Col:- 80/136 Type Sizes:- 2 Graphics Option:- -- Price:- £774 - 910

Options:- Large 136 column platten, 2K buffer, 20mA interface.<br>Notes:- Slightly less enhanced versions of FACIT 4525/6.

# DATAPRODUCTS

T80 Dist:- Pericom Data Systems Limited 1/3 Burners Lane, Kiln Farm, Milton Keynes, Bucks. 0908-564747

Face:- Dot/Thermal **Interface:**<br>Centronics<br>Centronics

Feed:- Friction Head Size:-<br>Baud Rates:- 110-9600 Baud Rates:-Print Speed:- 80cps  $Col:$ 

**Type Sizes:-** 1<br>**Graphics Option:-** Yes Price:- From £950

**Options:**- Interfaces for Burroughs, Apple II,<br>TRS80, Intellec MDS, Page Buffer.

# 8910/20 **OR UPDAT** M200

**Interface:**<br>**Find RS232/20mA/Centronics**<br>**Feed:-** Friction Friction<br>nx9 160 or 240cps (bidirectional)

**RS232/Centronics** 

M200<br>Face:-<br>Interface:- Parallel/Centronics/ Feed:-<br> **Head Size:-** Tractor<br> **Baud Rates:-** 75-19200 **Head Size:-** 7x7<br>**Baud Rates:-** 75-19200

Print Speed:- 340cps Col:-<br>Type Sizes:- Various **Type Sizes:-** Va<br>**Graphics Option:-** No Graphics Option:- No<br>Price:- £1495

Options:- VFU, Acoustic Cabinet, Compressed

Print.<br>**Notes:**- Forms Length Select Switch, Pedestal. Diagnostic Display and Expanded Print Facility fitted as Standard.

Parallel/ Centronics/ RS232/20mA

# DIABLO

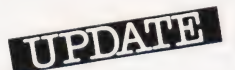

630<br>**Dist:**- Geveke Electronics, **MANC House, Vale Farm Road,<br>Woking, Surrey GU21 1DW.<br>04862-71337** Many suppliers including Pericom

Face:-<br>Interface:-Feed:-<br>Head Size:- Friction **Baud Rates:-** 110-9600  $Col:$ Type Sizes:- Various Graphics Option:- Yes Price:- Approx £1400

Balay<br>RS232/20mA<br>Friction<br>N/A Print Speed:-<br> **Print Speed:-** 40cps (bi-directional)<br> **Col:-** 132

**Options:**- Tractor and sheet feeders, bi-directional paper feed. Notes:- High quality correspondence printer

# **UPDATE** DIGITRONIX

DIGITRONIX MINI PRINTER Manuf:- Digitronix Ltd, 10 Burners Lane, Kiln Farm Industrial Estate, Milton Keynes. 0908-566888

Interface:- RS232/20mA Feed:- Friction **Head Size:-**  $-$ <br>**Baud Rates:-** 110-4800 Baud Rates:-Print Speed:- 64cps Col:- 32 Type Sizes:-Graphics Option:- Yes<br>Price:- £195

Face:- Electrostatic

**Options:**- Different font or graphics set Notes:- Electrosensitive paper printer for data logging etc.

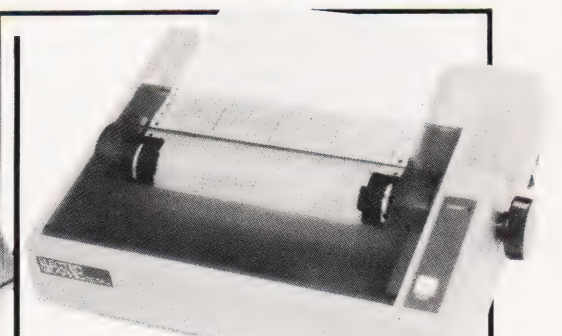

# ELECTROGRAPHIC

EG700<br> **Dist:**- Electrographic Peripherals,<br>Printinghouse Lane,<br>Hayes, Middx UB3 1AP.<br>
01-573 1826

Face:-<br>Interface:- Dot<br>Parallel Interface:-Feed:-<br>Feed:- Sprocket<br>Head Size:- 5x7 Head Size:-Baud Rates:-<br>Print Speed:- 80cps Print Speed:- 80<br>Col:- 80 Col:-Type Sizes:-<br>Graphics Option:- High-res Graphics Option:-Price:- £275

Options:- RS232 interface with 1K buffer.<br>Notes:- Printing head can be controlled to produce dot resolution graphics.

# EPSON

EPSON TX 80 Dist:- Westrex,<br>Bilton Fairway Estate, Long Drive, Greenford, Middx. 01-578 0957

Micro peripherals and others

Face:-<br>Interface:- Dot<br>Centronics Interface:-Feed:-<br>Head Size:-Baud Rates:-<br>Print Speed:- 125cps Print Speed:-<br>Col:-Col:- - Type Sizes:- 2 Graphics Option:- Yes Price:- £395

Tractor/Friction<br>5x7 or 6x7

**Options:** Various micro interfaces including Pet,<br>Apple, Tandy and Sharp<br>Notes: PET graphics compatible printer.

MX 80-T

Face:-<br>Interface:- Dot Centronics Interface:-Feed:-<br>Feed:- Sprocket<br>Head Size:- 9x9 Head Size:<br>Baud Rates:-**Print Speed:-** 80cps bi-directional<br>Col:- 80  $Col: -$ Type Sizes:- 3 Graphics Option:- Yes Price:- £360

110-9600 (RS232)

Options:- As TX 80 plus RS232 and IEEE interfaces.

MX 80-FT

Face:-<br>Interface:- Dot<br>Centronics Interface:-<br>Feed:-Head Size:-Baud Rates:- 110-9600 (RS232) Col:- 80 Type Sizes:- 3<br>Graphics Option:- Yes Graphics Option:-Price:- £399

Friction/Tractor<br>9x9 Print Speed:- 80cps bi-directional

Options:- As MX 80-T.

COMPUTING TODAY SEPTEMBER 1981

MX 80-2

Face:- Dot Interface:- Centronics Feed:- Friction/ Tractor Feed:-<br>
Head Size:- 9x9<br>
Baud Rates:- 9x9 France Baud Rates:-<br> **Baud Rates:-** 110-9600 (RS232)<br> **Print Speed:-** 80cps bi-direction  $\text{Col}$ : 80 Type Sizes:-<br>Graphics Option:- High res Graphics Option:- High res<br>Price:- £420

Options:- As MX 80-T.

MX 70

Face:-<br>Interface:- Dot Centronics Interface:-Head Size:-Col:-Type Sizes:-

80cps bi-directional

Feed:-<br>Head Size:- Tractor Baud Rates:- — Print Speed:- 80<br>Col:- 80 Graphics Option:- High res Price:- £260

**Options:**- Apple, Tandy and Sharp interfaces only.

MX 100

Face:-<br>Interface:- Dot<br>Centronics Interface:-Feed:-<br>Head Size:- Tractor Head Size:-Baud Rates:-<br>Print Speed:-**Col:-** 132<br>Type Sizes:- 3 Graphics Option:- High res Price:- £TBA

Print Speed:-<br> **Print Speed:-** 80cps bi-directional<br>
Col:- 132

RS232/Centronics

Notes:- New model: check with distributor.<br>Research experience in the experience of the enough of the enough of the enough of the enough of the enough of

# FACIT

FACIT 4520/1 **Dist:**- Facit Data Products<br>Maidstone Road, Rochester, Kent. 0634-401721

Face:- Doi<br>Interface:- RS: Feed:-<br>
Head Size:- 9x7 Head Size:-**Baud Rates:-** - -<br>**Print Speed:-** 80cps Print Speed:-Col:- 80/132 Type Sizes:- \_ Graphics Option:- - Price:- £583

**Options:**- Tractor feed (4521).<br>Notes:- Intelligent, bi-directional matrix printer.

FACIT 4525/6

Face:- Dot<br>Interface:- RS2 **Interface:**<br>Feed:- RS232 Centronics<br>Tractor Head Size:- 9x9 Baud Rates:-Print Speed:-Print Speed:-<br>
Col:- 80/132

Type Sizes:- \_ Graphics Option:- - Price:- £890-1046

Options:- 132 column version (4526) Notes:- Bi-directional printer, can be equipped with most European fonts.

Ironics/20mA

Tractor

#### FACIT 4530

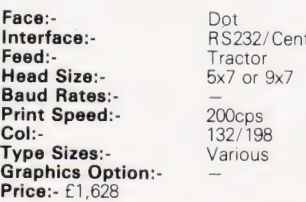

# Notes:- Microcontrolled printer, capable of bar code printing.

FACIT 4540

Face:- Dot Interface:- RS232/Parallel/

Feed:-<br>**Head Size:-** Tractor<br>**Head Size:-** 7x9 or 9x9 Head Size:-Baud Rates:<br>Print Speed:- 250cps Print Speed:- 250c<br>Col:- 255  $Col:$ Type Sizes:-Graphics Option:- — Price:- £2,764-3,040

Options:- Keyboard unit (4610), Graphics (4542).

Centronics/IEEE/20mA

# GENERAL ELECTRIC (USA)

LAER RA eS SENET TONG A ALOE ROLLE IIIT

TERMINET 200<br>**Dist:**- International General Electric of New York, 1 Park Road, London NW8 7JL 01-402 4100

Distributors include Zygal & Middlectron.

Face:-<br>Interface:- Dot<br>RS232 Interface:-<br>Feed:-Head Size:-Baud Rates:-Print Speed:-<br>Col:-Type Sizes:-

Tractor<br>7x9<br>110-1200 200cps<br>136/224

Graphics Option:- Yes Price:-

Notes:- Available as ASR, KSR or forms access printer with wide range of print formats.

#### TERMINET 2000

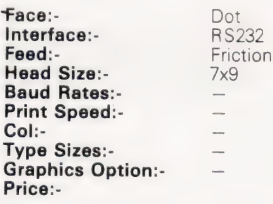

Options:- Tractor feed, character buffer, modem. Notes:- KSR terminal unit offering three-part form handling and various print formats. **Price:**<br> **Options:** Tractor feed, character buffer, modem.<br> **Notes:** KSR terminal unit offering three-part form<br>
handling and various print formats.

# HEATH ELECTRONICS

H<sub>14</sub> Dist:- Heath Electronics Bristol Road, Gloucester GL2 6EE 0452-29451

 $- 01 - 636$  7349

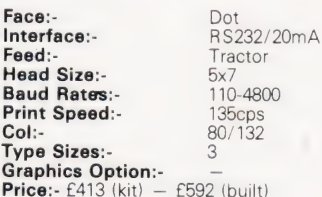

Notes:- High quality reliable printer with no frills.

# HEWLETT PACKARD

HP 2631B Dist:- Hewlett Packard Ltd.<br>308-314 Kings Road,<br>Reading, Berkshire RG1 4ES<br>0734-61022 Face:-<br>Interface:-

Feed:-<br>**Head Size:-** Tractor Head Size:-<br> **Head Size:-** 7x9<br> **Baud Rates:-** 110-2400 Baud Rates:-Print Speed:- 180cps<br>Col:- 132 Col: Type Sizes:- 2 Graphics Option:-Price:- £2,110

RS232/Centronics Centronics/|EEE

**Options:**- Graphics copy option. Notes:- Software selectable print densities and form sizes.

HP 2635B

Face:-<br>Interface:- BS2 Feed:-<br>Head Size:- Tractor Head Size:<br>Baud Rates:- 7x9<br>110-2400 **Baud Rates:-** 110-240<br>Print Speed:- 180cos Print Speed:- 180c<br>Col:- 132  $C_0$ <sub>1</sub>. Type Sizes: 2 Graphics Option:-Price: £2,315

Interface:- RS232/20mA Centronics/|EEE

Notes:- KSR version of 2631 with same facilities.

# HONEYWELL

HONEYWELL S10 Dist:- MBS Terminals Aldwych House, Madeira Road, West Byfleet, Surrey KT14 6BA 09323-53151

Face:- Dot<br>Interface:- RS232 Interface:-Head Size:-Baud Rates:-<br>Print Speed:-Col:- 80 Type Sizes:- - Graphics Option:- - **Price:- £510** 

Feed:-<br>**Head Size:**- Friction/Sprocket/Tractor

**80cps** (bi-directional)

HONEYWELL S30

Face:- Dot<br>Interface:- RS:  $H$ ead Size:-  $7\times7$ Baud Rates:-Col:- 132 Type Sizes:-

RS232/ Centronics Feed:- Friction/Sprocket/Tractor

Print Speed:- 80cps (bi-directional)

SERS ETE RES SS EELS IE STINT

Graphics Option:- - Price:- £690

# INTEGREX

 $CY$  80 Manuf:- Integrex Ltd., Portwood Industrial Estate, Church Gresley, Burton on Trent, Staffordshire DE11 OPT 0283-215432

Face:- Dot Interface:-**CONTRACTERS**<br> **Feed:-** Centronics<br> **Feed:-** Tractor Head Size:- 5x7 Print Speed:- 125-150 cps Col: 80 Type Sizes:

**Baud Rates:-** 300-9600 (RS232)

Graphics Option:- Yes Price:- £895 Options:- RS232, IEEE, Tandy and Apple

nterfaces Notes:- Matrix printer that can print in up to 7 coiours. Can be user programmed for High res graphics.

#### 454C

Face:-<br>Interface:- Dot<br>Parallel **Interface:-**<br> **Feed:-** Parallel<br> **Feed:-** Tractor Feed:- Tractor Head Size:- 9xn Baud Rates:-<br>Print Speed:- 300-9600 (RS232)<br>Print Speed:- 250cps bi-directio  $Col:$ Type Sizes: Graphics Option:- Yes<br>Price:- £3,950

250cps bi-directional<br>155

Options:- Centronics, RS232 and IEEE interfaces. **Notes:**- High quality seven colour matrix printer -<br>professional version of CX80.

# LEAR SIEGLER

BALLISTIC 300 Dist:- Penny & Giles Recorders Ltd.<br>Mudeford, Christchurch, Dorset BH23 4AT 04252-71511

Face:-<br>Interface:-Feed:- Tractor<br>Head Size:- 9x7 Baud Rates:-<br>Print Speed:- 75-9600<br>Print Speed:- 180cps Print Speed:-Col:- 136 Type Sizes: Graphics Option:-

Price:

RS232/20mA<br>Tractor

Options:- Foreign character sets, 9x9 or 9x12 heads. Notes:- Micro controlled 'smart' printer with powerful forms control.

# LOGABAX

LOGABAX 100 Dist:- Brospa Data 87 Castle Street, Reading, Berkshire RG1 7ST 0734-589393

**Face:-** Dot<br>Interface:- RS.

RS232/Parallel/Centronics/ IEEE/20mA Feed:-<br> **Head Size:-** Tractor<br> **Baud Rates:-** 110-9600 **Head Size:-** Various<br>**Baud Rates:-** 110-9600 Print Speed:- 100cps Col:- Type Sizes:-

Graphics Option:- No Price:- £1,152

**Options:-** Stand and paper handling trays.

LOGABAX 200

Face:-Interface:- RS232/Parallel/Centronics/ IEEE/20mA Feed:-<br>Head Size:- Tractor<br>Nead Size:- 7x9 or 9x9 Head Size:-**Baud Rates:-** 110-9600<br>**Print Speed:-** 180cps Print Speed:-Col: Type Sizes:-Graphics Option:- Yes

**Options:**- Stand and paper handling trays.<br>Notes:- Bi-directional matrix printer with expanded and compressed type facility.

LOGABAX LX1200

Price: £1,590

Face:- Dot<br>Interface:- RS2 Head Size:- 9xn<br>Raud Rates: 110-9600 Baud Rates:- $\mathsf{Col}$ :-  $-$ Graphics Option:- Yes Price:- £2,031

RS232/20mA/ Centronics Feed:- Friction/Sprocket/Tractor Print Speed:- 180cps (bi-directional) **Col:-**<br>
Type Sizes:- Selectable (various)

**Options:**- Stand and paper holder<br>Notes:- Full software controlled matrix printer

offering WP quality and facilities.

# MASTERPRINT

MASTERPRINT 165 Dist:- MBS Terminals,<br>Aldwych House, Madeira Road, West Byfleet, Surrey KT14 6BA. 09323-53151

Face:-<br>Interface:-Feed:-<br>**Head Size:-** Tractor reed.<br>Head Size:-Baud Rates: Print Speed:- 90/165cps (bi-directional) Col:- \_ Type Sizes:- 2<br>Graphics Option:- 22 Yes Graphics Option:- Yes<br>Price:- £1,450

Options:- Apple and S100 interfaces, special character sets, high resolution graphics<br>Notes:- High quality drafting printer with 18 by 9 matrix print capability.

RS232/Centronics

# MICROTEK

MICROTEK MT 80P<br>**Dist:**- HAL Computers, 133 Woodham Lane, New Haw, Weybridge, Surrey KT15 3NJ Weybridge 48346

Face:- Dot<br>Interface:- RS2 Feed:-<br> **Head Size:-** Tractor<br> **Baud Rates:-** to 9600 Head Size:-**Baud Rates:-** to 9600<br>**Print Speed:-** 125cps Print Speed:-Col: 80/120 Type Sizes:-Graphics Option:- No<br>Price:- £495 - £550

RS232/IEEE/Centronics

**Options:** Various interfaces, character buffer. Notes:- 80 or 120 column matrix printer

# NASCOM

IMP Dist:- Currently available from many local outlets.

Face: **Interface:-** RS232<br>Feed:- Friction Feed:-<br>**Head Size:-** Friction<br>**Head Size:-** 7x7<br>**Baud Rates:-** 110-9600 **Baud Rates:-** 110-96<br> **Print Speed:-** 60 lpm<br> **Col:-** 80 Print Speed:-Col:-Type Sizes:- — Graphics Option:- Yes<br>Price:- £325

Options:- Tractor feed, programmable character

set.<br>**Notes:**- First of a new generation of matrix printers,<br>like the BASE 2 and EPSON.

Dot RS232 Tractor  $7x9$  $110 - 9600$ 125cps

N<sub>o</sub>

# NEWBURY LABS

8300 RM Dist:- Newbear Computing Store,<br>40 Bartholomew Street, Newbury, Berkshire 0635-30505

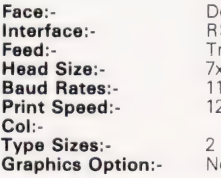

#### Price:- £525

Options:- Choice of character per line and buffer sizes.<br>**Notes:**- General purpose dot matrix printer.

# **OKI**

MICROLINE 80 Dist:- Rohan Computing<br>52 Coventry Street,<br>Southam, Warcs CV OEP<br>092681-4045

Face:-<br>Interface:- Dot Centronics Interface:-Feed:-<br>Head Size:- 9x7 Head Size:-Baud Rates:-<br>Print Speed:- 80cps Print Speed:-Col: 80

Options:- Tractor feed, RS232 1200 Baud interface Notes:- One of the new generation of micro printers for small business and personal use.

#### MICROLINE 82

Face:-**Interface:**<br>**Find:**<br>Friction/Sprocket Head Size:- 9x7<br>Baud Rates:- 9x7 Baud Rates:-<br>Print Speed:-Type Sizes: Graphics Option:- Yes Price:- £550

**Friction/Sprocket Print Speed:-** 80cps (bi-directional)<br> **Col:-** 80/132

Notes:- Bi-directional version of the MICROLINE 80 with form controls.

MICROLINE 83

Face:- Dot<br>Interface:- RS2 Head Size:-Baud Rates:- 1200<br>Print Speed:- 120c Type Sizes:- 3 Graphics Option:- Yes Price:- £799

RS232/ Centronics Feed:-<br>Head Size:- Friction/Sprocket Print Speed:-<br>
Print Speed:-<br>
200ps (bi-directional)<br>
201:-<br>
202/136 Col:- 132/136

Notes:- Full width version of MICROLINE range.

# OLIVETTI

DY 311 Dist:- Dealership currently under negotiation.

Face:- Daisy Interface:- RS232/IEEE Head Size:-Baud Rates:- 110-96<br>Print Speed:- 32cps Print Speed:-Col:-

**Feed:**<br>**Feed:**- Tractor/Friction<br>**Head Size:-** N/A<br>**Baud Rates:-** 110-9600

Type Sizes:- Various Graphics Option:-Price:- £1,300

Options:- Sheet feeder, 20mA interface Notes:- High quality daisy system with full proportional spacing and tabbing.

TH 240

Face:- Dot/Thermal Interface:- RS232 Head Size:-Baud Rates:-Print Speed:- 320cps Col:- Type Sizes:-

Feed:-<br>**Feed:-** Tractor/Friction<br>**Head Size:-** 7 pin<br>**Baud Rates:-** 110-9600

COMPUTING TODAY SEPTEMBER 1981

# **Type Sizes:-** 3<br>**Graphics Option:-** Yes Graphics Option:-Price:- £399

Graphics Option:- Yes Price: **£860** 

Options:- High speed plot, paper handling accessories. Notes:- Thermal printer capable of producing eight ISO alphabets.

# PAPER TIGER

PAPER TIGER Dist:- Microsense Finway Road, Hemel Hempstead, Herts HP2 7PS 0442-48151

Dot

+ regional outlets inc. Teleprinter Equipment

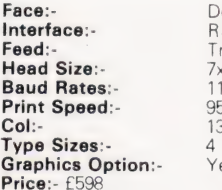

**RS232/Centronics** Tractor/Friction  $7x7$ 110-1200 95cps  $\frac{132}{4}$ Y<sub>es</sub>

Notes:- Very versatile printer with various built-in options for line length, etc

PAPER TIGER 460

Face:- Dot<br>Interface:- RS2 Feed:-<br>
Head Size:- Tractor<br>
Stagge Baud Rates:- 300-9600  $C_0$ -Type Sizes:-Graphics Option:- High res  $Price: F$ 

RS232/ Centronics Staggered nx9 Print Speed:- 110-160cps bi-directional

PAPER TIGER 560 **Dist:**- Teleprinter Equipment,<br>Akeman Street, Tring, Herts HP23 6AJ<br>044282-4011

Face:- Dot<br>Interface:- RS The Mace:<br> **Interface:**<br> **Feed:**<br>
Sprocket **Feed:-** Sprocket<br>**Head Size:-** Staggered nx9 **Head Size:-**<br> **Baud Rates:-** 300-9600 Print Speed:- 110-160 (bi-directional)<br>Col:- 132 Col: Type Sizes:- 8 Graphics Option:- Yes Price:-

Notes:- Full width version of popular matrix printer.

# PERTEC

STYLIST 360 Manuf:- Pertec International 10 Portman Road, Reading, Berkshire RG3 1DU 0734-582115

**Face:-** Daisy<br>**Interface:-** Centronics interface:-Friction Friction Head Size:-Baud Rates: Print Speed:-Print Speed:-<br>
Col:- 132/198<br>
Type Sizes:- Various Type Sizes:-

Graphics Option: No Price:- £666

PERTEC P80

- Face: Dot **Interface:-** Centronics<br>Feed:- Friction/Sp **Head Size:-** 7x9<br>**Baud Rates:-** 110-9600 Baud Rates: Type Sizes:-
- 

Friction/ Sprocket **Print Speed:-** 80cps (bi-directional)<br> **Col:-** 80/120

# Graphics Option:- No<br>Price:- £478

Options:- RS232 or 20mA interfaces.

PERTEC P250

Face:- Dot<br>Interface:- RS232 Interface:-**Feed:-** Tractor **Head Size:-** 7x9

Type Sizes:-Graphics Option:- Yes<br>Price:- £1,311

**Head Size:-** 7x9<br> **Baud Rates:-** 110-19,200<br> **Print Speed:-** 250cps (bi-**Print Speed:-** 250cps (bi-directional)<br> **Col:-** 132/158/198 Col:- 132/ 158/198

**Options:**- Centronics and 20mA interfaces.

# QUME

SPRINT 5 Dist:- Facit Data Products Ltd.<br>Maidstone Road, Rochester, Kent. 0634-401721

ocal distribution by: Access Data, Fortronics, Cytec, Wilkes, Rohan, Brospa etc.

Face:-<br>Interface:-Head Size:-Baud Rates:-Print Speed:-<br>Col:-

Type Sizes:-

**Interface:-** RS232/20mA/Parallel<br>**Feed:-** Tractor/Friction Tractor/Friction<br>N/A<br>110-1200 45-55cps<br>132/158<br>Various

Graphics Option:- Yes Price:- From £1,625

**Options:**- RO or KSR terminals, single sheet feed Notes:- High quality correspondence printer LESS SEEING PARED LTE RIE ELE ANNAN RLE|

# RICOH

RICOH RP1600 **Dist:**- Nexos (UK) Ltd.,<br>Metropolitan House, 1 Hagley Road,<br>Edgbaston, Birmingham B16 8TG<br>021-454 2235

Face:- Daisy **Interface:**<br>**Feed:-** Centronics<br>**Friction** Head Size:- N/A Baud Rates:- - Print Speed:- 60cps Col:- N/A Type Sizes:- various

Friction

Graphics Option:- \_ Price:- £1,290

Options:- Various interfaces. Notes:- Fast commercial daisy wheel for WP and other office applications.

UPDATE

# ROBETRON

ROBETRON 1152 **Dist:**- Penny & Giles,<br>Mudeford, Christchurch,<br>Dorset BH23 4AJ.<br>04252-71511

Face:-<br>Interface:- Daisy Centronics Interface:-Feed:- Friction Head Size:- N/A Baud Rates:- --

Print Speed:-Col:- **Type Sizes:-** various Graphics Option:- No Price:- £863

Options:- Tractor feed. Notes:- East German RO daisywheel type printer.

# SANDERS MEDIA

Vario Printer 12/7 Dist:- Real Time Developments Caroline House, Invincible Road, Farnborough, Hants GU14 7QU. 0252-46213

Face:-<br>Interface:-**Feed:-** Friction<br> **Head Size:-** nxn Baud Rates:- —

RS232/Centronics<br>Friction

**Print Speed:-** 30-50 or 120-200cps (bidirectional)

Col:-Type Sizes:- up to 11 fonts Graphics Option:-Price:-

**Options:**- Roll feed or tractor feed. **Notes:-** Extremely high quality matrix printer capable of producing a wide range of typestyles using an 'Infinite Matrix'.

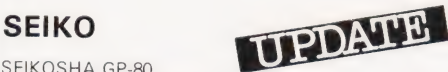

Dist:- DRG Business Machines, Unit 8, Lynx Crescent, Winterstoke Road, Weston Super Mare BS24 3DW. 0934-416392

Many suppliers including Micro Peripherals etc.

Face:- Dot **Interface:-** Centronics<br> **Feed:-** Tractor/Friction Feed:-<br>
Head Size:- 'Vunihammer' Baud Rates:-<br>**Print Speed:-** 30cps Print Speed:- 30c<br>Col:- 80  $Col: -$ Type Sizes:-Graphics Option:- Yes<br>Price:- £225

**Options:**- Various interfaces. Notes:- Amazingly low cost single needle printer capable of reasonable print and graphics quality.

# SIGMA

MODEL 801 **Dist:-** Sigma UK<br>Unit 2, 106-120 Garrat Lane,<br>Wandsworth, London SW18 01-870 4524

Face:-Feed:-<br>
Head Size:- 7x7<br>
Baud Rates:- 110-1200 Production<br> **Baud Rates:-** 110-120<br> **Print Speed:-** 132cps Print Speed:-Col:-

Interface:- RS232/20mA/Centronics Tractor/Friction

Type Sizes:-Graphics Option:-Price:- £695

# TELETYPE

FLETYPE 43 Dist:- Peripheral Hardware Ltd., Armfield Close, West Molesey, Surrey. 01-941 4806

Face:- Dot **Interface:-** RS232/20mA<br>**Feed:-** Tractor/Friction Head Size:- 7x9 **Baud Rates:-**<br>**Print Speed:-** 10 or 30cps Print Speed:-Col:- 132 Type Sizes: Graphics Option:- No Price:-

Tractor/Friction

Options:- IEEE interface, Buffer store, Stand, ASR. **Notes:** High quality matrix terminal available as KSR, ASR or RO. Portable and TTY compatible.

- 
- 

## TEXAS INSTRUMENTS

TI 810 Dist:- Texas Instruments, Manton Lane, Bedford. 0234-67466

Face:-<br>Interface:- Dot<br>RS232 Interface:-<br>Feed:-Head Size:-<br>**Baud Rates:-** 9x7<br>**Baud Rates:-** 110-9600 Baud Rates:-<br>Print Speed:- 110-960<br>Print Speed:- 150cps Print Speed:-Col:- 132<br>Type Sizes:- 2 Type Sizes:-Graphics Option:- \_ Price:- £1,450

Tractor

Options:- Character sets, various interfaces, form handling.

#### TI 820

Face:- Dot Interface:- RS232 Feed:- Tractor Head Size:-<br>**Baud Rates:-** 9x7<br>**Baud Rates:-** 110-9600 Baud Rates:-Print Speed:- 150cps Col:- Type Sizes:- 2  $Graphics Option: -$ <br>Price:-  $f1,450 - f1,650 -$ 

Notes:- KSR bi-directional with RO option at reduced cost

TI 825

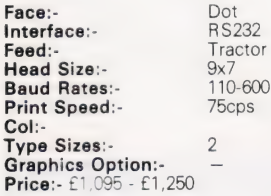

Notes:- Slower RO or KSR matrix printer.

Tl 743 Face:- Dot Thermal **Interface:-** BS232/20mA<br> **Interface:-** RS232/20mA<br> **Friction**<br> **Head Size:-** 5x7 Feed:- Friction<br>Head Size:- 5x7 **Baud Rates:-** 110-300 Print Speed:- 30cps Col:- Type Sizes:- ~ Graphics Option:- — Price:- £995 -£1,105

Notes:- Thermal printer KSR terminal.

#### Tl 745

Face:-<br>Interface:- Dot Thermal Interface:-<br>Feed:-Friction<br>5x7 Head Size:-<br>Baud Rates:- 5x7<br>Baud Rates:- 110-300 Baud Rates:-Print Speed:- 30cps Col:- Type Sizes:-Graphics Option:- - Price:- £1,250

Notes:- Integral modem in portable terminal.

Tl 763

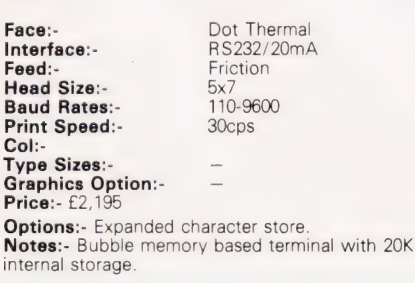

# TRENDCOM

CM 100 **Dist:**- Personal Computers Ltd.<br>194-200 Bishopsgate,<br>London EC2M 4NR

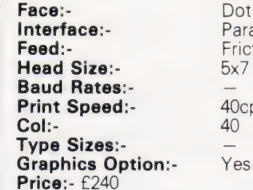

**Options:**- Interfaces for various machines. Notes:- 40 column thermal printer capable of graphics plotting.

Dot Thermal Parallel Friction  $F_{\rm Y}$ 

Dot Thermal Parallel Friction  $5x7$ 

40cps  $40$ 

TCM 200

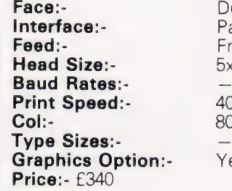

40cps  $60$ Yes

**Options:**- Interfaces for various machines. Notes:- 80 column version of TCM 100.

SILENTYPE Dist:- Microsense Finway Road, Hemel Hempstead, Herts HP2 7PS 0442-48151

+ regional outlets

Interface:-<br>Feed:-Head Size:- 5x7 Baud Rates:-<br>Print Speed:- 40cps Print Speed:-Col:- 80 ype Sizes: Graphics Option:- Yes<br>Price:- £349

Face:- Dot Thermal Apple<br>Friction

Notes:- Custom interfaced TRENDCOM printer for Apple capable of high density graphics.

# WALTERS MICROSYSTEMS

DOLPHIN BD-80P Manuf:- Walters Microsystems 1 Blenheim Road, High Wycombe, Bucks 0494-445172

Face:- Dot Interface:- RS232/20mA/Centronics/

Feed:- Tractor/Friction **Head Size:-** 7x9<br>**Baud Rates:-** 7x9<br>**Baud Rates:-** 50-19,200 Baud Rates:-**Print Speed:-** 125cps<br>Col:- 80/132 Col:- 80/132 Type Sizes:- 2 Graphics Option:- Yes Price:- £525

IEEE/20mA

**IEEE** 

**Options:**- Stand, Buffer, Coms interface. Notes:- A standard matrix printer with excellent reliability reputation.

DOLPHIN BD-136

Face: Face:-<br>Interface:- RS232/Parallel/Centronics/<br>Interface:- RS232/Parallel/Centronics/

Head Size:-Baud Rates:-<br>Print Speed:-

Feed:-<br>Head Size: Sixe: 9v9

240cps (bi-directional)

Col:- 136 Type Sizes:- Graphics Option:- Yes<br>Price:- £1,200

Notes:- Flexible, intelligent matrix printer capable of a wide formatting range.

# **WEYFRINGE**

MODEL 480 Dist:- Weyfringe<br>Longbeck Road, Marske,<br>Redcar, Cleveland TS11 6HQ<br>0642-470121

Face:-<br>Interface:-Feed:- Friction Head Size:- 5x7 **Baud Rates:-** 110-9600<br>**Print Speed:-** 110cps Print Speed:- 11<br>Col:- 40 Col:-<br>Tyne Sizes:- 4<br>Tyne Sizes:- 2 Type Sizes:-Graphics Option:-<br>Price:- £475

INS232/20mA/Centronics<br>Friction

**Options:**- Choice of indicated interfaces. Notes:- Tally roll printer for logging applications.

**CENTURY** 

Face:- Dot Head Size:- 7x9 Baud Rates:- 110-9600 Print Speed:-<br>Col:-**Type Sizes:** Graphics Option:-Price:- £945

Interface:- RS232/20mA/ Centronics **Feed:**<br>**Feed:**- Tractor/Friction<br>**Head Size:-** 7x9<br>**Baud Rates:-** 110-9600 110cps<br>96/132<br>4

**Options:**- Optional PET interface, alternate character set.<br>Notes:- General purpose machine with form handling facilities, Now available with keyboard.

# WHYMARK

WHYMARK 201 Dist:- Whymark Instruments 6 Holmesdale Road Reigate, Surrey RH2 OBQ 07372-21753

Face:-

Col:-

Feed:-<br>
Head Size:- 7x7 **Baud Rates:-** 110-4800 Print Speed:-<br>Col:- 1 Ips

Interface:- RS232/20mA/Centronics/ IEEE/Parallel<br>Friction

Type Sizes:- 4 Graphics Option:-

Options:- Label printer, rack mounted, interfaces to order.<br>Notes:- Tally roll printer with 40 character line.

WHYMARK 801

Price:- £410 - £490

Face:-<br>Interface:-Feed:- Tractor Head Size:-<br>Baud Rates:- nx7<br>Baud Rates:- 75-9600 Baud Rates:-Print Speed:- 140cps<br>Col:- 120 Col:-Type Sizes:- 2 Graphics Option:-Price:- £750

Dot<br>RS232/Centronics/IEEE

Options:- User definable character set, stand. Notes:- Intelligent printer with proportional control and absolute alignment.

DIY SPEAKERS

INTERNATIONAL

ETI has a long-standing tradition of bringing you the very best in hi-fi projects, but we haven't done a speaker design for. . . well, ever such a long time. Next month we put things right with this superb design, ideal for those of you looking around for something to bolt onto the back of the System A amplifier you've just finished building. In fact these speakers will do justice to any system; featuring three drive units and a recommended power rating of over 100 W, they out-perform commercial speakers costing twice as much. As well as a kit of parts with all the electronic bits needed, a pre-cut baffle will be available for those people not too happy with a fretsaw.

# MAINS REMOTE CONTROL

We promised it to you some months ago and here it is  $$ remote control of domestic appliances using mains-borne signals. A single transmitter can control up to 16 appliances, each one containing a small receiver module which is preset by switches to one of the 16 channels. All you have to do is plug the transmitter into a convenient power socket, press the required channel button followed by 'on' or 'off', and the selected receiver drives a relay according to your instruction. The transmitter can be unplugged and moved around without changing the state of the receivers, and you can select any one of 16 'house codes' so that your system doesn't interfere with that of a neighbour. Turn on the kettle and the toaster without leaving your bed, open and shut the garage door from inside the house — or how about finding a helpful neighbour on the same mains phase and giving him your transmitter when you go on holiday? He can deter burglars by turning your lights on and off without leaving the comfort of his armchair. The possibilities are endless.

# dbx RULES OK?

Mention noise reduction to anyone and the name Dolby immediately springs to mind — but an amazing demonstration last month of the new dbx system could<br>herald a dramatic change in the hi-fi scene. A noise level improvement over Dolby C of  $30$  dB across the whole audio<br>band is claimed for the Recording Technology Series system,<br>while the reproducible dynamic range approaches that of a<br>live performance. How has this minor miracle accomplished? A comprehensive technical lecture accompanied the demonstration and next month we'll be telling you just what's going on inside the boxes.

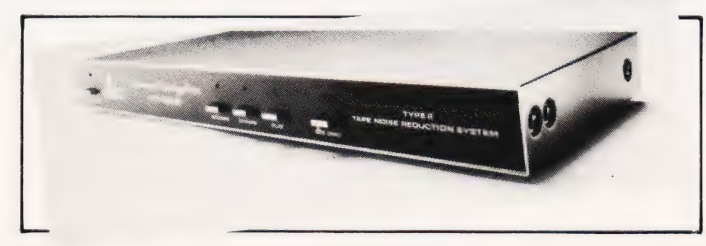

# ENLARGER TIMER

Photographers who want to build their own enlarger timer for<br>home printing are generally faced with a choice between the<br>lack of precision offered by a 'rotary pot' design, or the<br>limited number of timing periods available

# SOUND BENDER

Want to sound like a Vogon — or even a Ravenous Bugblatter Beast of Traal? Our ring modulator lets you muck about with your vocal chords (or musical chords, if you wish). The simple, single-chip design contains its own built-in oscillator for modulating the input signal (both sine and triangle waveforms are available) and a mix control varies the depth of the effect. A fun little gadget for being silly with.

# TAKING SCALPS

Nothing to do with redskins; SCALP stands for Scanned Laser<br>Probe and is the latest method being used by Wharfedale to<br>develop better speakers. In just 15 minutes SCALP can<br>provide an exact three-dimensional picture of the techniques involved, and seeing how the system is making speaker design faster, cheaper and easier.

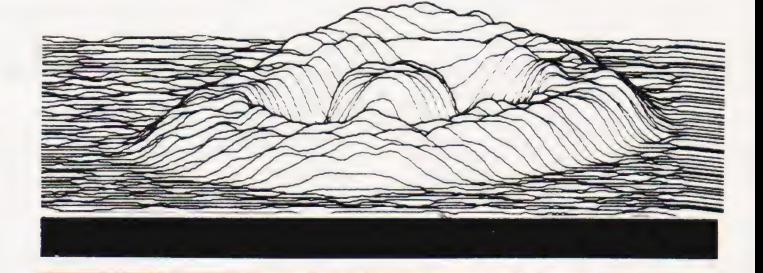

**LOOK OUT FOR THE OCTOBER ISSUE ON SALE SEPTEMBER 4th** 

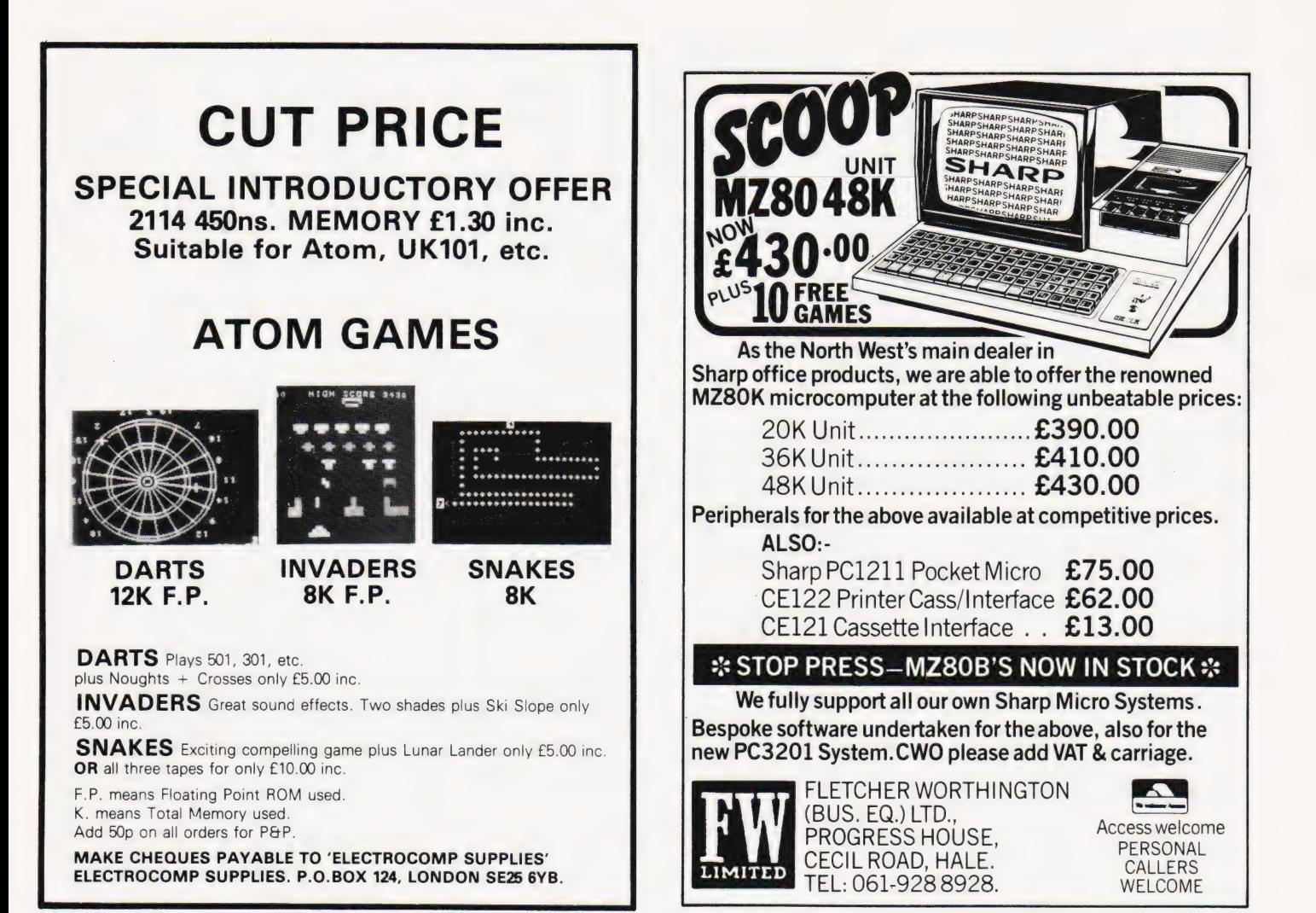

# BACKNUMBE

If you are thinking of trying to plug some of the holes in your collection of

Computing Today then some fast action is required. Stocks of past issues are running extremely low, we only have the issues shown remaining in stock. If you are missing one of these then now is the time to order it because the chances are that it won't be in the list next month. All backnumbers cost £1.00 each. For those of you who want copies of articles that are located in issues not available we do offer a photocopying service. Each copy costs

£1.00 and information as to its title and publication date should be given. Ordering backnumbers and photocopies could hardly be easier, just fill in the coupon, cut it out and send it to

### **Computing Today,** 145 Charing Cross Road, London WC2H OEE

Please remember to mark your envelope with the service you require. **BACKNUMBERS or PHOTOCOPIES.** otherwise our mailroom suffers brain damage.

### **Backnumbers issue list**

#### **July 1980**

Battle of Britain simulation, Multiple choice exam program, Address list program, Kingdoms game.

August 1980 Multipurpose records program, Conlan<br>language, Floppy discs examined, Systematic<br>programming theory.

#### September 1980

Pascal overview, PC 1211 reviewed, BASIC dialects, Othello and Ski Run programs.

#### **March 1981**

SuperPET review, 6502 programming course,<br>Boolean algebra on micros, Golf simulation.

**June 1981** 

Sinclair's ZX81 reviewed. Versatile A to D converter project, The BBC's software specification, CT's programming standards.

#### **July 1981**

Holocaust wargame, Data entry validation routines, Multiple column records program, Media survey.

A very limited number of copies of May and October 1980 are available in addition to the above. Last month's issue is still available as well but has not yet reached the end of its shelflife' and is not included for this reason.

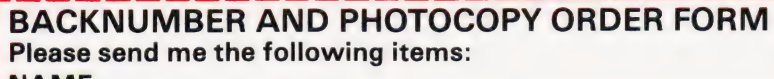

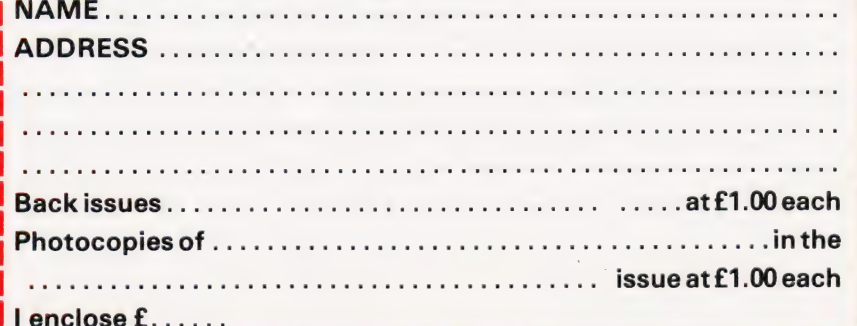

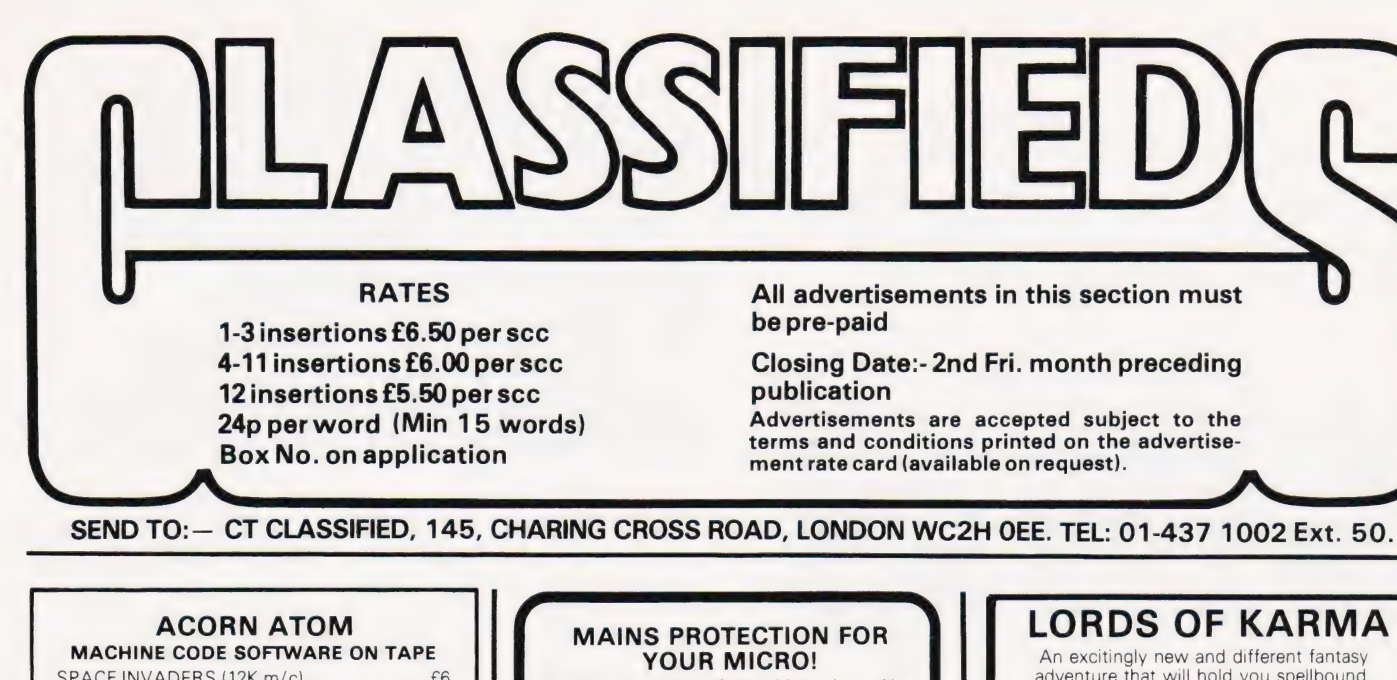

SPACE INVADERS (12K m/c)  $f6$ Super level 4 graphics version of the popular arcade game.  $f6$ 

OTHELLO (7K m/c) Can you beat this version of the popular board

game? 6 levels of play. AIR STRIKE (8K m/c) .. Level 3 graphic similation of a bomb run, but

watch out for enemy flak.<br>ELIZA (7K m/c) Very fast conversational with excess of 100

replies. ROAD RACE (4K m/c). Fast moving racing game, with great level 1a

graphics. FIZZLE BRICKS (4K m/c)  $f3$ 

Moving wall breakout with a difference. Level graphics

 $LIFF(4K m/c)$  $f3$ Create fascinating patterns on a 64 by 64 grid and watch generations tick away in a fraction of a second.

 $5(2K)$  games  $\ldots \ldots \ldots \ldots \ldots \ldots \ldots \ldots$ All prices shown are inclusive, no extras. SAE for catalogue free with each order.

Pro Software, 121 Tyn-y-Twr, Baglan, Port Talbot, West Glam SA12 8YE.

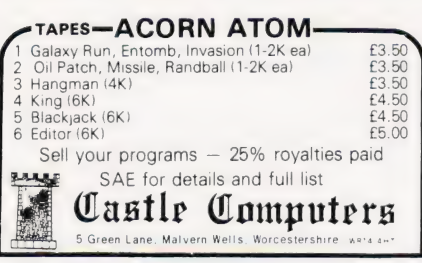

**SHARP BASIC** computer games: games include:- Othello, Fruit Machine, Machine Gun Alley, Star Wars, Zener, Mastermind and many more. All under £7.00. Write for FREE complete list to: 'Clyst-Haven', Ringwood Rd, Three Cross, Wimborne, Dorset BH21 6QY.

UK101 PROGRAMS, Noughts and Crosses, Bar-graph, Hex. to decimal convertor on one cassette. Send £2.00 to B.Bowler, 43 Spinney Road, Ilkeston, Derbyshire.

TRS-80/VIDEO GENIE ADVENTURES. The glowing globe of power — £8.00. Realtime adventures include The Mad Wizards Lair, The Caves of Doom and The Tower of the Insect-God — £12.00. All programs in MC for 16K machines, make cheques payable to G.Smith, send to 24 The Chantry's, West Street, Farnham, Surrey.

**ZX81, 128** user definable graphics kit plus software £12.00. D.Elwin, 20 Baldwin Rd, King's Lynn, Norfolk PESO 4AN.

Combined inlet plug/filter with lead etc. New<br>low prices: 10 amp £15.50. Basic 6 amp filter<br>only £11.50 \* 100 watt soldering gun £4.95 \* Today readers — Gents day/date analogue 30% off! £27.95 \* Gents and ladies digitals £4.95 each \* P&P 50p per item \* Send to:

Specialist Marketing, 11 Stonecliffe Drive, Middlestown, Wakefield, Yorks.

CALCULATOR SCENE We provide all help with programmable calculators and help with purchasing and processing all other types. For further information Ring 01-641 4999. Evenings and Weekends.

SHARP MZ80K (48K) plus printer + interface. As new condition. Also PC1211 + interface. Offers? Seaford 891755.

### ZX80 and ZX81

HINTS & TIPS for the ZX81 - 60 pages on Saving<br>Space, Understanding the Display File, Converting<br>ZX80 programs, Chaining programs, Use of Machine<br>Code plus listings of twelve programs Cassettes for 16K ZX81

Space Intruders - fight the marauding alien as you<br>battle to save the Earth<br>PROGRAMMERS TOOLKIT - line renumber including<br>COSUBs and GOTOS, Hexadecimal Loader/Printer,<br>Find Edit and Replace BASIC program strings - £8.50 Cassettes for 2K + ZX80

SPACE INTRUDERS  $6.50$ Cassettes for 1K ZX81

PROGRAMMERS TOOLKIT — simplified version of<br>above the state of the match of the state of the planet i and planet that the state of the state of the state of the state of the state of the state of the state of the state of above £6.50 PLANET LANDER + 3others £3.75

BLANK C12 cassettes 5 for £2.75, 25 for £13.25 Send SAE for full catalogue Cheque with order or quote Access number to

Hewson Consultants, 7 Grahame Close, Blewbury Oxon OX11 9QE (0235) 850075

ZX80 — 1K/16K MOVING GRAPHICS. Give your 1k/16k ZX80 a pause function similar to the ZX81. Load this cassette then write your own moving display games in normal ZX80 basic. Load, save and run your programmes as normal, no complications. This amazing programme uses 100 bytes only. Plus free programme, 'Random Buzz-word Generator'', which generates endless screens of complicated phrases. Full instructions. £2.50 only to: M.P. Biddell, 22 Bramber, Belgrave, Tamworth, Staffs B77 2LL.

adventure that will hold you spellbound. From penniless beginnings in the city and country of Golconda you must explore,<br>adventure and win your way to heaven. By<br>your deeds are you judged. The computer is<br>vour eves and ears.

Orders are not pre-set. The machine language program allows you to 'talk' to the computer in simple English and discover which instructions it will understand.

On tape only. For TRS 80 LII 48K, Apple II<br>32K, Pet 32K £13.95 incl. P&P. And for TRS80 LII 16K, Apple II 16K, Pet 16K and larger

PLANET MINERS (1-4 players) Rival

corporations race to lay claim to the mineral wealth of the solar system. **MIDWAY** Recreates the decisive Pacific Carrier battle of 1942.

NORTH ATLANTIC CONVOY RAIDER Simulates the legendary breakout and

pursuit of the Bismarck, the pride of Hitler's fleet.

**B1** Allows you to fly a nuclear bomber to attack a city in the USSR through the world's deadliest defenses.

NUKEWAR Simulates a tense arms race between 2 superpowers and the resulting hot war.

£11.95 each incl. P&P. Orders and enquiries to:

GAMES PEOPLE PLAY, FREEPOST, LONDON E12. TEL: 01-928 1984.

WANTED: ZX's, must work, Best Prices, send details for serious offer. A.Quinn, Heckenrosenweg 6, 3170 Gifhorn, W.Germany.

RML380Z 32K C100 dual cassette, RML software, Sargon, Cesil, own software, £950 ono (list £1288) or exchange Apple. Weston, Rayleigh 0268 742128 eve, 0277 253000 X2261 day. Free ZX80 included.

UK101 GALACTIC ADVENTURE with real time graphics. £6. SAE for details. Richard Tomlinson, 27 Peplins Way, Brookmans Park, Hatfield, Herts.

COMPUKIT SOFTWARE: Astrosled-\_ fly through the jagged space canyon; Invadersfull feature version of the pub game; Asteroid- blast them into fragments. Also Space fighter, Life and Hangman. All programs 8K on cassette. Only £1.95 each from Arcadia Software, 4 Chestnut Avenue, Swansea SA3 5NL.

UK101, S/BOARD (48x32 and 24x24), Galactica, Invaders, Cosmic Invasion, Space Defender, Computerball, £3 per or £2.50 more, 8 way Joystick (RS) Cased and ready for connections to k/board (free game) £18 or £32 pair. Catalogue (SAE) Caedata, 19 Stafford Road, Caldicot, Newport, Gwent.

**ZX81 (16K) TELEPHONE INDEX on** cassette. Caters for input of 300 items/32 characters or 150 items/64 characters or any combination. Lists items by scrolling. Deletes by user selecting appropriate line number. Waits when user presses ''W''. No need to enter ''GOTO" on every run. Gives "SAVE" option. ORDER NO. ACTEX 2 PRICE £3.50. Cheque with order to ROSE CASSETTES, 148 Widney Lane, Solihull, West Midlands B91 3LH.

#### COMPUTER COURSE

Multi-part self-teach course for complete beginners upwards in non-technical language. No complicated maths. Full question/answer sec-tions. Learn, understand and implement BASIC the easy way, for profit or pleasure, with or<br>without a computer. Special sections for ZX81,<br>PET. Certificate on successful completion of<br>course Master the computer before it masters you! Only £19.95. Barclaycard accepted.

Sussex Software, Wallsend House, Pevensey Bay, Sussex.

#### **ATTENTION** TANGERINE OWNERS

1.B.M. I/O Typewriter interface board and power supply, wordprocessing and con-trol programming and all leads just plug straight in ideal for small business £389 inc vat and carriage. Or purchase Word processing program separately £35<br>ACCESS/BARCLAYCARD Tel:- Bunwell (095389) 420. Ralph Allen Eng. Co., Forncett End, Norwich, Norfolk.

S.A.E. for details.

**ZX80 GRAPHICS UPDATE.** S.A.E. for details. Petry, 3 Lester Drive, Worle, W.S.M. Avon BS22 ONG.

ATOM, FULL M/C debugging monitor in 2K. SAE data - L.Nolan, 99 Fir St., Cadishead, Manchester M30 5AR, £3.75.

ACORN ATOM USERS: Subscribe to ''THE ATOM" - a bi-monthly magazine written exclusively for ATOM users. Covers BASIC and m/c programming, with complete, tested programs. Something for every ATOM user. .<br>One year's subscription £3.95, from BUG-<br>BYTE, 98-100, The Albany, OLD HALL BYTE, 98-100, The Albany, OLD HALL<br>STREET, LIVERPOOL L3 9EG.

**ZX81. THE NEW BOOK** by Tim Hartnell "Getting Acquainted with Your ZX81"' contains 80 great programs, including a complete draughts game, plus many hints and tips. It is just £4.95 from Users Club, 44 Earls Court Road, Dept CT, London W8.

UK101 8K 16 rows only owners, a m.c. program adding extensive graphical commands to basic. Demonstration program illustrates the ease with which high speed graphics can be incorporated in programs. Mr. Lall, 22 Netley Dell, Letchworth, Herts. £4 incl. SAE for details.

ZEAP 2.0 (RAM VERSION) extension program. Allows object listings produced by ZEAP to be scrolled up and down, a must If no printer. Features: Restrict limits of stored lines; listing protect; assign RAM available to Store listing; plus more. 300 Baud tape plus documentation, £3 to M.Hughes 57 Repton Dr. Haslington Near Crewe, Cheshire.

SHARP PC1211 Unused. Suppliers guarantee to Jan 1983. £88. Cassette interface £12. includes postage. 042873 5793.

NASCOM 2 32K RAM PSU fully tested and cased. Graphics ROM and ZEAP ROM assembler. AY-3-8910 sound interface. Software including Space Invaders and Star Trek. Phone evenings WAT 48350 £575 o.n.o.

# VETS FOR PETS

Anita Electronic Services (London) Ltd. are specialists in the repair and service of Commodore Pets. We offer a fast on-site service, or alternatively repairs can be carried Out at our workshops should you

wish to bring in your Pet. Pet maintenance contracts are available at very competitive prices. Trade inquiries welcomed.

\* We also specialise in the repair of all makes of office equipment.

For further information tel. or write to:

John Meade Anita Electronic Services 15 Clerkenwell Close, London EC1 01-253 2444

SIXTY ZX81/80 PROGRAMS. Specify which, listings only £4.95 Barclaycard accepted. Includes many games, Utility pro-grams, Home Finance, Maths, Chequebook, plus more in our 'ZX81/80 Programs'. Includes Hints'N'Tips, from Sussex Software, Wallsend House, Pevensey Bay, Sussex.

**MICROTAN 65** + tanex + 10K basic PSU new style ASCII keyboard monitor + 7 programs tel. 042873 6224. Brand new worth over £309, £200 ono.

**ACORN ATOM** Quality high resolution graphic games (require 8K ROM + 12K RAM). Lunar Lander £5 (rotating ship, thruster flames, numeric speed & fuel indicators etc. etc.) Air Raid £4 (bomb buildings, but beware crashing into Skyscrapers!) Games are written in machine code for fast action. From T.Hall, 319 John Nash Crescent, Manchester M15 5DT. Send SAE for further details.

ATOM BREAKOUT Exciting machine code game with advancing wall. Develop your play with 9 skill levels, 3 ball angles, 2 bat sizes, high score, sound effects. (4K RAM required). Cassette £3 inclusive. Cheque with order to:- C. Bulcock, 6 Hillcrest Road, Acton, London WS.

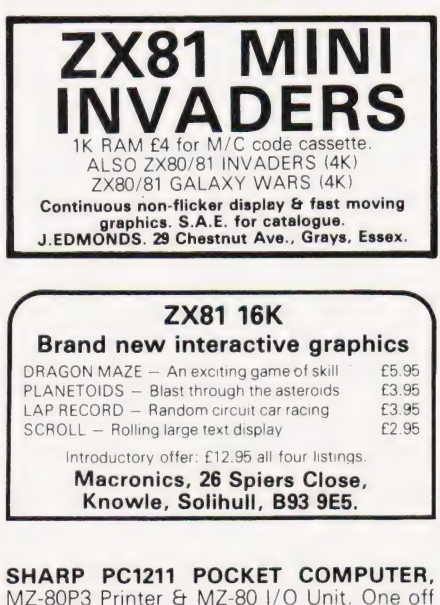

each only. All brand new & unused. Offers please to King Pin Computers, PO Box 40, Stevenage, Herts. Tel Stevenage 59677.

# RETRIEVER 2 for NASCOM

Cassette-based file storage system, ideal for indexes, references, addresses, or anything you want to remember. Stores 48-byte records with up to 8 userdefinable fields. Features fast sorting (by any field), on-screen editing, retrieval of selected records by Keystring, with 'wild' bytes allowed. Reliable Read and Write routines plus selectable output to printer. With full documentation and demonstration file of Nascom magazine references. 4K M/C @ 1200 baud on high-quality tape; requires Nas-Sys. Price £9.95 from:

A J Bentley, 7 Hastings Avenue, Upaven, Pewsey, Wilts SN9 6BP. (098 063) 619.

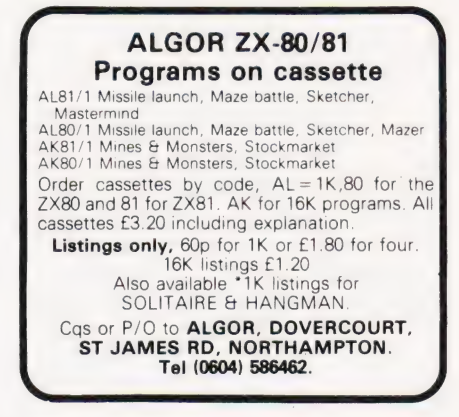

MK14 ACCESSORIES. SAE for price list. Redditch Electronics, 21 Ferney Hill Avenue, Redditch, Worcestershire B97 4RU.

## ZX81 1K PROGS INVADERS

- 64 Manoeuvring alien spaceships
- Missile launcher auto repeat function Angled bombs that can hover or
- change direction.

#### REACT

- Destroy the missile bases
- Destroy the nuclear reactor before it's too late.

**BOTH** fast M/C programs on one cassette for £3.80.

> M. Orwin, 26 Brownlow Rd., Willesden, London NW10 90L

# ZX80 OR 2X81

"If, in any sense you are a beginner to programming or computing, this is **undoubtedly** the book to read. Full<br>of insight, witty, sensible and extremely funny it eases you into programming practically from the word go." This review from PCW for MAKING THE MOST OF YOUR ZX80

**EG.95 for over 60 programs**<br> **E6.95 for over 60 programs**<br>
from Department CTC, COMPUTER PUBLICATIONS<br>
UNIT 3, 33, WOODTHORPE ROAD, ASHFORD,

MIDDX.

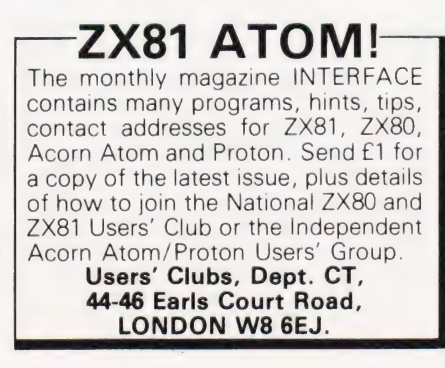

BUSINESS & COMPUTER SERVICES 292, Caledonian Rd., London N1 1BA Tel: 01-607 0157 (24 hour Answering Service)

We are Micro-computer Consultants & Programmers and specialise in industrial & commercial programs written to clients' specifications.

Cash Analyser

VAT & Post incl. £20.00 £25.00 £150.00 Vehicle Cost Analyser Book Keeping (Min. 48K & 2 drives

Please ask us for fuller details of the above. All are disk based for the TRS-80 Model I or III. Please state your DOS when ordering. Apple II versions soon.

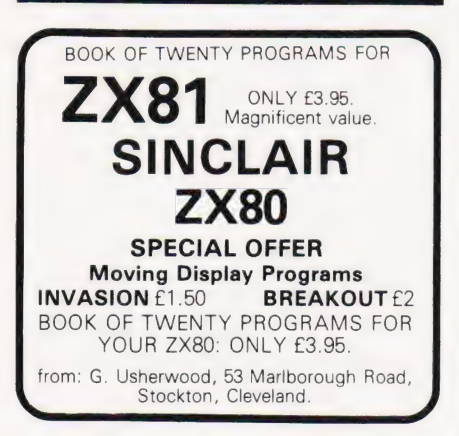

QUALITY PET SOFTWARE (Basic 2) on cassette. From the guy who wrote Super Basic and Apfel Basic published by Com-modore. SUPER SPACE INVADERS. Over 180,000 game variations possible, sound, £6. Other games and utilities. Life, Boxes, Alien Attack, Air/Land War, Character Generator, Trace, Disc Merge and many more, £2.50 each or 4 for £5.00. Full list available. POWER BASIC. Adds 67 basic commands for against the disks, the disks of the disks of the disks of the disks of the disks of the disks of the disks of the disks of the disks of the disks of the disks of the disks of the disks of £20.00. DISK MON. Simplifies CBM disk usage by adding commands, £8.50. EDIT 1000. New editing environment for PET brings wordprocessing convenience to your programming, £8.50. These three programs for 32K/16K only. To order or for catalogue (send SAE) write to DS Software, 19 Reddings, Welwyn Garden City, Herts.

ZX80 PROGRAM EXCHANGE. S.a.e. for details. Nick Godwin, 4 Hurkur Crescent, Eyemouth, Berwickshire TD14 bAP. Tel: Eyemouth 50965.

UK101 & SPRBD SOFTWARE (TAPES). 8K: Lunar Lander\*, X-Wing Fighters", Space Invaders\*, Chess Set (2 player, UK), Startrek, Zombies, Biorhythm (Printer advisable), Three Dimensional Mazes. 4K: Digiclock (large H/M/S)\*, Hangman. 16x48 and 25x25 displays only: EXCELLENT GRAPHICS! \* = real-time! 350p each from K A SPENCER,<br>74 DOVERS PARK, BATHFORD, NEAR **BATH** 

#### UK101 SOFTWARE

ROAD RACER: acceleration; running score, speed,<br>laps; high score, bonuses; bollards. Eleven play modes,<br>inc 1K m/c for speedy play. Sound Option! 8K. £4<br>BLACK BOX: deduce the atom positions. Seven levels<br>of play. Very popu

lan Tresman. 18 Fir Tree Ct., Elstree, Herts.

SHUGART SA400 minifloppy disc drives £95 Single sided. Can be used single/double density. Brand new, original boxes. Also 4K S-100 static RAM board with memory protect on 1K boundries £50 0.n.o. Twyford (0734) 342771 after 7pm.

NASCOM SOFTWARE: Cassette; 5.7K standard Z80 assembler £12, 2K position in-<br>dependent debug £9, 2K relocatable disassembler £11, Debug + disassembler in ROM £35, Hybrid basic 5.5K d/dos or cassette £4 (not sold separately). D/dos 8.5K assembler £18, 3K card index/catalogue £15. Details SAE Mr P. Watson, 101 Village Road, Bromham, Bedford.

ZX81 FLICKER-FREE games. 6 on cassette £3 (or SAE details). Bobker, 29 Chadderton Drive, Unsworth, Bury, Lancs.

SHARP PC1211 POCKET COMPUTER with cassette interface and all manuals. £75 0.n.o. Tel: 01-902 9030.

**MICROTAN 65** with Tanex, Xbug 5V/12V power supply etc. Offers Bognor Regis 827163 anytime or Portsmouth 737393 ever ings.

TANTEL ADAPTORS £185 (post free) until 31st August. Also all Tangerine equipment at reduced prices. Send cheque or SAE for details. To Key Software, 85 Nottingham Rd, Nuthall, Nottingham 0602 272465.

KEYBOARD FOR ZX81. Full size keyboard kit for ZX80 and ZX81 £19.95. Keyboard con-nector £1.95. ZX80/81 connector £2.95. 24 line in/out port £14.50. Motherboard £10.44. P&P 40p under £10, 80p over £10. SAE for details. Redditch Electronics, 21 Ferney Hill Ave, Redditch, Worcs B97 4RU.

### ZX80 OR ZX81

"If, in any sense you are a beginner to programming or computing, this is **un**doubtedly the book to read. Full of insight, witty, sensible and extremely funny it eases you into programming practically from the word go This review from PCW for

MAKING THE MOST OF YOUR ZX80 by TIM HARTNELL £6.95 for over 60 programs from Department CTC

COMPUTER PUBLICATIONS UNIT 3, 33, WOODTHORPE ROAD, ASHFORD, MIDDX.

#### Z80 3K INTEGER BASIC

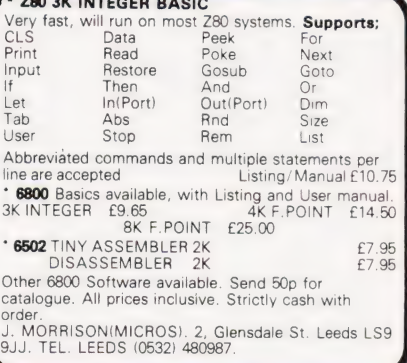

ZX81 ioin

ZX-GUARANTEED

ZX80

ALL GAMES/PROGS GUARANTEED ERROR FREE. INCLUDES HINTS, TIPS, FREE ASSISTANCE ETC. MEMBERSHIP £5 PER YEAR (OR SAE DETAILS) PLEASE MAKE CHEQUES/P.Os PAYABLE TO: ZX GUARANTEED

**G.A. BOBKER (C.T)** 29 Chadderton Drive, Unsworth, Bury, Lance: 061-766 5712.

.<br>Alexandro de la constituit estatuni

UK101 (and enhanced SUPERBOARD) SOFTWARE ON TAPE from the guy who wrote "Le Passe-Temps'"

GALACTIC HITCHHIKER (8K) An adventure, all<br>
in machine code. A beauty! (**£7.00 all incl.**)<br> **SUPERTREK (8K)** Sail boldly through the universe,<br> **Zapping moving Klingons in real time.** Superb graphics. (£7.00). LUNAR LANDER A real<br>
challenge. You won't get down in less than 3<br>
hours. (£3.00). STARTREK (8K) The old favourite

beautifully presented. Not real time, but great<br>graphics nonetheless. (**£6.00**).<br>**©HANGMAN** Excellent graphics ...P.E. said so!<br>(**£3.00**)

@ PIRANHA Fancy your chances in a tankful? (£3.00)

● BREAKOUT A smashing version, especially on<br>
the enhanced display. (£3.00)<br>
• LE PASSE-TEMPS This is what a computer<br>
game SHOULD be like. (£3.00)<br>
• Game SHOULD be like. (£3.00)<br>
• STOCKMARKET (BK) A realistic game for

**ZX81 1K** moving graphics "'Navarone"'', ''Photon-Fire"' Road, London SE4 1UG. "Alien Chase", ''Navarone'', ''Photon-Fire''. Three excellent<br>listings for £2.00. ZX81 7K RAM THE HELTA SKELTA FLATS, Horse Breeding and Racing Game for 6 players. Moving graphics include tape owners cards, instructions and tote slips — £7.00. Helta Skelta Software, 48 Cranfield

#### ATTENTION USERS OF APPLE II, TRS80, V GENIE, ATARI, SORCERER

Original games, adventures, business utilities and simulations galore. All from £5.00. Send 50p (refundable with first order over £10) and state type of Computer for full catalogue.

ITS, 68 MOFFAT ROAD, THORNTON HEATH, SURREY CR4 8PU

**CENTURION BURGLAR ALARM equip** ment. Send SAE for free list or a cheque/P.O. for £5.95 for our special offer of a full sized decoy bell cover. To: Centurion, Dept. CT, 265 Wakefield Road, Huddersfield, West Yorkshire. Access and Barclaycard. Telephone orders 0484 35527.

PROGRAMMER'S TOOLKIT for UK101, OSI Superboard and C1 (all monitors), and C2 (CEGMON only). 2K of fast machine code on tape, giving 14 new commands including RENUMBER, DELETE, TRACE and OLD. Only £10 inclusive, or SAE for more details. State computer and memory size. S.A.Smith, 36 Woodvale Avenue, London SEZ5 4AE.

ZX80/81. 'RECORD' — a tape record system. Create and read data-tapes with 96 byte records. Ideal for addresses etc. Listing for all 1K machines — £8. 'Directory' — lists program-names as it reads a tape. Listing — 8K ROM — £2. ZX81 'REVERSI' (othello) all machine code. A challenging game with on-board scoring. A pleasure to play and runs on 1K machines. Listing £3. All three programs — £5. Logan Software, 24 Nurses Lane, Skellingthorpe, Lincoln LN6 OTT.

EPROM/MICRO SERVICE. All types. Erasing — 45p each. Copying — £2 each. Pro-gramming — £5/1K. Assembly, test and repair computer kits and peripherals. M. Heb berd, 3 Queens Crescent, Horndean, Hants PO8 9NB. Horndean (0705) 596243.

COMPUTHINK 400K disk drive (3032 PET) plus toolkit on disk £450 o.n.0. Trendcom 40 column thermal printer with PET interface £100 o.n.o. Tele. Coventry 598801.

VIDEO GENIE memory upgrade, 16K to 32K. Includes all parts and fitting instructions £30. R.C.W. Gate, 30 Penfold Road, Clacton, Essex.

IBM 735 GOLFBALL typewriter excomputer terminal complete with magnets. Non-standard keyboard easily converted £150. BRPE 110 CH/S punch £50. Suffolk 0787 76785.

CIE ENHANCED VIDEO supérboard. Metal cased. 610 expansion total 32K. 4800 1300 baud cassette. RS232 fitted. Direct entry graphics. Latest basic ROMs. 2MHz CEGMON. Willacy Exeter 74762.

ZX81/16K PROGRAMS Startrek, graphics, 4 levels, 8x8 galaxy, Klingons, etc. Games Pack 1 Starwars, Hammurabi, Pack 1 Starwars, Hammurabi, Graphic<br>Lander, Mastermind, Minefield. Cassettes £4.95 each. SILVER SOFT 40 Empress Av., Ilford, Essex.

**GE TERMIPRINTER** RS232 serial interface Suitable baud rates 110, 150, 300. U/L case correspondents typeface. Good condition. Ring 061-832 8575.

MICROTAN OWNERS — disassembled listings — your software on. cassette (cassette returned) £2.00/K (Min £3.00). SAE for sample listing. A.G. Lorimer 9, Braehead Cres., Hardgate, Clydebank.

2708 - 2716 PROGRAMMING On your eprom. From listing £2.50 per k. Copy up to 2 k £2. On our eprom add £3. — 2708 £4. 2716. Erasing free with programming, with 60p. J.Attfield, 8 Highcliffe Rd., Benfleet, Essex.

## SOUND THROUGH T.V. FOR UK101/MICROTAN/NASCOM/ ZX80/TUSCAN/SUPERBOARD II/ ETC.

Any system with a UHF video modulator will benefit from this add on kit. Replaces the 'loudspeaker on your sound-board to get sound direct through your T.V. monitor. Only £10 inc. P&P

Send cheque/P.O. or SAE for further details to:

F.WOODCOCK, 32 LANGLEY CLOSE, REDDITCH, WORCS B98 OET.

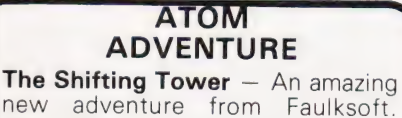

new adventure from Faulksoft. Through swamp & forest in constant gloom you hunt the Shifting Tower. Uses upper/lower text for 9K program. Cassettes £7.20 each. Faulksoft, end the University<br>
Canvey Island, Essex, Road,<br>Essex.

COMPUTING TODAY SEPTEMBER 1981

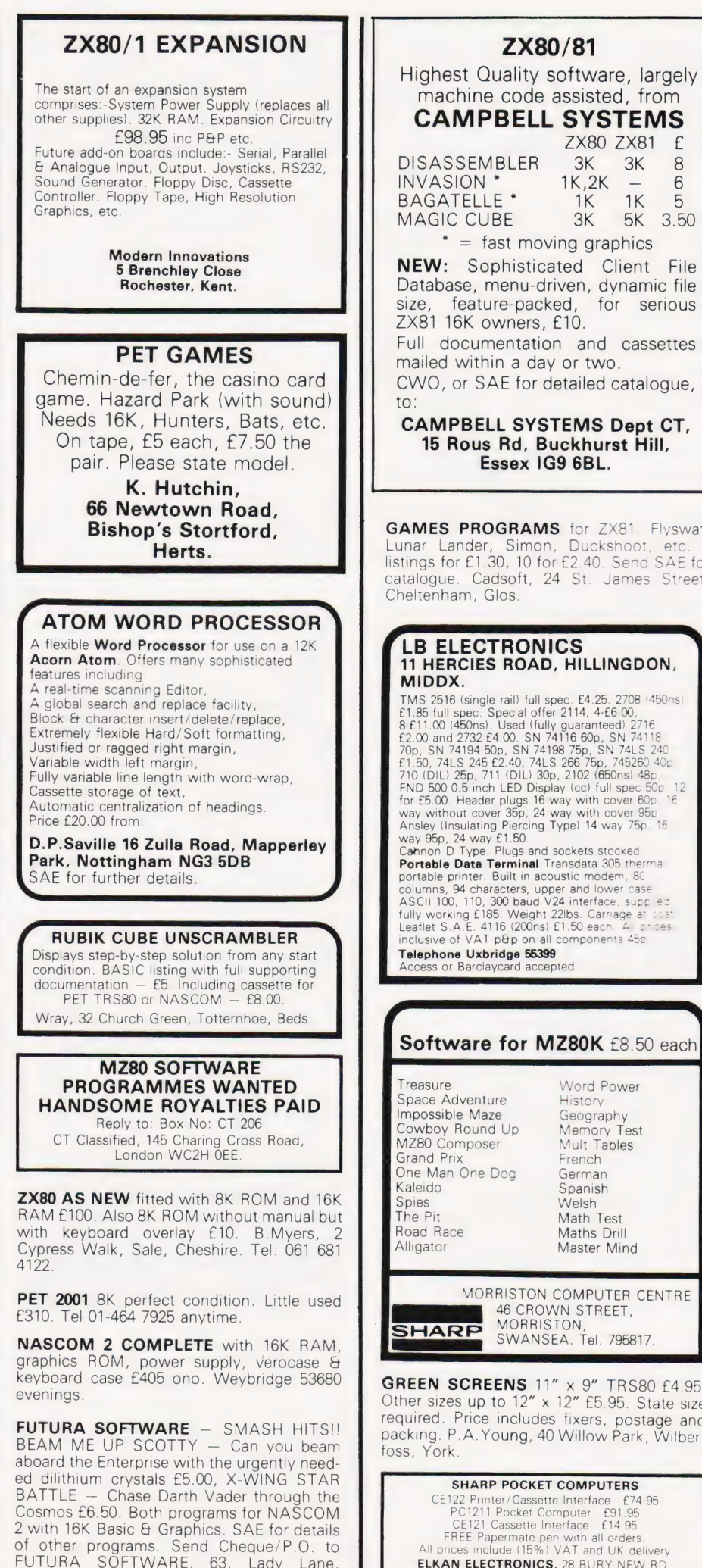

Chelmsford, Essex CM2 OTQ.

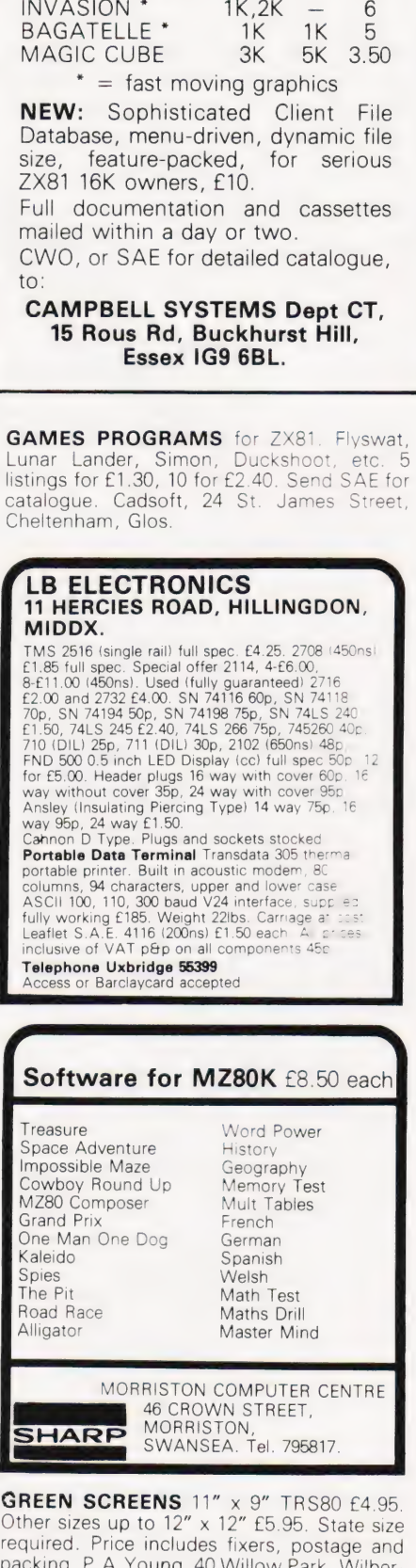

.A. Young, 40 Willow Park, Wilber-SHARP POCKET COMPUTERS

CE122 Printer/Cassette Interface £74.95<br>
PC1211 Pocket Computer £91.95<br>
CE121 Cassette Interface £14.95<br>
FREE Papermate pen with all orders.<br>
All prices include (15%) VAT and UK delivery **ELKAN ELECTRONICS, 28 BURY NEW RD,<br>PRESTWICH, MANCHESTER M25 8LD** 

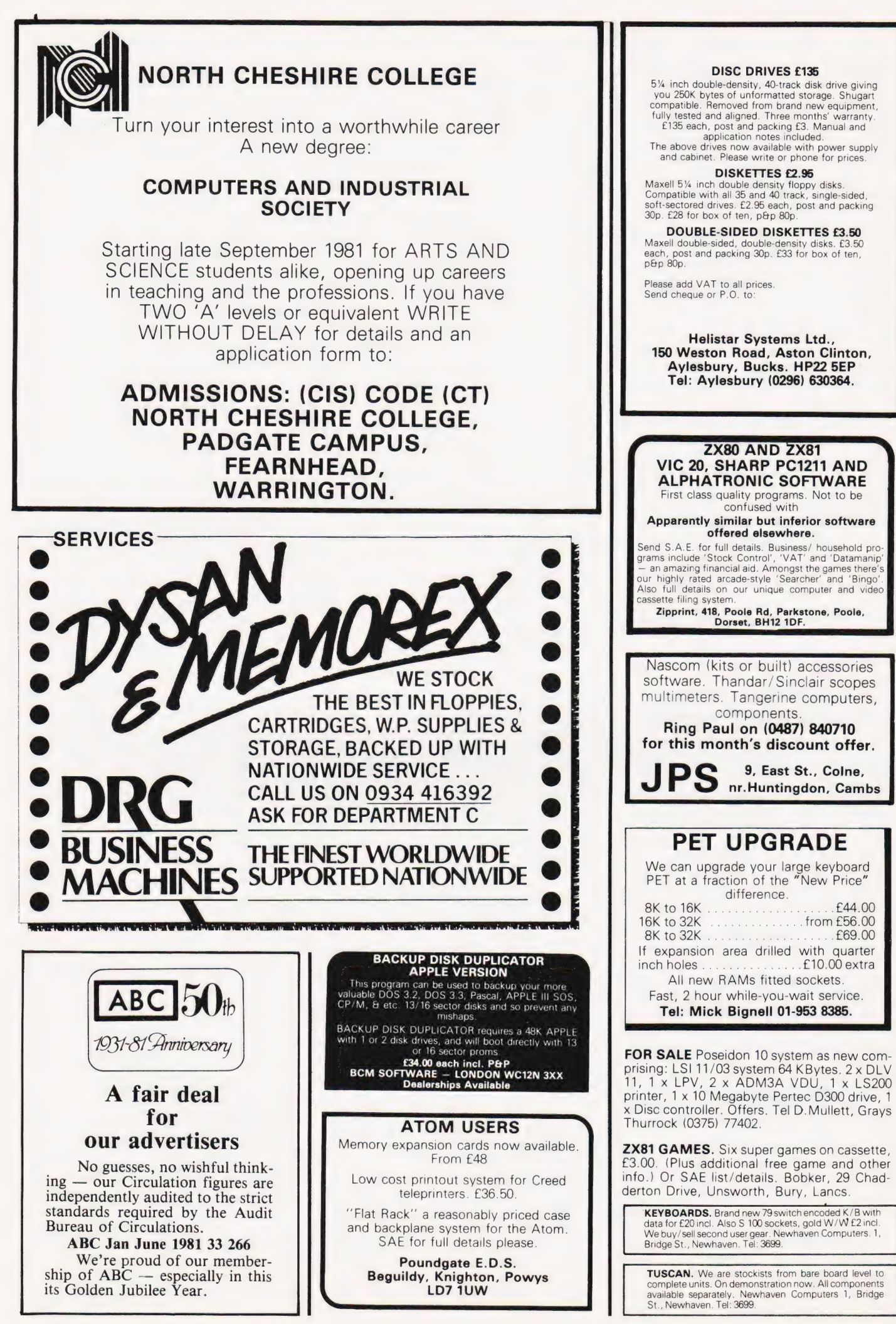

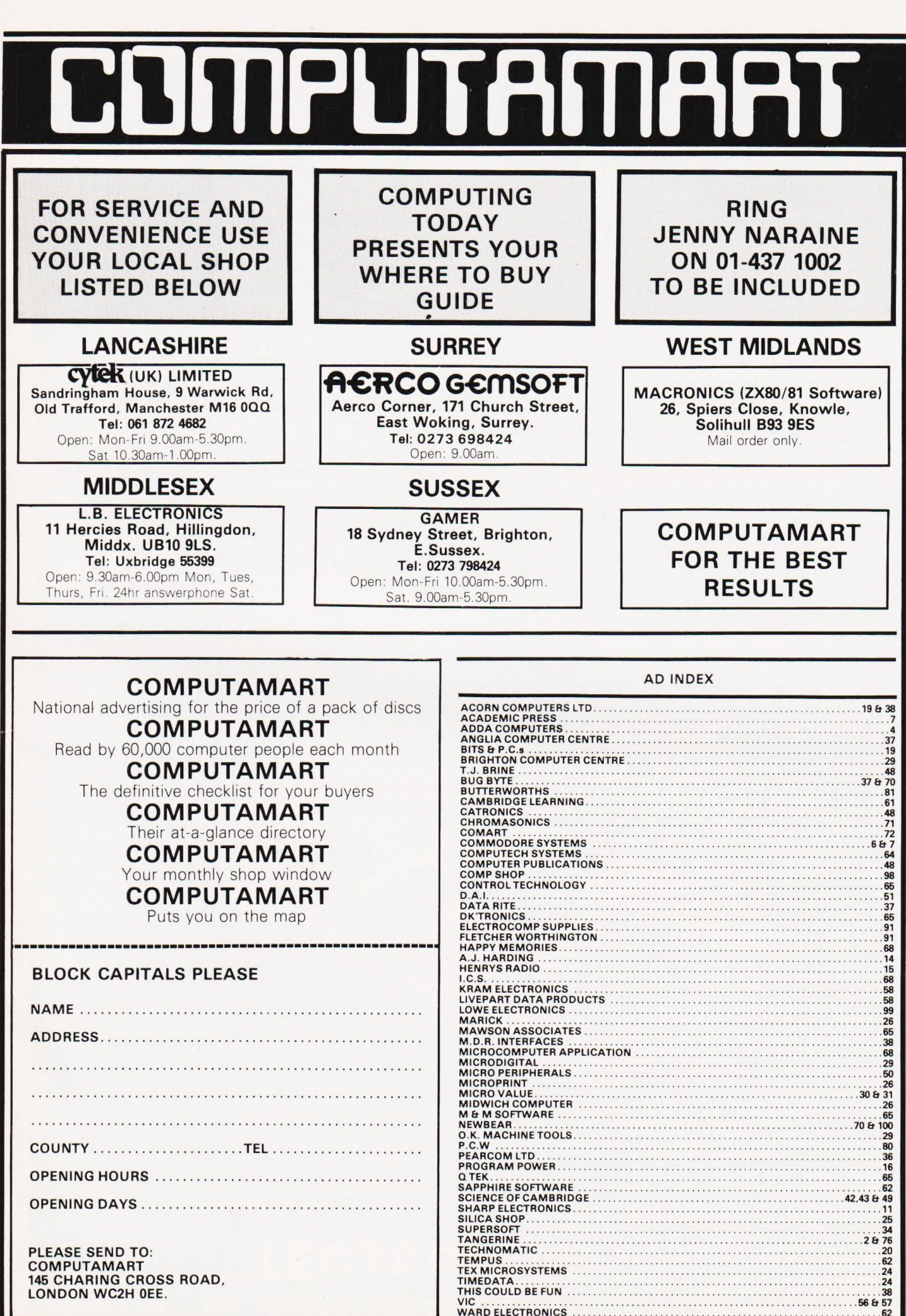

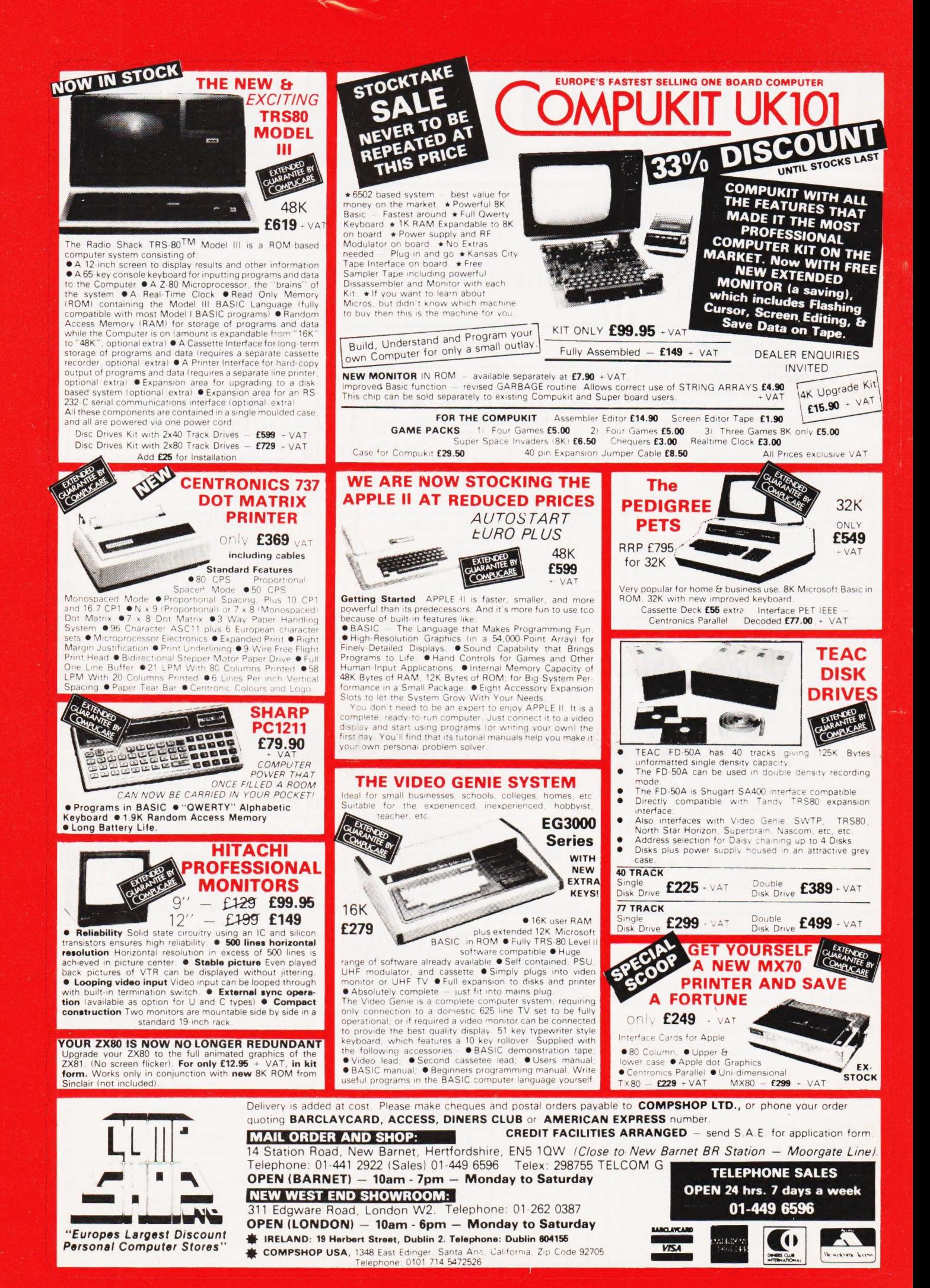

# VERSATILITY **IS THE KEY**

All microcomputers are versatile some, however, are more versatile and expandable than others. The Video Genie System is now available complete with a range of expansion units to give a full 48K RAM, quad disk, business system with printer. Even this is further expandable via the two slot \$100 bus contained in the expansion box.

Software is the most important component of any computer system — the Video Genie used the renowned Microsoft level Il BASIC interpreter, so TRS-80' software will run on the Video Genie to further enhance its versatility, with a huge program library available.

Lowe Electronics are further enhancing the versatility of the Genie system: we have designed lower case adaptor, sound kit and now colour systems. This will be available from April and is shown in action below. The Video Genie range starts at a recommended retail price of just £325 plus VAT.

Contact Lowe Electronics for full details and a dealer list.

ie nila

# LOWE ELECTRONICS |

CHESTERFIELD ROAD, MATLOCK, DERBYSHIRE. TEL: MATLOCK 4995.

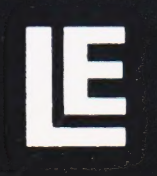

# New Bear For the Best Deal from the **largest Sharp Dealer HARP** Phone Newbear(0635) 30505

North Star Horizon (Full field service available) **BARCLAYCARD** 

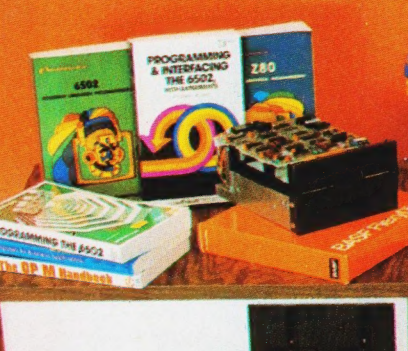

**S100 Bus Cromemco Boards** Morrow/Thinker Tovs **Comart Boards.** 

Exorciser **Compatible Boards.** 

**Spectronics U.V. Eprom Erasers** 

O.K. Tools<br>Wire Wrap Centre

**Jimpak** Components

**Disk Drives** Dri./Shugart/Tandon

Media<br>B.A.S.F. Discs Acorn/Sym1/77-68 Keyboards.

I.C.S.<br>2.806502,6800 Memories, 74LS, etc.

**Books** Widest range available

**appie** Apple II plus For exstock Delivery<br>12 months warranty and **Bear Care Bear Bargains** 

> Many unique Products. Zen/Listings/ Word proc.

# HARI

# **MIZ-80K**

For further information, phone call at our showroom or cut off coupon at the top of the page and send  $f_0$ :

**Newbear Computing Store Ltd** (head office) 40 Bartholomew St Newbury, Berks. Tel: (0635) 30505

First Floor Offices, Tivoli Centre, Coventry Road, Birmingham. Tel: (021) 707 7170 220-222 Stockport road, Cheadle Heath, Stockport. Manchester Tel: (061) 4912290

**MZBON** 

**Better Prices!** for Sharp **Better Deliverv!** for Sharp **Better Service!** for Sharp **Widest range of** Software! for Sharp

name

interest

address